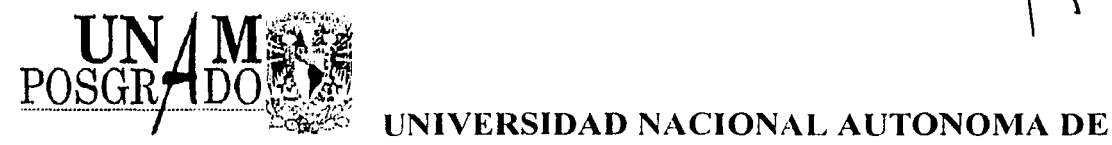

# MEXICO

# PROGRAMA DE MAESTRIA Y DOCTORADO EN CIENCIAS QUIMICAS

#### CARACTERIZACION, CALIBRACION Y VALIDACION DE SISTEMAS QUE REQUIEREN UN ESTRICTO CONTROL EN LA TEMPERATURA QUE SON UTILIZADOS EN LA INDUSTRIA FARMACEUTICA

**TESIS** PARA OPTAR POR EL GRADO DE

# MAESTRO EN CIENCIAS

PRESENTA

#### Q.F.B. BLANCA ESTELA|MADRID GARRIDO

TUTOR: DRA. ANGELES OLVERA TREVIÑO

A

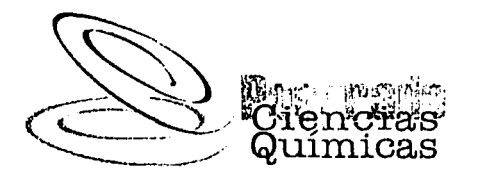

ENERO 2003

Yin

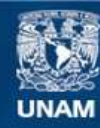

Universidad Nacional Autónoma de México

**UNAM – Dirección General de Bibliotecas Tesis Digitales Restricciones de uso**

# **DERECHOS RESERVADOS © PROHIBIDA SU REPRODUCCIÓN TOTAL O PARCIAL**

Todo el material contenido en esta tesis esta protegido por la Ley Federal del Derecho de Autor (LFDA) de los Estados Unidos Mexicanos (México).

**Biblioteca Central** 

Dirección General de Bibliotecas de la UNAM

El uso de imágenes, fragmentos de videos, y demás material que sea objeto de protección de los derechos de autor, será exclusivamente para fines educativos e informativos y deberá citar la fuente donde la obtuvo mencionando el autor o autores. Cualquier uso distinto como el lucro, reproducción, edición o modificación, será perseguido y sancionado por el respectivo titular de los Derechos de Autor.

#### **AGRADECIMIENTOS**

a ngawa sa nina sa mga Perisana.<br>Mga pagayang nagawa

Esta tesis es la culminación de muchos años de esfuerzo, trabajo y experiencia profesional, porque sin ese aprendizaje no hubiera tenido el criterio técnico y académico para poder resolver los problemas presentados durante su elaboración.

A CONACYT por otorgarme la beca-préstamo para estudiar la Maestría y porque confiaron en mi como estudiante capaz de hacer un posgrado.

A la Facultad de Química de la UNAM por regalarme la experiencia y conocimientos de los académicos e investigadores altamente calificados que ha formado durante décadas y que seguirá formando.

A mi tutora de Tesis la Dra. Angeles Olvera Treviño por inducirme a comprender la importancia de la metrología y poder confiar en los resultados de los experimentos físicos, químicos o biológicos. Así como también por proporcionarme los equipos y materiales para poder realizar el trabajo experimental.

A la Dra. Silvia Tejada $#$  por proporcionarme lo necesario para poder completar este trabajo y sé que desde donde se encuentre, valora el esfuerzo realizado debido a que fue testigo de las complicaciones que presentó su equipo para poder ser calificado.

Autorizo a la Dirección General de Bibliotecas de la UNAM a diffundir en formato eleberranto e impreso el<br>contenido de milionale electrónico e impreso el contenido de mi trabajo recepcional.<br>contenido de mi trabajo recepcional.<br>NOMBRE BRIXA ESPORADO di T NOMBRE BANCA Estela MacInd <u>Chamdo</u>  $F_{EGM} = 27E_{E} = 2C_{0}$ FIRMA.

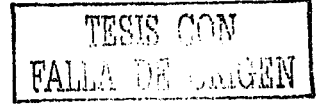

Dedico este trabajo al experto en diseñar y hacer funcionar sistemas Bioquímicos tan complejos como los que se llevan a cabo dentro de todo ser viviente.

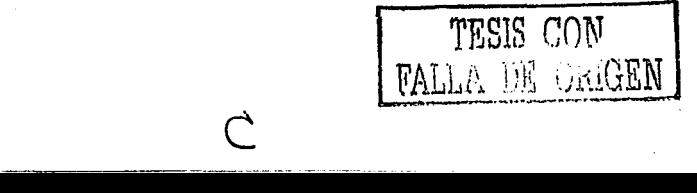

Lugar donde se realizó la tesis: Laboratorio de Metrología localizado en el edificio "A" de la Facultad de Química, Ciudad Universitaria y Laboratorio de Fisicoquímica de la División de Estudios de "Posgrado en el edificio "B" de la Facultad de Química, Ciudad Universitaria.

 $\mathcal{A}_{\text{max}}$  , and the set of the set of  $\mathcal{A}_{\text{max}}$ 

Asesor: M.C. Angeles Olvera Treviño quien es Coordinadora del Laboratorio de Metrología

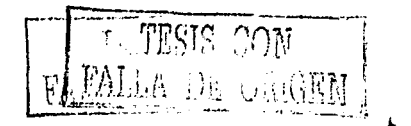

*,A* i

# **CONTENIDO**

**SUMMARY** 

**l. INTRODUCCIÓN** 2

# **11. BASES TEORICAS** 23

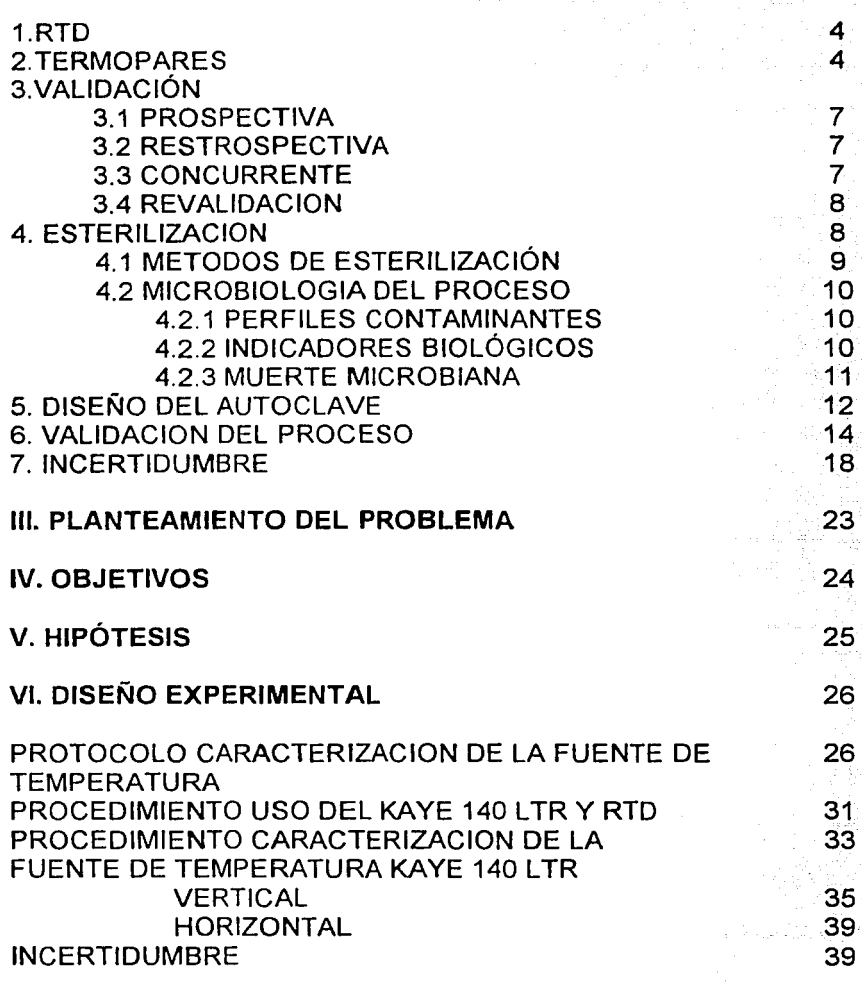

ト

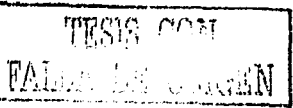

**RESUMEN** 1

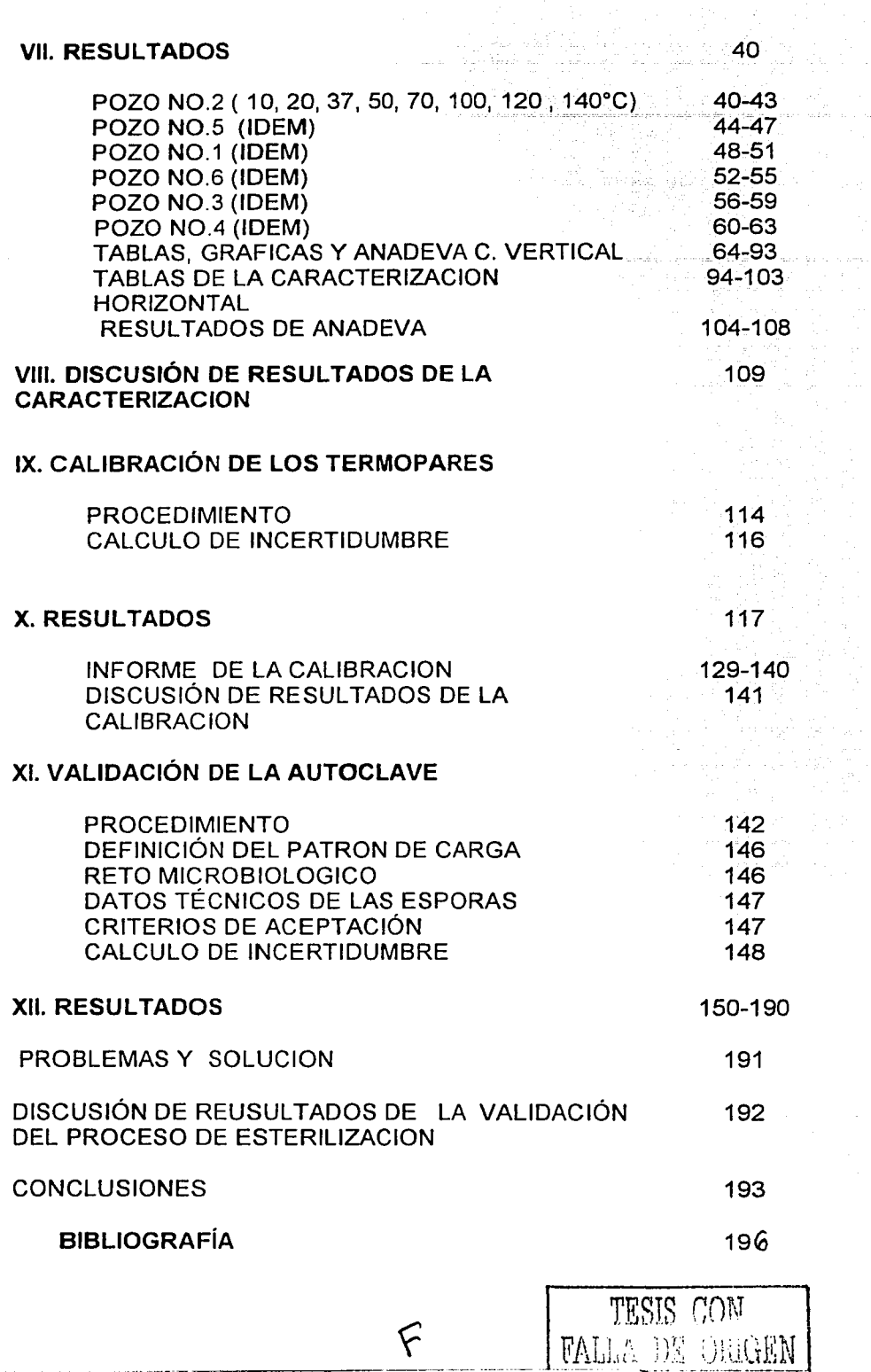

 $\label{eq:1} \left\langle \phi_{\alpha} \phi_{\beta} \right\rangle = \left\langle \phi_{\alpha} \right\rangle \left\langle \phi_{\beta} \right\rangle \left\langle \phi_{\beta} \right\rangle \left\langle \phi_{\beta} \right\rangle \left\langle \phi_{\beta} \right\rangle \left\langle \phi_{\beta} \right\rangle \left\langle \phi_{\beta} \right\rangle$ 

an de la Barca<br>Albanya de la Barca

and the price of

 $\hat{\mathcal{L}}$ 

 $\hat{\boldsymbol{\tau}}$ 

 $\bar{\omega}$ 

 $\frac{1}{2}$ 

 $\label{eq:3} \frac{1}{2} \int_{0}^{2\pi} \frac{1}{2} \left( \int_{0}^{2\pi} \frac{1}{2} \left( \int_{0}^{2\pi} \frac{1}{2} \left( \int_{0}^{2\pi} \frac{1}{2} \left( \int_{0}^{2\pi} \frac{1}{2} \left( \int_{0}^{2\pi} \frac{1}{2} \right) \frac{1}{2} \right) \, \frac{1}{2} \, \frac{1}{2} \, \frac{1}{2} \, \frac{1}{2} \, \frac{1}{2} \, \frac{1}{2} \, \frac{1}{2} \, \frac{1}{2} \, \frac$ 

 $\frac{1}{2}$ 

#### **SUMMARY**

الماري والمتعارف والمتعاقبات

In order to carry out this experimental job, it is necessary to define a traceability chain beginning with the calibrated RTD having traceability recognized by the CENAM (Centro Nacional de Metrología). From this required fact, we may begin with the temperature source characterization.

To carry out this characterization (we mentioned in severa! occasions temperature bath or simply bath). We must consider several heights inside this bath, from bottom through the bath surface.

The considered heights were the following: 0,1,2,3,5,7,9,11,13,15 and 17.7 centimeters. At revery individual height the following temperature readings were taken, every individual height the following temperature readings were taken, 10,20,37,50,70,100,120 and 140 °C. This was carried out for every one of the six individual wells.

With every obtained result a statistical treatment must be carried out in arder to determine the optima! height to install every temperature sensor and their respective temperature reference. We also decided the reference well to install the temperature reference (RTD). Finally we calculate the temperature uncertainty. Once the bath behavior is determined, we must discuss the obtained results.

Once the above mentioned is defined, we continued with the temperature sensors calibration or thermocouples (T type) used during the sterilization validation. We must also have a discussion of every result obtained during process.

To carry out the sterilization process validation in the autoclave, we must first calibrate every measuring device it contains e. g. manometers, in arder to assure every reading confidence.

We must carry out several runs of every studied cycle to make the process familiar to us. We installed calibrated thermocouples into the sterilization chamber at different heights in arder to monitor the inside temperature, we carry out three runs with the empty chamber. three runs with a maximum load.

Every autoclave run, must be defined by the analyst and every run should be as typical as possible. Every temperature must be registered and the microbiological challenge must be carried out at maximum load.

The parameter Fo must be calculated and in accordance to an acceptance criteria, we must decide if the autoclave fulfills each and every design criteria. We must also calculate the uncertainty of every measurement made.

When we detect after calibration or qualification an equipment or instrument that has a nonsatisfactory behavior we must be very careful when we analyze the data obtained. We must decide between making this device obsolete or if this still available to work with it.

lf it still usable this equipment or instrument should be adjusted or recalibrated in arder to be available for use, otherwise this equipment should be discarded from inventory and you should document the reasons to be registered into a historical document to avoid future similar problems in an equipment or instrument.

#### **RESUMEN**

الفارد والكفورة لفقوها فأعرفه فالموارد ويستأد وعرفو

Para poder hacer real este trabajo es necesario hacer una cadena de trazabilidad que empezó con el RTD calibrado con trazabilidad al Centro Nacional de Metrología (CENAM) y de aquí parte la caracterización de la Fuente de Temperatura.

Para llevar a cabo la caracterización de la fuente de temperatura, (en distintas ocasiones la mencionó como "baño de temperatura" o simplemente "baño") se consideran diferentes alturas dentro del baño, que van desde el fondo hasta la superficie, las alturas son las siguientes:  $0, 1, 2, 3, 5, 7, 9, 11, 13, 15, 17, 7$  cm. En cada altura se miden diferentes temperaturas las cuales van desde 10, 20, 37, 50, 70, 100, 120 y 140 ºCesto se realiza para cada uno de los seis pozos.

Con los resultados obtenidos se realiza un tratamiento estadístico se analizan los datos y se determina cual es la altura óptima para la colocación de sensores y el patrón de temperatura., también se decide el pozo patrón en el cual se coloca el patrón de temperatura (RTD), finalmente se calcula la incertidumbre. Una vez analizado el comportamiento del baño se obtiene una discusión de resultados

Definido lo anterior, se continúa con la calibración de los sensores de temperatura o termopares que son tipo "T" que se utilizan durante la validación del autoclave, se reporta en su informe de calibración su incertidumbre. También se obtiene una discusión de resultados.

Para realizar la validación del proceso de esterilización del autoclave, es necesario primero calibrar los instrumentos de medición que contenga, como son los manómetros para asegurar la lecturas de las mediciones. Se realizan bastantes corridas con el ciclo que es estudiado para familiarizase con el equipo.

Se colocan los termopares ya calibrados dentro de la cámara de esterilización a diferentes alturas para monitorear la temperatura dentro de ella, se realizan tres corridas con la cámara vacía, tres corridas con la cámara a carga mínima y tres corridas con carga máxima en cada corrida el patrón de carga lo define el analista y éste debe ser lo mas representativo posible de lo usado normalmente. Se registra la temperatura y se realiza el reto microbiológico a carga máxima.

Se calcula el parámetro Fo y de acuerdo al criterio de aceptación, se decide si la autoclave cumple con los fines para la cual fue diseñada o no. Se calcula también la incertidumbre para estas mediciones.

Cuando un instrumento o equipo después de calibrase o calificarse se detecta que éste no es apto. se requiere ser muy cuidadoso al analizar y decidir si se da de baja o aún tiene reparación; para después hacer el ajuste y recalibración para seguir vigente; de no ser así es posible darlo de baja del inventario, documentando claramente las razones para que se quede como un antecedente y en el futuro evitar dar de baja un instrumento o equipo por el mismo motivo.

 $\mathbf{I}$ 

#### **CAPITULO 1**

#### **INTRODUCCION**

#### **CARACTERIZACION, CALIBRACION Y VALIDACION DE SISTEMAS QUE REQUIEREN UN ESTRICTO CONTROL EN LA TEMPERA TURA QUE SON UTILIZADOS EN LA INDUSTRIA FARMACEUTICA.**

En cualquier tipo de industria es fundamental caracterizar equipos, calibrar instrumentos y validar procesos para asegurar las mediciones, mantener el sistema de calidad vigente, (sea GMP, BPF, ISO, QS) para que el producto o artículo cumpla con las especificaciones y atributos de calidad requeridos y se logre ser altamente competitivos a nivel nacional e internacional.

En la Industria Farmacéutica las Buenas Practicas de Fabricación (BPF en México o las GMP en USA) con las entidades regulatorias Secretaría de Salud (SSA) o Food Drug Administation (FDA) y la Parenteral Drug Administration (PDA) en sus Monografías Técnicas han recomendado que deben validarse los procesos, calificarse los equipos y calibrarse los instrumentos y sensores. Por lo cual surge la necesidad de validar el proceso de esterilización, caracterizar fuentes de temperatura, calibrar patrones de temperatura estableciendo así Sistemas de Calidad capaces de asegurar la calidad del medicamento.<sup>1</sup>

Esta tesis está dirigida hacia la demostración de que cualquier sistema es confiable reproducible y respetable cuando matemáticamente se demuestra su validez.

Para lograr lo anterior el sistema es estudiado, plenamente conocido y probado bajo las mismas condiciones para que se comporte de la misma manera en cada caso y una vez estando bajo control, los datos obtenidos sean procesados con modelos estadísticos.

Consta de la introducción, fundamentos teóricos, objetivos, hipótesis, planteamiento del problema y desarrollo de los temas. Se divide en tres secciones que son la Caracterización de la fuente de temperatura (horizontal y vertical), la Calibración de los Sensores de Temperatura y la Validación del Proceso de Esterilización que se abordarán por separado. Incluye también protocolos, procedimientos de trabajo, resultados con su discusión para cada sección, conclusiones generales y bibliografía que avala las bases teóricas. Los Procedimientos están elaborados de acuerdo al formato indicado en la norma ISO 9000.

Además los problemas presentados durante la validación del proceso de esterilización, se indica la manera de solucionarlos, las aportaciones y lo novedoso y valioso del trabajo, así como las perspectivas y aplicaciones en otras áreas.

a kaliforni maso na kalendaru ka

#### CAPITULO 11

and the state of the state of the state of the state of the state of the state of the state of the state of the

#### BASES TEORICAS

A continuación se mencionan algunas definiciones para poder entender mejor los conceptos de cada sección porque a veces son términos que se usan indistintamente y que sin embargo deben ser usados correctamente.

Caracterizar: Determinar los factores afectan los resultados o la respuesta. El siguiente paso lógico es determinar qué región de los factores importantes conduce a una respuesta óptima<sup>74</sup>

Calibrar: Es la comparación de las lecturas de la magnitud del instrumento con las lecturas del patrón, para conocer la desviación y después aplicar la corrección a la lectura y su incertidumbre. Los instrumentos y sensores se calibran, cualquier instrumento que tenga escala se calibra.

Calificar: Determinar si un equipo es apto para ser utilizado para lo cual fue diseñado, los resultados deben ser consistentes, confiables y reproducibles bajo las mismas condiciones.

Termopar: Es un sensor de temperatura, confiable y versátil construido uniendo dos alambres de composición distinta formando un ensamble, que a su vez están dentro de una vaina o tubo que lo protege frente a la corrosión y a las agresiones fisicomecánicas.<sup>16</sup>

Incertidumbre: es la duda que existe respecto del resultado de una medición. En toda medición, aún en las mas cuidadosas, existe siempre un margen de duda.

RTD: Resistance Temperatura Detector es un dispositivo de alta precisión analógico/digital y conversión electrónica en la punta tiene un sensor de platino que por medio de alambres muy delgados transportan la señal al convertidor ND en la vaina. Va conectado a una computadora. <sup>14</sup>Es el patrón de temperatura con trazabilidad hacia el CENAM

Validar: Es la evidencia documentada de que un proceso, método o sistema son consistentes, repetibles y reproducibles. Es identificar variables y controlarlas.

Certificar: Asegurar que un organismo o sistema cumplen con los requisitos para poder emitir un veredicto confiable y seguro.

Trazabilidad: Característica que implica relación con estándares (patrones) o materiales de referencia a través de una cadena ininterrumpida de comparaciones sucesivas en las que la calibración juega un papel preponderante. La cadena implica una secuencia completa de comparaciones.

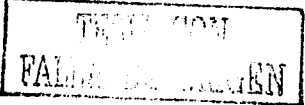

 $\alpha$  , and  $\alpha$  , and  $\alpha$  , and  $\alpha$  , and  $\alpha$  , and  $\alpha$  , and  $\alpha$  , and  $\alpha$  , and  $\alpha$  , and  $\alpha$  , and  $\alpha$  , and  $\alpha$  , and  $\alpha$  , and  $\alpha$ 

3

#### **1. RTD (RESISTANCE TEMPERATURE DETECTOR)**

El RTD es un dispositivo altamente preciso para medidas de temperatura, utilizado en Metrología como patrón secundario para hacer calibraciones; contiene un convertidor electrónico con tablero Analógico/Digital, lo que hace que se puedan obtener valores directamente en la computadora.

En el interior delgados alambres se extienden desde el sensor de platino que está en la punta hasta hasta el convertidoe NO localizado en la vaina. La microcomputadora toma la medida de resistencia y la corrige de acuerdo a los coeficientes de calibración almacenados en la memoria y los convierte a lecturas de temperatura.

Es manufacturado con una tecnología muy sofisticada lo cual lo hace altamente costoso pero a la vez proporciona varios años de vida útil. El RTD es pre-calibrado de fábrica para resistencia, usando resistores altamente precisos y después para temperatura por comparación.

Tiene su propio sistema operativo y su programa, tan pronto como se encienda corre por si mismo y está listo para enviar datos a la computadora. Su software está en BASIC.

Debe ser cuidadosamente empacado para prevenir daños durante el transporte para su calibración.

La calibración se realiza cada año en el CENAM o en laboratorios acreditados en temperatura.

El RTD es el primer eslabón de la cadena de trazabilidad para iniciar con la caracterización de la fuente de temperatura . 14

#### 2. **TERMOPARES<sup>16</sup>**

in a shekara

Un termopar es un sensor de temperatura simple, confiable y versátil construido uniendo dos alambres de composición distinta formando un ensamble. Cuando un termopar se conecta a un sistema de referencia y medición, la salida indicada es una función única de la temperatura del ensamble. Para el caso del tipo "T", (que son los que se utilizan para la validación del proceso de esterilización) son cobre color azul y constantano color rojo unidos por una cubierta de plástico transparente, se conectan al equipo que va registrando la señal en temperatura llamado Digistrip III.

Calibrar explicado anteriormente significa comparar con un estándar. Por lo tanto la lectura de los termopares se compara contra la lectura de temperatura del RTD (Resistance Temperatura Detector) y se obtiene la incertidumbre de estas mediciones.

Los termopares se calibran antes y después de validar la autoclave, para asegurar la concordancia de las mediciones durante las corridas de validación.

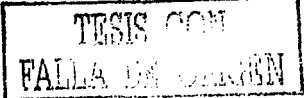

------··-· ·--- ---·----- - ------··---------

Los termopares son los sensores mas satisfactorios para conducir los estudios de penetración de calor y distribución de temperatura durante la validación.

La temperatura es la propiedad mas frecuente usada en los procesos industriales, y los termopares los sensores mas usados cuando se registra o se controla la temperatura. La principal razón para elegir los termopares es que son mas confiables y menos caros que otros sensores de temperatura que tienen salida eléctrica. Su exactitud debe ser + 0.5 ºC.

Es práctica corriente utilizar los termopares teniendo en cuenta solo el intervalo de temperatura en la que actúan, sin pensar en las características fisicoquímicas de la atmósfera o medio donde deberán actuar. comportamiento de los termoelementos cuando trabajan en ambientes adversos, es preciso también analizar la respuesta en estos medios de la cubierta protectora y de los aislantes de relleno.

Además de una buena elección del termopar idóneo para unas condiciones determinadas es necesario dotarlos de una protección auxiliar, necesitando de una vaina o tubo que la proteja doblemente, frente a la corrosión y frente a las agresiones fisicomecánicas. Se clasifican en tubos protectores mecánicos (aceros al carbón, aceros inoxidables ferríticos), y contenedores especiales (cuando el termopar está sujeto a altas presiones: tubos cerámicos, tubos mixtos metal - cerámicos).

Otro dato interesante en la protección de los termopares es el aislamiento de los hilos. Estos materiales aislantes deben poseer una serie de características, dependiendo del tipo de vaina, termopar y rango de temperatura de trabajo. A temperaturas bajas tienen un buen comportamiento productos como algodón, nylon, teflón, poliamida, polivinilo y algunas mezclas de teflón y fibra de vidrio o fibra de vidrio y barniz de silicona, frente a agentes agresivos físicos y químicos, en campo de temperatura máximas, que va desde los 95ºC para el algodón a los 450ºC de la mezcla fibra de vidrio barniz de silicona.

Es preciso, a la hora de seleccionar un termopar, para un servicio determinado, hacerlo en función del rango de temperatura y la atmósfera de trabajo donde va a operar, así como la protección ideal para los termoelementos, para evitar su deterioro y consecuente falta de fiabilidad en la medida y reducción del tiempo de duración del termopar.

En una instalación típica de termopares, las 3 fuentes principales de error son: los sensores, el circuito que conecta los termopares al sistema de medición y el sistema de medición.

Los termopares usados durante una validación deben calibrarse antes y después de cada uso, lo que asegura la operación correcta del sistema. Todos los sensores deben calibrarse al punto de hielo: O.OºC, así como a las temperaturas máxima y mínima que van a medirse.

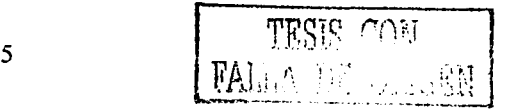

El punto de hielo es la temperatura mínima de calibración recomendada y la temperatura normal del proceso la temperatura máxima. Cuando se calibra el termopar a O.OºC y 121.0ºC y se aplica regresión lineal entre estas temperaturas el máximo error relativo debe ser menor a 0.1 ºC en todo el rango.

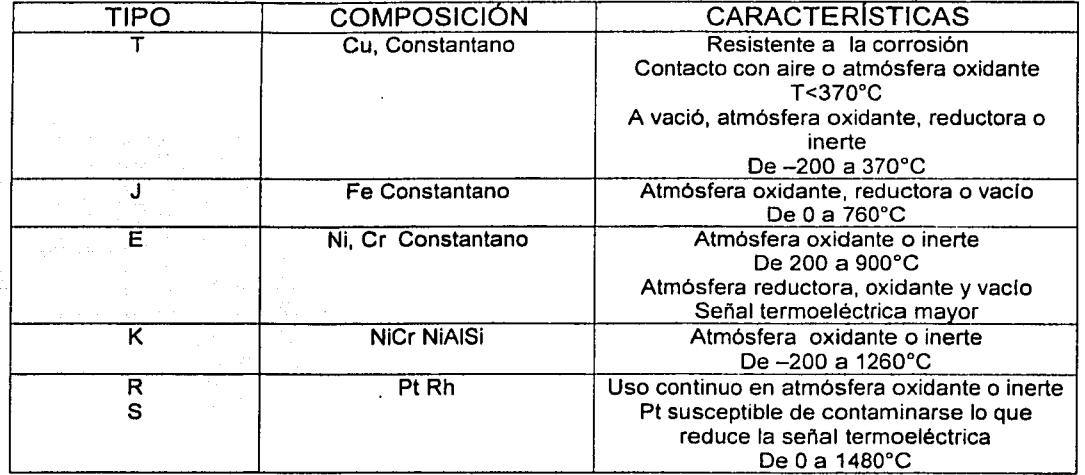

#### CLASIFICACION DE LOS TERMOPARES

#### **3. VALIDACION**

aya da da kasar a

Desde 1976, la Federal Drug Administration ha puesto hincapié sobre el término validación, que ha tenido un impacto significativo en la industria farmacéutica. En un principio se enfocó a la validación de procesos de esterilización. A principios de los 80's dirigieron su atención a la validación de procesos no estériles.

La validación de procesos es un programa documentado que provee con un alto grado de exactitud que un proceso específico producirá consistentemente productos que cumplan con sus especificaciones predeterminadas y los atributos de calidad.<sup>1,2,4</sup>

La validación puede ser:<sup>1</sup>

- a) Validación Prospectiva: la hay de procesos (como el proceso de esterilización que será el que se estudie en este trabajo), de métodos, sistemas y proveedores.
- b) Validación Retrospectiva.
- c) Validación Concurrente.
- d) Revalidación

FALLA FR CARDEN

#### 3.1 VALIDACION PROSPECTIVA

Se refiere a comprobar, a través de un plan experimental denominado "Protocolo de Validación", que un proceso realiza lo que está destinado a hacer antes de comercializar un producto (requiere normalmente de un alto grado de experimentación preliminar a nivel desarrollo).<sup>1</sup>

Los pasos mas comunes de una validación prospectiva son:

- a) Calificación de los sistemas y subsistemas -Calificación de la instalación
	- -Calibraciones
	- -Calificación de la operación
	- -Calificación de desempeño
- b) Aprobación del protocolo de validación
- c) Ejecución del protocolo
- d) Análisis de resultados
- e) Aprobación de las conclusiones reportadas

La Calificación de la Instalación (IQ) puede definirse como la verificación documentada de que todos los aspectos claves de la instalación se apegan a las recomendaciones del fabricante, códigos apropiados e intenciones de diseño.<sup>1</sup>

La Calificación de la Operación (OQ) es la verificación documentada de que el sistema o subsistemas ejecutan lo planeado a lo largo de todos los rangos de operación especificados.

La Calificación de Desempeño se refiere a la evaluación o pruebas de reto del sistema que se llevan a cabo para demostrar que es confiable, y repetible; se puede evaluar de acuerdo a especificaciones que tiene que cumplir.

La calibración puede definirse como: comparar las lecturas de mi instrumento patrón contra las lecturas de mi instrumento de medición para obtener la desviación de mi instrumento con respecto al patrón e informe de la incertidumbre. Obviamente el patrón debe ser de mayor exactitud que el instrumento a calibrar.

#### 3.2 VALIDACION RETROSPECTIVA

Se refiere a analizar resultados históricos de tal manera que evidenciemos, en un documento, que un proceso realiza lo que está destinado a hacer (requiere de técnicas de análisis)

#### 3.3 VALIDACION CONCURRENTE

Es el establecimiento de la evidencia documentada de que un proceso cumple con· el objetivo para el que fue planeado basado en información generada durante la implementación actual del proceso.

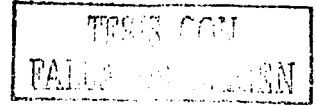

7

#### 3.4 REVALIDACION

La revalidación es la repetición del proceso de validación o una parte específica de este. Se efectúa cuando se presenta un cambio en las condiciones validadas, como por ejemplo: cambio de proveedor de materia prima crítica, cambio de equipo o modificación significativa del equipo original, nuevo equipo y/o instalaciones, nuevas condiciones de operación, cambios en atributos o especificaciones del producto o cambios de formulación, y/o después de un cierto periodo de tiempo aproximadamente 5 años.

#### **4.0 ESTERILIZACION**

Es el proceso diseñado para producir un estado estéril. El concepto tradicional de éste es la condición absoluta de la destrucción total o eliminación de todo organismo vivo. Los productos farmacéuticos inyectables tienen que estar exentos de cualquier entidad capaz de sobrevivir o multiplicarse durante el almacenamiento del producto o su uso en humanos o animales.<sup>3</sup>

La esterilidad absoluta no puede demostrarse prácticamente sin la completa destrucción de cada producto terminado. Por lo tanto la esterilidad de un lote se basa en términos probabilísticos donde la probabilidad de una unidad contaminada es remota.

Con los métodos de esterilización terminal de un producto parenteral, particularmente por vapor bajo presión, es alcanzable una probabilidad de no más de una unidad no estéril en un millón (10exp-6).<sup>3</sup>

Los microorganismos exhiben una resistencia variable a los procedimientos de esterilización. El grado de resistencia varia con el organismo específico. La espora, la forma que preserva ciertos organismos durante condiciones adversas, es mas resistente que la forma vegetativa del microorganismo. Por lo tanto, las condiciones requeridas para un proceso de esterilización deben planearse para ser letales a las esporas mas resistentes de los microorganismos encontrados normalmente.

Los agentes esterilizantes se clasifican en físicos y químicos. Los agentes físicos son calor húmedo, calor seco, radiación ionizante y filtración, los agentes químicos son líquidos o gases.<sup>1</sup>

La elección del método de esterilización es función del producto mismo y ésta depende de cómo impactará el método en la calidad y estética del producto y la economía del proceso de esterilización.

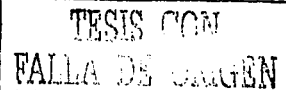

المواد المستخدمات المستخدمات المواد المستخدمات المستخدمات المستخدمات المستخدمات المستخدمات المستخدمات المستخدمات<br>المراجع المستخدمات المستخدمات المستخدمات المستخدمات المستخدمات المستخدمات

#### 4.1 METODOS DE ESTERILIZACION

#### A) Calor Húmedo

El calor húmedo o vapor bajo presión es el método más estudiado, desarrollado por Pasteur y Chamberlain a fines del siglo XIX. esterilización la función celular de principal interés es evitar la reproducción. El proceso reproductivo de los microorganismos está dirigido por los ácidos nucleicos y mediado por enzimas, que entre otras cosas dirigen la síntesis de éstos *y* la construcción de componentes celulares.

La estructura tridimensional de las proteínas (enzimas) determinan su función. Cuando las proteínas se forman, la secuencia de aminoácidos dicta su forma. Si ésta cambia después de su formación (desnaturalización) entonces sus funciones cambian. A menudo este cambio es irreversible y la célula pierde su función.

Durante la esterilización por calor húmedo la desnaturalización irreversible de enzimas vitales da por resultado la muerte celular. Generalmente la esterilización por calor húmedo se lleva a cabo con agua y vapor saturado bajo presión (1atm o 151b/incuadrada, 15 PSI ó 1.05 Kg/cmcuadrado ,  $121^{\circ}$ C)<sup>17</sup>. El vapor de agua interactúa directamente con las proteínas a una temperatura elevada para desnaturalizarlas. El proceso de destrucción celular es predecible y reproducible bajo condiciones definidas de operación.<sup>1,3</sup>

#### B) Calor Seco

En este caso altas temperaturas, del orden de 160ºC a 170ºC y largos períodos de tiempo, son requeridos para la esterilización. Las células son destruidas principalmente por la oxidación inespecífica de componentes celulares a través de temperaturas elevadas. El sitio exacto de acción es desconocido pero el proceso es predecible y confiable.

#### C) Radiación

La letalidad de la radiación ionizante se debe a efectos directos (predominantes) e indirectos. Los primeros implican interacción de la radiación con el DNA. La energía liberada rompe su estructura, impidiendo la reproducción de la célula. Los efectos indirectos son los atribuidos a productos de reacción generados por la radiación y el agua (por ejemplo radicales libres y peróxidos). Estos compuestos altamente reactivos pueden interactuar con las macromoléculas e inhibir su actividad.

#### D) Filtración<sup>1</sup>

En contraste a los métodos anteriores, la filtración depende de la remoción física de los microorganismos y no de su destrucción.

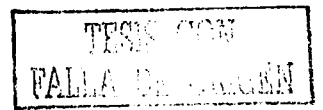

Los filtros de profundidad compuestos de fibras prensadas al azar remueven por una combinación de absorción y atrapamiento en su estructura interna. Los filtros de tamiz (membrana), formados por un proceso controlado de precipitación de polímero usan un mecanismo de cedazo. Estos son más usados por su gran confiabilidad y predecibilidad.

a sa mga balangay na mga malalasi kang ang paggayay ng mga mga balang sa mga pag-kalangan ng mga kalangayay ng

#### E) Oxido de etileno

El óxido de etileno (EtO) es el gas esterilizante usado mas comúnmente, es un agente alquilante y mediante este mecanismo se logra la muerte celular. El EtO reemplaza los hidrógenos lábiles con grupos hidroxietileno. Macromoléculas como las proteínas contienen grupos funcionales cuyos hidrógenos lábiles a la alquilación. Como muchos de estos grupos juegan un papel importante en la estructura y función de las proteínas. su modificación por EtO destruirá su actividad.

La esterilización por EtO es efectiva contra esporas y células vegetativas debido al espectro de reactividad con grupos funcionales que contienen hidrógeno en sus macromoléculas. El inconveniente de ésta técnica es que deja residuos difíciles de eliminar.

#### 4.2 MICROBIOLOGIA DEL PROCESO DE ESTERILIZACION<sup>5</sup>

La selección de cualquier método de esterilización incluye los siguientes elementos:

- A) Elección de un indicador biológico resistente al método.
- B) Influencia de variables en la destrucción del indicador tales como interacción entre esporas y medio, características físicas del material a esterilizar.
- C) Cuantificación de la efectividad de remoción de microorganismos

#### 4.2.1 PERFILES DE CONTAMINANTES

Un proceso de manufactura usualmente tiene un perfil característico de organismos que pueblan su ambiente, llamada "Microflora" y su composición es función de factores como materiales, el aire y la gente.

El conocimiento de la microflora es importante pues al existir contaminación puede detectarse la fuente y eliminarse.

#### 4.2.2 INDICADORES BIOLOGICOS

Un indicador biológico es un sistema que contiene microorganismos de concentración conocida y resistencia térmica, del cual puede esperarse que siga una velocidad de muerte predecible cuando se le exponga a parámetros físicos y químicos particulares. <sup>6</sup>

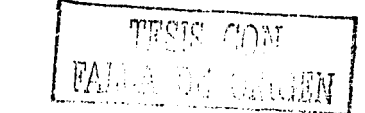

10

Aunque cada método de esterilización usa un organismo especifico, todos los indicadores tienen ciertas características comunes:

- a) Resistencia inherente al método de esterilización
- b) Resistencia estable y reproducible al método de esterilización al usarse bajo condiciones definidas.
- c) Recuperación eficiente después de su exposición
- d) No patogénico

•

e) Característico de los organismos que se pueden encontrar en el producto (generalmente esporas).

La esterilización por calor húmedo, seco, EtO y radiación se valida con esporas de bacterias Gram positivas. La esterilización por filtración se hace con bacterias Gram negativas (Pseudomona diminuta). <sup>11</sup>

Los indicadores biológicos han sido usados tradicionalmente en la validación y el monitoreo de rutina del proceso de esterilización usado para la manufactura y el control de productos médicos y farmacéuticos.

El uso de indicadores biológicos no es obligatorio para el control de rutina del proceso de esterilización. Cuando se usan, deben distribuirse, si es posible, dentro de los contenedores a esterilizar, eligiendo los lugares correspondientes a los puntos de medición de la temperatura.

Se utilizan como auxiliares en la operación de la calificación física de aparatos de esterilización, en el desarrollo y establecimiento de un proceso de esterilización validado para un producto, en la verificación periódica de esterilización validada para un producto, en la verificación periódica de esterilización de equipo, materiales y componentes de empaque que se emplean en procedimientos asépticos y en programas de verificación periódica de ciclos de esterilización previamente establecidos y documentados.

#### 4.2.3 MUERTE MICROBIANA. TERMINOS CINETICOS

A) VALOR D

El valor D es una expresión cuantitativa de la velocidad de muerte de los microorganismos. Es el tiempo (por exposición química a cierta dosis y concentración o calor), o la dosis (por exposición a radiación) requerido para que la población microbiana disminuya por un punto decimal (una reducción del 90% o de una unidad logarítmica). Puede calcularse gráfica o matemáticamente<sup>7,8</sup>

#### O = U / **(log Ni - log Nf)**

<sup>U</sup>= Tiempo de exposición bajo condiciones específicas

Ni = Población microbiana inicial

Nf = Población microbiana final

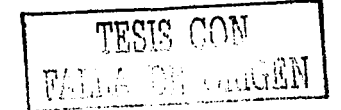

El valor D se determina experimentalmente por dos métodos: el método de curva de sobrevivencia o el método de fracción negativa.

El primero se realiza graficando el logaritmo del número de microorganismos sobrevivientes contra la variable independiente (tiempo, concentración de gas o dosis de radiación).

El segundo usa muestras replicadas conteniendo una cantidad idéntica de esporas, tratadas de manera idéntica y determinando el número (fracción) de muestras que presentan crecimiento después del tratamiento y la incubación.

B) VALOR Z Y F

El valor Z es el recíproco de la pendiente resultante de graficar el logaritmo de D contra la temperatura a la cual se obtuvo este valor (mínimo tres diferentes temperaturas). Puede simplificarse como la temperatura requerida para una reducción de un logaritmo en el valor  $D^{7,8,9}$ 

#### $Z = (T2 - T1) / (log D1 - log D2)$

La magnitud de la pendiente indica el grado, de letalidad relativo si la temperatura aumenta o disminuye.

La derivación matemática de la ecuación del valor Z permite el cálculo de una expresión cuantitativa para el tiempo de exposición efectivo a la temperatura deseada para la esterilización: valor F (es el tiempo en minutos para llevar a cabo la esterilización).<sup>1,3,6</sup>

$$
(T - To) / Z
$$

$$
F = \Delta t \sum 10
$$

 $\Delta t$  = Intervalo de tiempo  $T =$  Temperatura del producto To= Temperatura de referencia (121º C vapor)

El valor mas comúnmente usado de Z para la destrucción de esporas microbianas es 10 $^{\circ}$ C, cuando se considera el valor de 10 entonces F se convierte en Fo <sup>11</sup>

$$
F_0 = \sum 10
$$
 (121 - T)/10  
\n
$$
\Delta t
$$

#### 5.0 DISEÑO DEL AUTOCLAVE

La validación de un proceso de esterilización de un autoclave depende del equipo. Todos los ciclos se basan en un contacto directo con el vapor saturado. El vapor saturado es vapor de agua en equilibrio con agua en forma líquida. (Ver gráfica no. 1). Los valores de presión y temperatura a los cuales es puro vapor saturado se muestran en el diagrama de fases, el vapor saturado está localizado según el diagrama en la linea que divide ambas fases.<sup>1,9,10</sup>

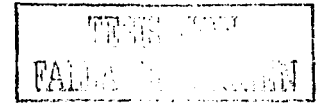

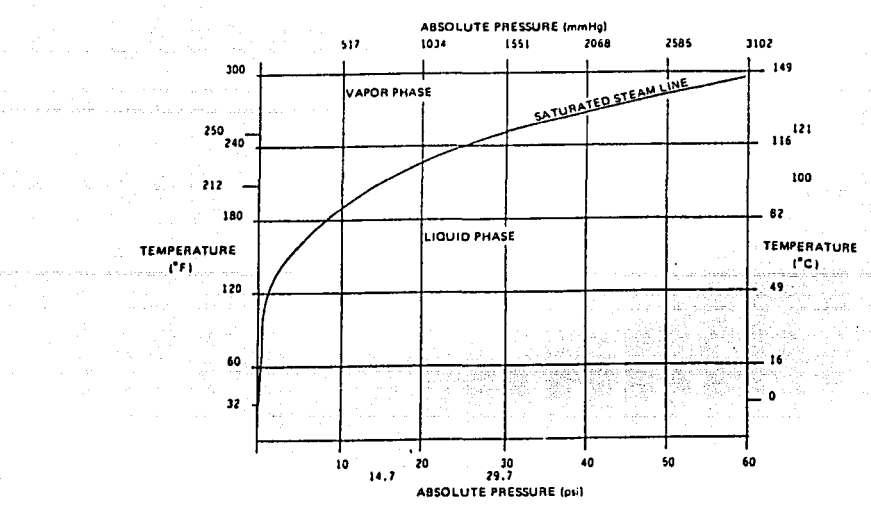

Gráfica no. 1. Diagrama de fases agua vapor.

El efecto de la esterilización se logra por la transferencia de calor del vapor hacia la carga y por efecto de hidratación de los condensados. Los condensados son formados porque el vapor regresa a un estado líquido de mas baja energía. Este cambio de fase requiere la transferencia de calor latente del vapor (970 BTU/lb) a los alrededores además el calentamiento de la autoclave y su carga. La transferencia de calor por la condensación de vapor saturado es mucho mas grande que la que podría ser transferida del vapor al punto de ebullición llamado vapor sobrecalentado la cantidad de energía es 1 BTU/lb. También el vapor sobrecalentado algunas veces es llamado "vapor seco" no presenta efecto de hidratación.

La esterilización con vapor sobrecalentado es un fenómeno de calor seco menos eficiente que el proceso con vapor saturado.<sup>1112</sup>

La condensación del agua causa una disminución en el volumen del 99%. Esto podría resultar en una disminución de presión si el vapor no fuera inmediatamente suministrado de nuevo en la autoclave. De esta manera el ciclo permite que el vapor penetre a todas las superficies para ser calentadas hasta que se alcance la temperatura de esterilización.

Las autoclaves y sus ciclos están diseñadas para asegurar que el vapor saturado alcance estas superficies.

Existen varios criterios de diseño comunes para las autoclaves de la industria farmacéutica.

1. Un recipiente que soporte alta presión construido de acuerdo al Americal Society of Mechanical Engineers (ASME) code. Puede ser rectangular o cilíndrico.

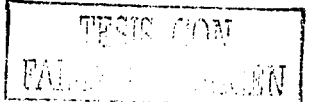

- 2. Una chaqueta de aislamiento. Es un dispositivo que conserva la energla y que impida la pérdida de calor de la masa de metal de que está construido.
- 3. Una puerta con un mecanismo de seguridad para evitar que se abra=durante la presurización.
- 4. Una trampa de vapor para eliminar los condensados de la cámara. Esta se abre cuando se enfria y cerrada cuando entra en contacto con el vapor. Como colecta los condensados la trampa se abre debido a la disminución de temperatura y los condensados se eliminan.
- 5. Un sistema de control de temperatura con sensores, registradores.
- 6. Un controlador de tiempo para empezar o detener el ciclo de esterilización.
- 7. Un filtro de venteo para retención microbiana (opcional)
- **8.** Un indicador de presión en la cámara.

#### 6.0 **VALIDACION DE LA ESTERILIZACION POR VAPOR HUMEDO**

La validación del proceso de esterilización por calor húmedo incluye pruebas físicas y biológicas. El procedimiento debe ser:

- a) Verificación de la instalación del equipo, se inspecciona que están todas la conecciones necesarias para el funcionamiento del equipo, como acceso de agua, vapor, drenes.
- b) Verificación del funcionamiento básico del equipo, se checa que el equipo funciona adecuadamente, en este paso se realiza un procedimiento previo de operación del equipo.
- c) Calibración de los instrumentos, se calibran indicadores de presión y temperatura que contenga el equipo.
- d) Verificación de las caracteristicas termodinámicas de la unidad, que las resistencias calienten y enfrien.
- e) Calificación del equipo, que llegue a la presión durante el tiempo que dura el ciclo, si hay fugas controlarlas, cuantificar la cantidad de agua, para reralizar el ciclo sin problemas.
- f) Validación microbiológica del proceso, es el reto microbiológico con indicadores biológicos.
- g) Revisión de los datos de prueba, organización, y análisis de datos arrojados de los estudios y análisis estadistico.
- h) Certificación final de la documentación, documentación verídica, como registros de temperatura. impresiones de datos para constatar la realidad de los resultados

#### 6.1 Calificación del equipo

La calificación de la instalación compara el sistema contra las especificaciones de manufactura de la instalación<sup>1,19,21</sup>

A) Confirmar que el esterilizador está instalado propiamente, todas sus desviaciones, utilidades y conexiones contrasten con las recomendaciones del fabricante y contra las anotaciones de las anotaciones de las modificaciones hechas a la unidad.

B) Información pertinente acerca del esterilizador: órdenes de compra, cotizaciones, especificaciones, cambios en el equipo.

C) Se deben evaluar procedimientos normalizados de operación, con ejecuciones periódicas para mentenerlos vigentes y los cambios se van registrando en un formato de "Control de Cambios".

Programa de mantenimiento preventivo, procedimiento de sanitización y calibración.

D) Identificación y localización de la unidad y los planos, número y serie del modelo, número de identificación en el departamento y/o corporación.

Después de la calificación de la instalación se debe verificar la operación, pues es necesario determinar que el esterilizador funciona como es indicado.

A) Los componentes del sistema aseguran los rangos de operación que determinan las especificaciones.

- B) Operación de controladores de temperatura, cronómetros de ciclo, funcionamiento de las puertas, calentadores, ventiladores, así como la operación realizada y sus rangos determinados.
- C) Equipo y material para la medición de temperatura

El equipo usado para pruebas de validación de procesos por calor húmedo incluye lo siguiente:

A) Resistencias detectoras de temperatura (RTD patrón), Baños de temperatura caracterizados.

La resistencia detectora de temperatura (RTD) es utilizada para la calibración del equipo medidor de temperatura usado en la validación. El RTD mide hasta milésimas de ºC y los termopares tienen un nivel de sensibilidad de décimas de ºC. El RTD es mas estable que los termopares.

B) Termopares calibrados

C) Registradores de temperatura

A DE CARRIN

Un equipo que tome muchos puntos es comúnmente usado durante los estudios de validación, este anota las temperaturas tomadas por los termopares. El registrador toma la salida del voltaje tomado por el termopar y lo convierte en un valor numérico.<sup>6</sup>

#### 6.2.1 Calibración

Todo equipo usado para la validación y el equipo de producción involucrado debe calibrarse. El periodo de tiempo entre calibraciones se determina por la estabilidad del instrumento y la exactitud requerida. Todos los instrumentos calibrados deben ser numerados, registrados y referidos. Se sugiere anotar la fecha de la próxima calibración.

#### 6.2.2 Indicador biológico

El indicador biológico para la esterilización por calor húmedo es una preparación de esporas viables obtenidas a partir de un cultivo derivado de una cepa de Bacillus stearothermophilus en tiras o en ampolletas con una concentración de 3.06 x 10<sup>6</sup>.

#### 6.2.3 Estudio cámara vacía

La prueba inicial de la validación es con la cámara vacía con el propósito de medir la distribución de temperatura. Las características termodinámicas del esterilizador vacío son descritas en un perfil de distribución de la temperatura. Este sirve para localizar los Jugares calientes y fríos en el esterilizador por mapeo de la temperatura de varios puntos en la cámara.

El perfil de temperatura se obtiene colocando mínimo 10 termopares sujetados con alambre de acero inoxidable distribuidos en le esterilizador vacío, evitando contacto con las superficies sólidas. Un buen perfil puede demostrar temperaturas uniformes a través del esterilizador. Si el perfil de distribución de temperatura en la cámara vacía no es aceptable, el esterilizador es ajustado, modificado o reparado y el estudio se debe repetir. Si el perfil es aceptable se repite tres veces consecutivas el estudio para demostrar la reproducibilidad del ciclo. Un rango típico aceptable en temperatura es  $\pm$  1°C $^{20}$ .

#### 6.2.4 Estudio cámara con carga

Como en las pruebas de cámara vacía, los estudios de validación con carga parcial o total de la cámara se incluyen en las pruebas de distribución de calor usando termopares colocados cerca de los sensores de temperatura. Los termopares pueden posicionarse en algunos de los puntos usados para el estudio con cámara vacía. Al colocarlos debe evitarse contacto con alguna superficie sólida. Este estudio determina el efecto de la carga sobre la distribución de calor en la cámara.

Los estudios de penetración del calor pueden monitorearse simultáneamente con los estudios de distribución de calor. La información de penetración es crítica en cámara parcialmente cargada o llena, dado que los materiales se calientan a diferente velocidad. La velocidad de penetración depende del tipo de material de la carga, de su configuración

16

~\-7º'' ~ .·~-,]

 $\lambda$ 

y la uniformidad de distribución de la temperatura. Los datos para la penetración de calor se obtienen colocando los termopares en el interior del envase, asegurando el contacto con la superficie (el termopar puede no estar leyendo la temperatura del aire, puede leer la temperatura de la superficie). Es importante anotar la velocidad con que asciende la temperatura y con la que desciende, en el aire y el producto.

Para la validación se emplean cargas representativas. Idealmente cada tamaño y tipo de material debe probarse por estudios de penetración.

Cargas representativas pueden incluir artículos de tamaños extremos o bien donde es muy difícil la penetración del calor. Un diagrama detallado de la localización de los termopares debe acompañar todos los datos de temperatura. Es necesario identificar las áreas calientes y frias de cada carga. Las primeras son importantes para objetos lábiles al calor y las segundas para monitorear el aseguramiento de la esterilización.

Si el perfil de temperatura es aceptable se replican tres corridas consecutivas para demostrar la esterilidad de la carga y la reproducibilidad del ciclo. La replicación de las corridas verifica que el valor Fo mínimo requerido es logrado dentro de la porción más fria de la carga.

#### 6.2.5 Reto biológico

El estudio de reto biológico puede hacerse separadamente o junto con el estudio de penetración de calor. Así el bioindicador se coloca adyacente a los objetos o dentro de ellos, junto con los termopares.

El reto biológico demuestra la letalidad obtenida por desafío del ciclo con un microorganismo.Si en el estudio hay esporas supervivientes la cantidad puede cuantificarse y analizarse con respecto a los valores de Fo. Los resultados de este estudio confirman que la esterilización es efectiva.<sup>8,10,13.</sup>

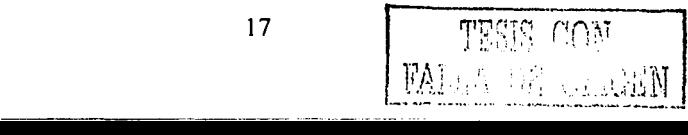

#### 7.0 **FUNDAMENTOS DE INCERTIDUMBRE**

La experimentación tiene una definición muy amplia: por experimentación entendemos el proceso completo de identificar una porción del mundo que nos rodea, obtener información de ella e interpretarla. Esta definición abarca una variedad muy grande de actividades del ser humano: desde un biólogo, hasta un industrial que desea hacer buen mercadeo de su producto.

Ningún experimento en el que se mide una cierta magnitud es absolutamente preciso, es decir, el resultado de la medida no coincide exactamente con el valor real de la magnitud. Si queremos utilizar el experimento para comprobar una teoría (o también para caracterizar un producto que va a ser comercializado) es necesario estimar la desviación del valor medido con respecto al valor real.

En el laboratorio es necesario calcular, en todas las prácticas, la incertidumbre de las medidas y expresar correctamente los resultados.

#### **DEFINICIONES**

a San Salawan

Error: es la diferencia entre el valor real y el valor medido

Medición: es el proceso de cuantificar nuestra experiencia del mundo exterior. Las mediciones generalmente involucran la utilización de un instrumento como un medio físico para determinar una cantidad o variable.

El trabajo en mediciones emplea una serie de términos los cuales debemos definir.

Instrumento: un dispositivo empleado para determinar el valor o magnitud de una cantidad o variable.

Exactitud: la cercanía con la cual la lectura de un instrumento se aproxima al valor "verdadero" de la variable medida.

Precisión: una medida de la repetibilidad de las mediciones; esto es, dado un valor fijo de una variable, la precisión es una medida del grado con el cual mediciones sucesivas difieren una de otra.

Cuando hagamos mediciones e informemos de sus resultados debemos tener siempre en cuenta que las medidas no son simples números exactos, sino que consisten en intervalos, dentro de los cuales tenemos confianza de que se encuentra el valor esperado.

No existen reglas para determinar el tamaño del intervalo, porque dependerá de muchos factores del proceso de medición. El tipo de medición, la figura de la escala, nuestra agudeza visual, las condiciones de iluminación, todas tomarán parte en determinar la anchura del intervalo de medición.

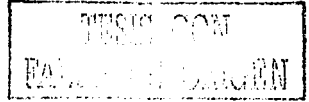

#### INCERTIDUMBRE. <sup>22</sup>

Como venimos diciendo, toda medición por su propia naturaleza lleva asociada consigo un intervalo de incertidumbre. De esta forma el resultado de la medición se debe enunciar como sigue:

### *medida* ±.. *incertidumbre*

de la constitución de la constitución de la constitución de la constitución de la constitución de la constituc<br>La constitución de la constitución de la constitución de la constitución de la constitución de la constitución

 $\label{eq:3.1} \mathcal{A} = \{ \mathcal{A}_1, \mathcal{A}_2, \mathcal{A}_3, \mathcal{A}_4, \mathcal{A}_5, \mathcal{A}_6, \mathcal{A}_7, \mathcal{A}_8, \mathcal{A}_9, \mathcal{A}_9, \mathcal{A}_9, \mathcal{A}_9, \mathcal{A}_9, \mathcal{A}_9, \mathcal{A}_9, \mathcal{A}_9, \mathcal{A}_9, \mathcal{A}_9, \mathcal{A}_9, \mathcal{A}_9, \mathcal{A}_9, \mathcal{A}_9, \mathcal{A}_9, \mathcal{A}_9, \mathcal{A}_9, \math$ 

las incertidumbres pueden provenir de fuentes diversas, como del instrumento de medida, del objeto que esta siendo medido (llamado corrientemente "mesurando"), del medio ambiente, del operador y también de otras fuentes que deben analizarse separadamente.

El uso de Buenas Prácticas de Laboratorio, tales como son las calibraciones con trazabilidad, cálculos minuciosos, mantener buenos registros en los archivos, y controlar repetidamente los datos, resultados y procedimientos, pueden reducir las incertidumbres de medición.

La *incertidumbre de una medición* es la duda que existe respecto del resultado de dicha medición. En toda medición, aún en las mas cuidadosas, existe siempre un margen de duda.

Dado que siempre existe un margen de duda en cualquier medición, necesitamos conocer "¿cuán grande es ese margen?".

Por esto es que se necesitan dos números para cuantificar una incertidumbre. Uno es el ancho de ese margen, llamado intervalo, el otro es el nivel de confianza que establece cuan seguro estamos que el "valor verdadero" cae dentro de ese margen.

Incertidumbre: es la cuantificación de la duda que se tiene sobre el resultado de la medición.

Cuando sea posible se trata de corregir los errores conocidos por ejemplo, aplicando las correcciones indicadas en los informes de calibración. Pero cualquier error que no se conozca su valor es una fuente de la incertidumbre.

La incertidumbre la podemos incluir en:

- Una calibración, donde la incertidumbre de medición debe consignarse en el certificado
- Un ensayo donde la incertidumbre de medición es necesaria para determinar si el objeto ensayado cumple o no con el ensayo.
- Una tolerancia, cuando se necesita conocer la incertidumbre antes que pueda decidir cuando se satisface o no, la tolerancia establecida.
- Se necesita leer y comprender un informe de calibración o una especificación escrita de un ensayo o una medición.

Muchas cosas pueden influir en una medición, las causas pueden ser visibles o invisibles.

Como las mediciones reales no se hacen en condiciones perfectas, los errores y las incertidumbres puede provenir de:

- El instrumento de medición, los instrumentos pueden tener errores como una tendencia a dar resultados mayores o menores, cambios por envejecimiento, desgastes u otras derivas, mala repetibilidad, ruido en los instrumentos eléctricos y muchos otros problemas funcionales.
- El objeto a ser medido, el cual puede no ser estable, por ejemplo un cubo de hielo en un cuarto a temperatura ambiente.
- El proceso de medición, la medición en si misma puede ser difícil de hacer. Por ejemplo pesar un animal vivo y pequeño de laboratorio presenta grandes dificultades si el mismo no coopera, quedándose quieto.
- Incertidumbres importadas, la calibración de los instrumentos tienen incertidumbres, que contribuyen a la incertidumbre de la medición que se hace con ellos. Pero recuerde que la incertidumbre por no calibrar los instrumentos es mucho peor.
- Habilidad del operador, algunas mediciones dependen mucho de la habilidad y juicio del operador. Una persona puede ser mejor que otra en el trabajo delicado de ajustar un instrumento u obtener visualmente una lectura fina. El uso de un instrumento, tal como un cronómetro, depende del tiempo de reacción de cada operador. Pero los errores groseros son de una naturaleza diferente y no deben tomarse en cuenta como incertidumbres.
- Muestreo adecuado, las mediciones que usted hace deben ser adecuadamente representativas del proceso que desea determinar. Si quiere conocer la temperatura en el lugar de trabajo no la medirá con un termómetro ubicado en la pared cerca de la salida del aire acondicionado. Si se eligen muestras de una línea de producción, por ejemplo no se toman las diez primeras en el inicio del proceso.
- Condiciones ambientales, la temperatura, presión atmosférica, humedad ambiente y otras condiciones pueden afectar al instrumento de medida o al objeto que se mide.

Cuando el valor y efecto de un error es conocido, por ejemplo el indicado en el informe de calibración, se puede aplicar una corrección al resultado de la medición. Pero, en general, las incertidumbres provenientes de las distintas fuentes, deben considerarse como factores individuales que contribuyen a la incertidumbre combinada de las mediciones.

Luego de estimar la influencia de cada una de esas fuentes de incertidumbre, finalmente se deben combinar las incertidumbres individuales para obtener la incertidumbre global, llamada **incertidumbre combinada.** 

20

#### Formas de expresar las incertidumbres

Independientemente de las fuentes de las incertidumbres, hay dos aproximaciones para estimarlas: estimaciones del tipo A y del tipo B. En la mayoría de los casos se necesitan las evaluaciones de los dos tipos.

Evaluaciones tipo A, la estimación de la incertidumbre se hace utilizando métodos estadísticos, normalmente a partir de mediciones repetidas.

Evaluaciones tipo B, la estimación de la incertidumbre se obtiene de otras informaciones. Estas informaciones pueden provenir de experiencias previas con otras mediciones, de certificados de calibración, de las especificaciones de los fabricantes, de cálculos, de informaciones publicadas y del sentido común.

#### Cálculo de incertidumbres

La incertidumbre se calcula de forma diferente dependiendo de si el valor de la magnitud se observa directamente en un instrumento de medida (medida directa) o si se obtiene manipulando matemáticamente una o varias medidas (medida indirecta)

#### Cálculo de incertidumbre de una medida directa

Recordemos que el error es la discrepancia entre el valor real de una magnitud y el valor medido. En una medida directa esta discrepancia se debe a dos tipos de causas: la precisión finita del instrumento o el procedimiento de medida y factores ambientales aleatorios, como pequeñas variaciones de temperatura, vibraciones, etc.

La incertidumbre debida a la precisión finita del instrumento de medida normalmente se toma igual a la división mínima de su escala (o, en el caso de balanzas, la pesa de menor valor) y la denotamos por  $\theta$ .

Hay casos en donde el procedimiento de medida aumenta la incertidumbre *e* y esta no puede tomarse igual a la graduación de la escala. Por ejemplo, si se utiliza un cronómetro capaz de medir centésimas de segundo pero es el experimentador quien tiene que accionarlo, la presición *e* de la medida será el tiempo de reacción del experimentador, que es del orden de dos décimas de segundo. Otro ejemplo es el caso de algunos experimentos de óptica, en los que el experimentador desplaza una lente hasta que una imagen proyectada en una pantalla se ve con nitidez. Aunque la regla del banco óptico en donde se encuentra la lente tiene precisión de un milímetro, la imagen puede verse nítida en un rango de 4 o 5 milímetros. En este caso, *e* seria igual a 4 O 5 milímetros. De estos ejemplos comprobamos que hay que entender bien el procedimiento experimental para encontrar el valor correcto de *e* y que no existe ninguna "receta" que nos dé ese valor en todos los casos posibles.

**M**ian DE Las CEN

i de la componencia de la componencia de la componencia de la componencia de la componencia de la componencia<br>La componencia de la componencia de la componencia de la componencia de la componencia de la componencia de la

21

Veamos ahora cómo se puede estimar la incertidumbre debida a factores ambientales aleatorios. Para esta estimación es necesario repetir la medida varias veces en las mismas condiciones. En cada una de estas repeticiones de la medida los factores aleatorios afectan de forma diferente lo que permite obtener información acerca de su magnitud.

Si repetimos *n* veces la medida de una magnitud *X* podemos obtener la media aritmética. Y la incertidumbre debida a factores aleatorios viene dad por la siguiente expresión:

$$
\boldsymbol{\psi} = \mathbf{t}_{n-1} \; \frac{\boldsymbol{\sigma}_{n-1}}{n^{1/2}}
$$

En donde t n-1 es una función denominada t de Student y  $\sigma$ n-1 es la dispersión de las medidas. La dispersión se calcula fácilmente con una calculadora de bolsillo.

Una vez obtenida la incertidumbre  $\theta$ , debida a la precisión del aparato, y  $\psi$ , debida a factores ambientales, calculamos la incertidumbre total de la medida con la siguiente fórmula:

$$
\Delta X = \sqrt{\theta^2 + \psi^2}
$$

Finalmente, la medida directa debe expresarse en la forma siguiente:

#### $X \pm \Delta X$

En la mayoría de las prácticas del laboratorio se repiten varias veces las medidas para calcular la incertidumbre debida a factores ambientales aleatorios. Sin embargo, hay ocasiones en que no se pueden realizar dichas repeticiones debido a la falta de tiempo o debido a que los aparatos de medida no son suficientemente precisos como para detectar las variaciones debidas a factores ambientales aleatorios. En este último caso, al repetir la medida, siempre se obtendría el mismo resultado y, por tanto, la dispersión sería nula. En cualquiera de los dos casos tomaremos  $\psi$  = 0 y, por tanto, la incertidumbre  $\Delta X$  será igual a la precisión *9* del aparato de medida.

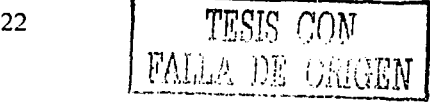

#### **CAPITULO 111**

#### **PLANTEAMIENTO DEL PROBLEMA**

La operación farmacéutica aséptica utilizada para la fabricación de formas farmacéuticas de administración parenteral (inyectable), ha sido y seguirá siendo una operación crítica desde cualquier punto de vista por lo tanto; los procesos involucrados deben ser capaces de garantizar una un medicamento seguro y eficaz.

Los productos estériles poseen propiedades únicas entre todas las formas de dosificación, tales como ser libres de pirógenos, microorganismos y partículas, y contienen materias primas de alta pureza y calidad invectable.<sup>17,20</sup>

Además es la única forma farmacéutica que se inyecta a través de la piel a los compartimentos internos del cuerpo. Debido a que atraviesan la primera línea de defensa del organismo deben estar libres de contaminación microbiana y componentes tóxicos. Todos los componentes y procesos involucrados en la preparación de estos productos deben elegirse y diseñarse para eliminar en el mayor grado la contaminación de todo: física, química o microbiológica.

El proceso de esterilización es el mas importante en la manufactura de productos parenterales, por lo tanto debe demostrarse su esterilidad, pues los productos contaminados con organismos viables o subproductos (pirógenos) violan los requerimientos de seguridad, ocasionando daño al paciente o la muerte.

La esterilización es un término absoluto que significa la destrucción o eliminación de todas las formas de vida. En la realidad la esterilidad es relativamente imposible de probar porque se considera la hipótesis de siempre queda un microorganismo viable y es por eso que se usan las leyes de la probabilidad para contemplar que la menor cantidad de cualquier forma de vida sobrevive al tratamiento.

Así el problema consiste en demostrar que durante los ciclos de esterilización se destruyen microorganismos capaces de soportar temperaturas de 121°C.

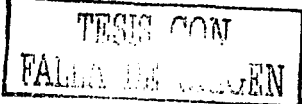

#### **CAPITULO IV**

#### **OBJETIVOS**

#### **1. OBJETIVO GENERAL**

Caracterizar, calibrar los equipos e instrumentos para validar el proceso de esterilización del autoclave perteneciente al área de Fisicoquímica Teórica de la División de Estudios de Posgrado para asegurar que el proceso sea capaz de cumplir con las especificaciones de ausencia microbiológica cuando se esterilice el material y equipo que será utilizado en los estudios fisicoquímicos y biológicos del área, certificando así la confiabilidad del proceso.

#### **2. OBJETIVOS PARTICULARES**

2.1 Caracterizar el baño de temperatura de pozo seco que se utiliza para calibrar los termopares.

2.2 Calibrar los termopares que se utilizan durante la validación de la autoclave

2.3 Demostrar que el ciclo de esterilización que utiliza vapor húmedo es efectivo, confiable y reproducible.

2.4 Realizar el estudio de distribución de calor con cámara vacía.

2.5 Efectuar el estudio de penetración de calor con la cámara llena (material de vidrio, medios de cultivo y celdas nefelométricas).

24

2.6 Confirmar la eficiencia de la esterilización usando un indicador biológico.

2.7 Calcular el Fo de cada corrida de esterilización

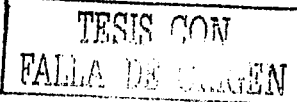

#### **CAPITULO V**

 $\label{eq:2.1} \frac{\Delta \mathcal{V}}{\partial \mathcal{V}} = \frac{1}{2} \left[ \frac{\partial \mathcal{V}}{\partial \mathcal{V}} + \frac{\partial \mathcal{V}}{\partial \mathcal{V}} + \frac{\partial \mathcal{V}}{\partial \mathcal{V}} \right] \, ,$ 

#### **HIPOTESIS**

Al efectuar la caracterización y calibración del equipo crítico para llevar a cabo la validación del proceso de esterilización de la autoclave, se debe obtener la comprobación documentada que nos asegure un control adecuado del proceso de esterilización.

De esta manera se mantendrá controlada la esterilización, asegurando una reproducibilidad y confiabilidad del proceso.

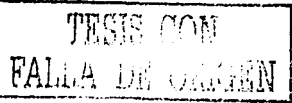

#### CAPITULO VI

#### DISEÑO EXPERIMENTAL

#### PROTOCOLO DE CARACTERIZACION DE LA FUENTE DE TEMPERATURA DE TEMPERATURA DE POZO SECO.

#### OBJETIVO.

Realizar la caracterización de la fuente de temperatura (baño de temperatura de pozo seco) para realizar la calibración de los termopares.

#### INTRODUCCION.

La caracterización del baño de temperatura consiste en determinar su comportamiento en diferentes temperaturas a diferentes alturas en cada uno de los pozos. Se entiende por pozo cada uno de los orificios que están situados en la cara superior del baño de temperatura, en los que se coloca el RTD patrón y los instrumentos a calibrar sean termopares o termómetros.

#### DESCRIPCION DEL SISTEMA.

CARACTERISTICAS DEL BAÑO DE TEMPERATURA Modelo: Kaye 140 LTR

Dimensiones

Altura: 32 cm

Espesor: 29 cm

Ancho: 19 cm

Profundidad interna, tomada del pozo al fondo del baño: 17.7 cm

No. de pozos: 6 grandes en los que entra perfectamente el RTD y 2 pequeños en los extremos en los que entra forzado el RTD Los pozos grandes tienen un diámetro de 1.5 cm mientras que los pozos pequeños tienen un diámetro de 0.7 cm.

Para que el baño funcione basta enchufar la clavija a la línea de energía eléctrica y además accionar el botón interruptor en la parte posterior inferior de lado derecho presionándolo.

En la parte superior de la cara frontal presenta una pantalla en la que se lee la temperatura una vez que se fija con las teclas que están situadas abajo de la pantalla. (Figura no. 1).

26

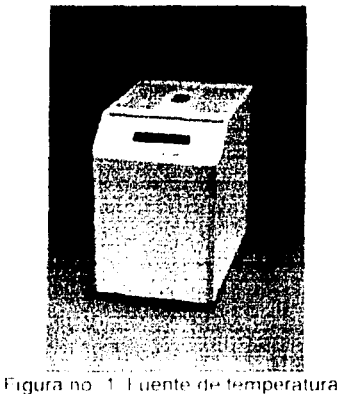

a marka sa mga barangay na may kalawang nagalawan ng mga kalawang mangalawan ng mga kalawang ng kalawang sa ka

 $\hat{\mathcal{A}}_{\text{max}}$  and  $\hat{\mathcal{A}}_{\text{max}}$  are  $\hat{\mathcal{A}}_{\text{max}}$ and a series of the couplet of the company of the company

the cardial research and mean agencies of any

 $\mathcal{L}(\mathcal{L})$  and  $\mathcal{L}(\mathcal{L})$  . In the  $\mathcal{L}(\mathcal{L})$ 

Nota: solamente se midió la temperatura en los pozos grandes porque el RTD entra sin ser forzado, en los pozos pequeños no se introduce el RTD para la medición de temperaturas debido a que entra con dificultad y esto puede ocasionar una deformación en el RTD lo que provoca una lectura de temperatura errónea.

El RTD se conecta al CPU de la computadora. que tiene el software cargado para registrar la temperatura detectada en el baño Kaye.

CARACTERISTICAS DEL RTD. (Resistance Temperature Detector probe) Marca:RTD KAYE Modelo: M2801 No. de serie: 40245 Es un patrón de temperatura de alta precisión.

Esta hecho de un elemento sensible a la temperatura como es el platino en la parte inferior. En la parte superior o bulbo, internamente contiene un convertidor  $A/D - y$  un microprocesador con CPU. RAM, ROM. EEPROM y un circuito integrado ASIC. (Figura no. 2)

#### Como funciona.

Dentro del probe. alambres guia se extienden del sensor de platino hasta la punta del convertidor A/D en el grip, el convertidor realiza la conversión en mas de 30 veces por segundo. El microprocesador toma la medida de resistencia y de acuerdo a los coeficientes de calibración almacenados en la memoria, lo convierte en lecturas de temperatura.

27

El circuito analógico-digital requiere poca energia la cual es proporcionada por un pequeño regulador que se encuentra en el grip.

El microcomputador le da instrucciones al AJO para obtener la siguiente medida de resistencia, esta medida tarda 30 milisegundos, tiempo en que el microprocesador con una ejecución algorítmica para hacer la conversión, hace también ajustes con la temperatura ambiente y con los coeficientes almacenados, hace también ajustes a cero. Al final de este paso los datos ya procesados usan los coeficientes de callibración de temperatura IPTS-68 y convierte los datos de resistencia a datos de temperatura. La temperatura es simultáneamente convertida a grados F, C o Kelvin.

La calibración es realizada por un laboratorio acreditado con trazabilidad a laboratorios Nacionales (CENAM},el periodo recomendable para la calibración es de un año, fue calibrado por comparación con un termómetro patrón de resistencia de platino en cuatro puntos, cubriendo un intervalo de -29 a 400 grados C

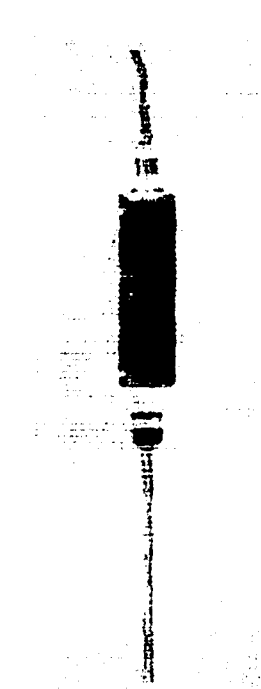

Figura no. 2. RTD. Patrón de Temperatura.

-------------------------------..
#### lncertidum bre.

 $+/-$  0.03 para la temperatura de  $-29.822$  °C +/- 0.03 para la temperatura de Oº C  $+/- 0.03$  para la temperatura de 99.354 $^{\circ}$  C  $+/-$  0.07 para la temperatura de 399.947 $^{\circ}$  C lo anterior con un factor de cobertura de k = 2 con nivel de confianza del 95%

Resolución. 0.001 ºC

Intervalo de Temperatura. -30 a 400 ºC

Unidades de temperatura: ºC, ºF, o ºK

Dimensiones: Altura total 603 mm, longitud del bulbo o grip 146 mm

El sensor registra la resistencia en OHMS, el grip en ºC

User-selectable parameters: IPTS-48, IPTS-68, o ITS-90, (lnternational Temperatura Scale of 1990), usando el IPTS almacenado que son los coeficientes de calibración de temperatura convierte los valores de resistencia a datos de temperatura de acuerdo a la escala de temperatura seleccionada por default es el IPTS-68 (lnternational Practica! Temperature Scale of 1968).

DA PARTIES AT PARTIES.

Energía to probe: 10-25 Volts

Fuente de poder: 110 VAC

Comunicación: RS-232C interfase, 25-pin con conector macho ASCII con baudios de 300, 600, 1200, 4800 o 9600 30 lecturas por segundo.

Condiciones ambientales: O a 60 ºC, Humedad 0-95%

#### CARACTERIZACION.

Como se ha mencionado ya, la caracterización consiste en determinar si el baño de temperatura es constante en cada uno de los puntos del baño de temperatura, o determinar el punto en el cual la temperatura es confiable.

Para obtener este valor es necesario hacer dos análisis estadísticos con los datos obtenidos de temperatura.

Un primer análisis consiste en la Caracterización vertical que se trabaja con los datos de temperatura y las diferentes alturas internas del baño o profundidades del pozo.

Un segundo análisis consiste en la Caracterización horizontal en donde se comparan las temperaturas a una altura óptima entre pozo y pozo.

29

También se determinará cual es el pozo en el que deberá colocarse el RTD y al que se le denominará pozo patrón, en los demás pozos se colocarán los termopares para su calibración y posteriormente la validación del autoclave.

Se medirá la altura del fondo del pozo hasta el orificio o pozo, se medirá la temperatura a diferentes alturas, realizar cinco lecturas de temperatura.

Escoger diferentes temperaturas de acuerdo a las necesidades del estudio de la validación de autoclaves o calibración de termómetros.

Con los valores registrados de las lecturas de las temperaturas a diferentes alturas se hará un análisis estadístico exhaustivo que comprende cálculos de promedios, promedios de diferencias de temperaturas rangos, análisis de gráficos de temperatura vs altura, temperatura vs pozo y obtención de conclusiones de este primer estudio.

Las temperaturas de trabajo son: 10, 20, 37, 50, 70, 100, 120 y 140 grados centígrados que son escogidas de acuerdo al rango de trabajo, considerando temperaturas mas usadas en termómetros de tipo líquido en vidrio, y calibración de termopares para la validación de autoclaves y hornos.

Las alturas a las que se realizarán las mediciones de temperatura son 0, 1, 2, 3, 5, 7, 9, 11, 13, 15, 17. 7 cm del fondo del pozo hacia arriba son alturas que se escogieron al azar pero que abarcaran toda la profundidad del pozo.

El acomodo del RTD en los pozos es aleatorio, se empezarán las mediciones de temperatura en el pozo no. 2, se continuará con el pozo no. 5, no.1, no.6, no.3 y finalmente el no. 4.

Nota: Considerar el tiempo que tarda el baño en estabilizarse cuando se cambia de temperatura y el tiempo que tarda en estabilizarse cuando el RTD cambia de altura. Ver Procedimiento Normalizado de operación.

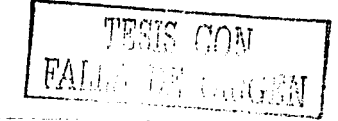

 $\mathcal{L}^{\text{max}}_{\text{max}}$  , and the second contribution of the second contribution of the second contribution of the second contribution of the second contribution of the second contribution of the second contribution of the s

# PROCEDIMIENTO NORMALIZADO DE OPERACION

# TITULO.

USO DE LA FUENTE DE TEMPERATURA KAYE 140 LTR Y DEL PATRON RTD

# OBJETIVO.

Describir de una manera clara y sencilla las instrucciones para el funcionamiento del baño Kaye y conjuntamente el estándar RTD.

# ALCANCE.

-Laboratorio de Metrología.

-Laboratorio de Física.

-Laboratorio de Tecnología Farmacéutica.

-Laboratorio de Biofarmacia.

-Laboratorios en general que requieran trabajar con instrumentos que registren temperaturas o que requieran un estricto control en esta magnitud. -Industria.

# RESPONSABILIDADES.

Es responsabilidad del laboratorio de Metrología cuidar del estado del baño Kaye así como del RTD y del mantenimiento de ambos.

Es responsabilidad del laboratorio de Metrología mantener la vigencia de calibración del RTD.

Es responsabilidad del mismo laboratorio el uso adecuado del equipo y de dejarlo limpio al final de la jornada de trabajo.

# EQUIPO.

-RTD patrón.

-Baño de temperatura de pozo seco.

-CPU, Monitor, software.

-Adaptadores especiales y convertidores.

# PROCEDIMIENTO.

1. Encender el baño Kaye del interruptor que se encuentra en la parte trasera, abajo a la derecha, esto es, situado en frente del equipo. Presionar el botón hacia abajo.

2. Encender el regulador general del botón-foco rojo, cuando el foco rojo encienda, encienda la computadora presionando el botón del CPU y también el botón del monitor, asegúrese de que inmediatamente encienda el monitor.

3. Cuando aparezca en la pantalla el ambiente windows con ventanas para ejecutar alguna acción, se debe de salir al sistema operativo presionándola tecla F10, enseguida de enter y salir.

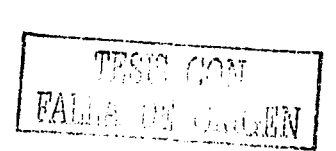

4. En sistema operativo MS-DOS, cuando aparece C raíz C:/> se teclea KAYE después se teclea PROBE y entoces aparecerá una pantalla de bienvenida, enseguida se de enter para que se despliegue la pantalla de menús. Se presiona la tecla F2 para que despliegue la pantalla de temperatura y resistencia.

a kari <sup>2</sup>a ka

والمستحدث القامي فكالمستكلات والمستحدث فالمستحقهم والمتأمل وقائلا أيطلق والمتحاسبات والمستحدث والمستحدثين

5. Sumergir con cuidado el RTD en cualquiera de los pozos, asegurar de fijarlo con unas pinzas a un soporte universal, puede colocarlo hasta el fondo y no necesita ser fijado. Este a su vez ya ha sido instalado al CPU de la computadora y con el software instalado, registrará automáticamente la temperatura que detecte.

6. Para fijar las temperaturas de trabajo en el Baño Kaye, presione la tecla SET que se encuentra en la parte superior del baño abajo de la pantalla digital, cuando salga la letra C escriba con número la temperatura que desee v.gr. 20

y oprimir tres veces SET para que quede fija la temperatura y en ese momento el baño empezará a llegar a la temperatura deseada.

7. En caso de que se pase de temperatura ocupe la tecla DOWN para bajarla, cuando le falte para llegar a la temperatura deseada oprimir la tecla UP para subir la temperatura y llegar a la temperatura deseada. Cuando el baño ya tiene almacenadas en memoria algunas temperaturas de trabajo, éstas se van almacenando con números, v.gr. 1, 10 grados centígrados, 2, 20, 3, 37; se puede escoger alguna y aproximarla a la temperatura deseada con DOWN o UP.

8. Una vez fijada la temperatura en la pantalla digital del Kaye observar la pantalla de la computadora también aparecerá la temperatura en la columna de temperatura, asegurar de no considerar la columna de resistencia. Esta es la temperatura que esta detectando el RTD en el baño y es la que debe de considerar para cálculos futuros.

9. Para realizar un cambio de temperatura haga lo indicado en los puntos 5, 6 y 7. Es muy importante dejar un tiempo de 30 **minutos** para estabilizar el equipo a la nueva temperatura, se debe de ayudar con un cronómetro. De esta manera evitará fluctuaciones considerables en la lectura de temperatura.

1 O. Registrar sus datos en la bitácora adecuada y especial para el área de temperatura.

11. Cuando haya concluido su trabajo, baje el baño a la temperatura de 20 C y espere que RTD también lo haga proceda a apagar el equipo, el baño con el interruptor trasero, se oprime la tecla F10 y se le da enter: cuando aparezca C:Kaye se teclea Cd .. Apagar la pantalla y el CPU con los botones respectivos mencionados al principio de este procedimiento.

12. Colocar las fundas de cada equipo y apagar el regulador general.

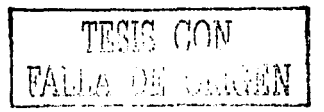

# PROCEDIMIENTO NORMALIZADO DE OPERACION

# TITULO.

CARACTERIZACION DE LA FUENTE DE TEMPERATURA KAYE 140 LTR

# OBJETIVO.

Explicar de manera sistemática en que consiste la caracterización del baño de temperatura, y cuál es la importancia de realizar dicho estudio.

# ALCANCE.

-Laboratorio de Metrología

# RESPONSABILIDAD.

Es responsabilidad del laboratorio de Metrología realizar la caracterización de los baños de temperatura para tener confianza en las mediciones de temperatura.

# EQUIPO.

- -Baño de temperatura de pozo seco Kaye.
- -Regleta para medir alturas en cm.
- -RTD patrón
- -Bitácora de trabajo
- -Bolígrafo
- -Cronómetro

# PROCEDIMIENTO.

1. Hacer funcionar el equipo como lo indica et procedimiento "Uso de ta Fuente de Temperatura Kaye 140 LTR y Patrón RTD", empezar con la temperatura de 10 C.

2. Introducir en el pozo no. 2 el RTD hasta el fondo del baño. Una vez que ha fijado ta temperatura de trabajo, esperar 30 minutos bajo cronómetro para alcanzar la estabilización del RTD, cuando se cumpla el tiempo tomar la primera lectura de temperatura, dejar transcurrir 2 minutos bajo reloj y tomar la siguiente lectura de temperatura y registrarla, dejar pasar otros 2 minutos y tomar la tercera lectura de temperatura, dejar pasar otros 2 minutos y tomar la cuarta lectura, finalmente dejar pasar otros 2 minutos y hacer la quinta lectura de temperatura, en total deben de ser cinco lecturas a la altura cero.

3. Levantar el RTD 1 cm de altura contando del fondo del baño a la superficie, sujetarlo con una pinza y un soporte universal, como se ha levantado 1 cm tiene que esperar 15 minutos bajo cronómetro a que se estabilice el RTD. Una vez transcurrido el tiempo, tomar la primera lectura de temperatura a esa altura y registrarla en la bitácora. Dejar pasar 2 minutos y tomar la siguiente lectura, así sucesivamente hasta que sean cinco lecturas.

4. Ahora levantar el RTD a 2 cm de altura del fondo hacia arriba esperar quince minutos, hacer la primera lectura esperar 2 minutos y hacer la siguiente lectura asi sucesivamente hasta que obtener cinco lecturas a esa temperatura.

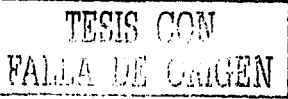

33

5. Enseguida levantar el RTD a 3 cm de altura del fondo hacia arriba y repetir el mismo procedimiento del inciso tres y cuatro, registrar sus cinco lecturas y proceder a realizar las mediciones para la siguiente altura.

6. Realizar el mismo procedimiento para las siguientes alturas: 5, 7, 9, 11, 13, 15, y 17.7 cm que es la altura total del baño y la superficie del baño. TODAS LAS MEDICIONES ANTERIORES SON A LA TEMPERATURA DE 10 C.

Se deben obtener cerca de 440 datos a la temperatura de 10 para el pozo no.1 a esas alturas. De acuerdo al tiempo estimado este análisis se tarda una semana.

7. Cambiar el RTD de pozo, ahora colocarlo en el pozo no.5,realizar el mismo tratamiento anterior, empezando con la temperatura de 10 grados centígrados a la altura O cm, dejar 30 minutos una vez fijada la temperatura de 1 O, al término del tiempo se toma la primera lectura de temperatura. dejar pasar 2 minutos, se continuar así hasta tener cinco lecturas. Elevar 1 cm el RTD esperar 15 minutos, tomar la primera lectura de temperatura esperar 2 minutos y registrar la temperatura así hasta obtener cinco lecturas. Elevar 2 cm el RTD y repetir las mismas indicaciones, se realizan también para 3, 5, 7, 9, 11, 13, 15, y 17.7 cm.

8. El procedimiento del pozo anterior se repite de la misma manera para los siguientes pozos. no. 1, pozo no.6, pozo no. 3, y pozo no. 4.

() Con los datos de temperatura obtenidos de todos los pozos ,cerca de 2640, hacer un análisis estadistico exhaustivo, promedios, rangos. desviaciones estándar, gráficos, análisis de puntos y si hay diferencia significatica con prueba de ANADEVA. Finalmente la discusión de resultados y conclusiones al final de la tesis.

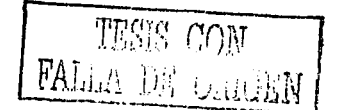

# Caracterización del baño (Kaye)

#### 1. O Caracterización vertical

La caracterización vertical consistió en comparar las lecturas de temperaturas utilizando un RTD calibrado de los diferentes orificios (pozos) a diferentes alturas para determinar cuál es la altura óptima para la calibración de los termopares y después realizar la validación de la autoclave.

Se entiende por altura óptima aquella altura que se determina haciendo cálculos estadísticos para conocer la altura que se deben colocar los sensores de temperatura, termómetros o termopares conjuntamente con el RTD y calibrarlos.

#### 1.1 Procedimiento

1.1.1 Medir con una regla milimétrica la altura hasta el fondo del baño, de la siguiente forma:

Introducir verticalmente hacia la profundidad una varilla de vidrio hasta que tope, se coloca una marca con plumón indeleble. Se mide con la regla milimétrica la varilla desde el inicio hasta la marca, el dato de longitud que se obtenga es la "Distancia que existe del fondo a la superficie" del baño de temperatura.

1.1.2 Introducir la varilla de vidrio por uno de los pozos del baño, medir la altura, se obtiene un valor de 17,8 cm. Se considera la altura total del inicio a la marca no. 1

- 1.1.3 Del inicio a la marca no. 2 son 2,7 cm
- 1.1.4 Del inicio a la marca no.  $3 \text{ son } 3.7 \text{ cm}$
- 1.1.5 Del inicio a la marca no. 4 son 4.7 cm
- 1.1.6 Del inicio a la marca no. 5 son 5.7 cm
- 1.1.7 Del inicio a la marca no. 6 son 6,7 cm
- 1.1.8 Del inicio a la marca no. 7 son 7,7 cm
- 1.1.9 Del inicio a la marca no. 8 son  $8.7 \text{ cm}$
- 1.1.10 Del inicio a la marca no. 9 son 9,7 cm
- 1.1.11 Del inicio a la marca no. 10 son 10,7 cm
- 1.1.12 Del inicio a la marca no. 11 son 11,7 cm
- 1.1.13 Del inicio a la marca no. 12 son 12,7 cm
- 1.1.14Del inicio a la marca no. 13 son 13;7 cm

-------~-----· ·---- ---- -

1.1.15 Del inicio a la marca no. 14 son 14,7 cm

1.1.16 Del inicio a la marca no. 15 son  $15.7 \text{ cm}$ 

1.1.17 Del inicio a la marca no. 16 son 16,7 cm

1.1.18 Del inicio a la marca no. 17 son 17,7,7 cm

Nota: Lo anterior también se expresa como lo siguiente:

Si se coloca la varilla en la marca no. 16 quiere decir que he levantado ésta a 1 cm de distancia con respecto al fondo.

ating and a

#### Explicación:

Para obtener la distancia que se está elevando la varilla del fondo se hace lo siguiente: Si la varilla se levanta a la marca indicada como 16, ésta tiene una distancia de 16,7 cm por lo que debo restar a 17,7 cm, en valor absoluto da 1 cm, lo cual se interpreta que se está levantando la varilla 1 cm del fondo del baño.

#### Otro ejemplo:

Si se eleva la varilla a la marca no. 10, se está levantando 7 cm con respecto al fondo, porque:

$$
17.7 \text{ cm} - 10.7 \text{ cm} = 7 \text{ cm}
$$

A continuación lo anterior se representa gráficamente para un mejor entendimiento. (Figura no. 3)

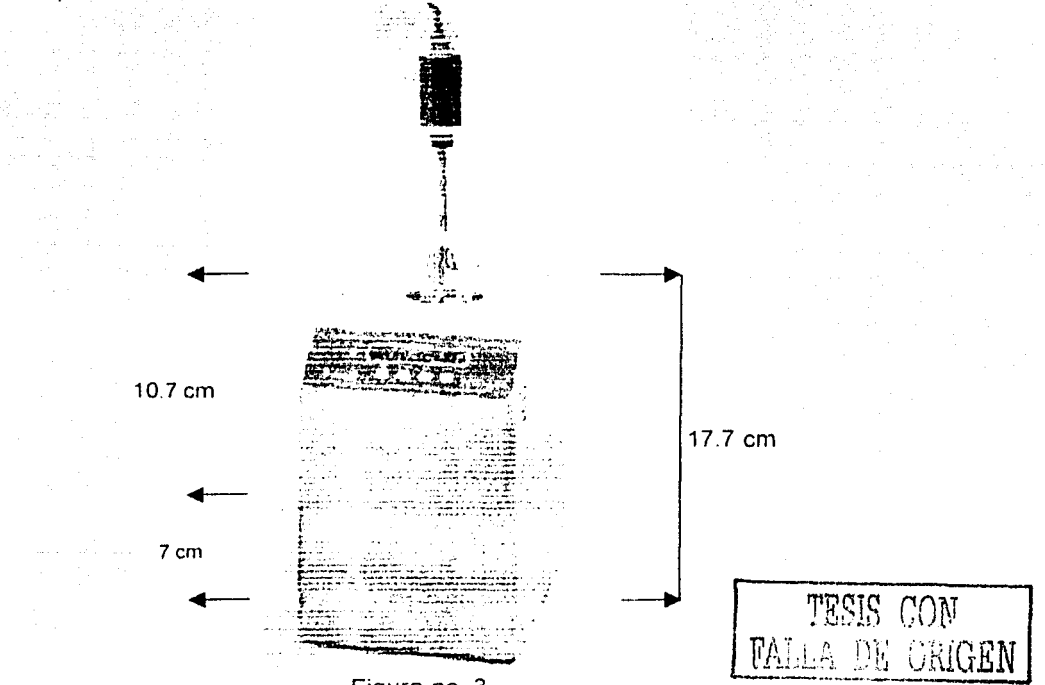

Figura no 3. RTD en Kaye 140 LTR usados para la caracterización

- 1.1.19 Repetir el mismo procedimiento para el RTD
- 1.1.20 Hacer la lectura de temperatura en la pantalla de la computadora o por 5 veces esperando 2 minutos entre lectura y lectura.
- 1.1.21Hacerlamedicióna0. 1.2. 3. 4. 5. 6. 7. 8, 9, 10, 11, 12, 13, 14,15, 16, cm del fondo. hacer la lectura cm a cm.
- 1.1.22 Empezar con la temperatura de 20° C (para observar el comportamiento del baño Kaye a la temperatura ambiente) y no tener duda en las demás lecturas de temperatura.
- 1.1.23 Sumergir el RTD junto con la varilla de vidrio deben estar unidas con cinta adhesiva y la punta de la varilla debe estar al mismo nivel con la punta del RTD, introducirlas en el pozo no.1. (Ver dibujo 1).

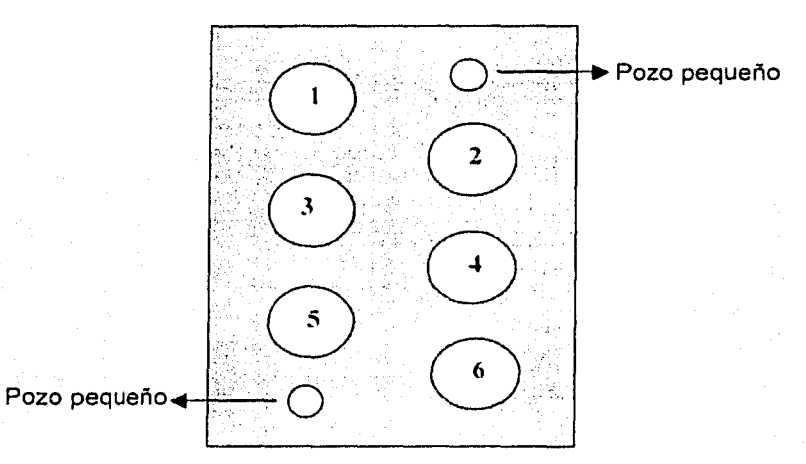

Dibujo no. 1 Vista de la superficie del baño Kaye

El número fue asignado a los pozos para su estudio durante la caracterización.

- 1.1.24 Esperar 15 minutos a que se estabilice el RTD entre altura y altura.
- 1.1.25 Realizar lecturas de temperatura a 10", 37°. 50º. 70º. 100º. 120º y 140º para el pozo no. 1

1.1.26 Esperar 30 minutos entre un cambio de temperatura y otro, para estar completamente seguros de la estabilización del baño de temperatura.

1.1.27 Una vez fijo el RTD, no moverlo para no causar cambios bruscos en la lectura de temperatura.

1.1.28 Hacer lecturas de temperatura a 10º, 20º. 37°, 50º. 70º, 100º, 120º y 140º para cada uno de los demás pozos (en total 6 pozos) a las diferentes alturas que se mencionaron anteriormente.

1 .1.29 Registrar cada una de las temperaturas de las lecturas de cada pozo a cada altura y después hacer el promedio.

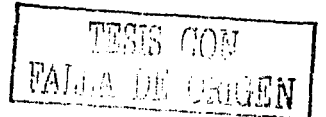

1.1.30 Hacer un tabla para tabular el promedio de las temperaturas para los pozos no. 1, 2, 3,4,5,6 correspondiente a cada altura.

a tanàna amin'ny faritr'i Nord-Amerika.<br>Ny faritr'ora dia GMT+1.

- 1.1.31 Del tabla anterior calcular la diferencia de temperatura de la altura siguiente menos la altura cero cm. Ejemplo: para la temperatura de 10°C (19.815-9.995). (16.531-9.995), (13.139-9.995), (11.119-9.995) etc. Hasta (9.995-9.995).
- 1.1.32 Tabular estas diferencias para los seis pozos contra las alturas. Con este dato se obtiene la máxima altura a la que aún se comporta el baño de forma consistente. (CARACTERIZACION VERTICAL)
- 1.1.33 Graficar la temperatura versus altura para observar gráficamente el comportamiento del baño Kaye que es otra forma de observar hasta que temperatura es constante el comportamiento del baño y obtener la mejor altura.
- 1.1.34 Hacer un análisis de varianza para demostrar la mejor altura.

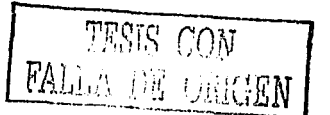

 $\mathcal{L}$ 

### 2.0 Caracterización horizontal

- 2.1 La caracterización horizontal consiste en hacer la comparación de lecturas de temperatura entre pozo y pozo.
- 2.2 Obtener el promedio de las temperaturas de 10, 20, 37, 50, 70, 100, 120 y 140°C de cada uno de los pozos solo hasta la altura que se considere confiable para colocar el RTD.

a mata sa kabupatèn Kabupatèn

- 2.3 Determinar cuál es el mejor pozo ( que tiene menos variabilidad con respecto a la temperatura nominal) para ser considerando como pozo patrón.
- 2.4 Obtener la diferencia a cada altura para cada una de las temperaturas de cada uno de los seis pozos con respecto al pozo patrón. Es decir se resta el valor de temperatura del pozo patrón menos el valor de temperatura del pozo 1, del pozo 2, del pozo 3, del pozo 4, del pozo 5, del pozo 6 y tabular en un tabla.
- 2.5 Con el promedio obtenido de las temperaturas realizar una gráfica de temperatura promedio contra número de pozo para observar el comportamiento en cada temperatura.
- 2.6 Hacer la comparación entre pozo y pozo y determinar la variabilidad de cada pozo a cada temperatura hasta la altura óptima esto es dividir la temperatura promedio entre la temperatura nominal por ejemplo 9.997/10 y multiplicar por 100, obteniéndose 99.97% , así para cada temperatura y los datos obtenidos se tabulan.
- 2. 7 Obtener el rango y el valor menor será el pozo patrón.
- 2.8 Identificar el pozo patrón usándolo de referencia para compararlo con los demás pozos y analizar si existe diferencia significativa mediante una prueba de ANADEVA con algún otro pozo, tabular los resultados y los valores de la prueba de "F" para tomar la decisión correcta
- 2.9 Calcular la incertidumbre.

Para obtener la incertidumbre combinada se toman en cuenta las siguientes incertidumbres individuales:

 $\bm{U} = \bm{\mathsf{f}} \left\{ \begin{array}{cl} \bm{U}_{\text{RTD del centification}} & \text{de Calibración}, \\ \text{con } K=2 \\ \text{distribución triangular} \end{array} \right. ,$ U Resolución del Baño Kaye,<br>distribución cuadrangular

 $\bigcup_{\text{Tipo A}, \text{ } S/n^{1/2}} \}$ 

Calcular la incertidumbre combinada para cada temperatura, 10, 20, 37, 50, 70, 100,120 y 140ºC.

Después obtiener la incertidumbre expandida.

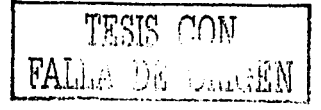

# CAPITULO VII **RESULTADOS**

a kacamatan ing kabupatèn Ka

 $\hat{\mathcal{I}}$ 

 $\frac{3}{2}$ 

المتاريخ وتعارب المتقاطع والمتارك

 $\mathcal{L}_{\mathrm{max}}$  , where  $\mathcal{L}_{\mathrm{max}}$ 

.<br>Geografia e estadounidense

in the

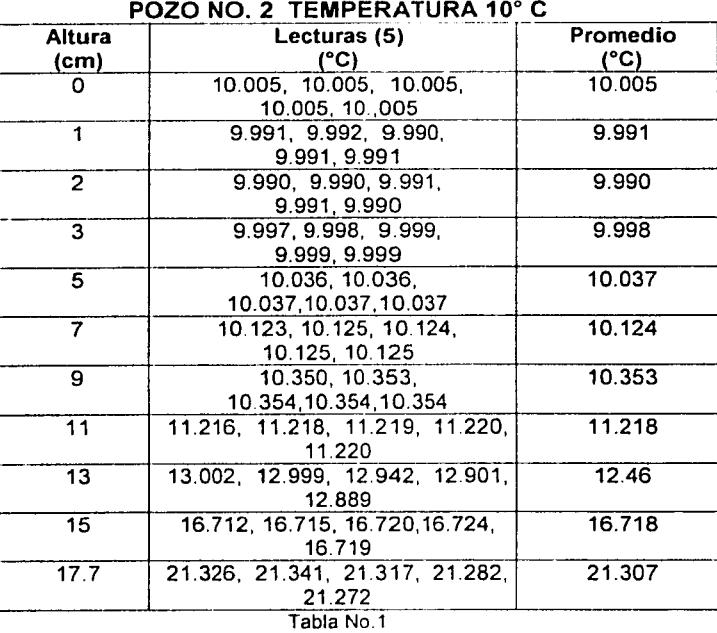

# POZO NO. 2 TEMPERATURA 20° C

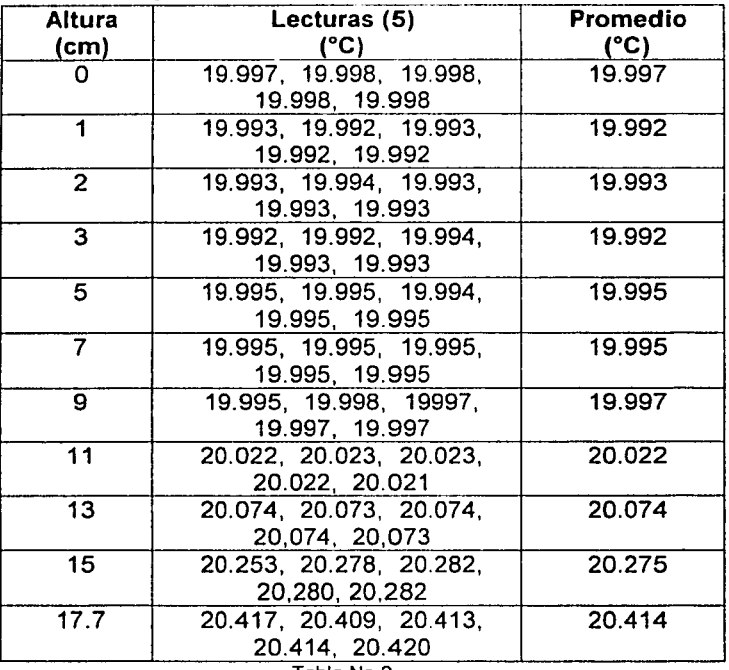

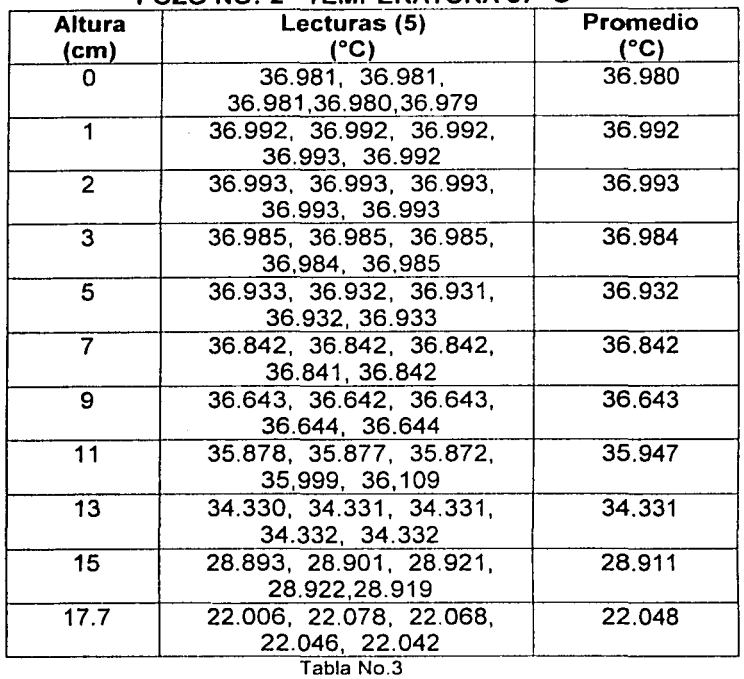

# **POZO NO: 2 TEMPERATURA 37º C**

 $\epsilon = \pi/2$  , the contract of the mass of the contract  $\mu$  to the contract  $\mu$ 

 $\label{eq:1.1} \frac{1}{\lambda_{\rm{eff}}}\left(\frac{1}{\lambda_{\rm{eff}}}\left(\frac{1}{\lambda_{\rm{eff}}}\right)\left(\frac{1}{\lambda_{\rm{eff}}}\right)\right)=\frac{1}{\lambda_{\rm{eff}}}\left(\frac{1}{\lambda_{\rm{eff}}}\right)=\frac{1}{\lambda_{\rm{eff}}}$ 

# **POZO NO: 2 TEMPERATURA 50º C**

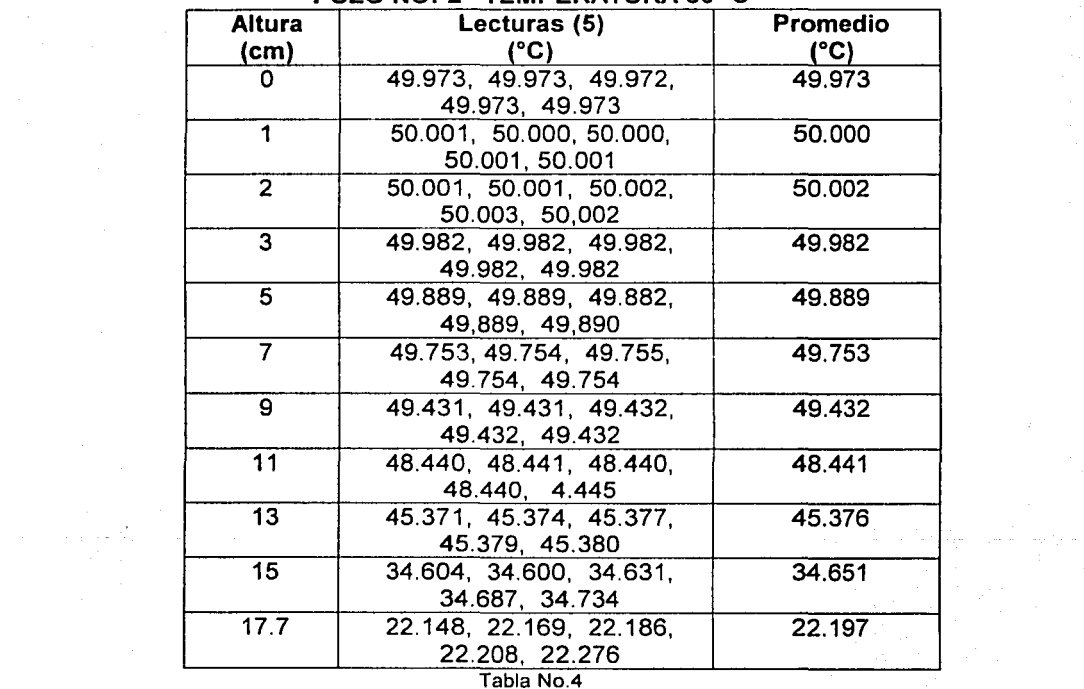

 $\sim$   $\mu$ 

41

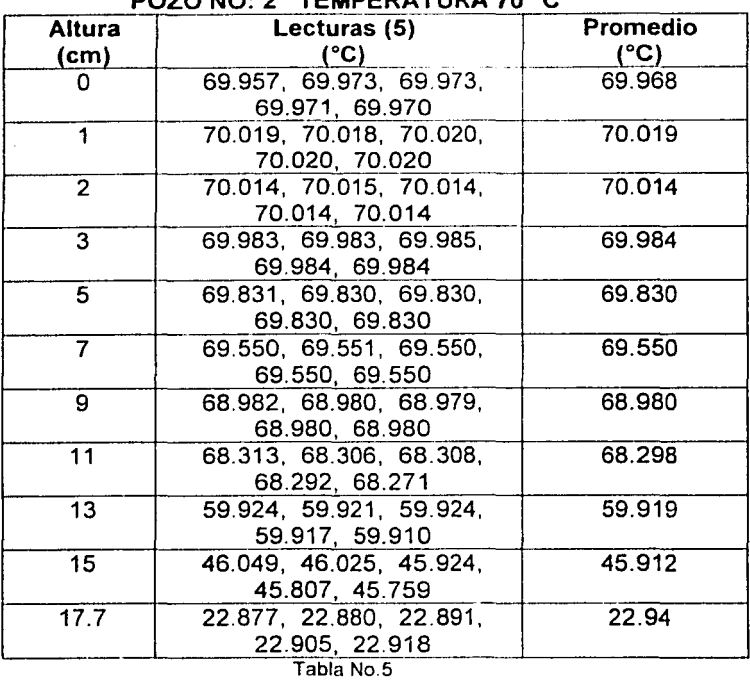

#### **POZO NO: 2 TEMPERATURA 70° C**

a kacamatan ing Kabupatèn Kabupatèn Ing K

 $\label{eq:2.1} \begin{split} \mathcal{L}_{\text{max}}(\mathbf{r}) & = \mathcal{L}_{\text{max}}(\mathbf{r}) \\ \mathcal{L}_{\text{max}}(\mathbf{r}) & = \mathcal{L}_{\text{max}}(\mathbf{r}) \times \mathcal{L}_{\text{max}}(\mathbf{r}) \end{split}$ 

the company of the company of the

**POZO NO: 2 TEMPERATURA 100º C** 

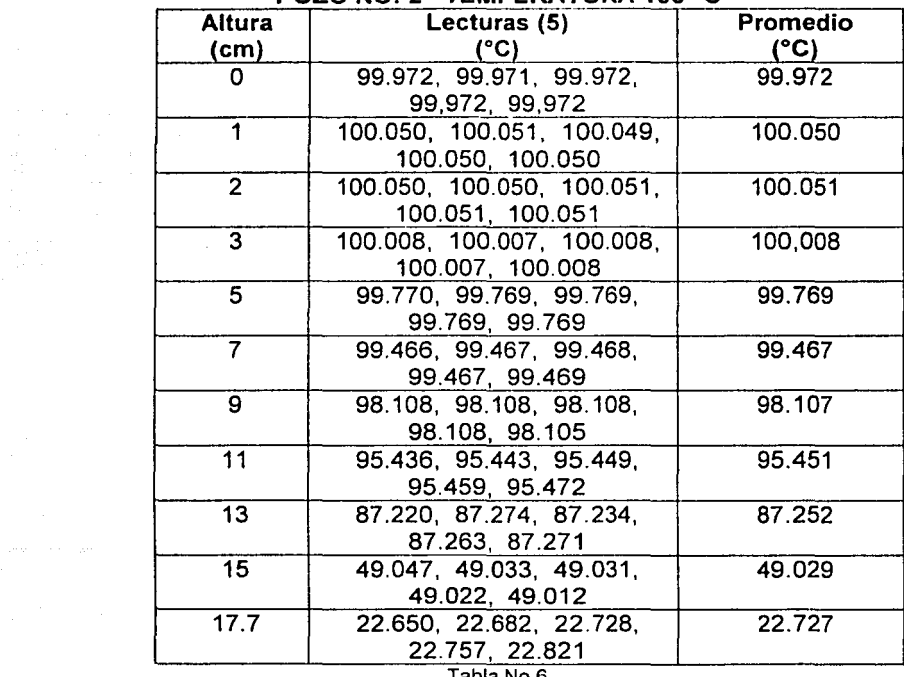

'i } 'Í i~ µ<br>≈ j ' ·¡ anistinat bi ¡ *A*  $\frac{1}{2}$ 

 $\frac{1}{3}$ 

÷  $\frac{1}{2}$ 

 $\frac{d}{\lambda}$ ł

÷.  $\frac{1}{2}$ 

 $\langle\phi(x_0),\ldots,\phi(x_n)\rangle=\langle\phi(x_0),\ldots,\phi(x_n)\rangle$ 

 $\hat{\pi}$  ,  $\hat{\pi}$  , and  $\hat{\pi}$  , and  $\hat{\pi}$  , and  $\hat{\pi}$ 

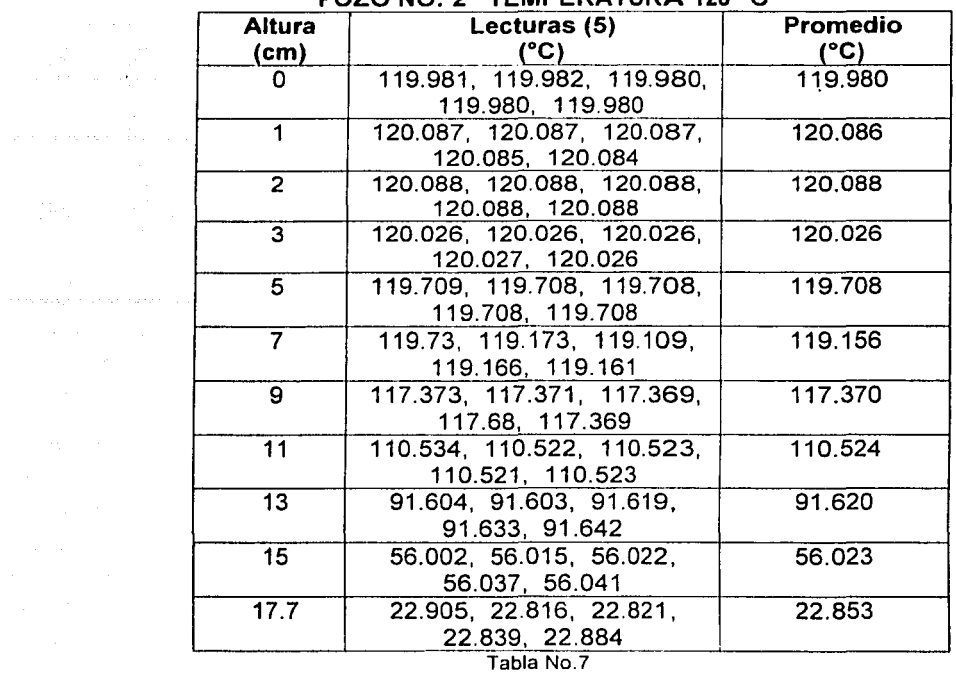

## **POZO NO: 2 TEMPERATURA 120º C**

and the second in the second second second second second second second second second second second second second second second second second second second second second second second second second second second second seco

 $\frac{1}{2}$ 

J,  $\frac{1}{2}$ 

 $\hat{\boldsymbol{\tau}}$ 

 $\sim 10^{11}$  ,  $\sim 10^{11}$  ,  $\sim 10^{11}$ 

#### **POZO NO: 2 TEMPERATURA 140º C**

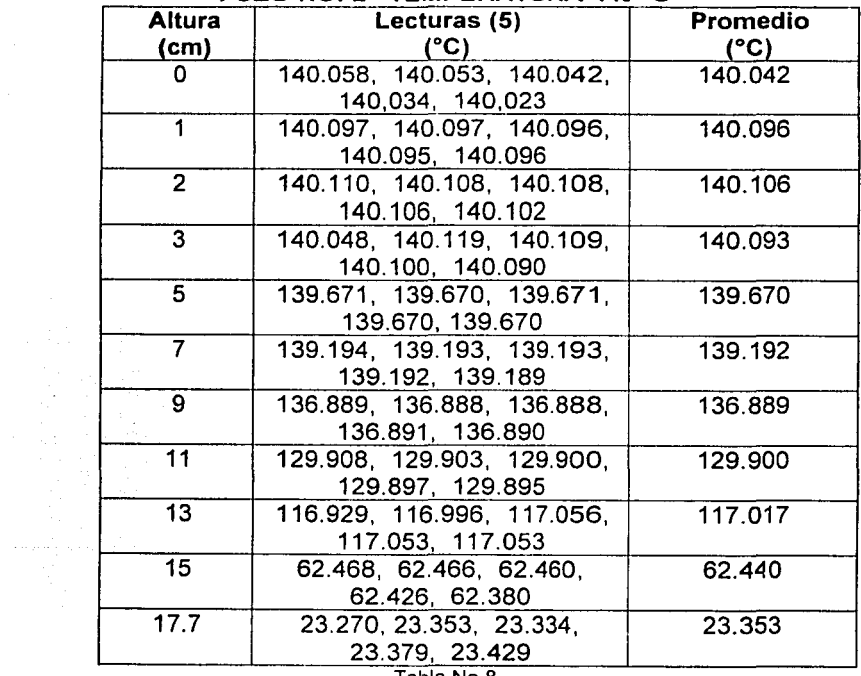

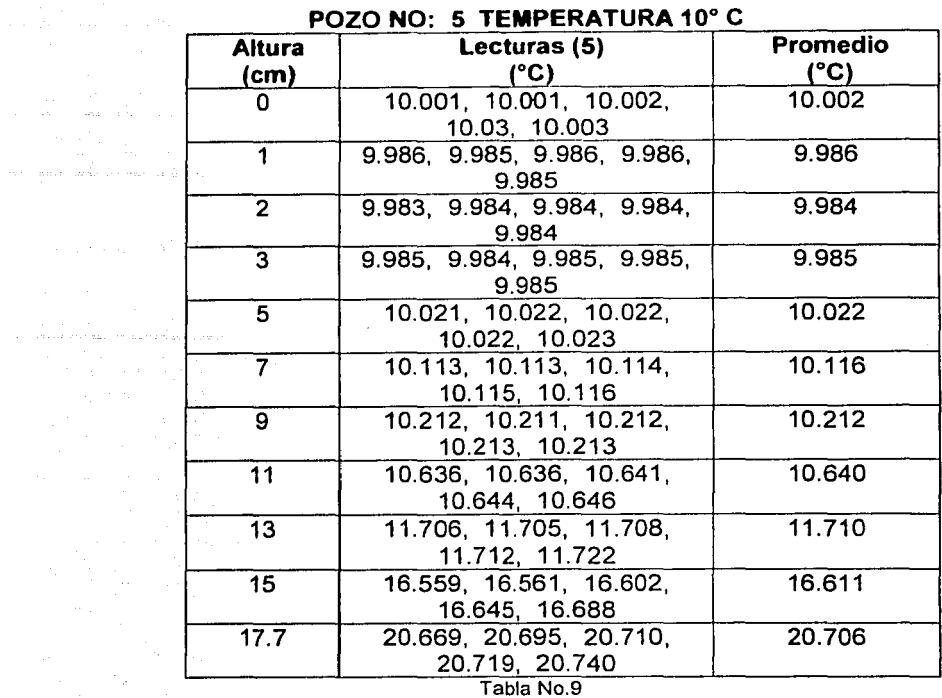

a como della caraccia e si anche dalla como

#### **POZO NO: 5 TEMPERATURA 20° C**

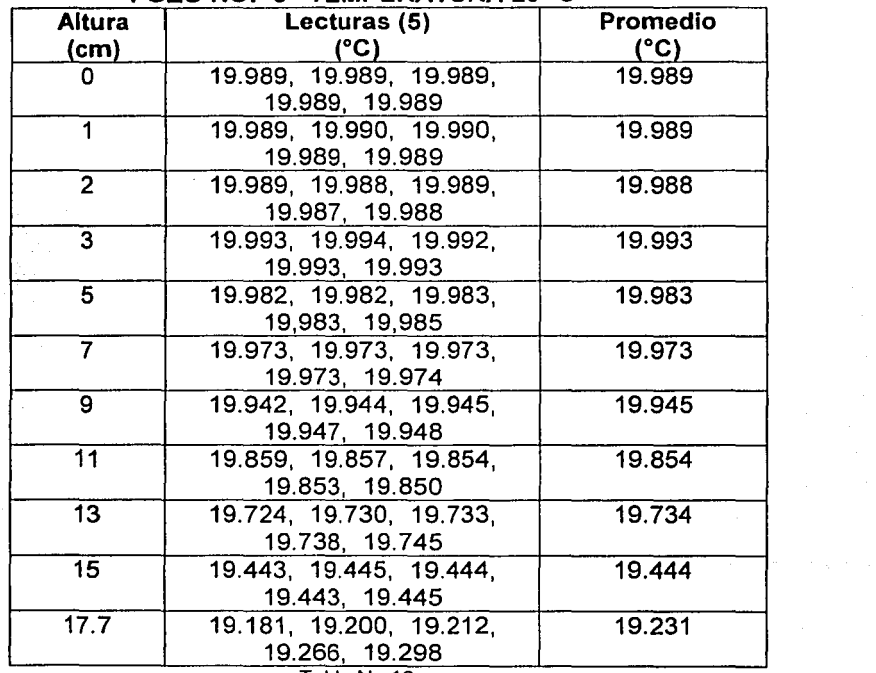

Tabla No.10

--------- ------------------·-·----

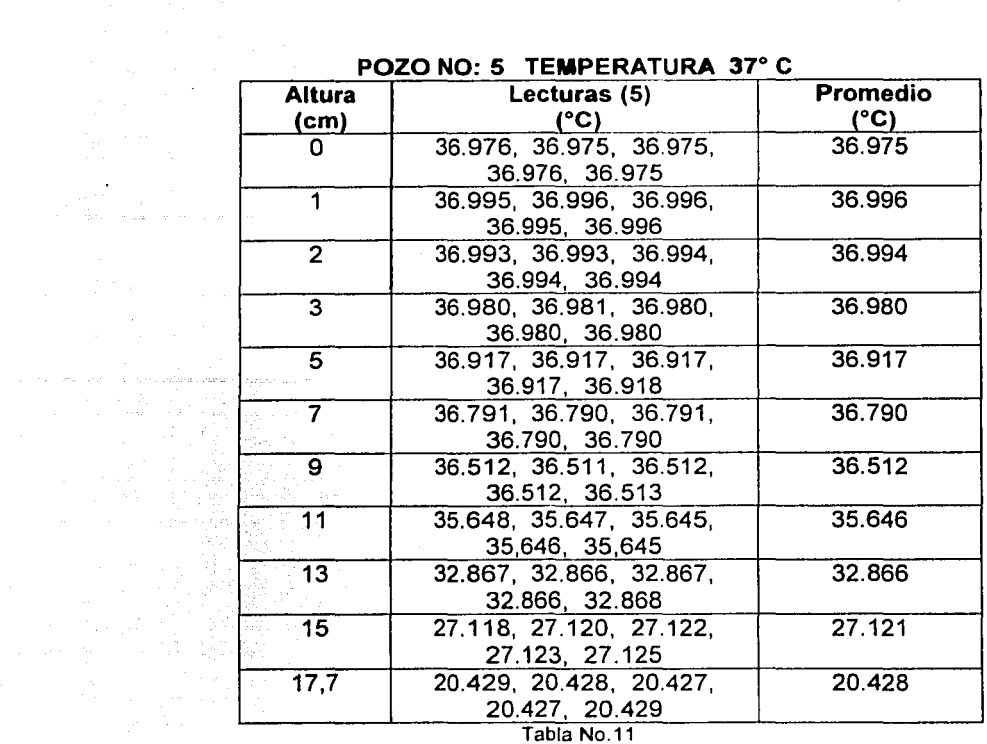

 $\label{eq:2.1} \mathcal{F}^{(1)}_{\mathcal{F}} = \mathcal{F}^{(1)}_{\mathcal{F}} = \mathcal{F}^{(2)}_{\mathcal{F}} \mathcal{F}^{(2)}_{\mathcal{F}} \mathcal{F}^{(1)}_{\mathcal{F}} \mathcal{F}^{(2)}_{\mathcal{F}} \mathcal{F}^{(1)}_{\mathcal{F}} = \mathcal{F}^{(2)}_{\mathcal{F}} \mathcal{F}^{(1)}_{\mathcal{F}} = \mathcal{F}^{(1)}_{\mathcal{F}} \mathcal{F}^{(1)}_{\mathcal{F}} = \mathcal{F}^{(1)}_{\mathcal{F}} \math$ 

sa serika serika serika di kecamatan dan serika dan serika dan berasa dan berasa dalam berasa dalam berasa dan

 $\hat{p}^{\dagger}$  ,  $\hat{p}^{\dagger}$ 

#### **POZO NO: 5 TEMPERATURA 50º C**

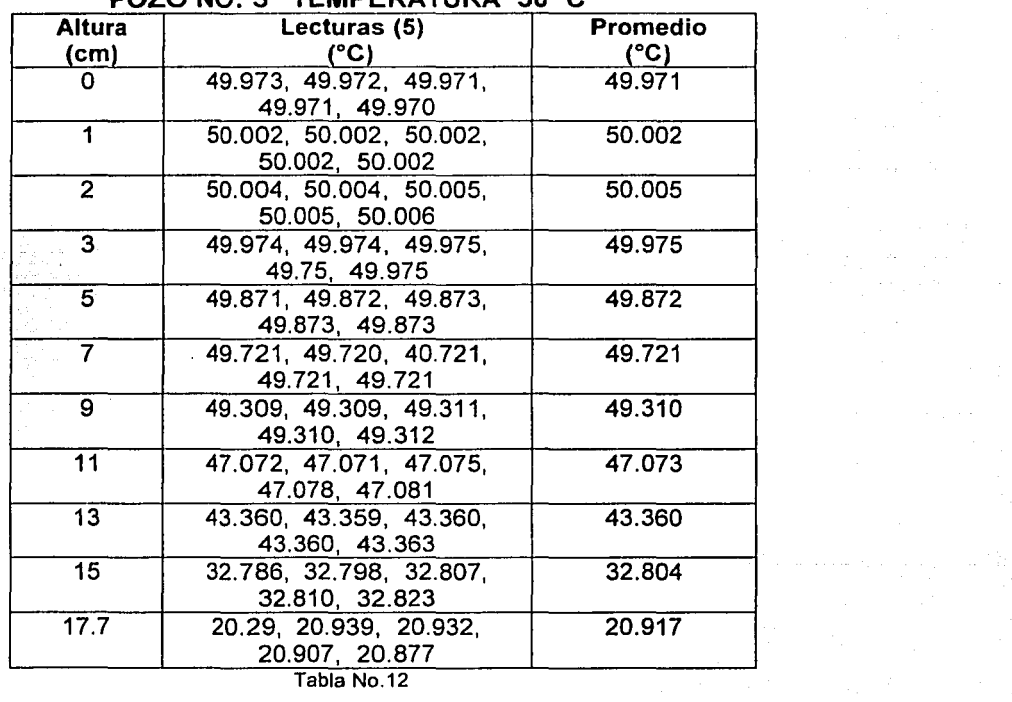

Tabla No.12

----~------- --- --------·

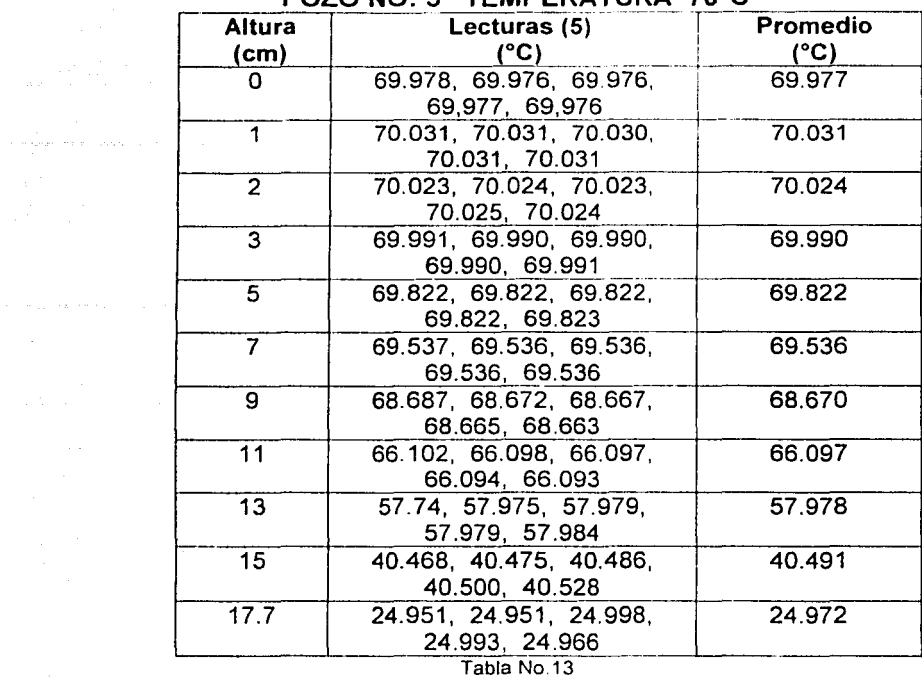

# **POZO NO: 5 TEMPERATURA 70ºC**

 $\sigma \ll \omega_{\rm eff} \sigma$  and

 $\label{eq:1} \begin{array}{l} \ddot{\phi}=\dot{\phi}(\partial_{\theta}\phi_{\theta})\dot{\phi}(\theta)\dot{\phi}(\phi_{\theta})\dot{\phi}(\phi_{\theta})\dot{\phi}(\phi_{\theta})\dot{\phi}(\phi_{\theta})\end{array},$ 

 $\sim$   $\sim$ 

 $\sim$   $\sim$   $\sim$ i sa à,

 $\frac{1}{2}$ 

# **POZO NO: 5 TEMPERATURA 100° C**

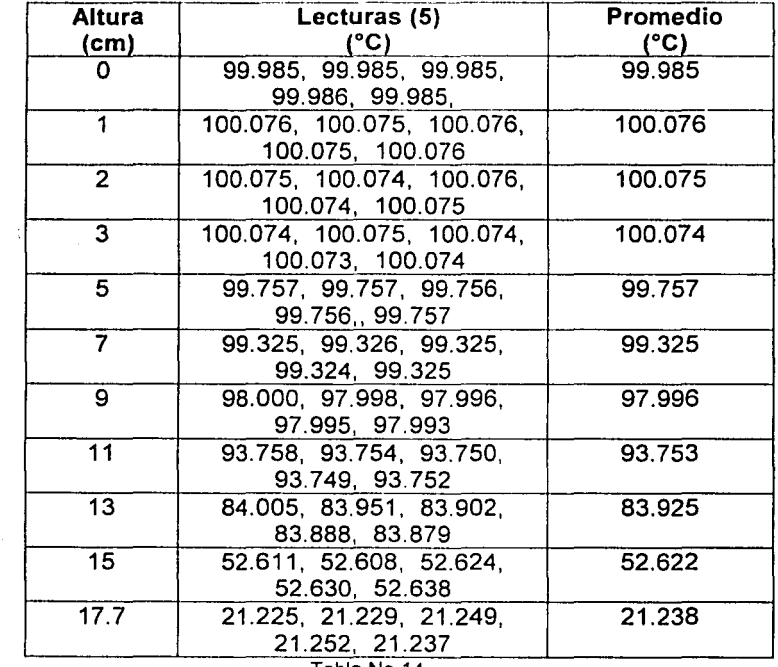

Tabla No.14

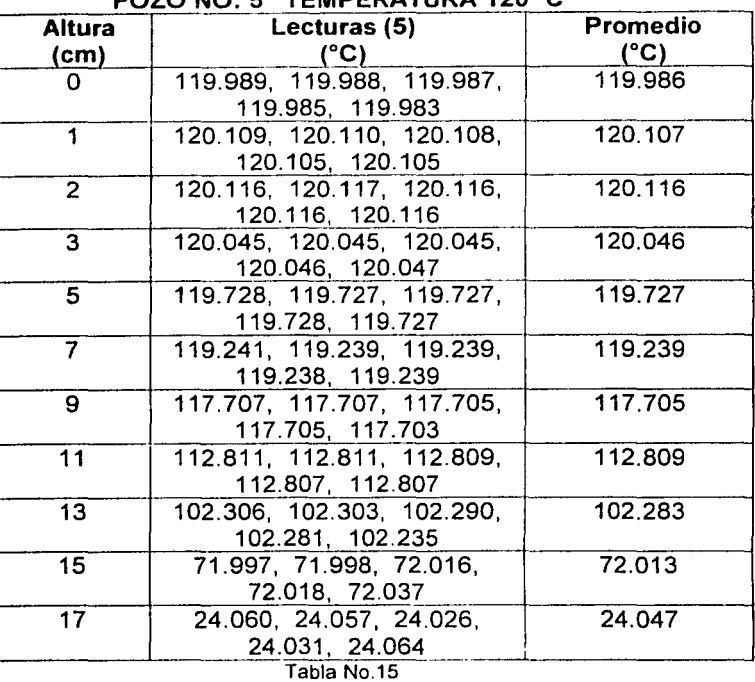

# **POZO NO· 5 TEMPERATURA 120º C**

 $\langle \cdot \rangle$  , and  $\langle \cdot \rangle$  is a second constant of  $\mathcal{O}$  ,  $\mathcal{O}$ 

 $\beta\ll \rho/\beta$  and  $\beta\ll \rho$ 

#### **POZO NO: 5 TEMPERATURA 140º C**

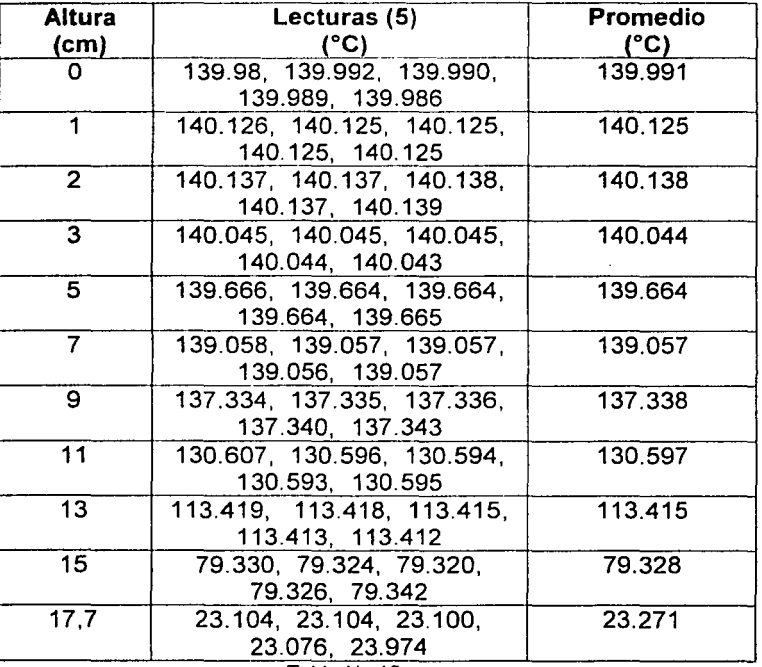

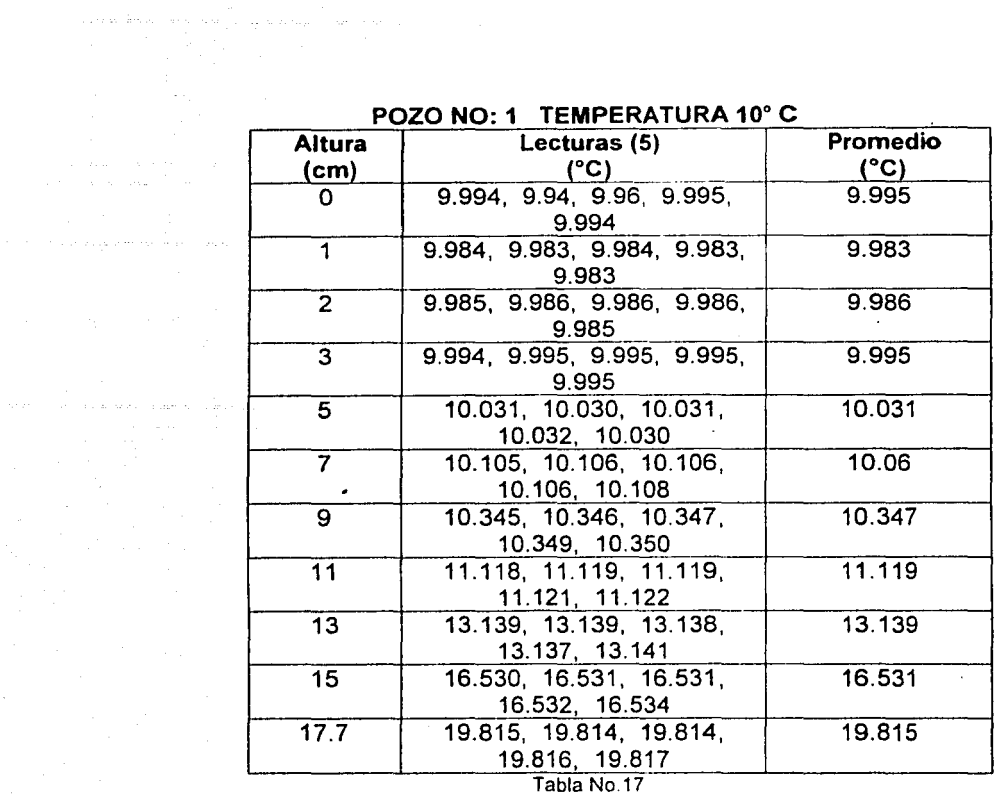

# **POZO N0· 1 TEMPERATURA 10º C**

المستحقق والمتعارف

المتهداء المواشي ومالحق والمتاريخ المرادية

#### **POZO NO: 1 TEMPERATURA 20º C**

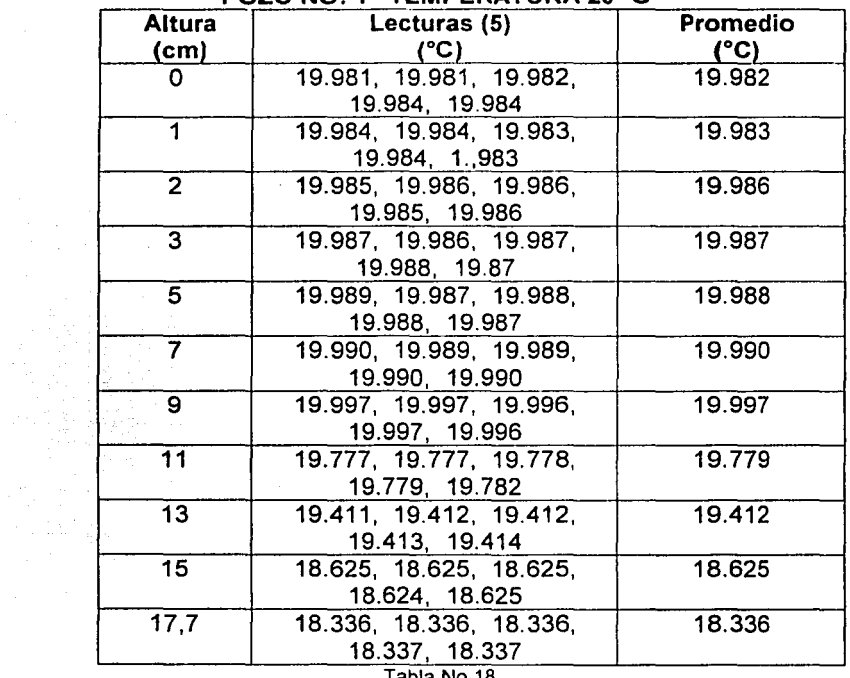

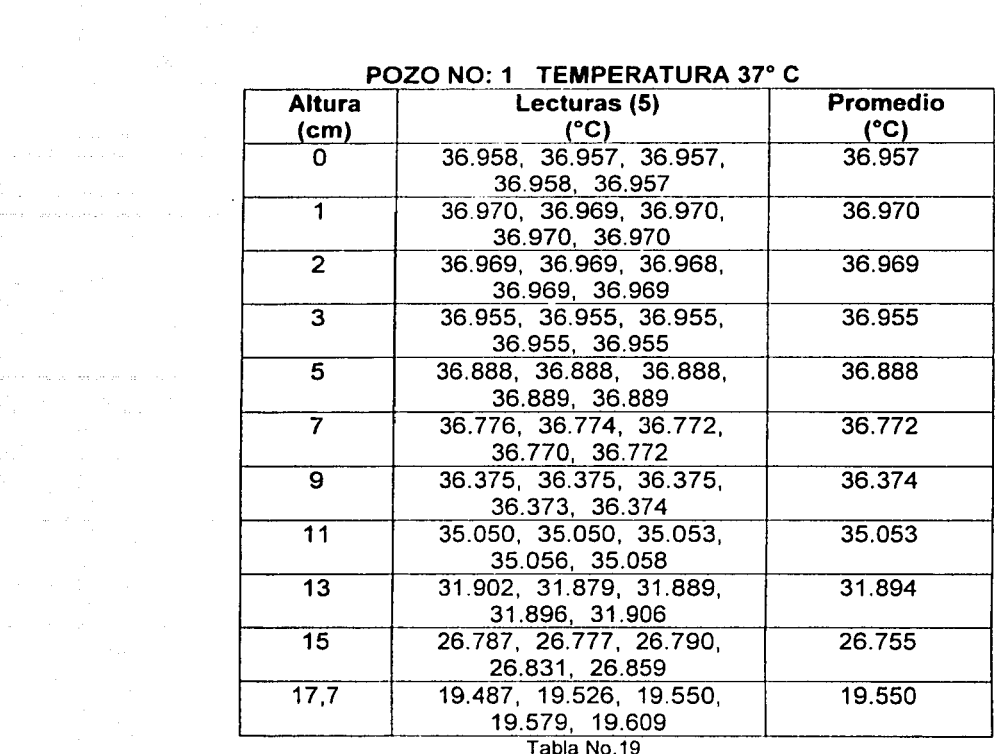

**Service State** 

## **POZO NO: 1 TEMPERATURA 37º C**

 $\label{eq:1} \begin{split} \mathcal{O}(\frac{1}{2}\sqrt{2\pi}\log\left(\frac{1}{2}\right) -\frac{1}{2}\log\left(\frac{1}{2}\log\left(\frac{1}{2}\right)\right) \\ \frac{1}{2}\log\left(\frac{1}{2}\log\left(\frac{1}{2}\log\left(\frac{1}{2}\right)\right) -\frac{1}{2}\log\left(\frac{1}{2}\log\left(\frac{1}{2}\right)\right) \\ \frac{1}{2}\log\left(\frac{1}{2}\log\left(\frac{1}{2}\log\left(\frac{1}{2}\right)\right) -\frac{1}{2}\log\left(\frac{1}{2}\log\left(\frac{1}{2}\right$ 

ing a shekara ta 1992 ya shekara ta 1992 ya shekara

 $\overline{\phantom{a}}$ 

POZO NO: 1 TEMPERATURA 50º C

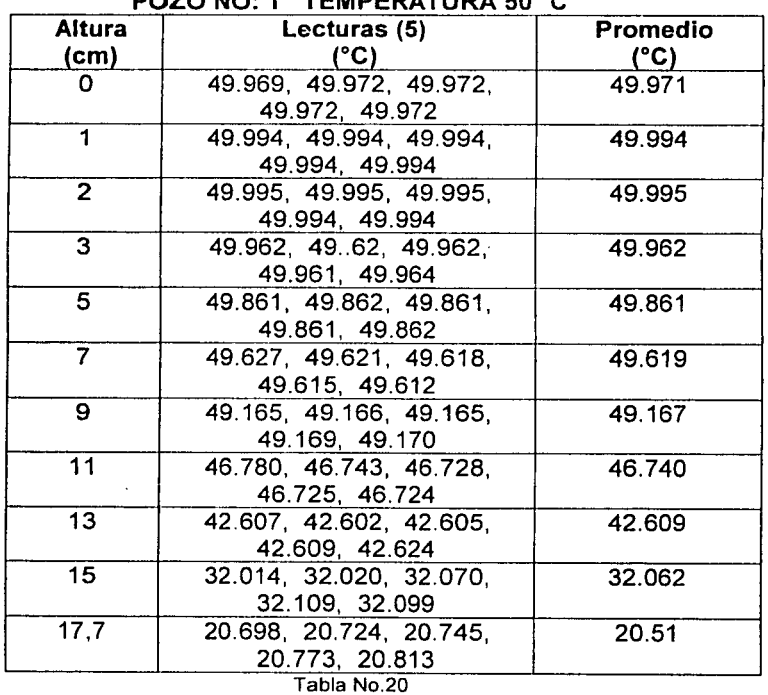

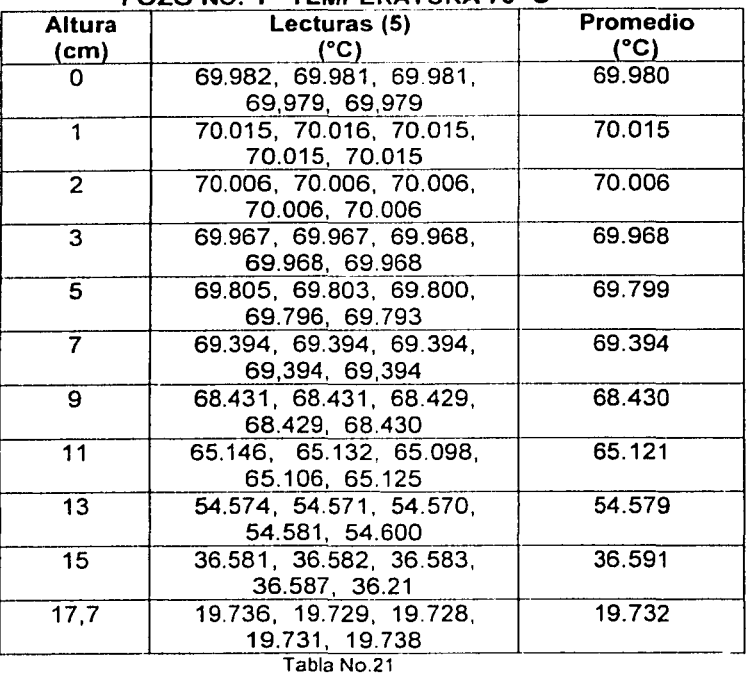

#### **POZO NO: 1 TEMPERATURA 70° C**

 $\left\langle \phi_{\alpha\beta} \right\rangle$  is a mass of the projection of

 $\label{eq:1} \mathcal{L}_{\text{max}} = \frac{1}{2} \sum_{i=1}^{n} \mathcal{L}_{\text{max}} \left( \frac{1}{2} \right)^2$ 

 $\label{eq:2} \begin{array}{c} \left\langle \sigma(\delta) \right\rangle = \left\langle \gamma(\delta) \right\rangle \\ \left\langle \sigma(\delta) \right\rangle + \sin\left(\delta \delta \right) \left\langle \sigma(\delta) \right\rangle + \left\langle \sigma(\delta) \right\rangle \end{array}$ 

# **POZO NO: 1 TEMPERATURA 100º C**

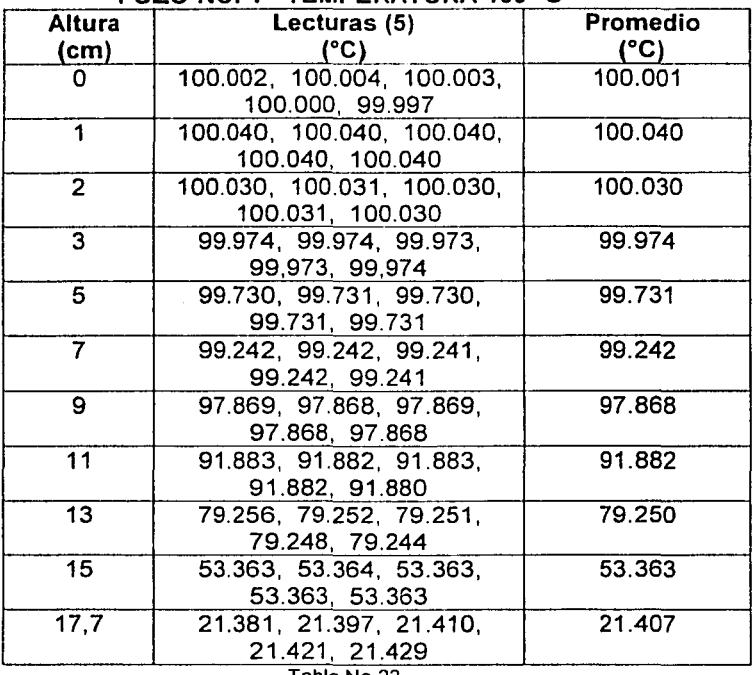

Tabla No.22

50 rr\_ .r:~ii~ (<sup>1</sup> 1m,¡ - •, **.• 1** • . *.1* f <sup>~</sup>

 $FAJ_{d}$  and the origen

a series de la partida<br>La partida de la partida

 $\sim 10^{11}$ 

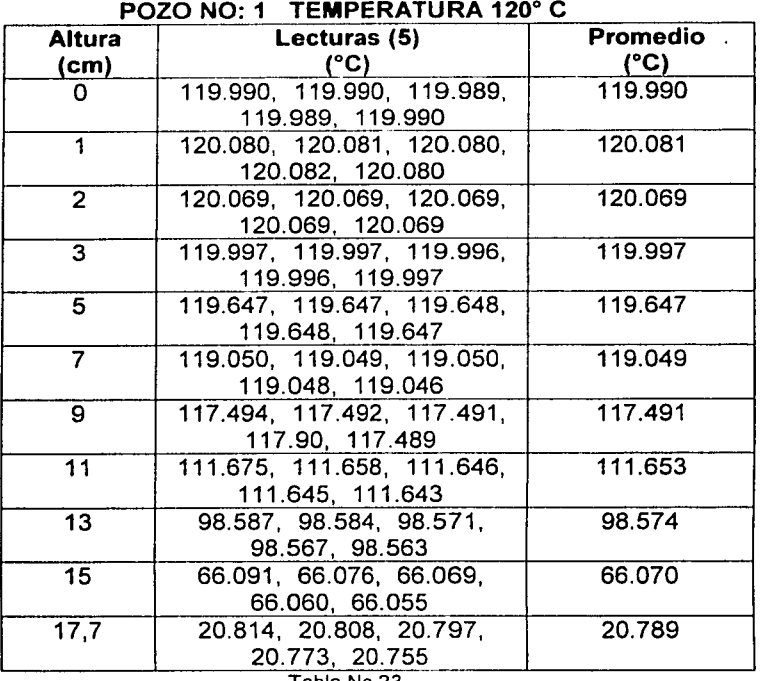

i kacamatan j

**Harold City** 

 $\alpha = 1/2$  and

in<br>Service Service Service Company  $\mathcal{A}^{(1)}$ 

#### Tabla No.23

#### POZO NO: 1 TEMPERATURA 140º C

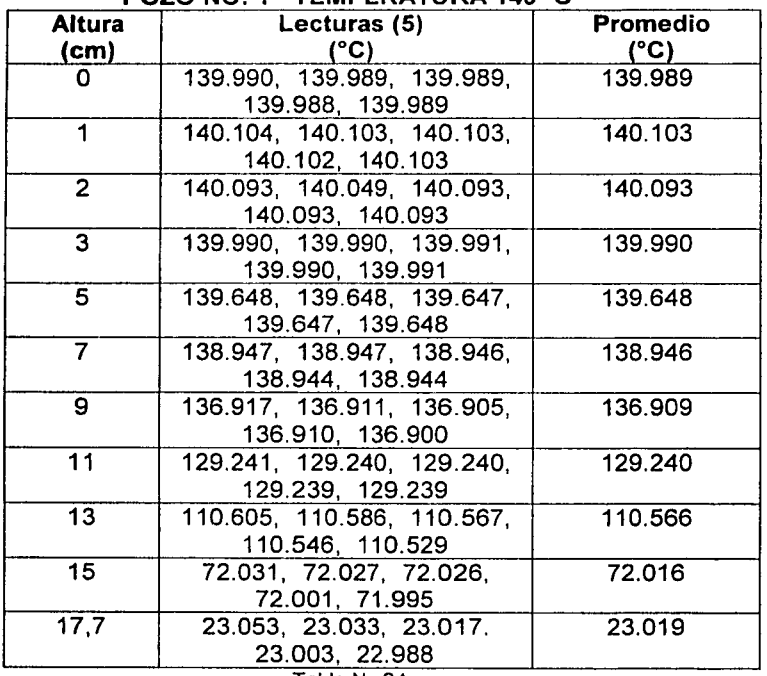

TESIS CON RALLA DE CARGEN

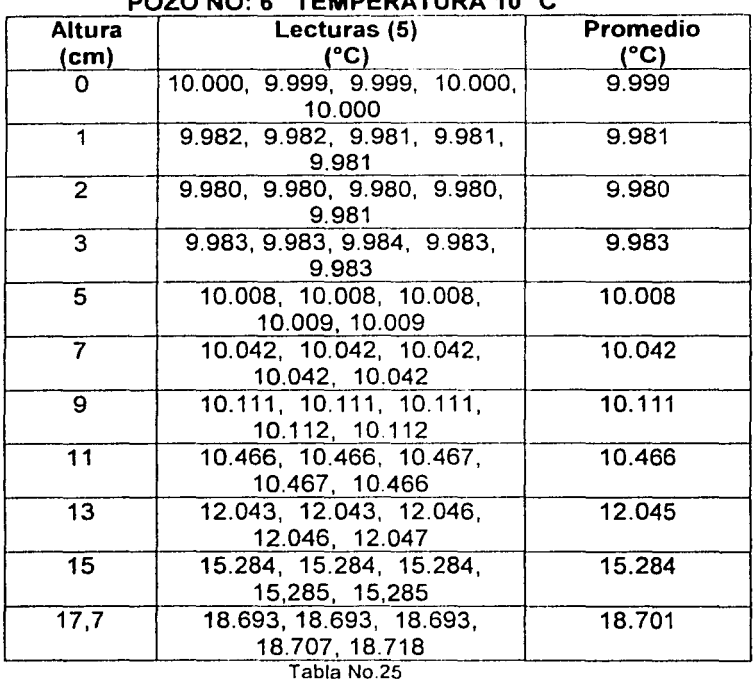

**POZO NO: 6 TEMPERATURA 10º C** 

and the state of the state of the state of the company of the state of the state of the state of the state of

 $\sim 100$  km s  $^{-1}$  .

 $\omega$  or  $\omega$  ,  $\omega$  ,  $\omega$  ,  $\omega$ 

 $\label{eq:1} \left\langle \left\langle \psi_{1} \right\rangle \right\rangle = \left\langle \left\langle \psi_{1} \right\rangle \right\rangle = \left\langle \left\langle \psi_{1} \right\rangle \right\rangle = \left\langle \left\langle \psi_{1} \right\rangle \right\rangle$ 

#### **POZO NO: 6 TEMPERATURA 20º C**

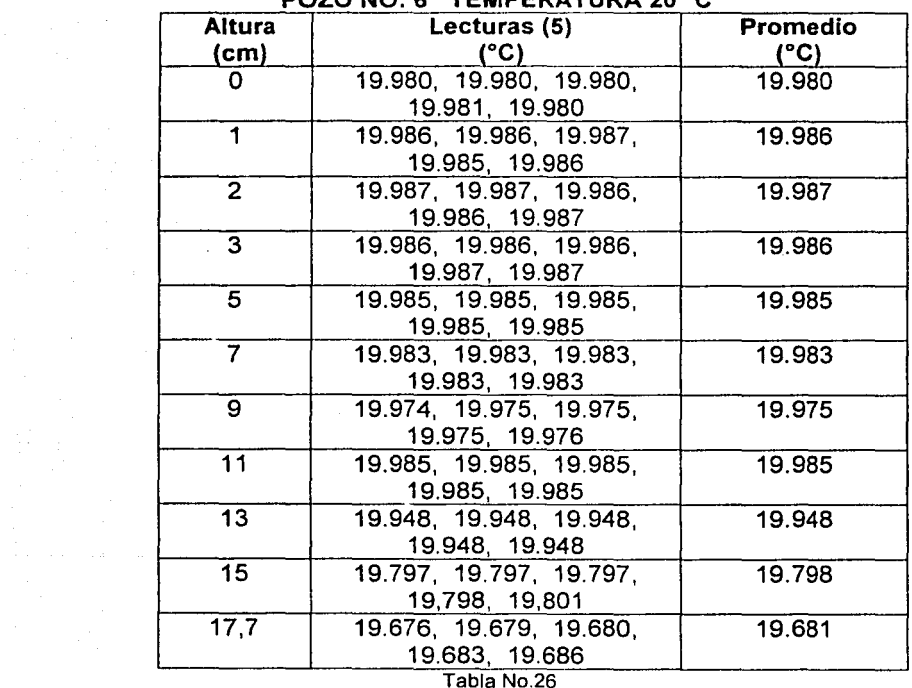

 $\Delta\sigma_{\rm 2}$  ,  $\Delta\sigma_{\rm 2}$  ,  $\Delta\sigma_{\rm 2}$ 

 $\langle \phi_1, \phi_2 \rangle$  . The contract  $\phi_1$ 

 $\label{eq:1} \begin{array}{ll} \mathcal{C}_{\mathcal{A}}(\mathcal{A}) & \mathcal{C}_{\mathcal{A}}(\mathcal{A}) & \mathcal{C}_{\mathcal{A}}(\mathcal{A}) \\ \mathcal{C}_{\mathcal{A}}(\mathcal{A}) & \mathcal{C}_{\mathcal{A}}(\mathcal{A}) & \mathcal{C}_{\mathcal{A}}(\mathcal{A}) \end{array}$ 

a b

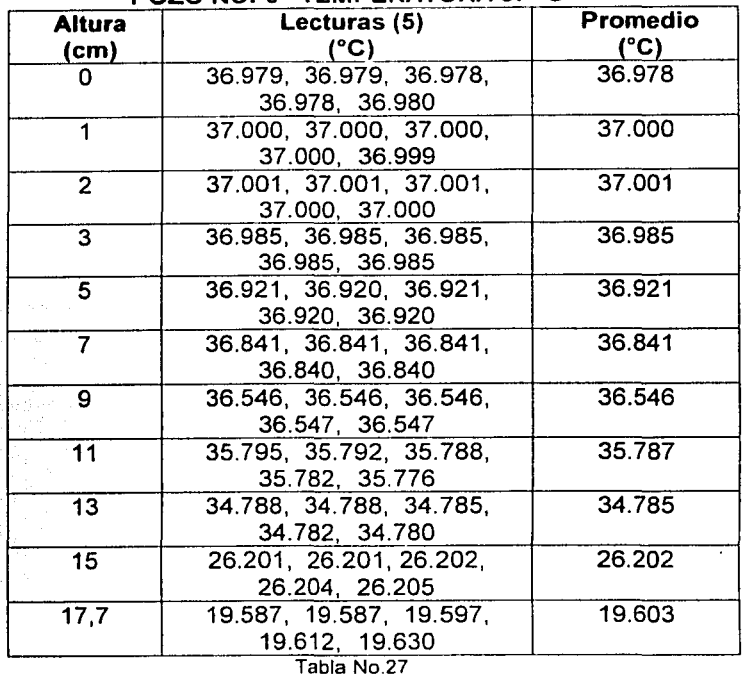

#### **POZO NO· 6 TEMPERATURA** 37º C

Galleria di

**Brazilian** 

 $\tau$  -  $\tau_{\rm max}$ ing<br>Kabupatèn and the second of

# **POZO NO: 6 TEMPERATURA 50º C**

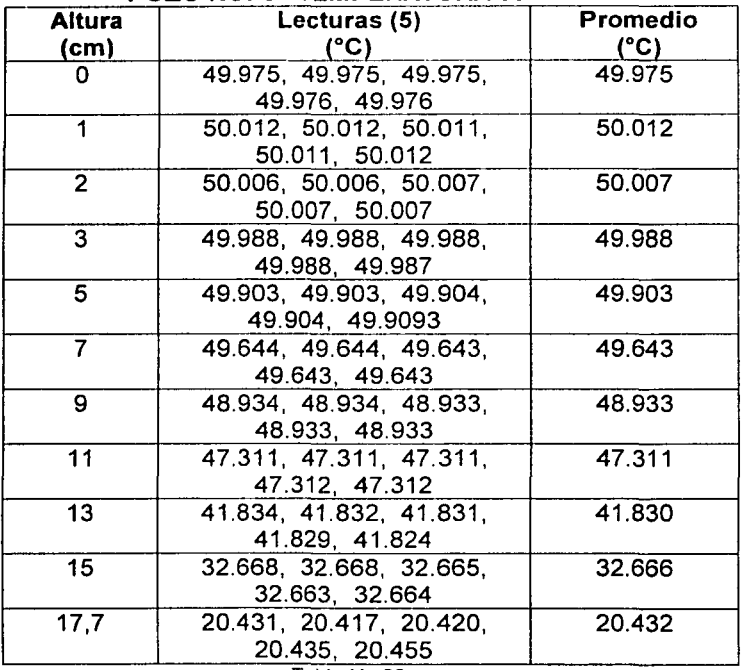

Tabla No.28

TESIS CON  $\langle \hat{D}S \rangle$  (and GEN **TAL** 

 $\tau$  is a second  $\tau$ 

 $\phi_{\rm{max}} \sim \phi_{\rm{max}} \approx \eta_{\rm{max}}$ 

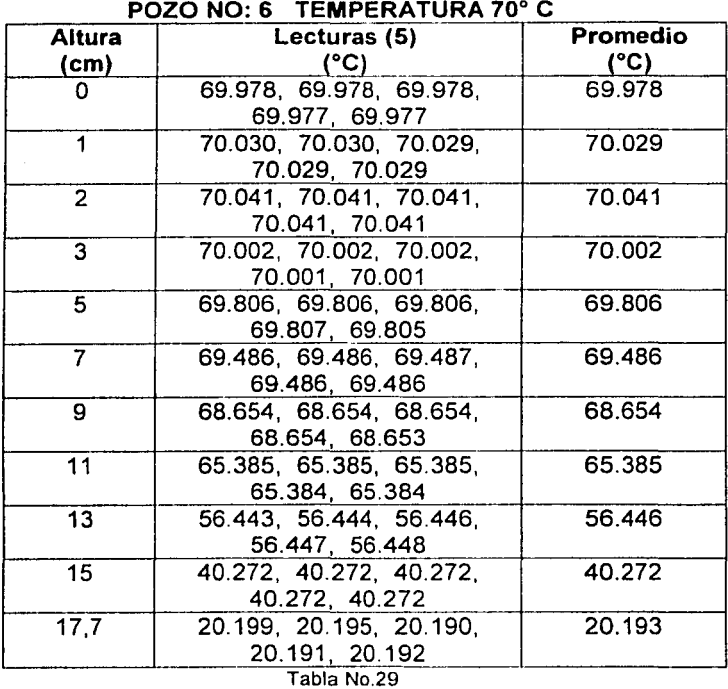

 $\label{eq:1} \mathcal{C}(\mathbf{a} \mathbf{a} + \mathbf{a} \mathbf{a}) \mathbf{w} = \mathcal{C}(\mathcal{C} \mathbf{a} \mathbf{a}) = \mathcal{C}(\mathcal{C} \mathbf{a} \mathbf{a}) \mathcal{C}(\mathbf{a} \mathbf{a} \mathbf{a}) \mathcal{C}(\mathbf{a} \mathbf{a}) \mathcal{C}(\mathbf{a})$ 

 $\label{eq:1} \begin{array}{l} \left\langle \frac{1}{2} \hat{a} \left( \hat{a} \right) \hat{a} \right\rangle \\ \left\langle \hat{a} \left( \hat{a} \right) \right\rangle = \hat{a} \left( \hat{a} \right) \hat{a} \left( \hat{a} \right) \\ \left\langle \hat{a} \left( \hat{a} \right) \right\rangle = \hat{a} \left( \hat{a} \right) \hat{a} \left( \hat{a} \right) \hat{a} \left( \hat{a} \right) \hat{a} \left( \hat{a} \right) \end{array}$ 

 $\label{eq:1} \mathcal{L}(\mathcal{C}) = \exp\left( \left( \mathcal{C}(\mathbf{u}, \mathbf{u}) \right) \right) + \mathcal{C}(\mathcal{C}) \cdot \mathcal{C}(\mathbf{u})$ 

#### **POZO NO: 6 TEMPERATURA 100º C**

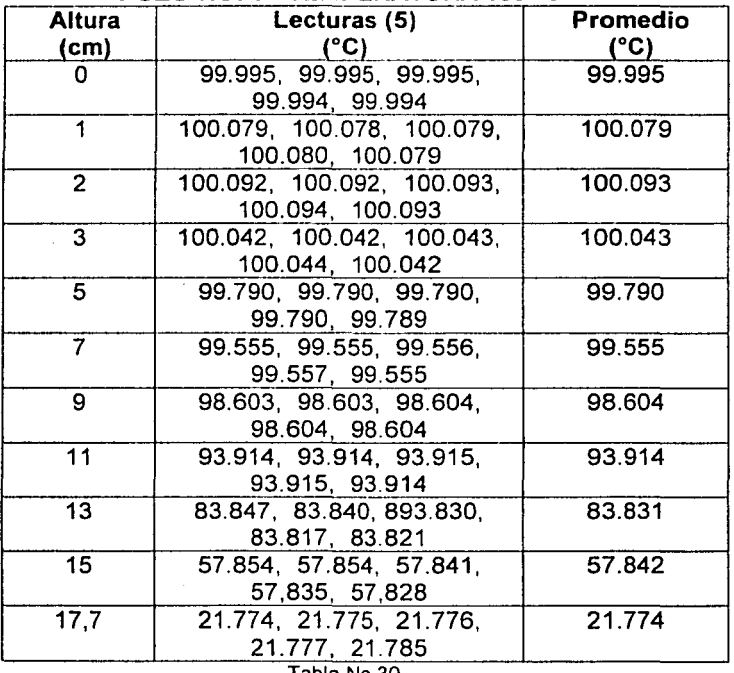

Tabla No.30

TESIS CON FALLA DE CALGEN

 $\langle \phi_1, \phi_2, \phi_3, \ldots, \phi_n \rangle$  , and  $\sqrt{s}$ 

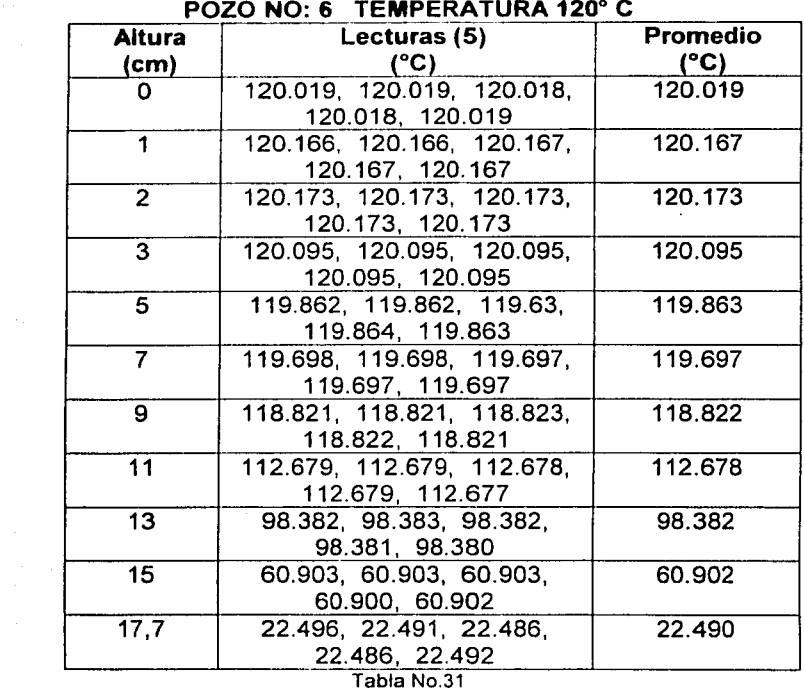

and the contract of the state of party where a state

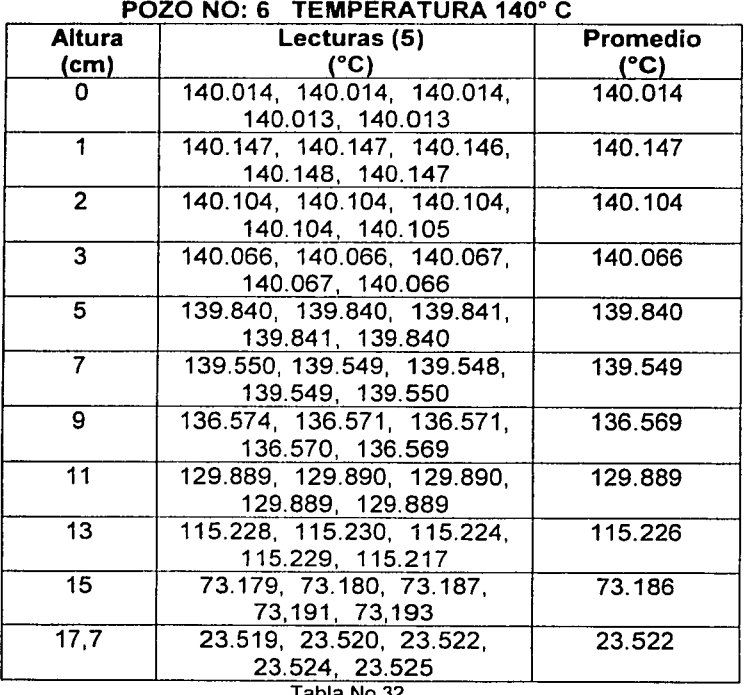

Tabla No.32

TESIS CON TESIS CON

 $\frac{d}{d}$ 

 $\frac{1}{4}$ 

 $\frac{V}{\epsilon}$ 

 $\hat{\mathcal{A}}$ 

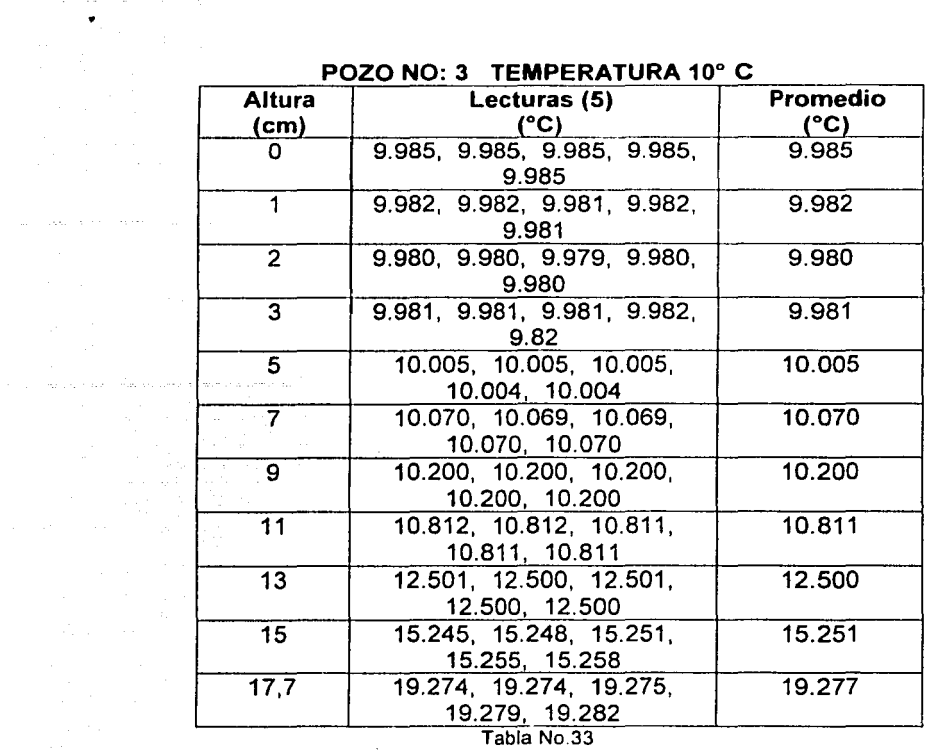

#### **POZO NO: 3 TEMPERATURA 10º C**

المهاري والمستقيم والمستقيم والمتعدد

 $\omega$  . Then we have a second  $\omega$ 

#### **POZO NO: 3 TEMPERATURA 20º C**

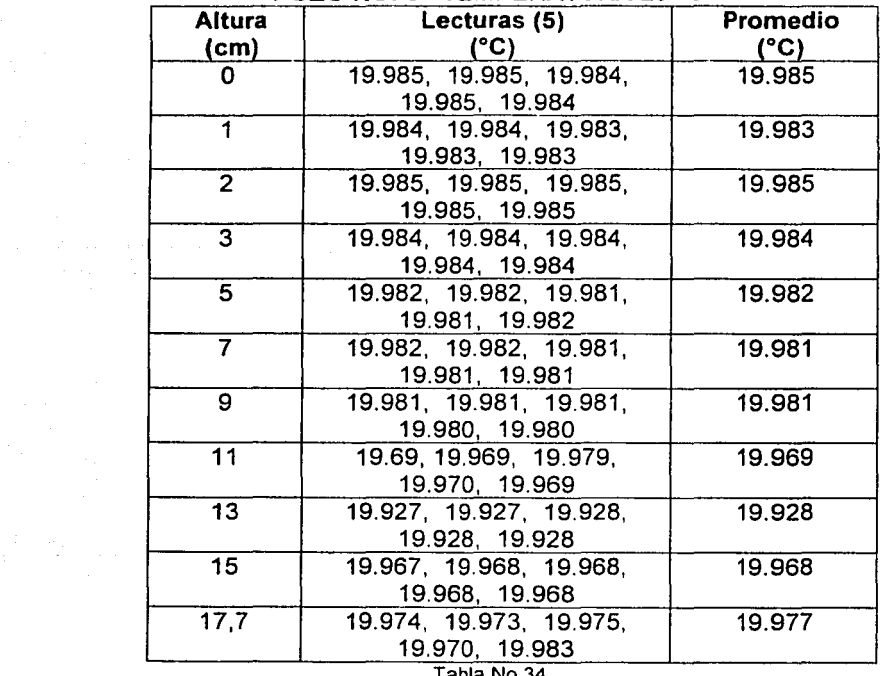

Tabla No.34

TESIS CON FALLA DE URIGEN  $\frac{1}{2}$  ,  $\frac{1}{2}$  ,  $\frac{1}{2}$  ,  $\frac{1}{2}$ 

The ample of a program

 $\overline{z}$ 

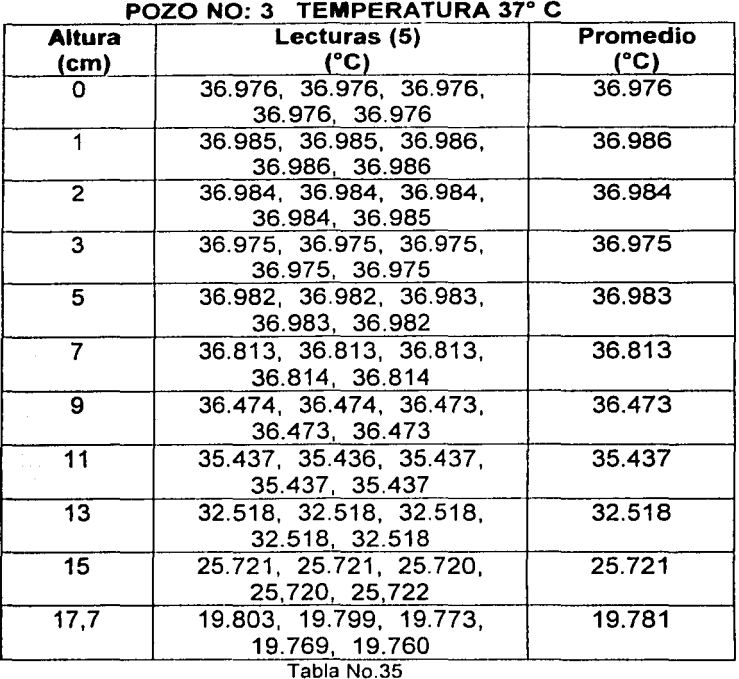

average and committee of the first

 $\sim$   $\pm$ 

 $\begin{split} \mathcal{L}_{\text{max}}(\mathcal{L}) = \mathcal{L}_{\text{max}}(\mathcal{L}) \left\{ \begin{aligned} &\mathcal{L}_{\text{max}}(\mathcal{L}) \mathcal{L}_{\text{max}}(\mathcal{L}) \\ &\mathcal{L}_{\text{max}}(\mathcal{L}) \end{aligned} \right. \\ \left. \begin{aligned} &\mathcal{L}_{\text{max}}(\mathcal{L}) \mathcal{L}_{\text{max}}(\mathcal{L}) \end{aligned} \right. \\ \left. \begin{aligned} &\mathcal{L}_{\text{max}}(\mathcal{L}) \mathcal{L}_{\text{max}}(\mathcal{L}) \end{aligned} \right. \\ \left. \$ 

#### **POZO NO: 3 TEMPERATURA 50º C**

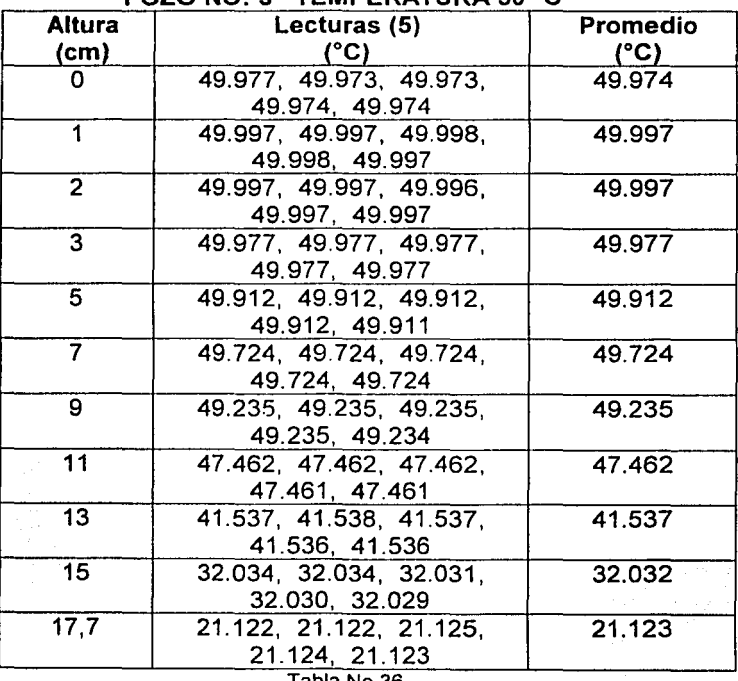

Tabla No.36

TESIS CON FALLA DE ORIGEN

 $\epsilon$  , and  $\epsilon$  , and  $\epsilon$ 

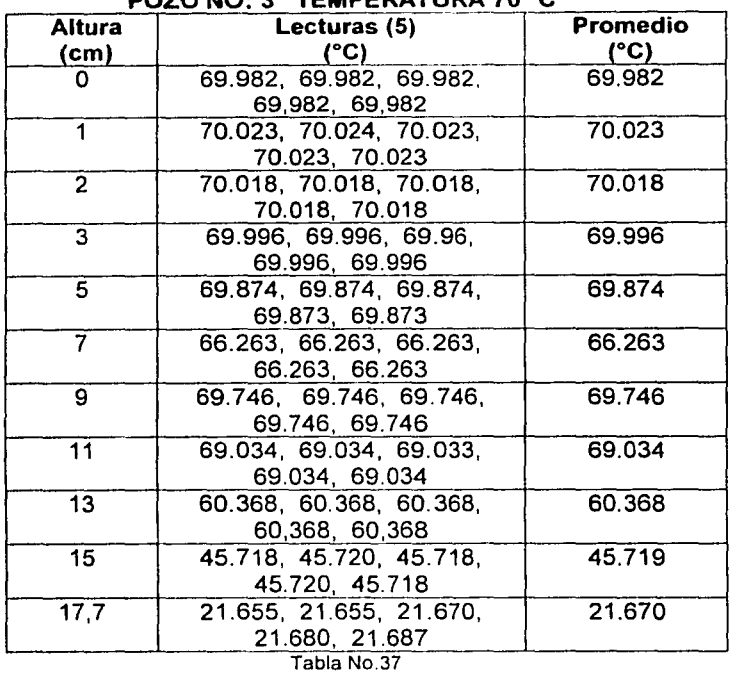

#### **POZO NO· 3 TEMPERATURA 70º C**

 $\mathcal{O}(\mathbf{q}) \geq 2$ 

 $\ddot{\phantom{1}}$ 

# **POZO NO: 3 TEMPERATURA 100º C**

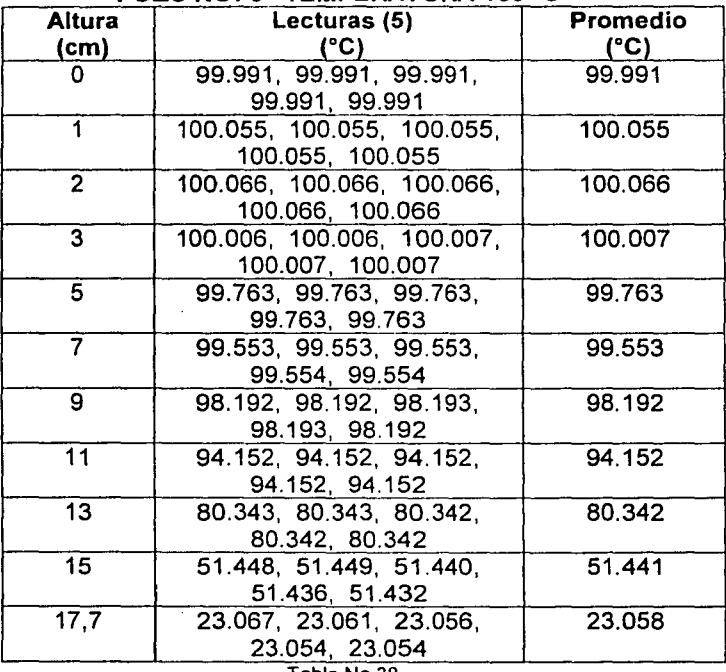

Tabla No.38

TESTS CON FALLE DE CARGEM

 $\tau_{\rm c,obs}$ 

 $\hat{\sigma}^2 = \hat{\tau}^2 \hat{\tau}^2 + \gamma \hat{\tau}$ ani

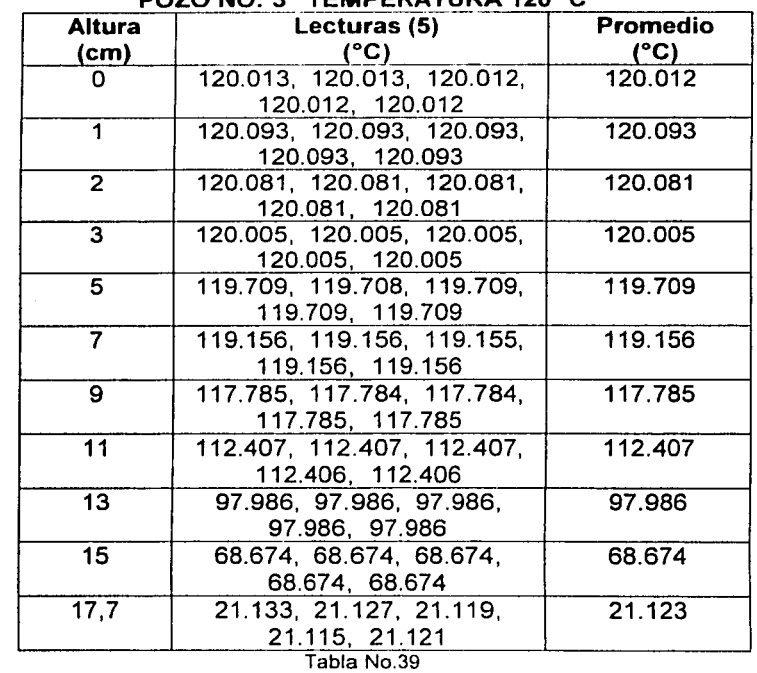

#### $PQZQNQ_1$  3 TEMPERATURA 120° C

والأفلة وأربحه والمحاربة فيرمد الحارب

state or a decision of the

المعلم المعلم المعلم المعلم المعلم المعلم المعلم المعلم المعلم المعلم المعلم المعلم المعلم المعلم المعلم المعل<br>والمعلم المعلم المعلم المعلم المعلم المعلم المعلم المعلم المعلم المعلم المعلم المعلم المعلم المعلم المعلم المع

a media substanciano

#### POZO NO: 3 TEMPERATURA 140º C

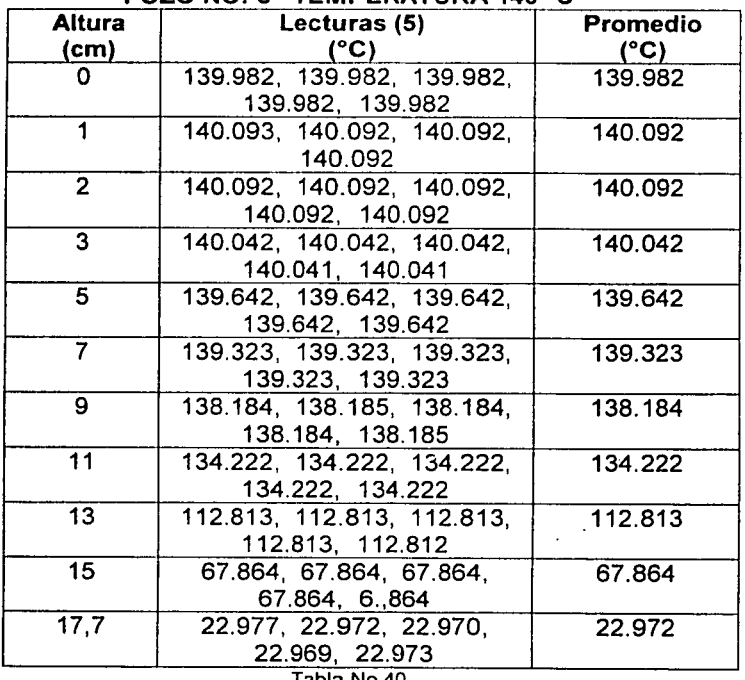

Tabla No.40

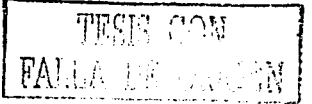

 $\bar{z}$ 

**Construction** 

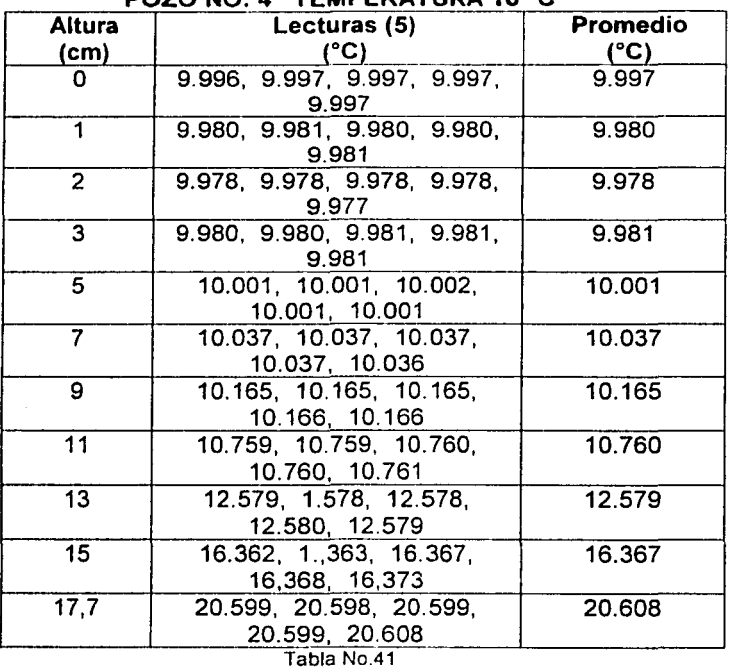

# **POZO NO· 4 TEMPERATURA 10º C**

 $\omega_{\rm c}$  , a basis and a second start of  $\omega$ 

 $\hat{x}$ er analogi v  $\hat{\gamma}^{(n)}$  an $\hat{\gamma}^{(n)}$  e

## **POZO NO: 4 TEMPERATURA 20º C**

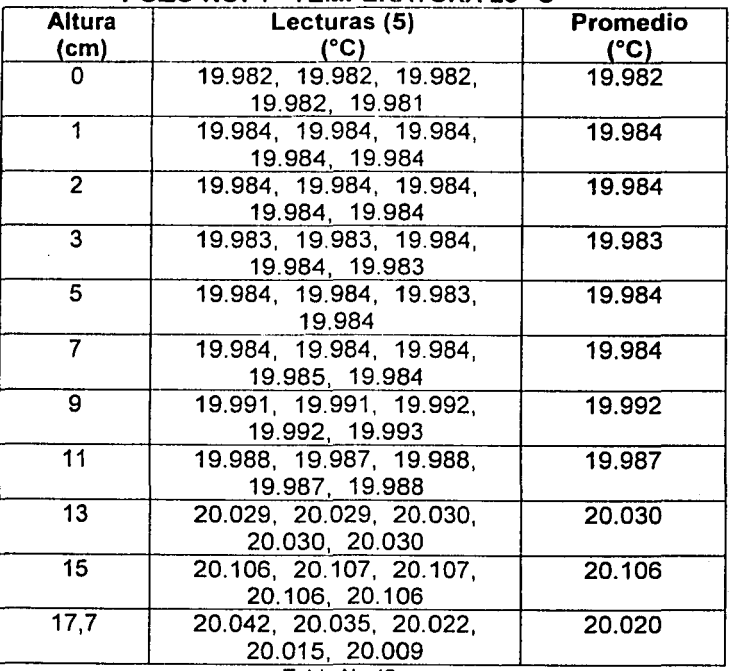

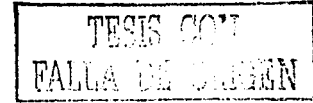

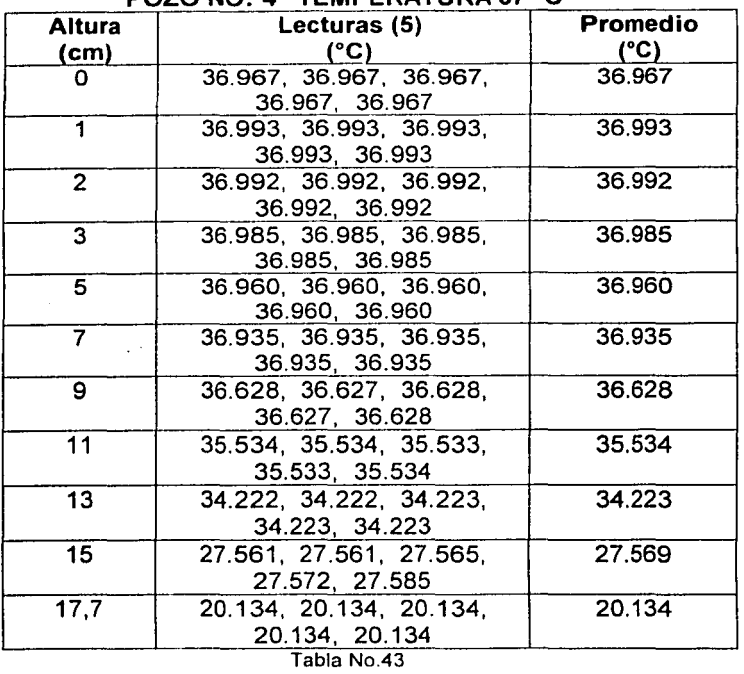

# **POZO NO: 4 TEMPERATURA 37º C**

 $\begin{picture}(180,10) \put(0,0){\line(1,0){10}} \put(0,0){\line(1,0){10}} \put(0,0){\line(1,0){10}} \put(0,0){\line(1,0){10}} \put(0,0){\line(1,0){10}} \put(0,0){\line(1,0){10}} \put(0,0){\line(1,0){10}} \put(0,0){\line(1,0){10}} \put(0,0){\line(1,0){10}} \put(0,0){\line(1,0){10}} \put(0,0){\line(1,0){10}} \put(0,0){\line(1,0){10}} \put(0$ 

 $\alpha = 1$  as

 $\beta\gamma=\kappa$  , in equal (  $\omega\beta$ 

# **POZO NO: 4 TEMPERATURA 50º C**

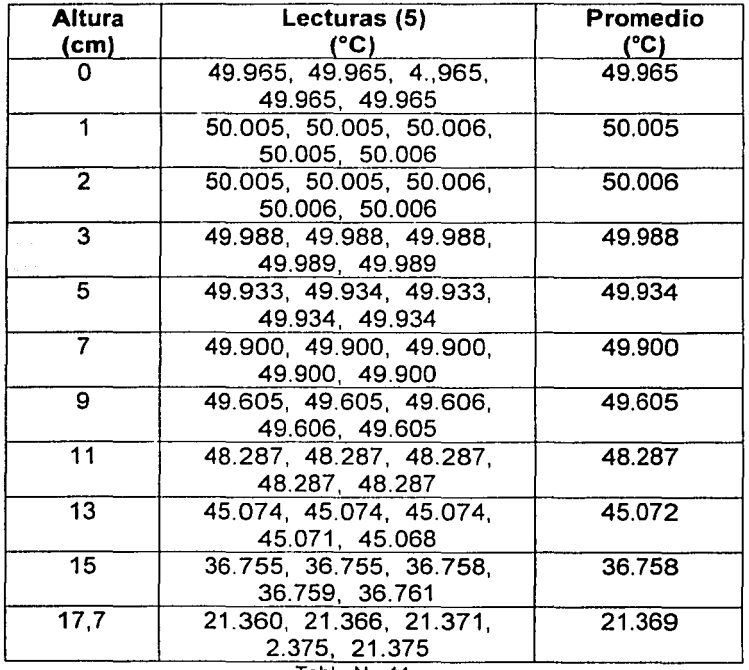

Tabla No.44

TESIS CON EALLY VAIGEN

------·---------- ·--- ---

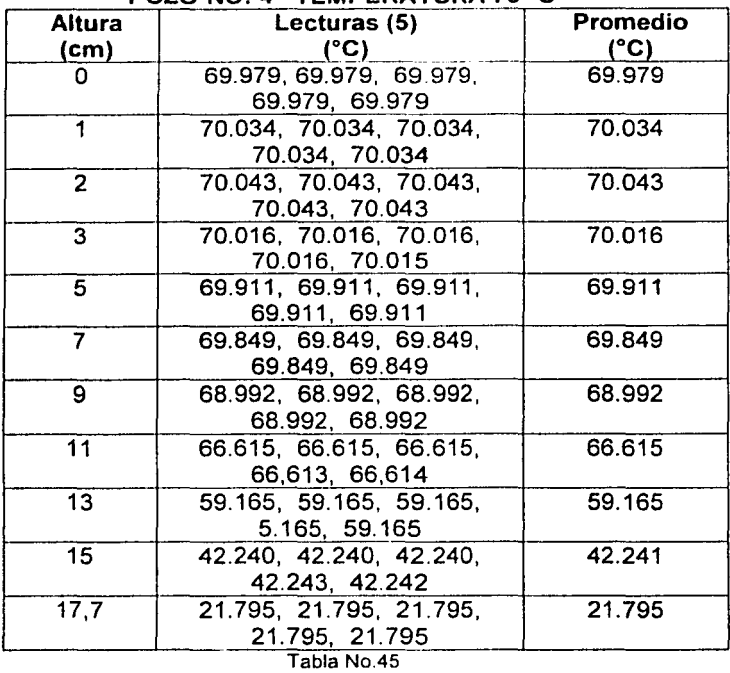

#### **POZO NO: 4 TEMPERATURA 70º C**

 $\label{eq:2.1} \begin{split} \mathcal{L}^{\text{c}}_{\text{c}}(\Omega,\Sigma) & = \Omega(\Omega_{\text{c}}) + \Omega(\Omega,\Sigma) \text{ for all } \Omega \in \text{dom}(\Sigma_{\text{c}})\\ & = \frac{1}{\sqrt{2\pi}}\sum_{\substack{\text{c} \in \mathcal{C}(\Sigma_{\text{c}}) \\ \text{c} \in \mathcal{C}(\Sigma_{\text{c}}) \\ \text{c} \in \mathcal{C}(\Sigma_{\text{c}}) \end{split}$ 

 $\hat{\pi}_0$  , and the state of the spectrum of  $\hat{\pi}_0$  , and  $\hat{\pi}_0$  ,  $\hat{\pi}_1$ 

**POZO NO: 4 TEMPERATURA 100º C** 

| POZO NO: 4 IEMPERATURA 100°C |                                                |                  |
|------------------------------|------------------------------------------------|------------------|
| <b>Altura</b><br>(cm)        | Lecturas (5)<br>(°C)                           | Promedio<br>(°C) |
| ი                            | 99.987, 99.987, 99.987,<br>99.987, 99.987      | 99.987           |
|                              | 100.097, 100.097, 100.097,<br>100.096 100.096  | 100.097          |
| 2                            | 100.111, 100.111, 100.111,<br>100.111, 100.112 | 100.111          |
| 3                            | 100.061, 100.061, 100.061,<br>100.061 100.061  | 100.061          |
| 5.                           | 99.909, 99.910, 99.910,<br>99.909, 99.909      | 99.909           |
| 7                            | 99.650, 99.650, 99.650,<br>99.650, 99.650      | 99.650           |
| 9                            | 98.938, 98.937, 98.938,<br>98.938, 98.938      | 98.938           |
| 11                           | 95.293, 95.293, 95.293,<br>95.293, 95.293      | 95.293           |
| 13                           | 84.647, 84.647, 84.647,<br>84.644, 84.641      | 84.645           |
| 15                           | 54.819, 54.819, 54.813,<br>54.813 54.815       | 54.816           |
| 17,7                         | 21.746, 21.746, 21.746.<br>21.746, 21.746      | 21.746           |

Tabla No.46

TESIS CON 2011 這一点的腳

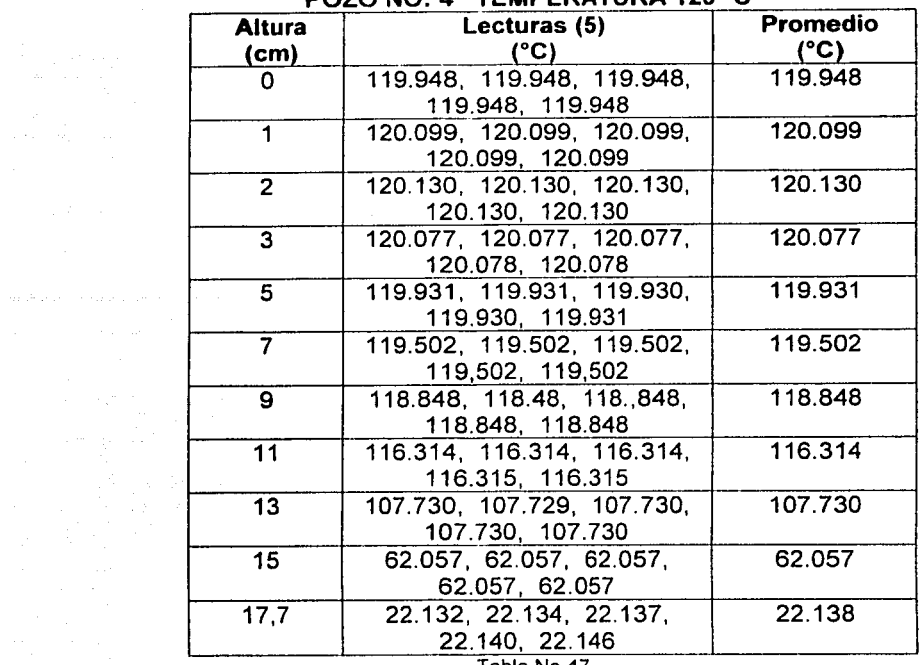

#### POZO NO· 4 TEMPERATURA 120º C

 $\label{eq:2.1} \rho_{\rm{max}}(\rho_{\rm{max}}) = \rho_{\rm{max}}(\rho_{\rm{max}}) = \rho_{\rm{max}}(\rho_{\rm{max}}) = \rho_{\rm{max}}(\rho_{\rm{max}})$ 

Tabla No.47

#### POZO NO: 4 TEMPERATURA 140º C

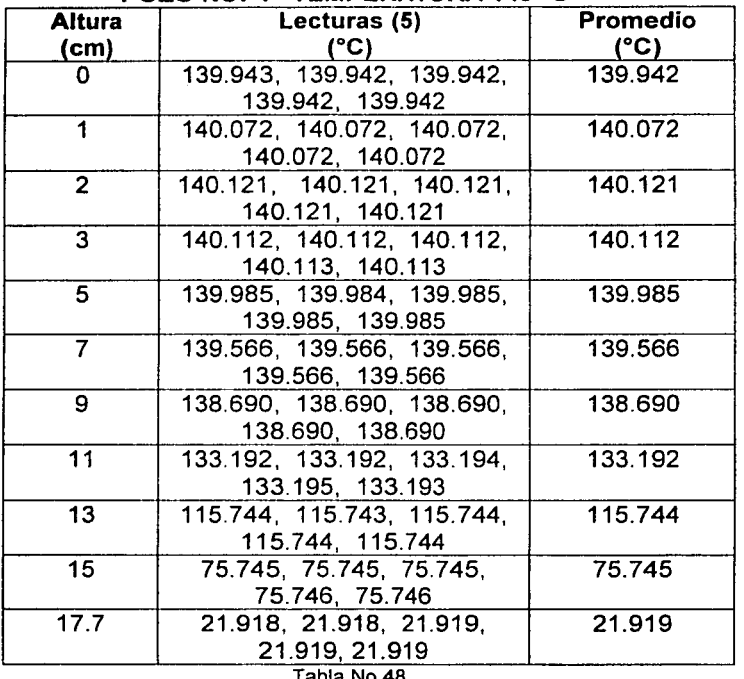

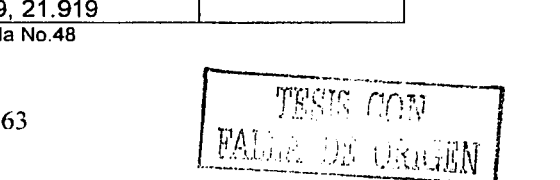

# **TABLAS PARA HACER LA CARACTERIZACION VERTICAL DEL BAÑO DE TEMPERATURA**

والتواري والكارد المداري

 $\sim$ 

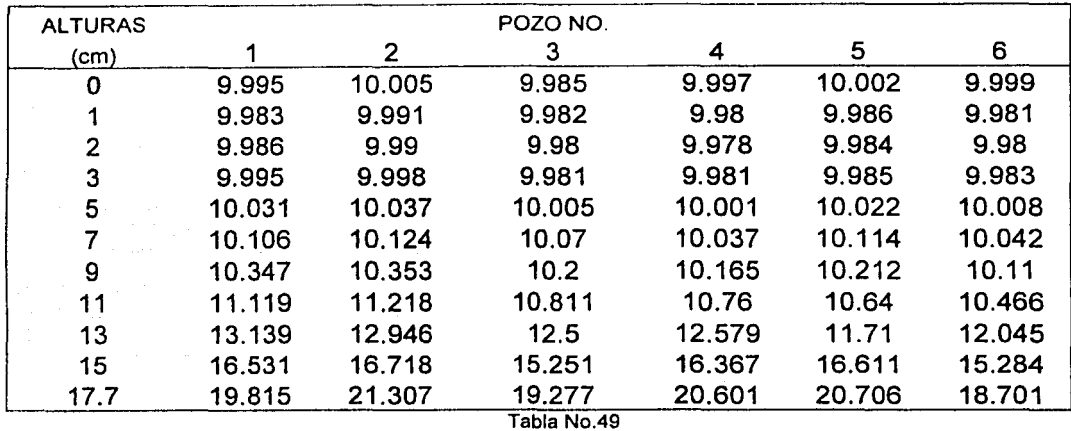

#### TEMPERATURA DE 10º C

RESTRICCION: LA DIFERENCIA DE TEMPERATURAS DE LA ALTURA MAYOR MENOS LA TEMPERATURA DE LA ALTURA CERO DEBE DE SER ≤ 0.5 C EJEMPLO: (19,815-9,995),(16,531-9,995), (13, 139-9,995), (11, 119-9,95) ETC. HASTA (9,995-9,995)

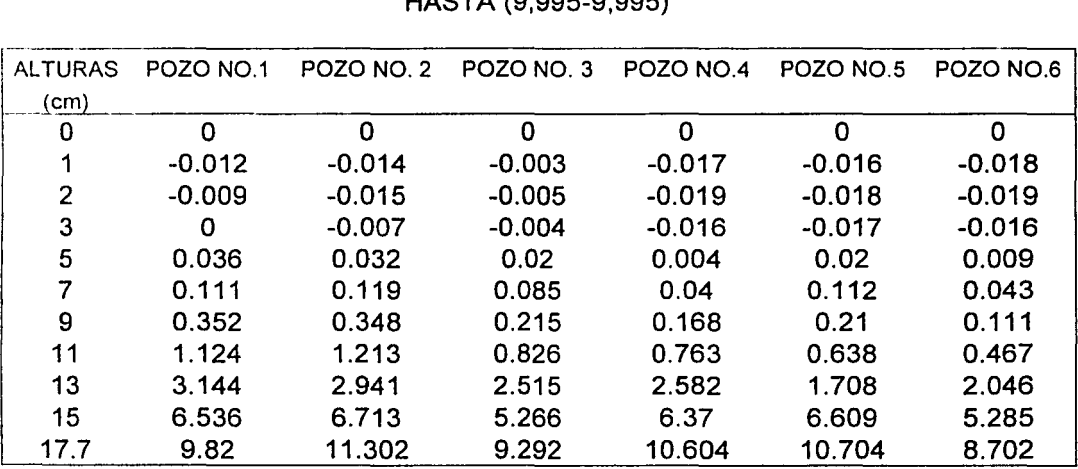

Tabla No.50

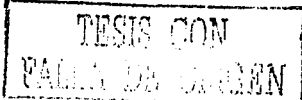

-----·---~~ --- .,. \_\_ - -· --
# **GRAFICA DE TEMPERATURA VS. ALTURA**

чù.

TEMPERATURA DE 10° C.

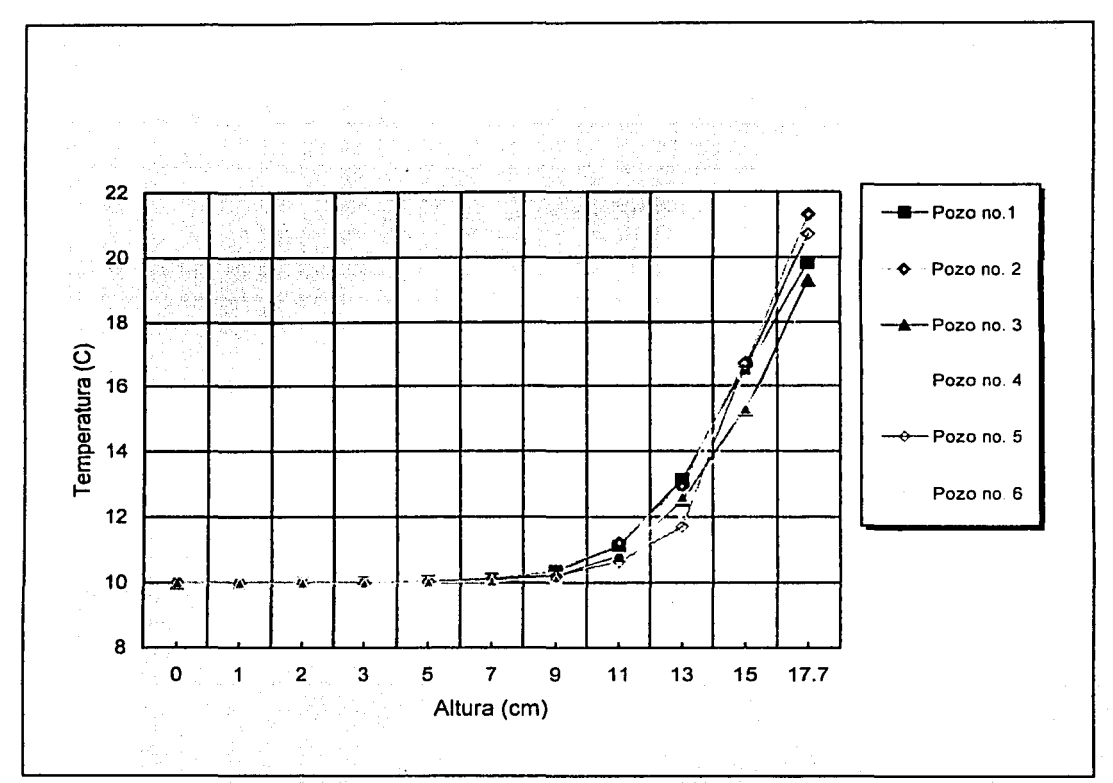

Gráfica No.1

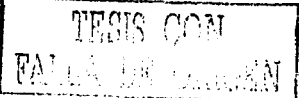

Ho: No existe diferencia significativa entre la altura de 5cm con respecto a la altura de 7cm, por lo tanto son iguales

H1: Existe diferencia significativa entre la altura de 5cm con respecto a la altura de 7cm

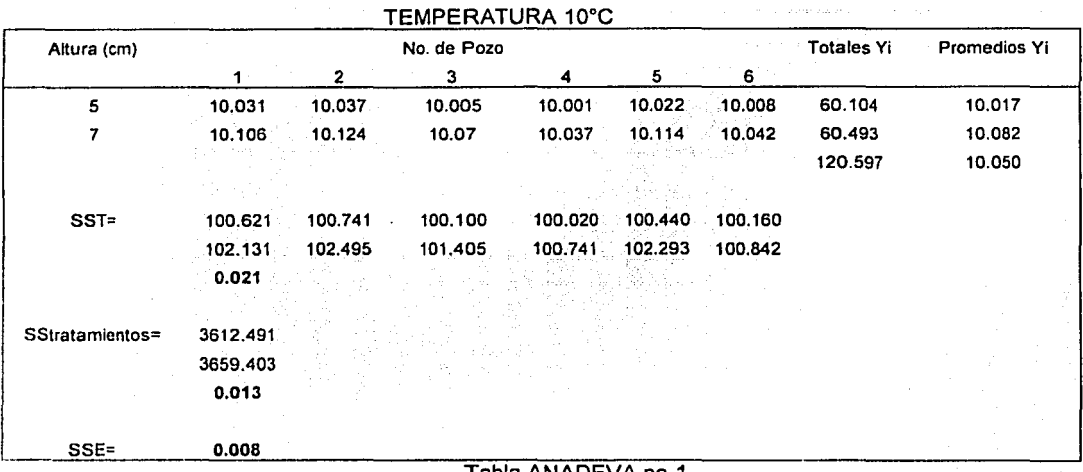

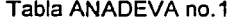

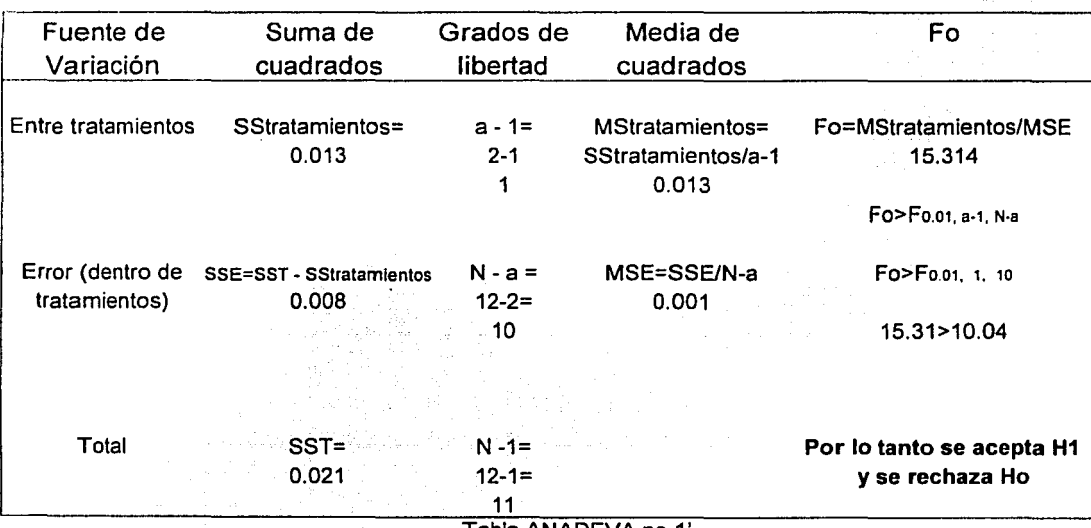

Tabla ANADEVA no.1'

SauthBN

 $\hat{t}$ 

# **TABLAS PARA HACER LA CARACTERIZACION VERTICAL DEL BAÑO DE TEMPERATURA**

التاريب والمحتفى وجحالا المعارفات

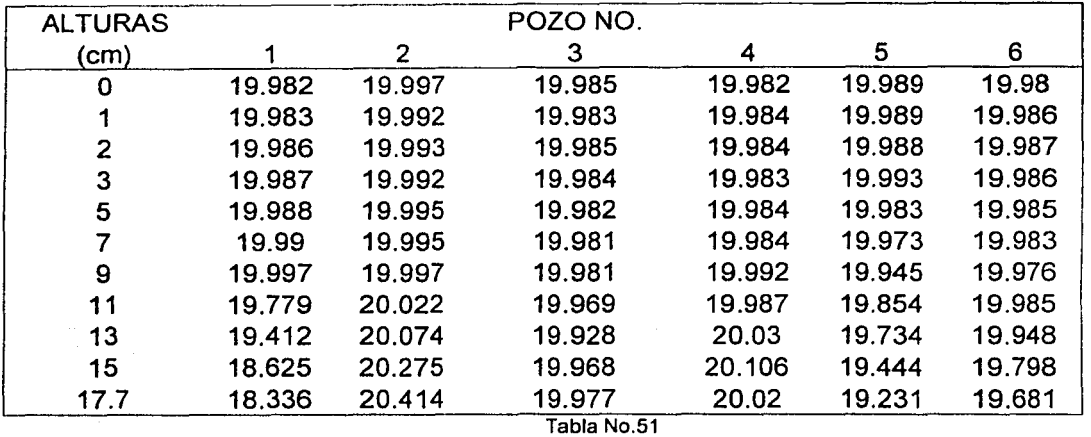

### TEMPERATURA DE 20º C

RESTRICCION: LA DIFERENCIA DE TEMPERATURAS DE LA ALTURA MAYOR MENOS LA TEMPERATURA DE LA ALTURA CERO DEBE DE SER s 0.5 C EJEMPLO:  $(18,336 - 19,982) = -1,646$ ,  $(18,625 - 19,982) = -1,357$  $(19,412 - 19,982) = -0.57$  ETC. HASTA  $(19,982 - 19,982) = 0$ 

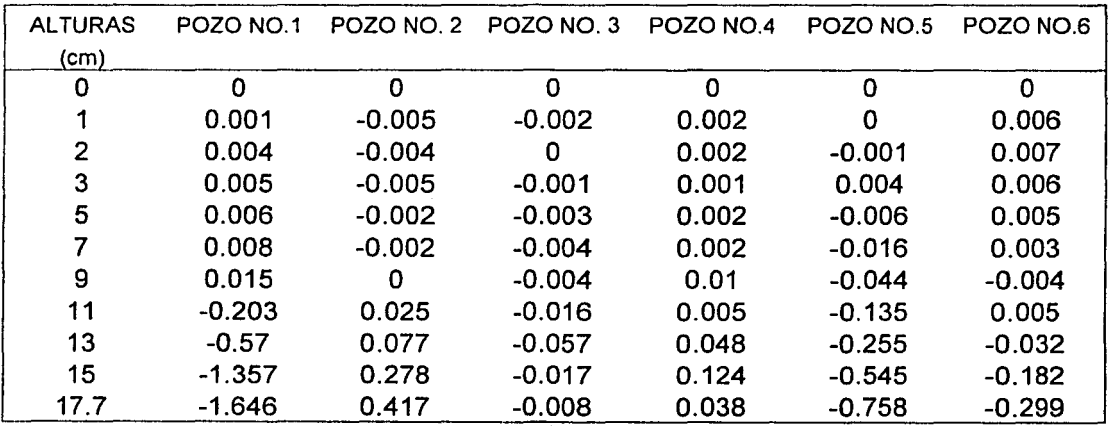

Tabla No.52

67  $\overline{MSIS}$   $\overline{CON}$ .'. ' ... ; .. - '.¡,.¡.;)i'1\J] ---- - -- ' . .,, .Ll ------... -------------·--

# **GRAFICA DE TEMPERATURA VS ALTURA**

TEMPERATURA DE 20º C

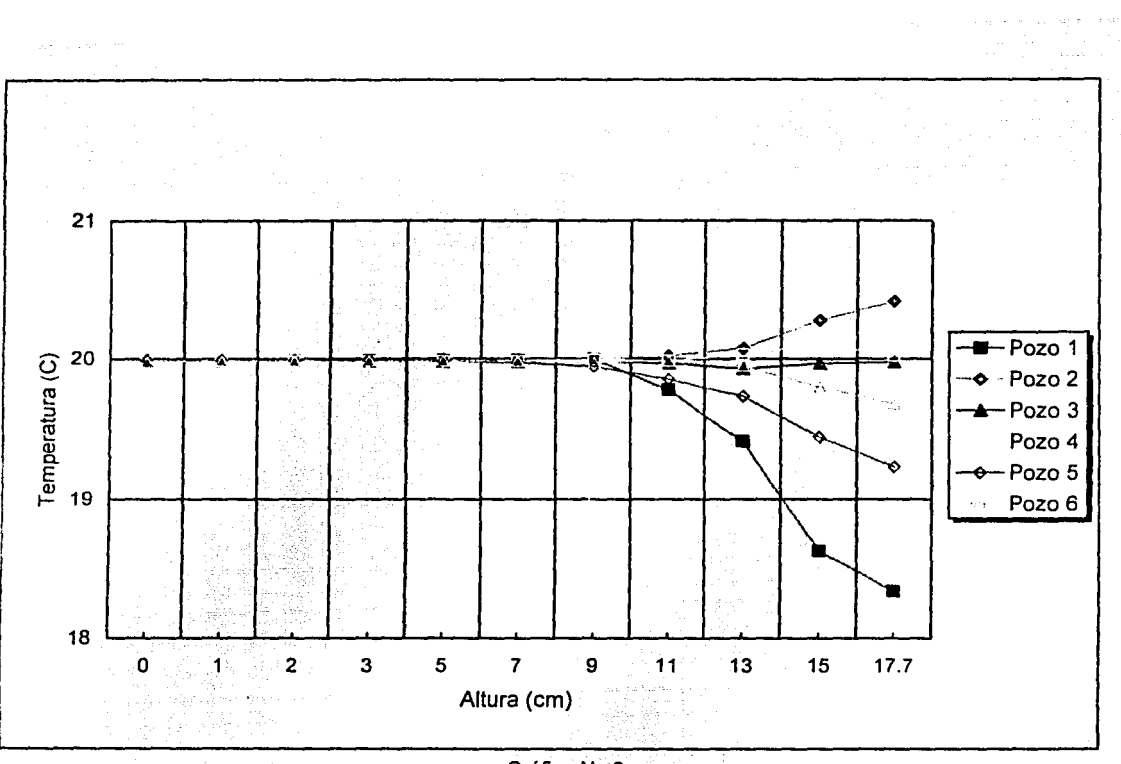

Gráfica No.2

ገጠ፣ FA المديدية

Ho: No existe diferencia significativa entre la altura de 5cm con respecto a la altura de 7cm, por lo tanto son iguales

Hi: Existe diferencia significativa entre la altura de 5cm con respecto a la altura de 7cm

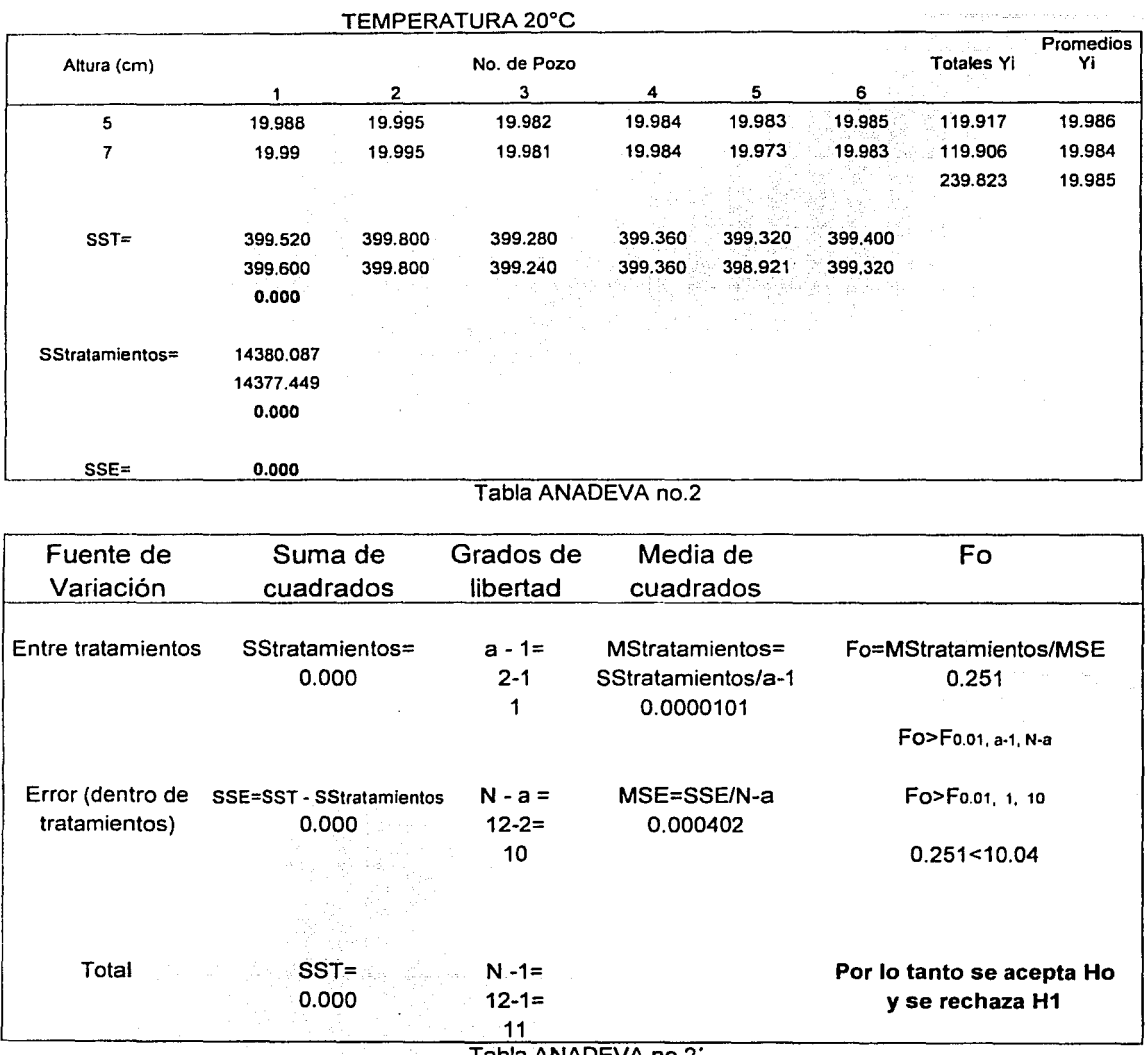

Tabla ANADE

SS CON<br>LUS UniGEN

### TABLAS PARA HACER LA CARACTERIZACION VERTICAL DEL BAÑO **DE TEMPERATURA** TEMPERATURA DE 37°C

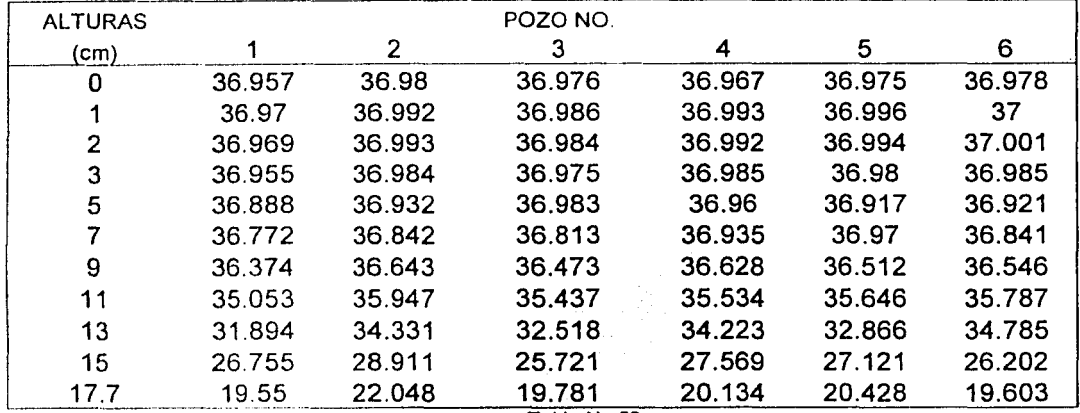

Tabla No.53

RESTRICCION: LA DIFERENCIA DE TEMPERATURAS DE LA ALTURA MAYOR MENOS LA TEMPERATURA DE LA ALTURA CERO DEBE DE SER ≤ 0.5 C EJEMPLO:  $(19,55 - 36,957) = -17,407$ ,  $(26,755 - 36,957) = -10,202$  $(31,894 - 36,957) = -5,063$  ETC. HASTA  $(36,957 - 36,957) = 0$ 

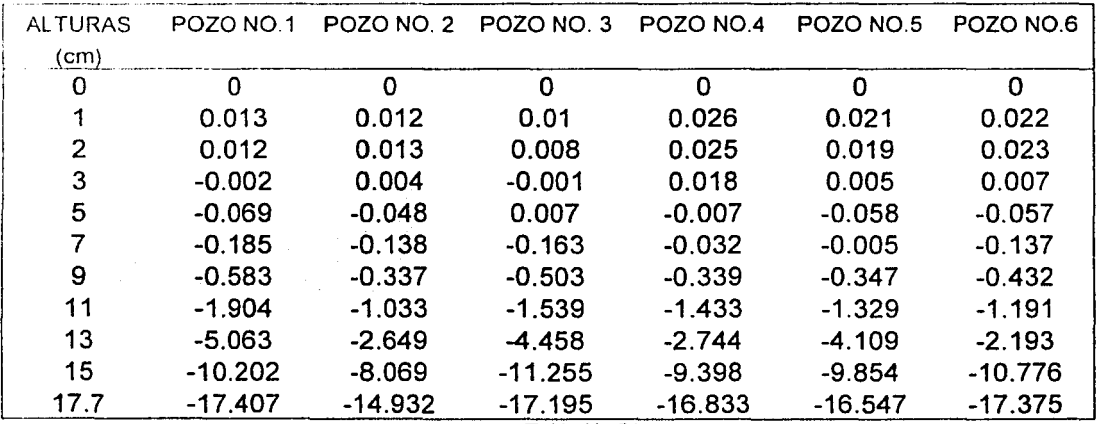

Tabla No.54

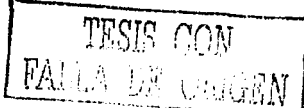

# **GRAFICA DE TEMPERATURA VS. ALTURA**

ക്കാന് കാലക്കാര് കാലക്കാര് കാലക്കാര് കാലക്കാര് കാലക്കാര് കാലക്കാര് കാലക്കാര് കാലക്കാര് കാലക്കാര് കാലക്കാര് കാല<br>പ്രവർത്തിക്കാര് കാലക്കാര് കാലക്കാര് കാലക്കാര് കാലക്കാര് കാലക്കാര് കാലക്കാര് കാലക്കാര് കോണ്ട് കോട്ടിക്കാര് കാലക

TEMPERATURA DE 37° C

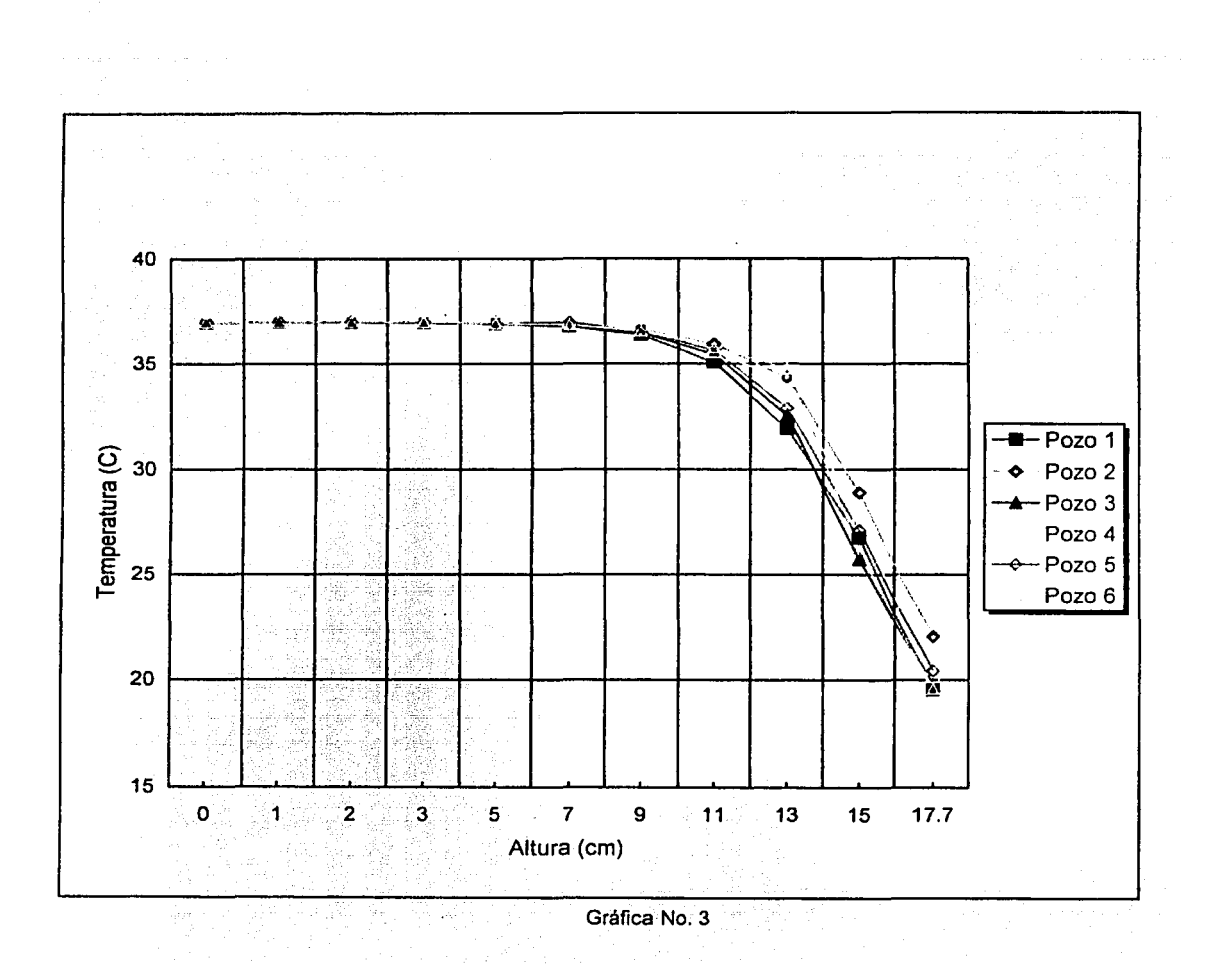

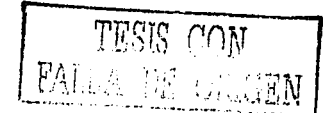

71

Ho: No existe diferencia significativa entre la altura de 5cm con respecto a la altura de 7cm, por lo tanto son iguales

Hi: Existe diferencia significativa entre la altura de 5cm con respecto a la altura de 7cm

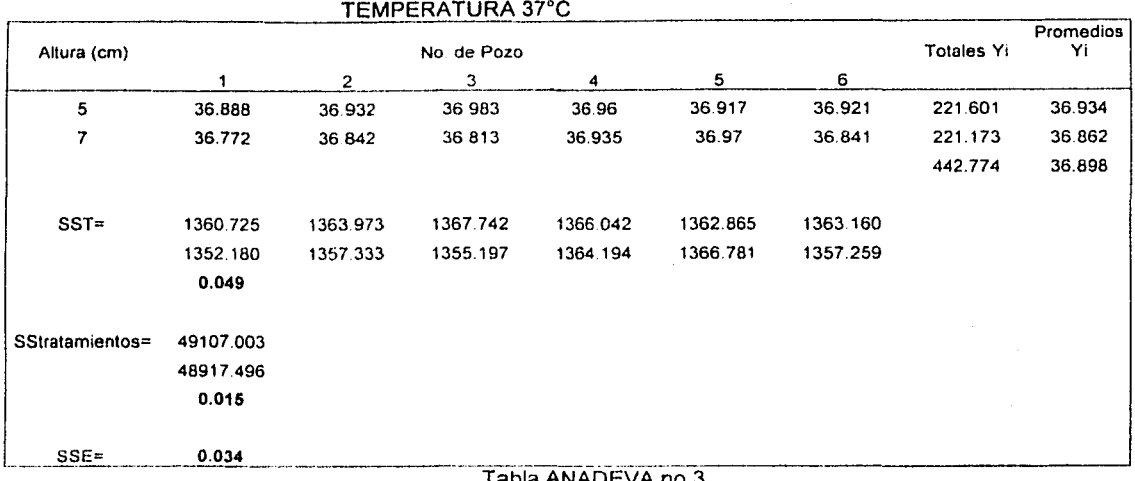

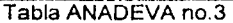

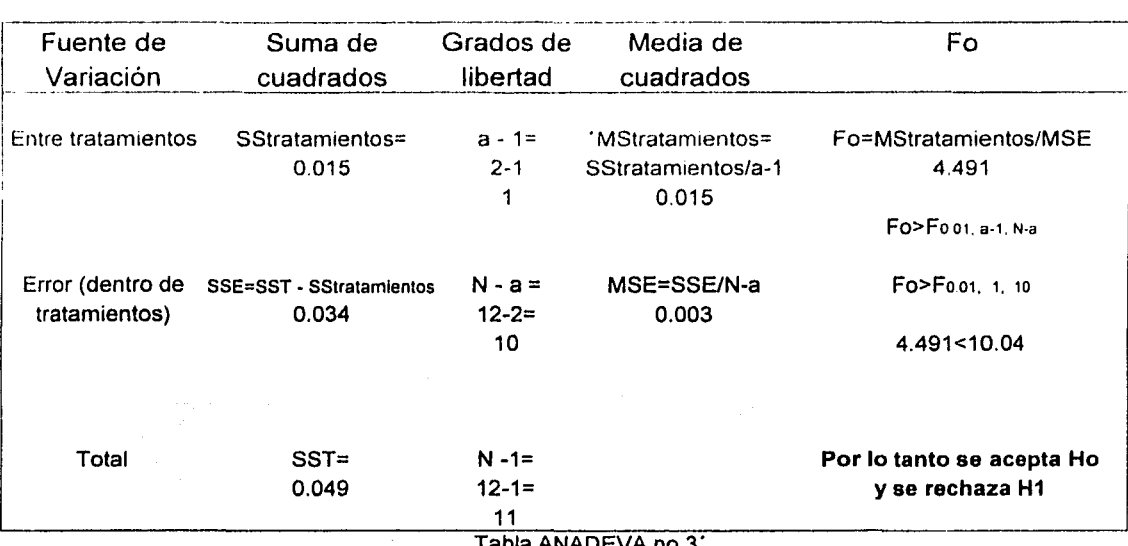

Tabla ANADEVA no.3'

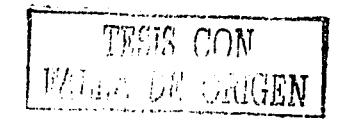

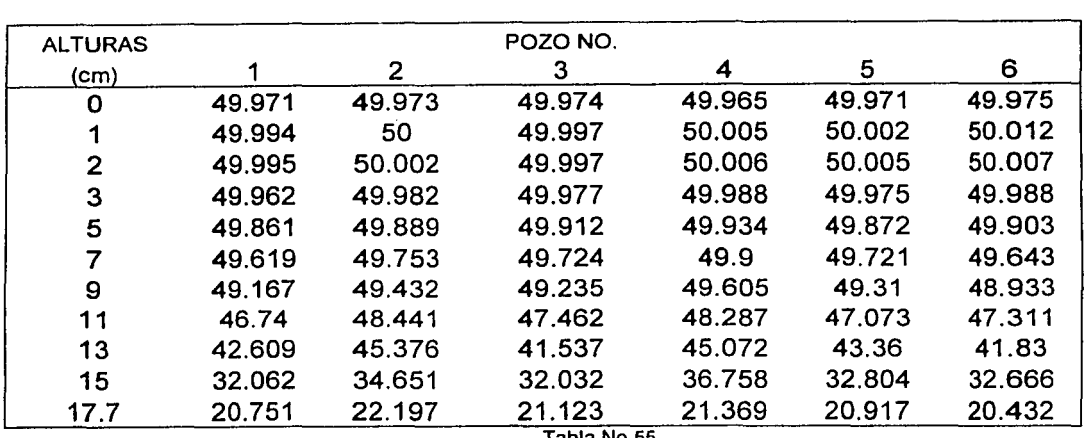

## **TABLAS PARA HACER LA CARACTERIZACION VERTICAL DEL BAÑO DE TEMPERATURA**  TEMPERATURA DE 50º C

 $\tau_{\rm{max}}$  , and  $\tau_{\rm{max}}$ 

Tabla No.55

RESTRICCION: LA DIFERENCIA DE TEMPERATURAS DE LA ALTURA MAYOR MENOS LA TEMPERATURA DE LA ALTURA CERO DEBE DE SER ≤ 0.5 C EJEMPLO:  $(20,751 - 49,971) = -29,22, (-32,062 - 49,971) = -17,909$  $(42.609 - 49.971) = -7.362$  ETC. HASTA  $(49.971 - 49.971) = 0$ 

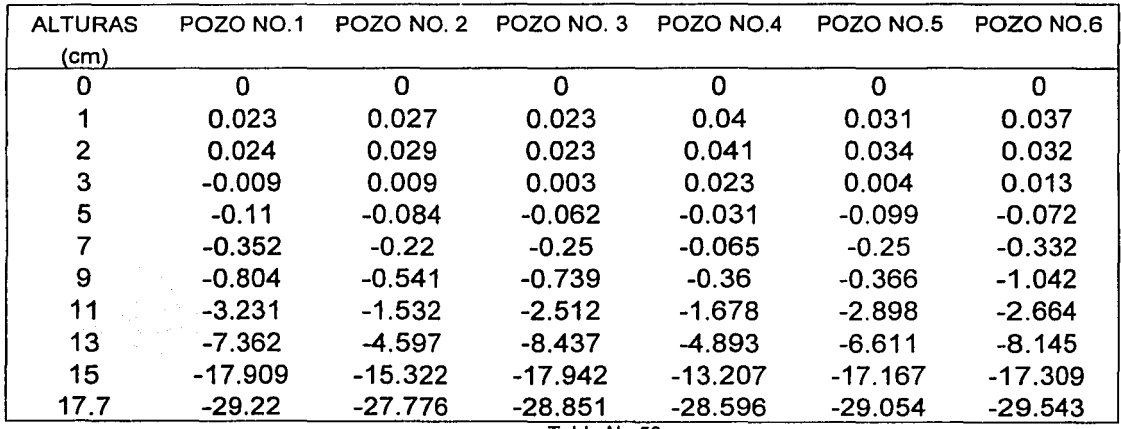

Tabla No.56

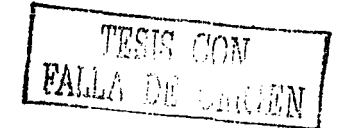

-----·-~---- -

# **GRAFICA DE TEMPERATURA VS. ALTURA**

TEMPERATURA DE 50º C

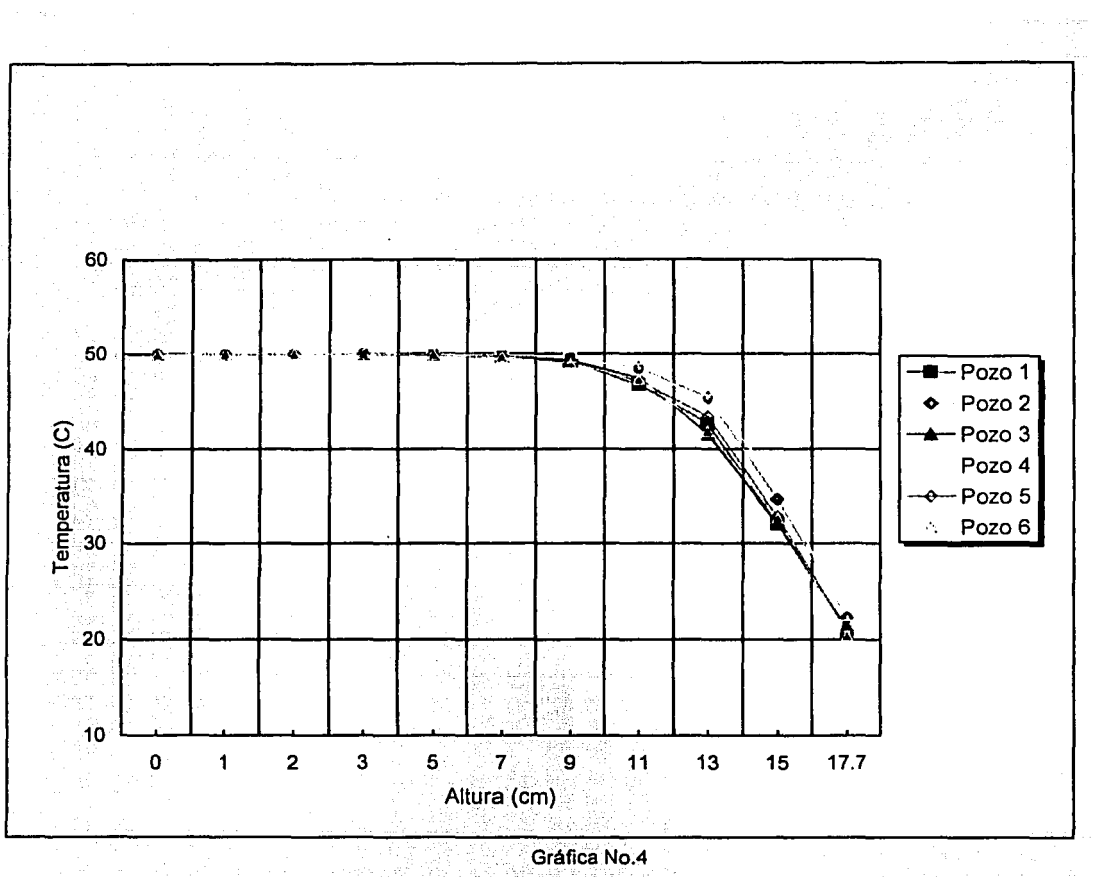

Gráfica No.4

FALLA DE CON

Ho: No existe diferencia significativa entre la altura de Scm con respecto a la altura de 7cm, por lo tanto son iguales

Hi: Existe diferencia significativa entre. la altura de Scm con respecto a la altura de 7cm

 $\mathcal{A}_{\alpha}$  ).

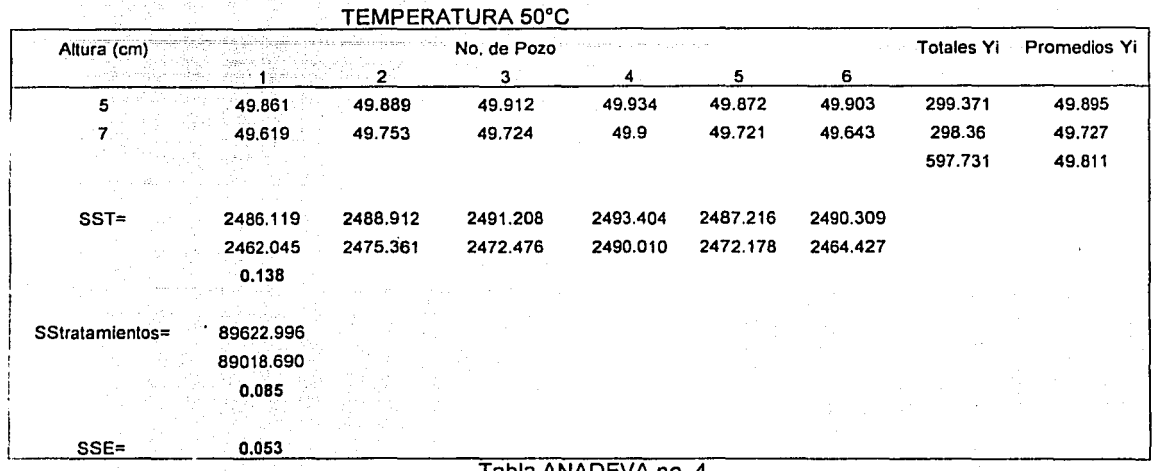

Tabla ANADEVA no. 4

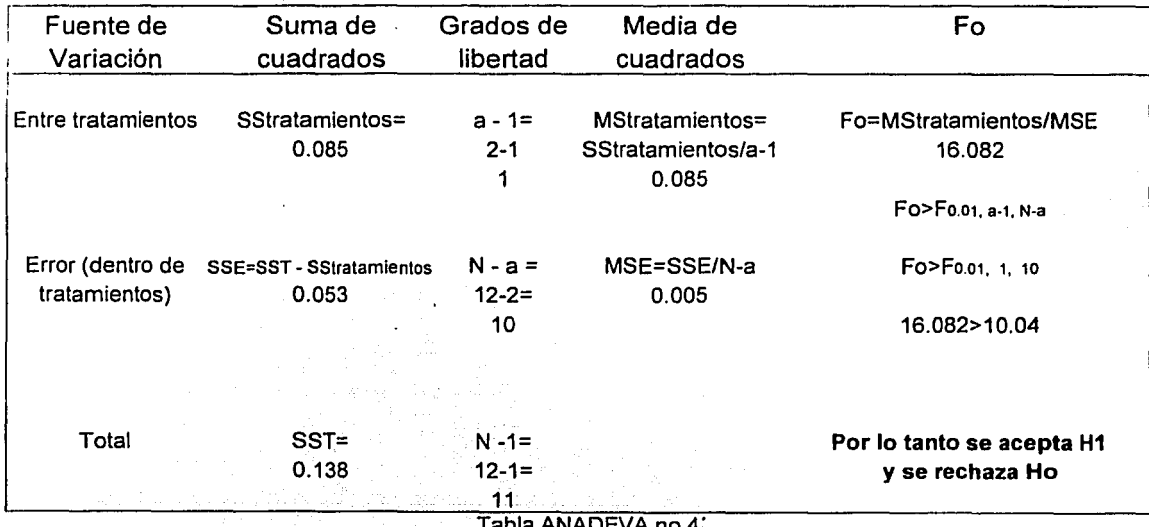

Tabla ANADEVA no.4'

基 小山銀N

## TABLAS PARA HACER LA CARACTERIZACION VERTICAL DEL BAÑO DE TEMPERATURA

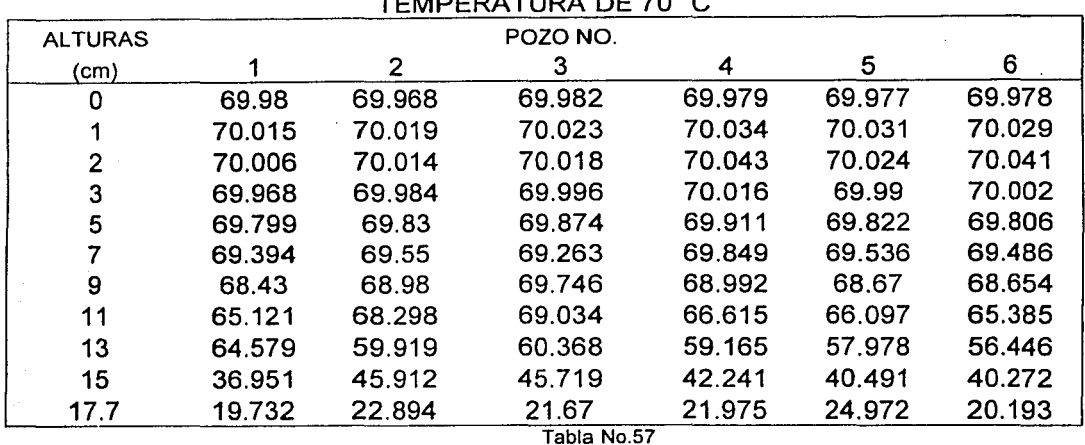

 $F = \frac{1}{2}$ 

RESTRICCION: LA DIFERENCIA DE TEMPERATURAS DE LA ALTURA MAYOR MENOS LA TEMPERATURA DE LA ALTURA CERO DEBE DE SER ≤ 0.5 C EJEMPLO:  $(19,732 - 69,98) = -50,248$ ,  $(36,951 - 69,98) = -33,029$  $(64,579 - 69,98) = -5,401$  etc. HASTA  $(69,98 - 69,98) = 0$ 

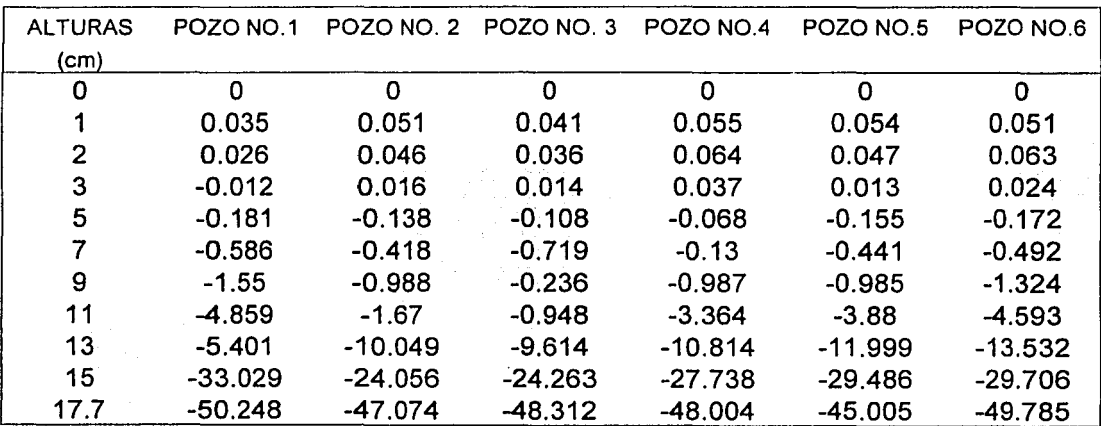

Tabla No.58

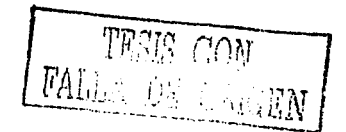

# **GRAFICA DE TEMPERATURA VS. ALTURA**

and the company of the company of the

÷.

TEMPERATURA DE 70° C

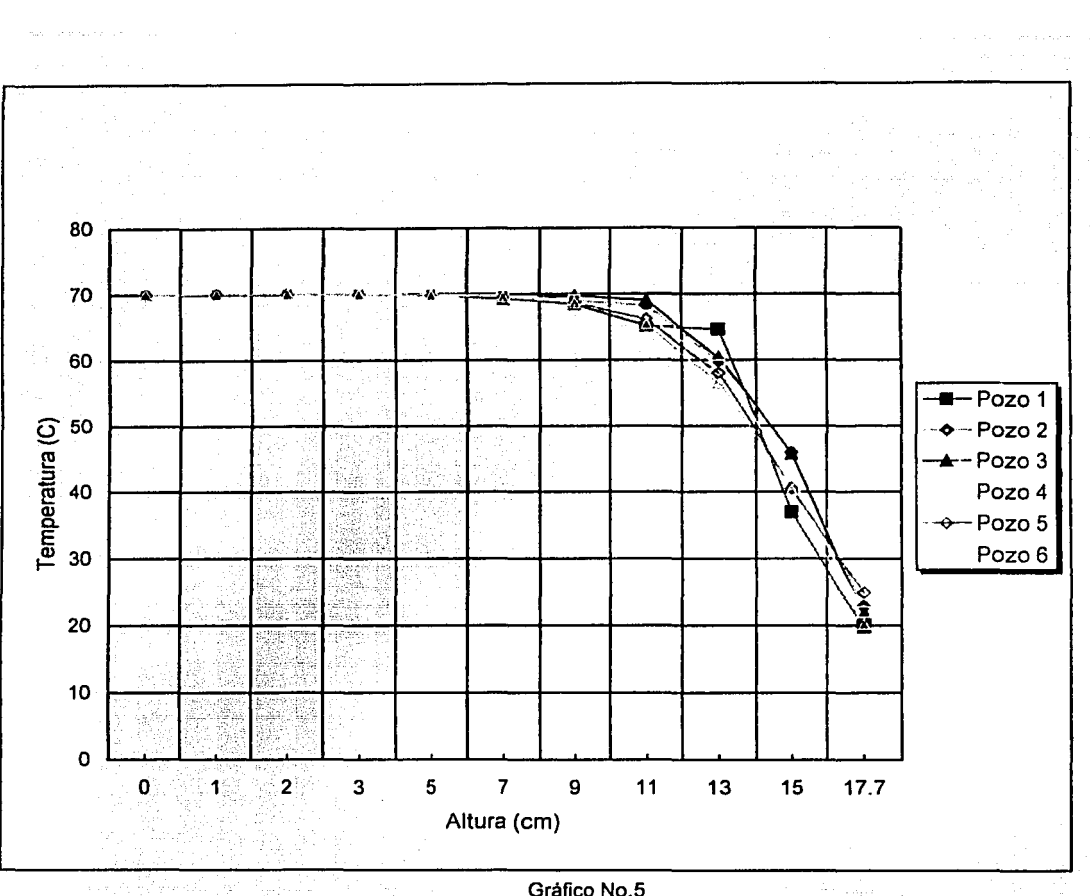

Gráfico No.5

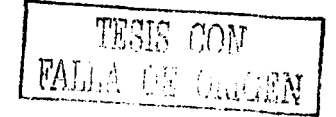

Ho: No existe diferencia significativa entre la altura de 5cm con respecto a la altura de 7cm, por lo tanto son iguales

Hi: Existe diferencia significativa entre la altura de 5cm con respecto a la altura de 7cm

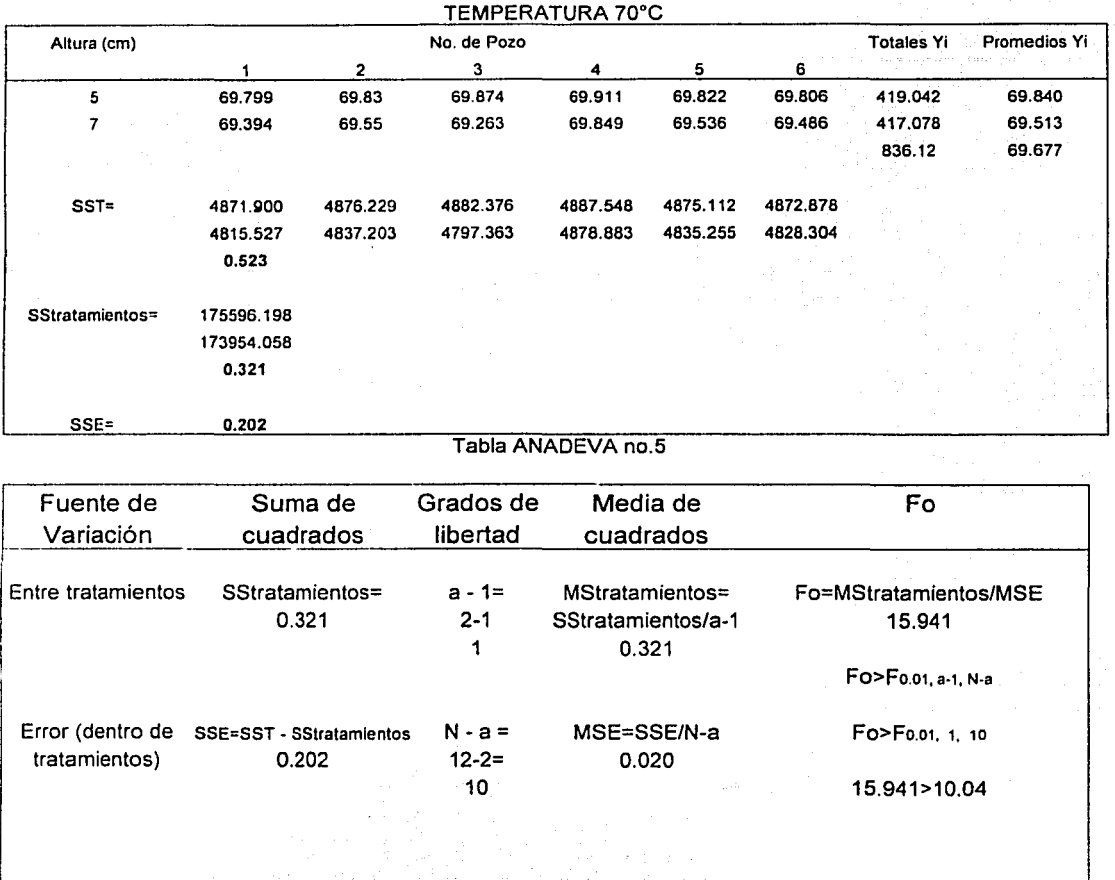

 $\begin{array}{|c|c|c|c|}\n\hline\n0.523 & 12-1= & & \text{y se rechaza Ho}\n\hline\n\hline\n\hline\n\end{array}$ -~~~~~~~~~~~~~~~--::~1~1~~=-=...,-,-~-=-,.---~~~~~~-~~~~~~~---' Tabla ANDEVA no. 5·

Total SST= N -1= N -1= Por lo tanto se acepta H1

TESS CON FALLA US UARGEN

### TABLAS PARA HACER LA CARACTERIZACION VERTICAL DEL BAÑO **DE TEMPERATURA** TEMPERATURA DE 100 °C

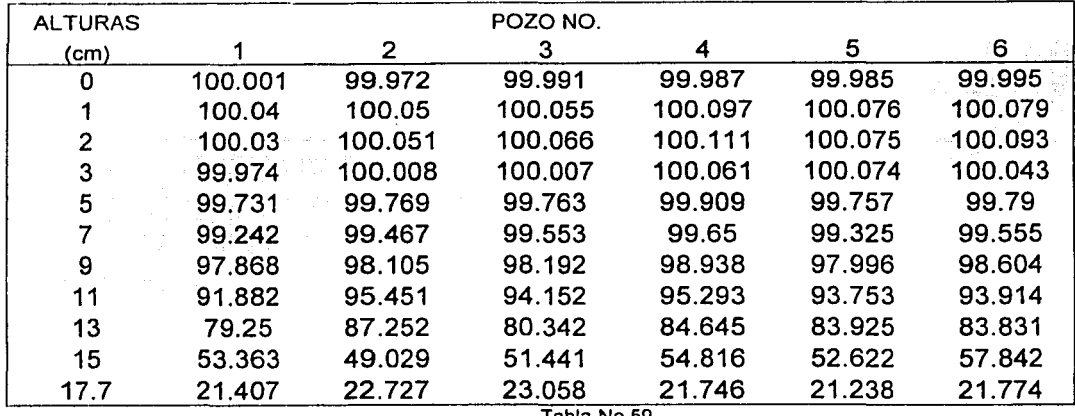

Tabla No.59

RESTRICCION: LA DIFERENCIA DE TEMPERATURAS DE LA ALTURA MAYOR MENOS LA TEMPERATURA DE LA ALTURA CERO DEBE DE SER ≤ 0.5 C EJEMPLO:  $(21,407 - 100,0010) = -78,594$ ,  $(53,363 - 100,001) = -46,638$  $(79.25 - 100.001) = -20.751$  etc. HASTA  $(100.001 - 100.001) = 0$ 

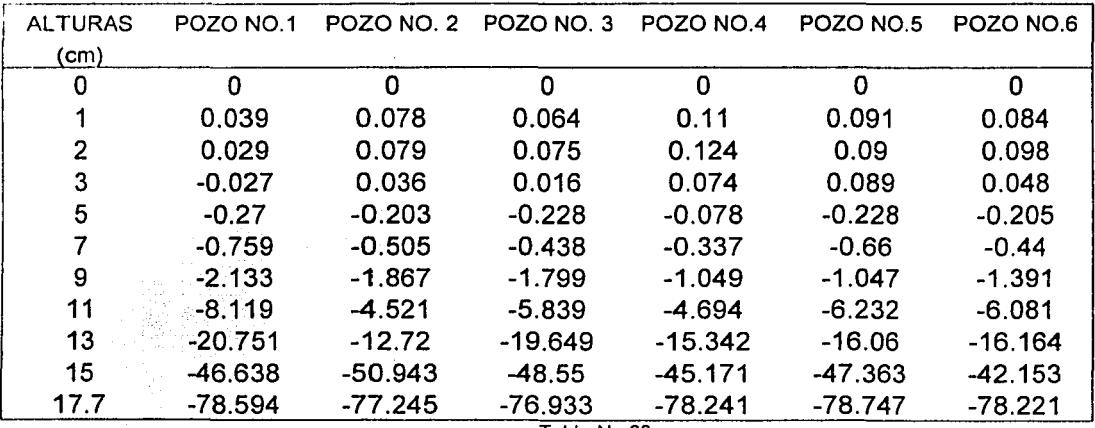

Tabla No.60

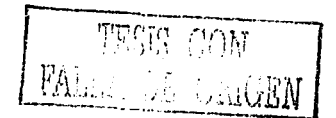

 $\alpha = 1.001$ 

 $\sim$  TESTS TV

 $\varphi: \mathcal{X} \to \mathcal{Y}$ 

e i sere aler

والأنبية والمناد

# **GRAFICA DE TEMPERATURA VS. ALTURA**

ŵ.

**TEMPERATURA DE 100°C** 

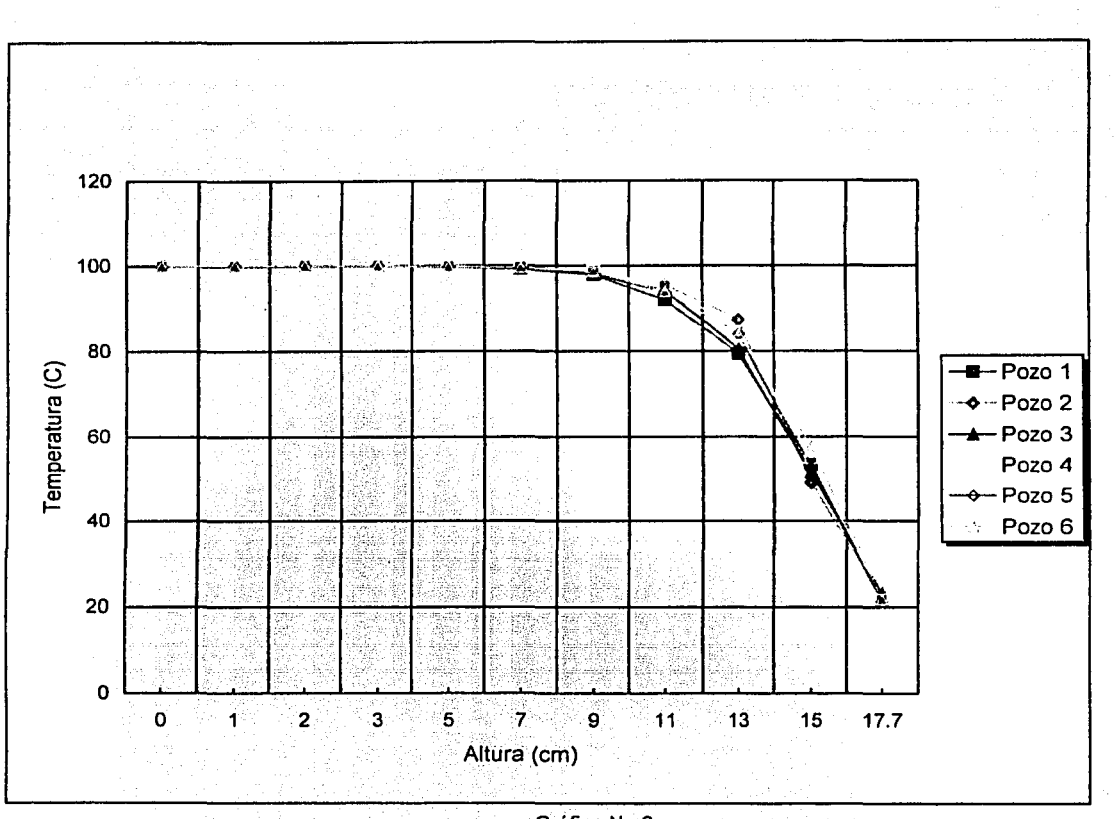

Gráfica No.6

÷) o t

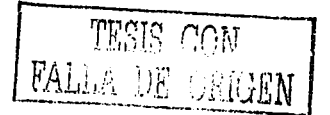

Ho: No existe diferencia significativa entre la altura de 5cm con respecto a la altura de 7cm, por lo tanto son iguales

n de construcción de la construcción de la construcción de la construcción de la construcción de la construcció

 $\bullet$ 

**Progression** 

ing a siya 나는 일을 맞고 있는데요.

Hi: Existe diferencia significativa entre la altura de 5cm con respecto a la altura de 7cm

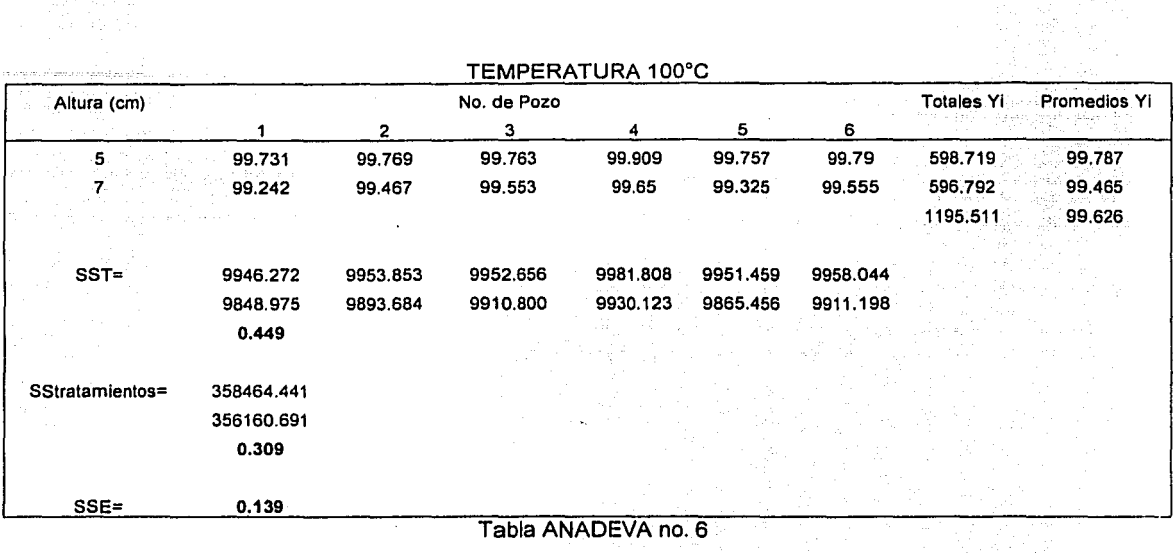

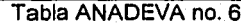

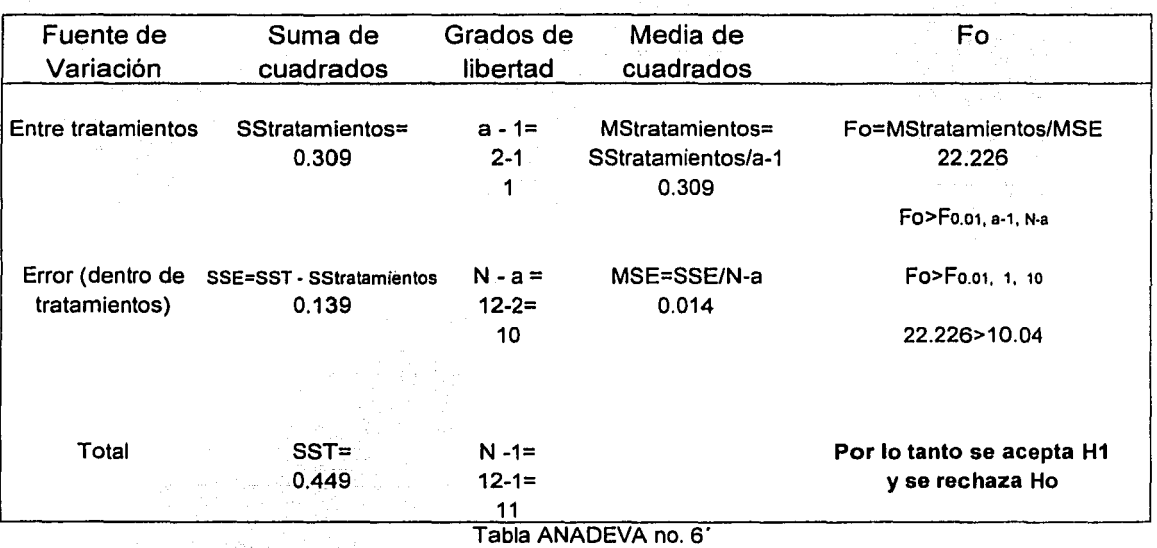

TESIS CON FALLA DE GRIGEN

skalk and

# TABLAS PARA HACER LA CARACTERIZACION VERTICAL DEL BAÑO **DE TEMPERATURA**

as com-

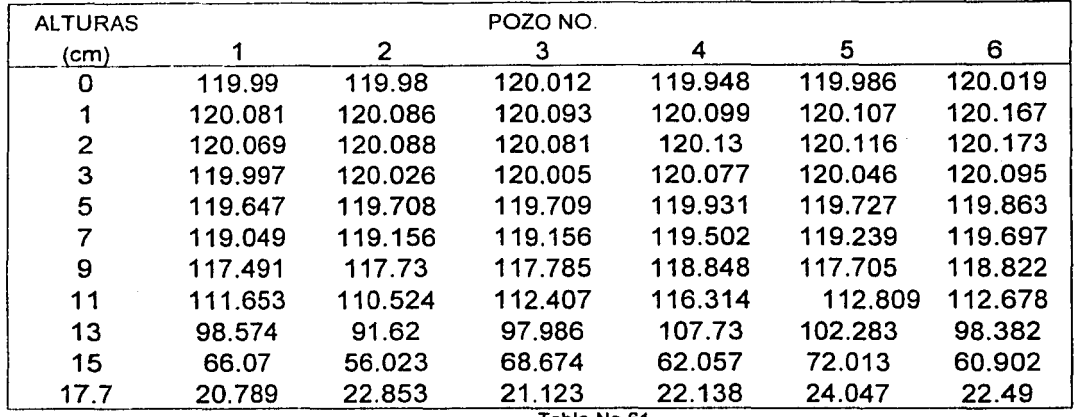

### TEMPERATURA DE 120° C

Tabla No.61

RESTRICCION: LA DIFERENCIA DE TEMPERATURAS DE LA ALTURA MAYOR MENOS LA TEMPERATURA DE LA ALTURA CERO DEBE DE SER ≤ 0.5 C EJEMPLO:  $(20,789 - 119,99) = -99,201$ ,  $(66,07 - 119,99) = -53,92$  $(98,574 - 119,99) = -21,416$  etc. HASTA  $(119,99 - 119,99) = 0$ 

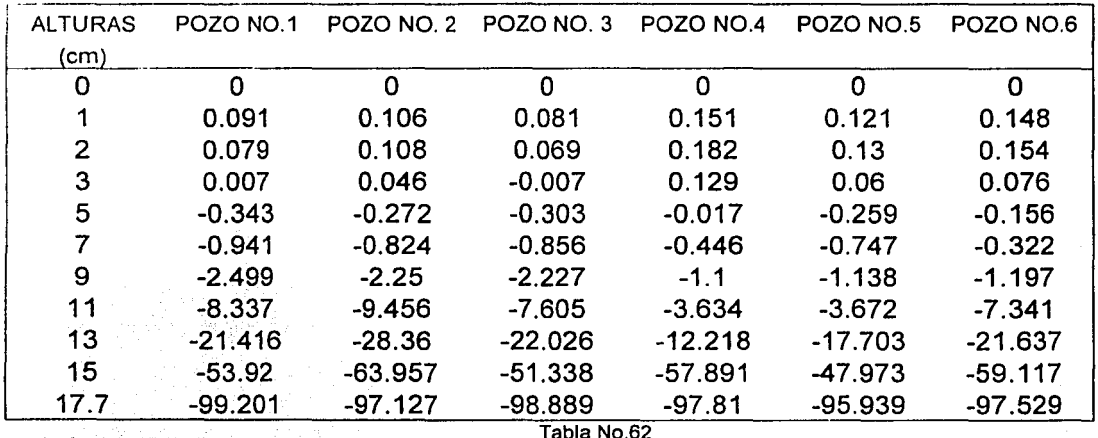

**TESIS CON** FALLA DE GARBN

# **GRAFICA DE TEMPERATURA VS. ALTURA**

ing and the state of the state of the state of the state of the state of the state of the state of the state of the state of the state of the state of the state of the state of the state of the state of the state of the st

**TEMPERATURA DE** 120º C

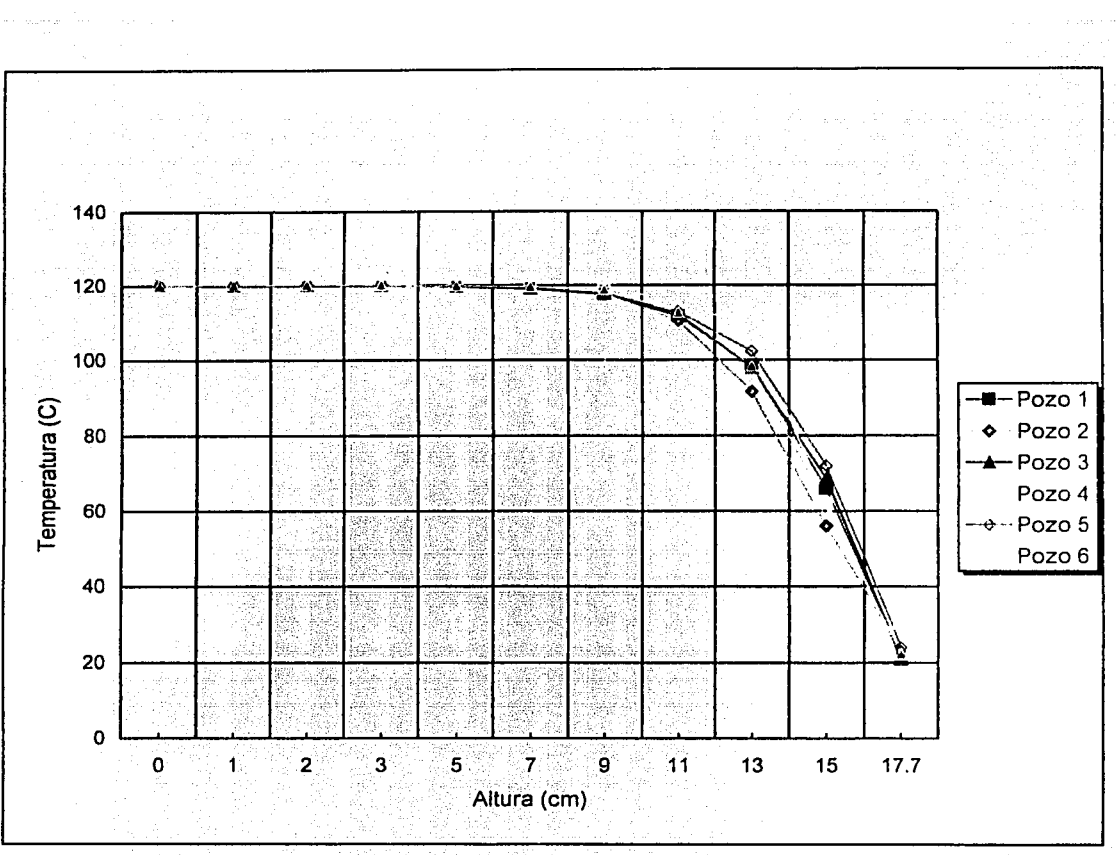

Gráfica No.7

TESIS CON FALLA DE CARTEN

and state

Ho: No existe diferencia significativa entre la altura de 5cm con respecto a la altura de 7cm, por lo tanto son iguales

Hi: Existe diferencia significativa entre la altura de 5cm con respecto a la altura de 7cm

**September** 

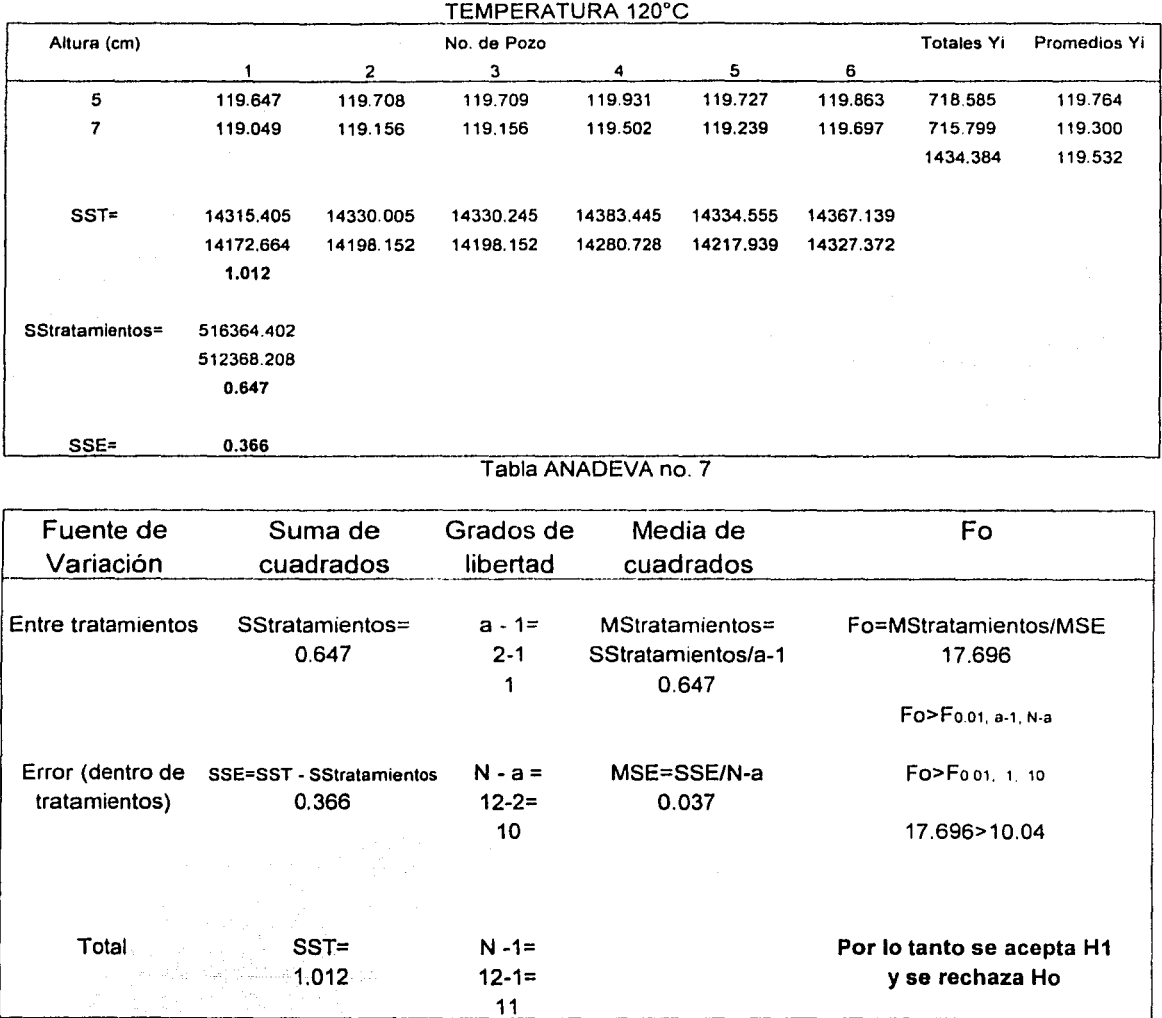

Tabla ANADEVA no. *T* 

TESIS FALL 2 DE CRIGEN

------· ---·-·-···.

## TABLAS PARA HACER LA CARACTERIZACION VERTICAL DEL BAÑO DE TEMPERATURA **TEMPERATURA DE 140 °C**

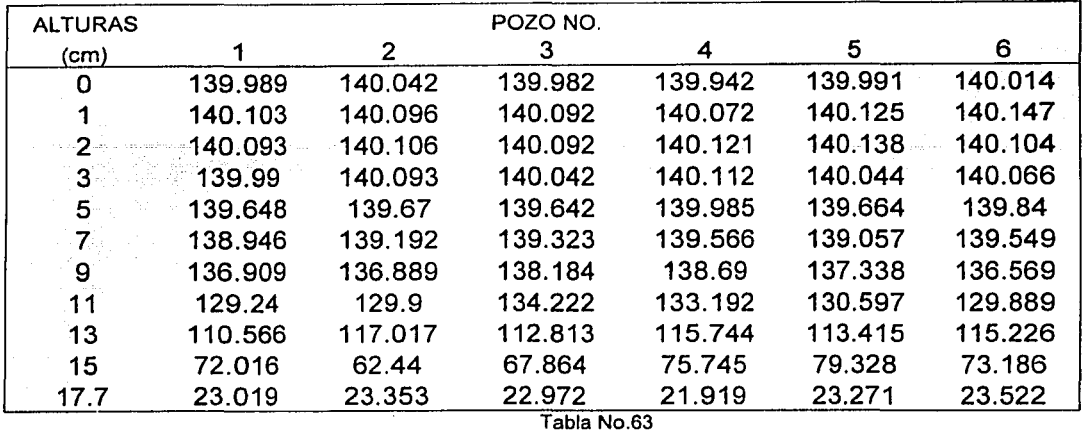

RESTRICCION: LA DIFERENCIA DE TEMPERATURAS DE LA ALTURA MAYOR MENOS LA TEMPERATURA DE LA ALTURA CERO DEBE DE SER ≤ 0.5 C EJEMPLO:  $(23,019 - 139,989) = -116,97$ ,  $(72,016 - 139989) = -67,973$  $(110,566 - 139,989) = -29,423$  ETC. HASTA  $(139,989 - 139,989) = 0$ 

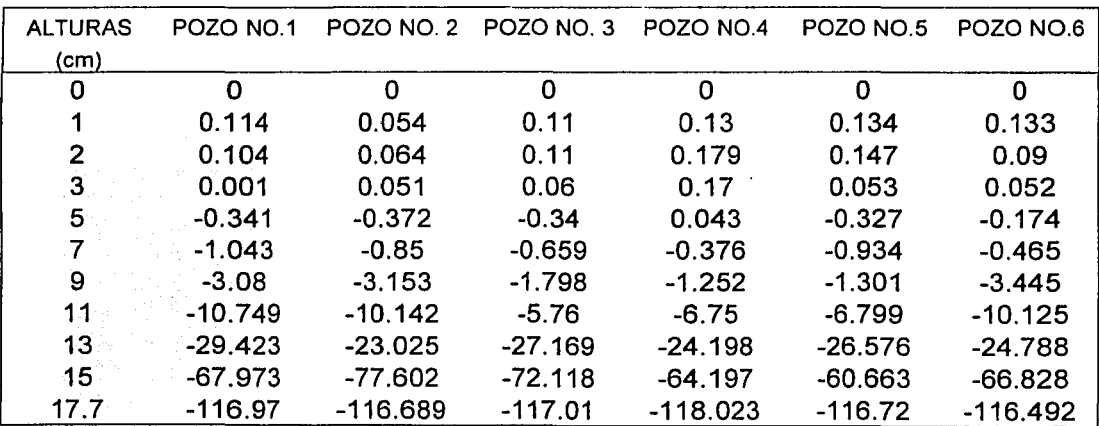

 $\mathcal{F}_{\rm{max}}$  ,  $\mathcal{F}_{\rm{max}}$ 

Tabla No.64

TESIS CON *VALLA DE GRIGEN* 

# **GRAFICA DE TEMPERATURA VS. ALTURA**

 $\sim$   $\sim$ 

a Participation

 $\sim$   $\sim$ 

 $\label{eq:3.1} \left\langle \hat{x}_{i}, \hat{y}_{i}, \hat{y}_{j}, \dots, \hat{y}_{i}\right\rangle \leq \left\langle \hat{x}_{i}, \hat{y}_{j}\right\rangle$ 

الموارد المعروف الأولى الموارد الموارد الموارد والموارد الموارد الموارد الموارد الموارد الموارد الموارد الموار<br>الوارد من والموارد وهم الموهور الموارد الموارد الموارد الموارد التي تم الموارد الموارد الموارد الموارد الموارد

TEMPERATURA DE 140° C

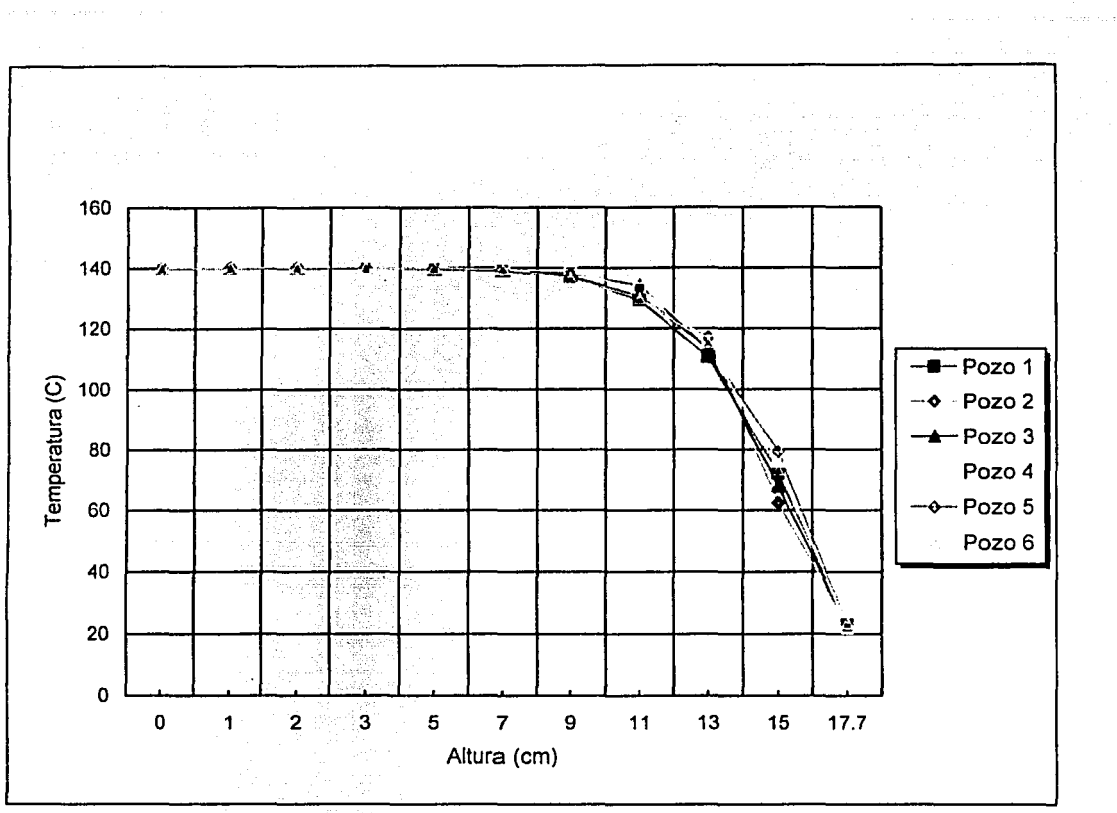

Gráfica No.8

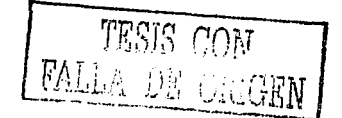

 $\mathcal{A}_{\mathcal{A}}$  ,  $\mathcal{A}_{\mathcal{A}}$ 

Ho: No existe diferencia significativa entre la altura de 5cm con respecto a la altura de 7cm, por lo tanto son iguales

HI: Existe diferencia significativa entre la altura de 5cm con respecto a la altura de 7cm

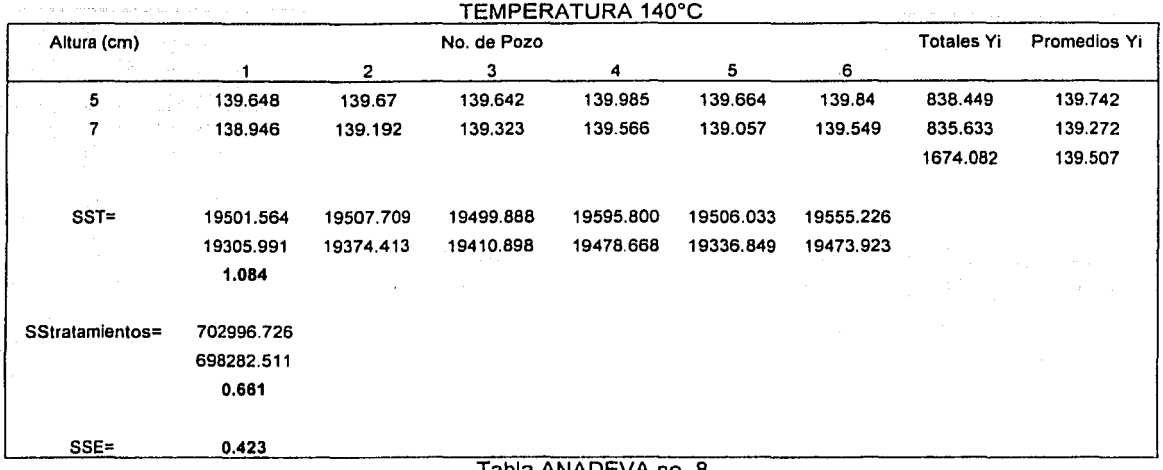

#### Tabla ANADEVA no. 8

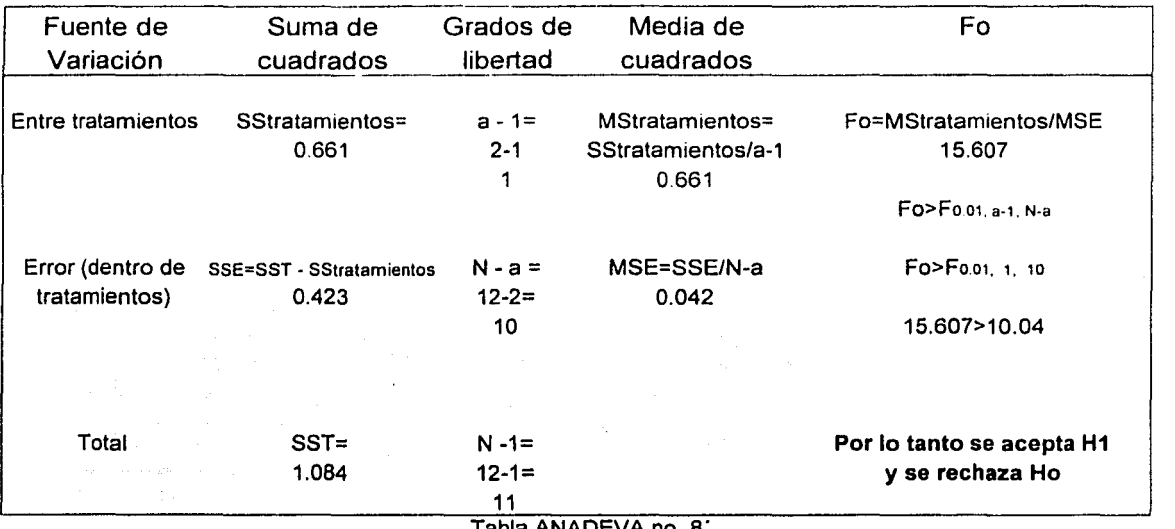

Tabla ANADEVA no. a·

87 **INDJA 28 - 1JAN** 

# TABLA PARA HACER LA CARACTERIZACION VERTICAL DEL BAÑO DE TEMPERATURA EN ESTA SE OBSERVA EL COMPORTAMIENTO **GENERAL CON TODAS LAS TEMPERATURAS**

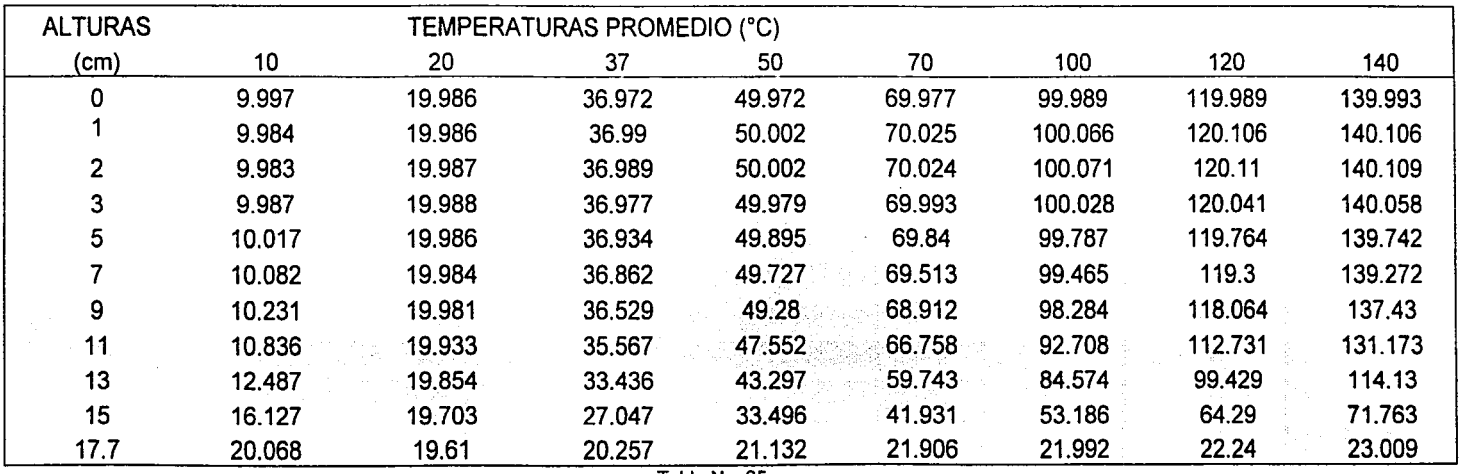

Tabla No. 65

Ejemplo: 9.997 es el promedio de temperaturas obtenido de los seis pozos de la tabla no. 49 para la altura de 0 cm, para la Temperatura de 10°C. Así se realizó para cada una de las demás temperaturas que aparecen en el tabla.

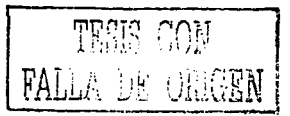

# GRAFICA GENERAL DE TEMPERATURA PROMEDIO VS. ALTURA

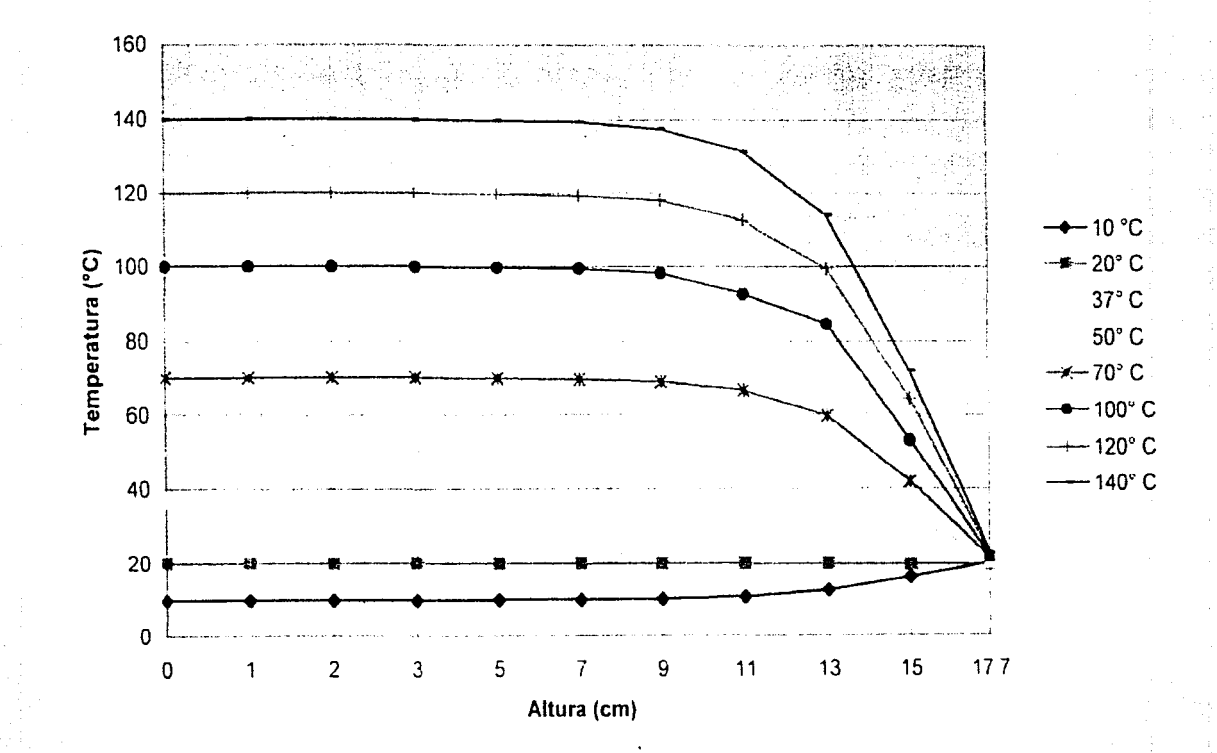

Gráfica No.9

 $68$ 

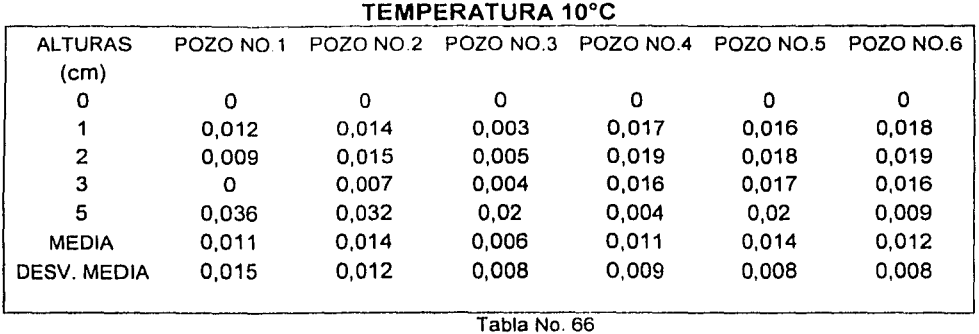

### **ANALISIS ESTADISTICO DE LAS DIFERENCIAS DE TEMPERATURA LAS AL TURAS EN VALOR ABSOLUTO**

الرواز والكيلىء

**TEMPERATURA 20°C** 

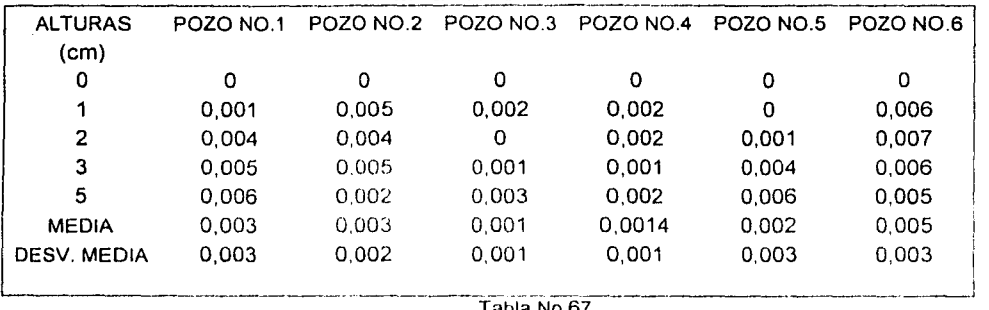

Tabla No 67

**TEMPERATURA 37°C** 

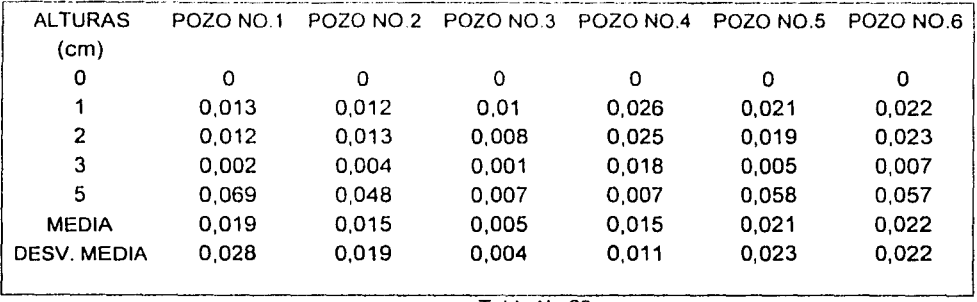

Tabla No.68

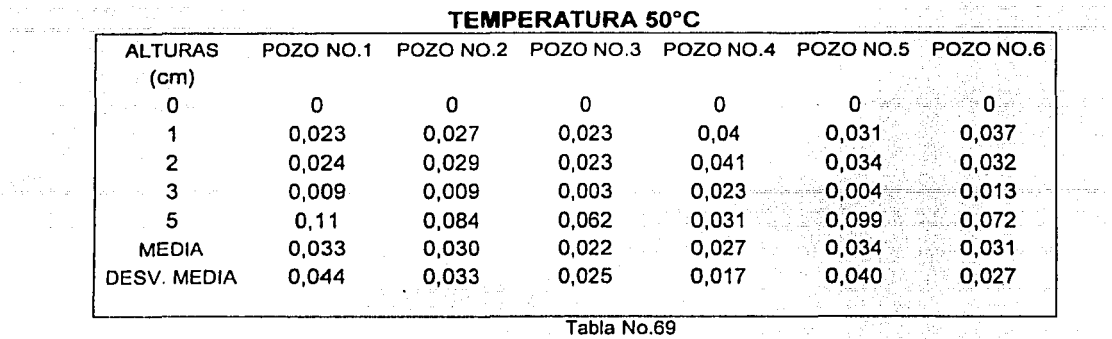

a diskop sama bağlı

 $\ddot{\phantom{0}}$ 

a an Sir

الله - الملك الملك بن التي تمثل الملك الملك الملك الملك الملك المن الملك الملك الملك الملك الملك الم

a Maria III.<br>Album

company of

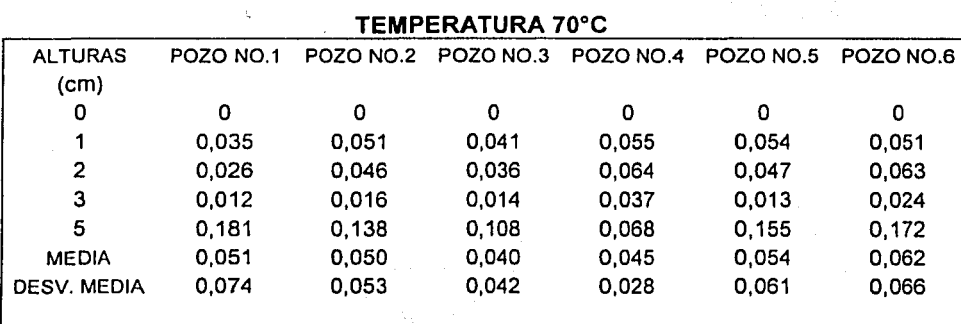

Tabla No.70

**TEMPERATURA 100ºC** 

| POZO NO.1 | POZO NO.2 | POZO NO.3 | POZO NO.4 |              | POZO NO.5 POZO NO.6 |
|-----------|-----------|-----------|-----------|--------------|---------------------|
|           |           |           |           |              |                     |
|           | o         | Ο         | 0         |              | 0.                  |
| 0.039     | 0.078     | 0.064     | 0.11      | 0.091        | 0.084               |
| 0.029     | 0.079     | 0.075     | 0.124     | 0.09         | 0.098               |
| 0.027     | 0.036     | 0,016     | 0,074     | 0.089        | 0,048               |
| 0.27      | $-0.203$  | 0.228     | 0,078     | 0,228        | 0.205               |
| 0.073     | 0.079     | 0.077     | 0.077     | 0,100        | 0,087               |
| 0,111     | 0,077     | 0.090     | 0,048     | 0.082        | 0.076               |
|           |           |           |           |              |                     |
|           |           |           |           |              |                     |
|           |           |           |           |              |                     |
|           |           |           |           |              |                     |
|           |           |           |           | Tabla No. 71 |                     |

 $\mathcal{L}^{\text{max}}$ 

| TEMPERATURA 120°C      |                  |           |                    |          |                     |           |  |  |  |
|------------------------|------------------|-----------|--------------------|----------|---------------------|-----------|--|--|--|
| <b>ALTURAS</b><br>(cm) | <b>POZO NO.1</b> | POZO NO.2 | POZO NO.3          |          | POZO NO.4 POZO NO.5 | POZO NO.6 |  |  |  |
| 0                      |                  | o         |                    | $\Omega$ |                     | 0         |  |  |  |
|                        | 0.091            | 0.106     | 0.081              | 0.151    | 0,121               | 0.148     |  |  |  |
| 2                      | 0.079            | 0.108     | 0.069              | 0.182    | 0.13                | 0,154     |  |  |  |
| з                      | 0.007            | 0.046     | 0.007              | 0.129    | 0.06                | 0.076     |  |  |  |
| 5                      | 0.343            | 0.272     | 0.303              | 0.017    | 0.259               | 0.156     |  |  |  |
| <b>MEDIA</b>           | 0.104            | 0.106     | 0.092              | 0.096    | 0.114               | 0.107     |  |  |  |
| <b>DESV. MEDIA</b>     | 0.140            | 0.103     | 0.123              | 0.082    | 0.096               | 0.068     |  |  |  |
|                        |                  |           | $T = L1 = L1 = T0$ |          |                     |           |  |  |  |

Tabla No. 72

.<br>Sedan La

 $\alpha$  ,  $\alpha_{\rm DM}$  ,  $\mu$ 

**TEMPERATURA 140ºC** 

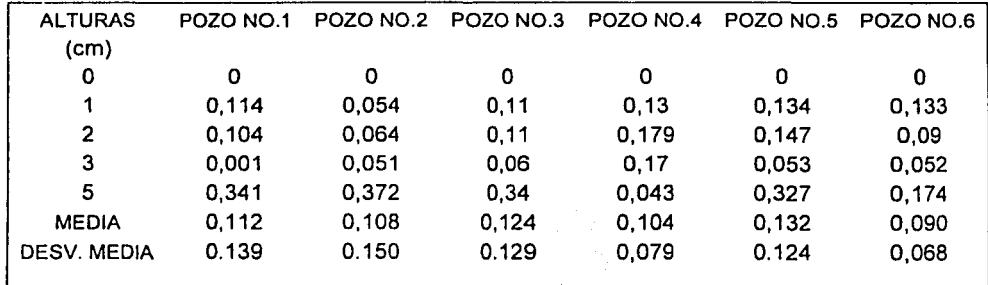

Tabla No.73

чĎ

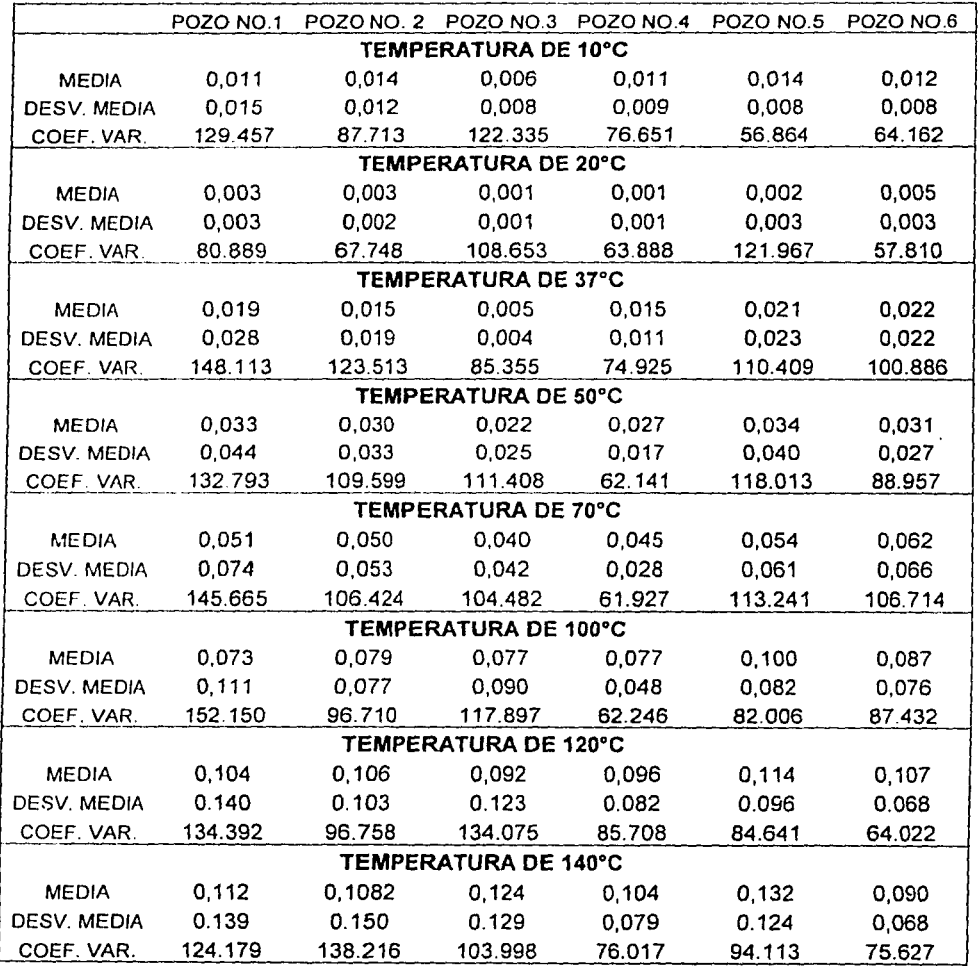

#### **MEDIA, DESVIACION. ESTANDAR Y COEFICIENTE DE VARIACION DE LAS DIFERENCIAS DE LAS TEMPERATURAS**

an a chung ann an t-òraichean Aona

 $\langle \varphi_{1},\varphi_{2},\varphi_{3},\varphi_{4}\rangle=\langle \varphi_{1},\varphi_{2},\varphi_{3},\varphi_{4}\rangle+\langle \varphi_{1},\varphi_{2}\rangle$ 

A. Ca

n<br>Naskiĝoj de San

 $\label{eq:1} \mathbb{E}_{\mathbf{z} \sim \mathbf{z}} \mathbb{E}_{\mathbf{z}} \mathbb{E}_{\mathbf{z}} \$ 

Tabla No. 74

<u>and a complete security of the second and</u>

 $\mathcal{L}(\mathbf{z})$  and  $\mathcal{L}(\mathbf{z})$  .

### **CARACTERtZACtON HORIZONTAL**

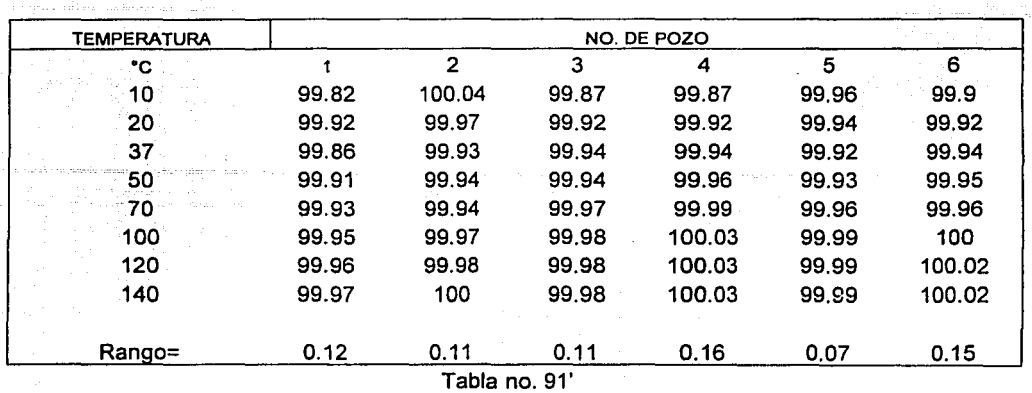

#### VARIABILIDAD DE LOS POZOS

La variabilidad fue calculada utilizando los datos de la tabla no. 91 Se dividió la temperatura promedio por el valor nominal de temperatura por ejemplo: 9.998/10\*100

De acuerdo a la tabla anterior se obtiene que el pozo que tiene menos variabilidad es el pozo número 5 por lo que se considera el pozo patrón.

Una vez habiendo definido el pozo patrón para la caracterización horizontal se comparará cada uno de los demás pozos para ver si existe diferencia significativa entre ellos.

### **TABLA PARA HACER LA CARACTERIZACION HORIZONTAL DEL BAÑO DE TEMPERATURA**

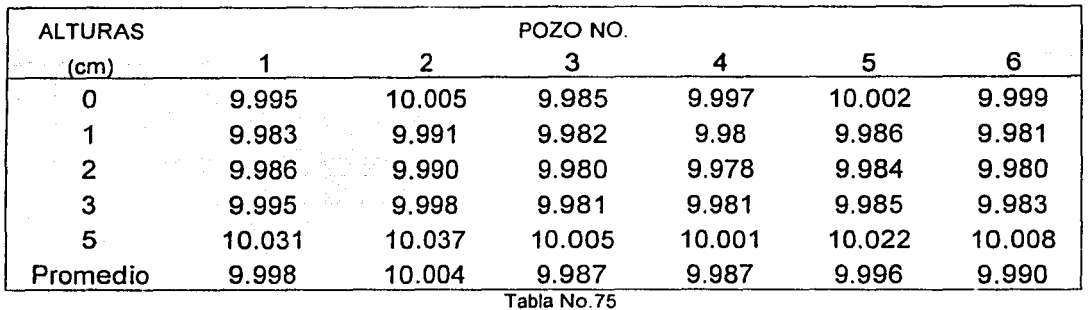

### TEMPERATURA DE 10°C

and present an accessor of the con-

#### TABLA DE LAS DIFERENCIAS HALLADAS DEL POZO NO.5 **MENOS CADA POZO (FACTOR DE CORRECION)**

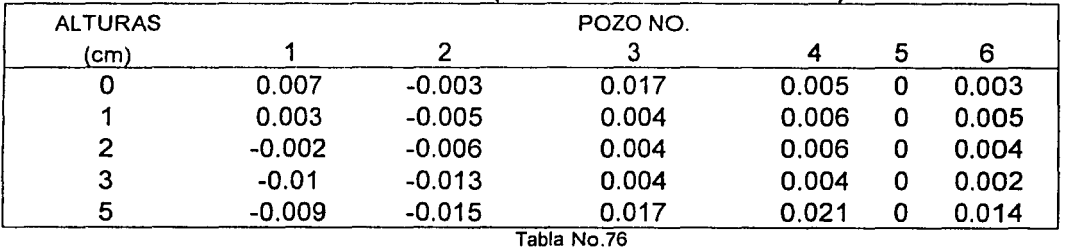

TESES CON FAL. A 10的 ~指的

 $\label{eq:1} \mathcal{L}(\mathcal{L} \mathcal{L}) = \mathcal{L}_0 \mathcal{L}(\mathcal{L})$ 

### **TABLA PARA HACER LA CARACTERIZACION HORIZONTAL DEL BAÑO DE TEMPERATURA**

 $\overline{a}$ 

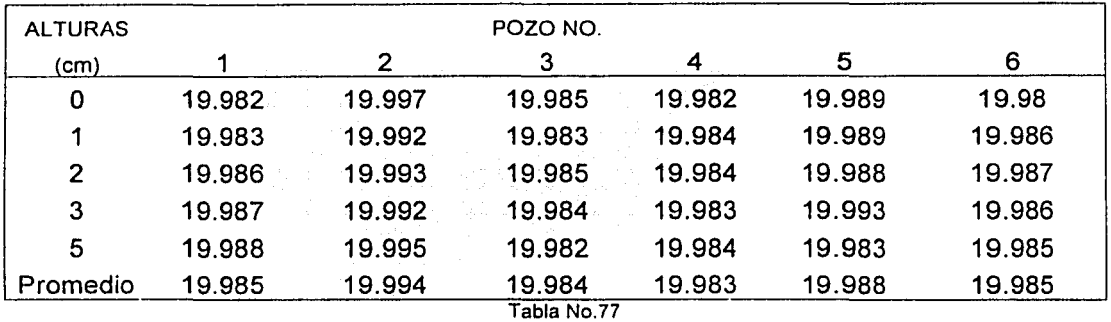

### TEMPERATURA DE 20ºC

### **TABLA DE LAS DIFERENCIAS HALLADAS DEL POZO N0.5 MENOS CADA POZO (FACTOR DE CORRECCION)**

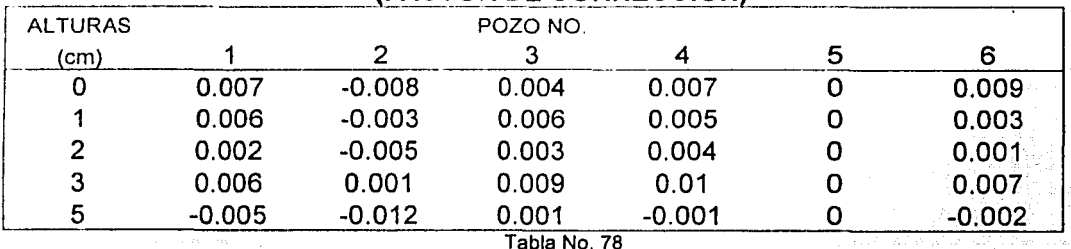

apia No. 76

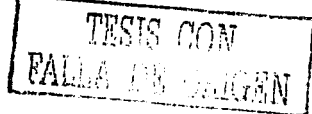

i komunisti politički prirodni prijednik i vojski svoji su politički komunisti.<br>Do stanovnik prirodni su objektivanja i svoji su objavljanja i svoji su objavljanja i svoji su objavljanja su

### **TABLA PARA HACER LA CARACTERIZACION HORIZONTAL DEL BAÑO DE TEMPERATURA**

 $\mathbb{E}[\mathbb{E}[x] \mapsto \mathbb{E}[\mathbb{E}[x] \mapsto \mathbb{E}[x] \mapsto \mathbb{E}[x] \mapsto \mathbb{E}[\mathbb{E}[x] \mapsto \mathbb{E}[\mathbb{E}[x] \mapsto \mathbb{E}[x]$ 

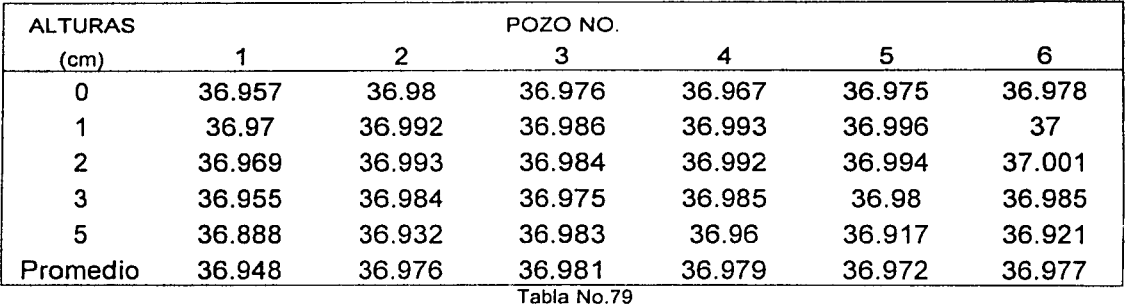

#### TEMPERATURA DE 37°C

### **TABLA DE LAS DIFERENCIAS HALLADAS DEL POZO NO. 5 MENOS CADA POZO (FACTOR DE CORRECCION)**

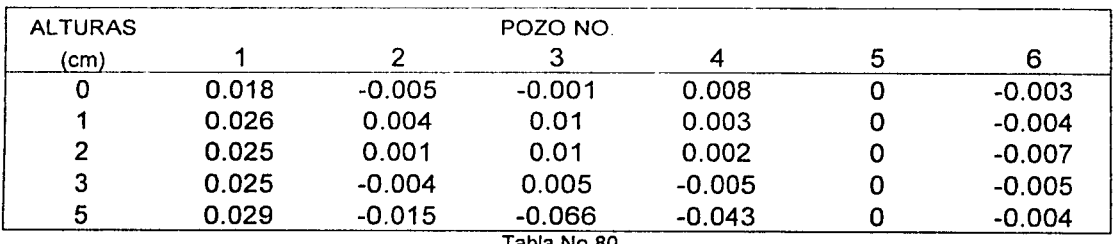

Tabla No.80

SJS. -)BI

### TABLA PARA HACER LA CARACTERIZACION HORIZONTAL DEL BAÑO **DE TEMPERATURA**

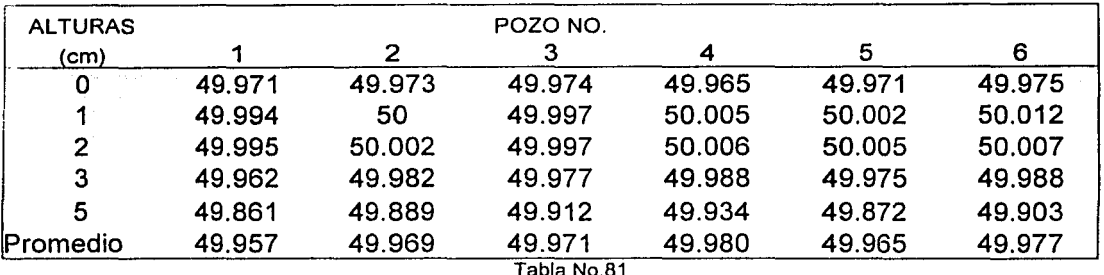

### TEMPERATURA DE 50°C

### TABLA DE LAS DIFERENCIAS HALLADAS DEL POZO NO.5 MENOS CADA POZO (FACTOR DE CORRECCION)

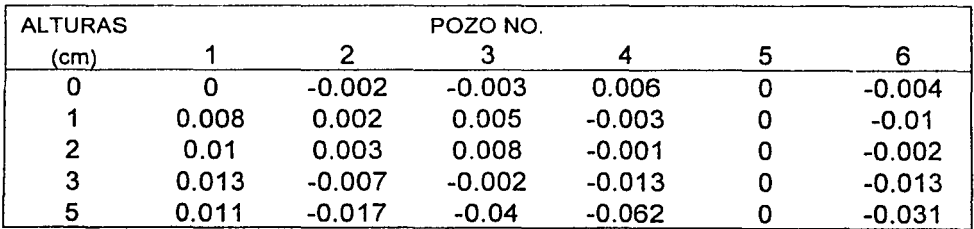

Tabla No.82

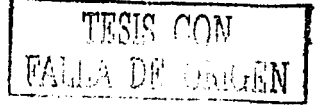

## TABLA PARA HACER LA CARACTERIZACION HORIZONTAL DEL BAÑO DE TEMPERATURA

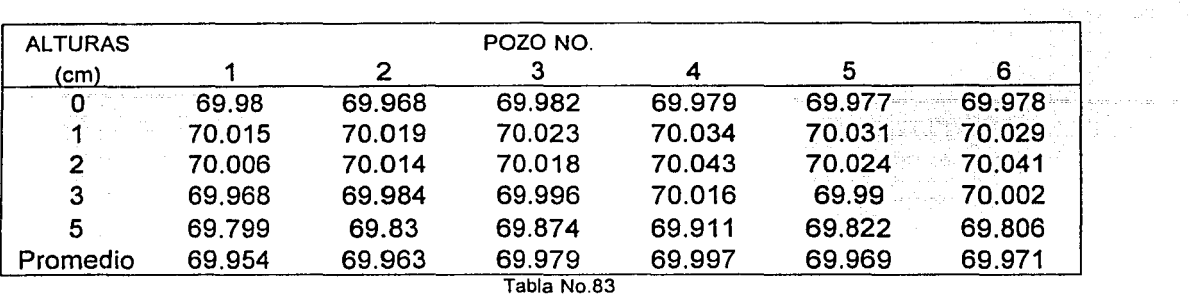

### TEMPERATURA DE 70°C

### TABLA DE LAS DIFERENCIAS HALLADAS DEL POZO N0.5 MENOS CADA POZO (FACTOR DE CORRECCION)

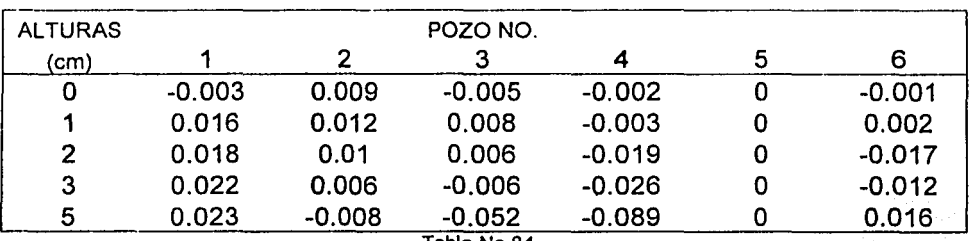

Tabla No.84

*TESIS CON* FALLA DE ORIGEN  $\mathcal{A}^{\mathcal{A}}$  , where  $\mathcal{A}^{\mathcal{A}}$  and  $\mathcal{A}^{\mathcal{A}}$ 

 $\alpha$ 

### TABLA PARA HACER LA CARACTERIZACION HORIZONTAL DEL BAÑO DE TEMPERATURA

 $\sim$  measure in  $\alpha$  ,  $\sim$   $\sim$   $\alpha$  .

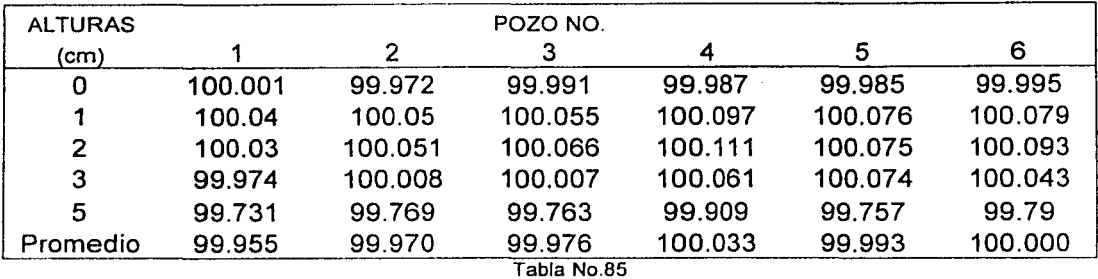

### TEMPERATURA DE 100º C

TABLA DE LAS DIFERENCIAS HALLADAS DEL POZO NO. 5 MENOS CADA POZO

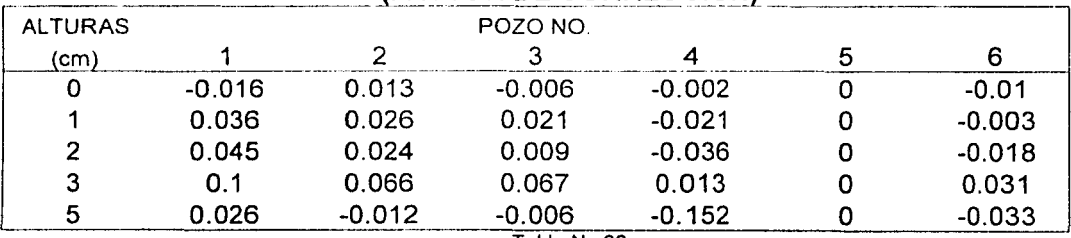

Tabla No.86

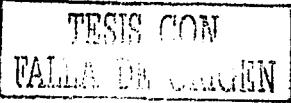
## TABLA PARA HACER LA CARACTERIZACION HORIZONTAL DEL BAÑO **DE TEMPERATURA**

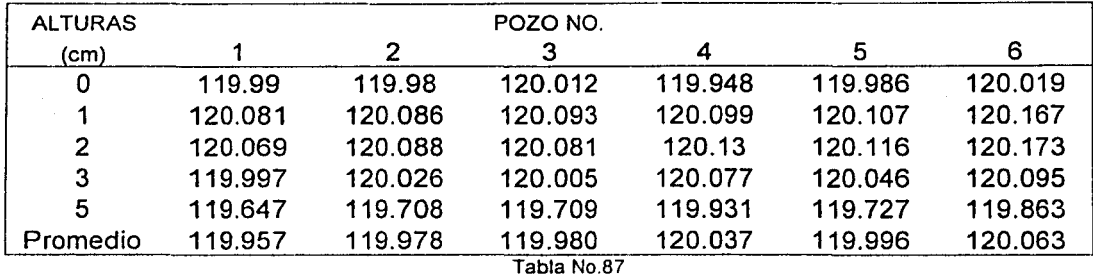

## TEMPERATURA DE 120°C

### TABLA DE LAS DIFERENCIAS HALLADAS DEL POZO NO. 5 MENOS CADA POZO (FACTOR DE CORRECCION)

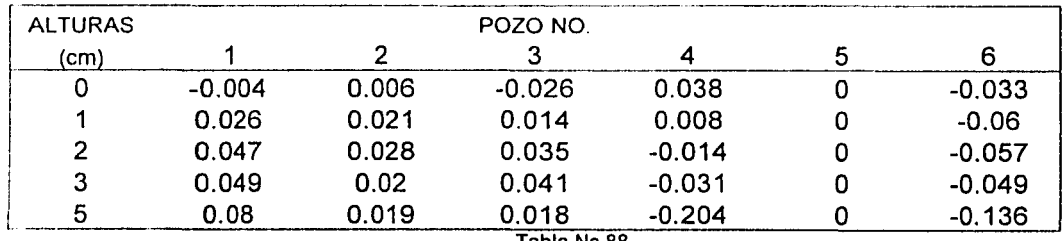

Tabla No.88

TESIS CON **FALLA DE CRACEN** 

na sun 191

## **TABLA PARA HACER LA CARACTERIZACION HORIZONTAL DEL BAÑO DE TEMPERATURA**

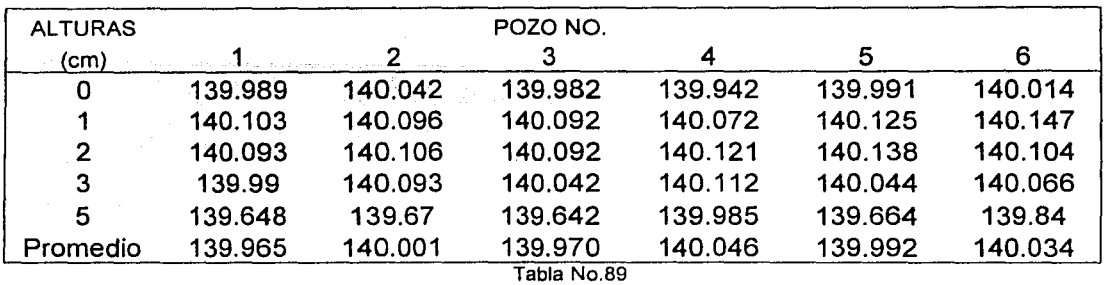

#### TEMPERATURA DE 140ºC

## **TABLA DE LAS DIFERENCIAS HALLADAS DEL POZO NO. 5 MENOS CADA POZO (FACTOR DE CORRECCION)**

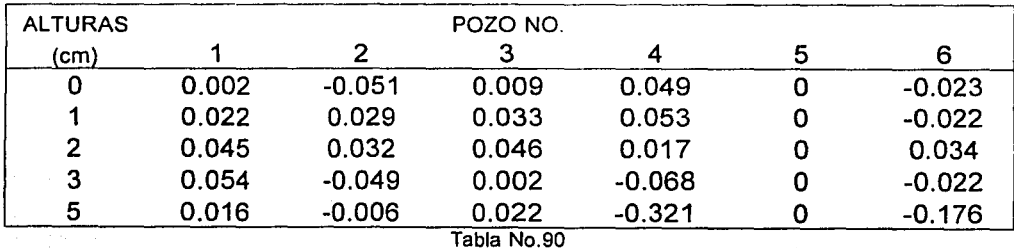

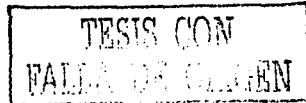

# CARACTERIZACION HORIZONTAL, TABLA DE PROMEDIO DE TEMPERATURAS CONSIDERANDO SOLO LAS ALTURAS 0, 1, 2, 3 Y 5 CM

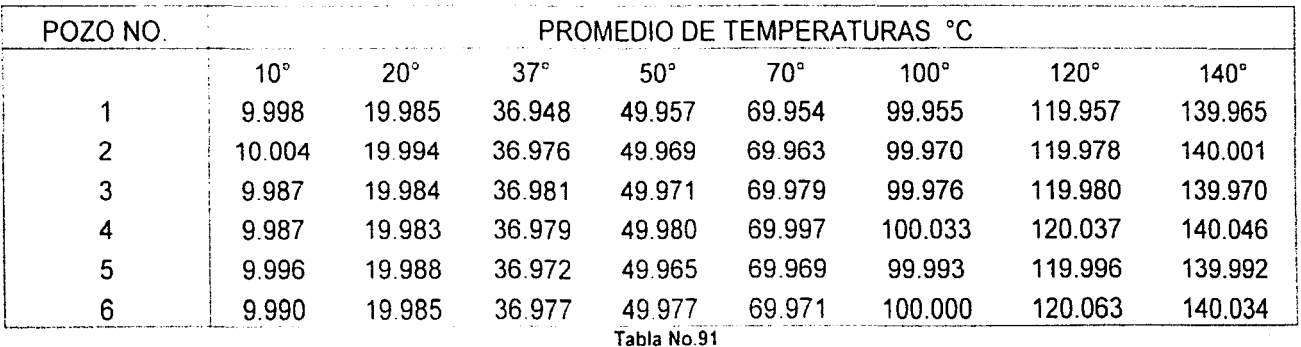

# **CARACTERIZACION HORIZONTAL**

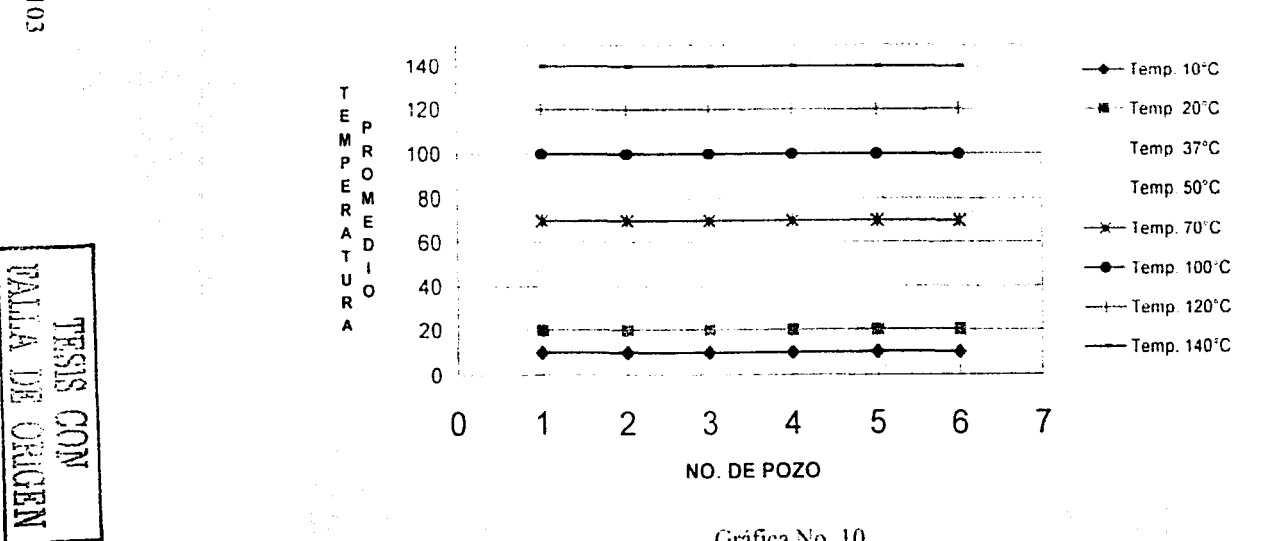

Gráfica No. 10

 $\overline{5}$ 

Ho: No existe diferencia significativa entre el pozo 1 con respecto al pozo 5, por lo tanto son iguales

H1: Existe diferencia significativa entre el pozo 1 con respecto al pozo 5

#### TEMPERATURA PROMEDIO

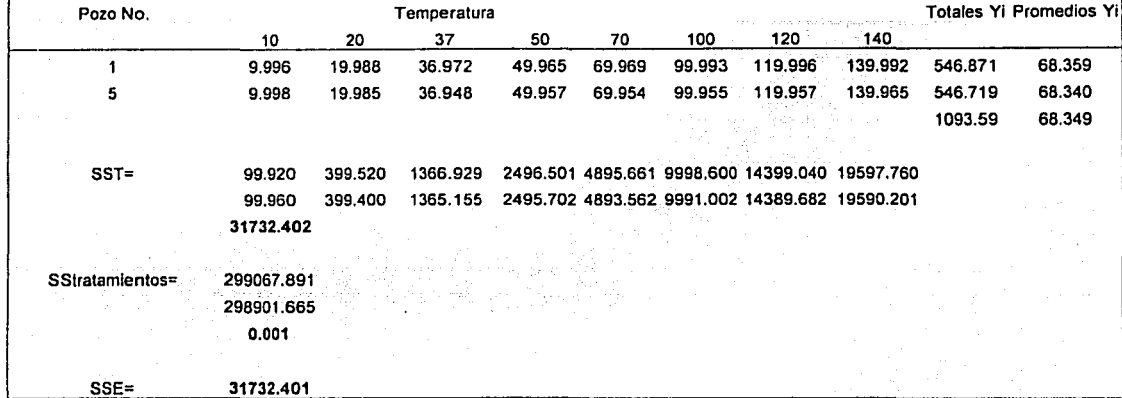

#### Tabla ANADEVA no.9

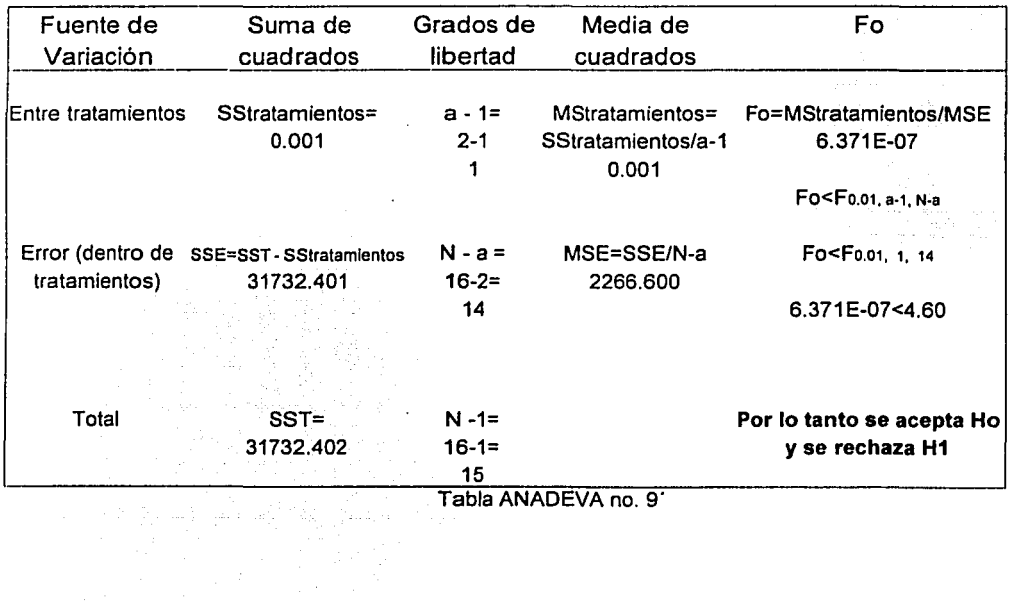

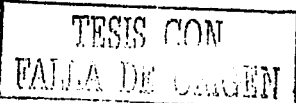

na a chantair an t-Alba.<br>Tha an t-ainm a' chann a chantair a ghearr an t-ainm an t-ainm an t-ainm an t-ainm a' chan an t-ainm a chan ai

Ha: No existe diferencia significativa entre el pozo 2 con respecto al pozo 5, por lo tanto son iguales

H1: Existe diferencia significativa entre el pozo 2 con respecto al pozo 5

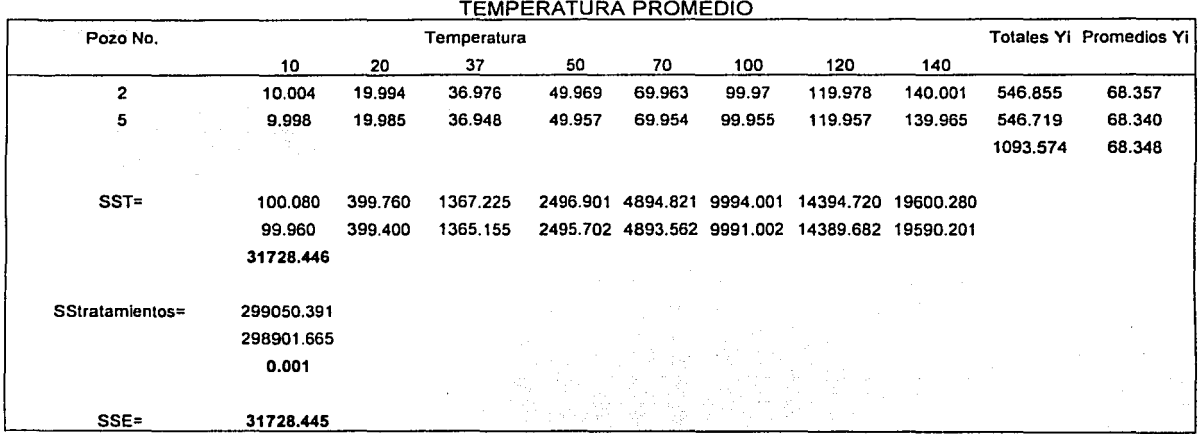

Tabla ANADEVA no. 10

 $\sigma_{\rm eff}^{\rm 2D}$ 

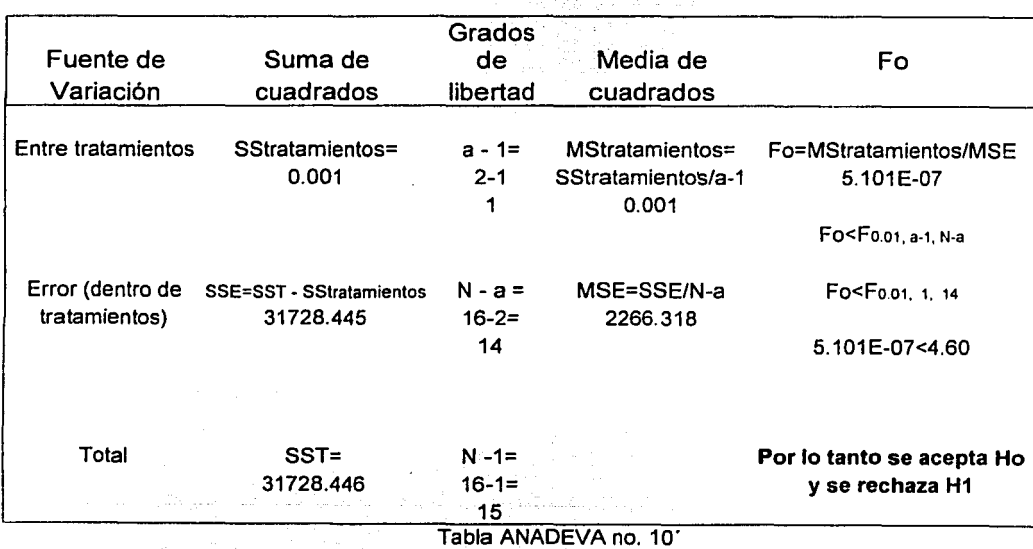

TESIS CON FALLA DE CATAEN

Ho: No existe diferencia significativa entre el pozo 3 con respecto al pozo 5, por lo tanto son iguales

H1: Existe diferencia significativa entre el pozo 3 con respecto al pozo 5

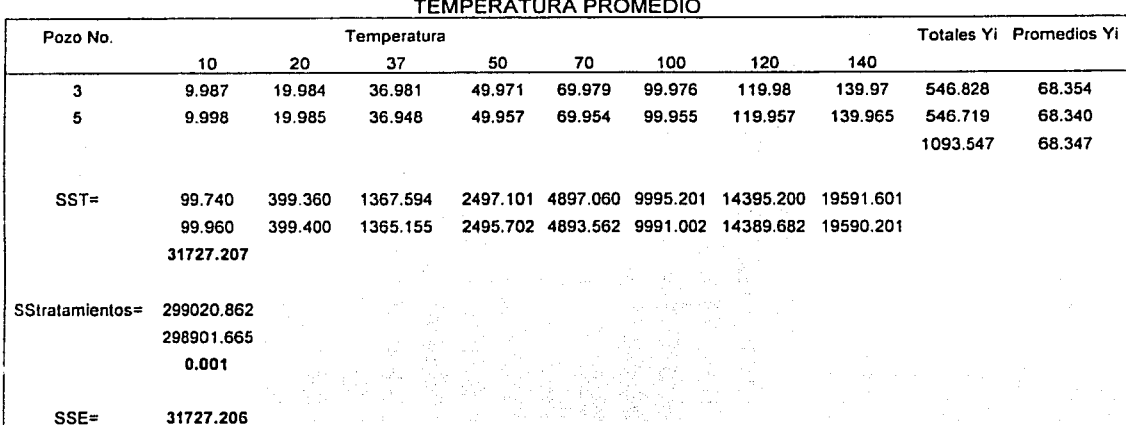

## Tabla ANADEVA no. 11 i Filipingan

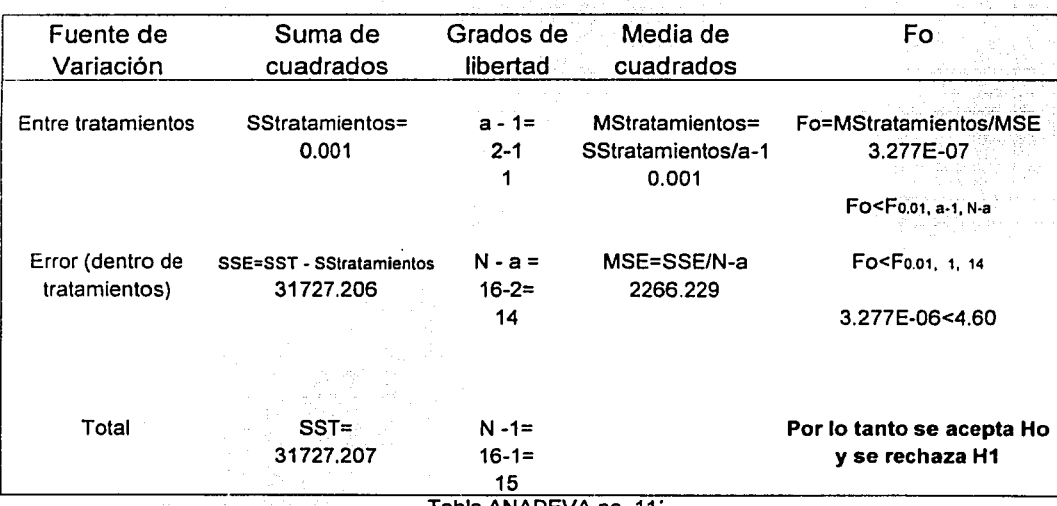

Tabla ANADEVA no. 11

Ho: No existe diferencia significativa entre el pozo 4 con respecto al pozo 5, por lo tanto son iquales

H1: Existe diferencia significativa entre el pozo 4 con respecto al pozo 5

 $\epsilon = \sqrt{1 + \frac{1}{2} \alpha_{\rm eff}^2 + \frac{1}{2} \alpha_{\rm eff}^2}$  , where  $\epsilon = \frac{1}{2}$ 

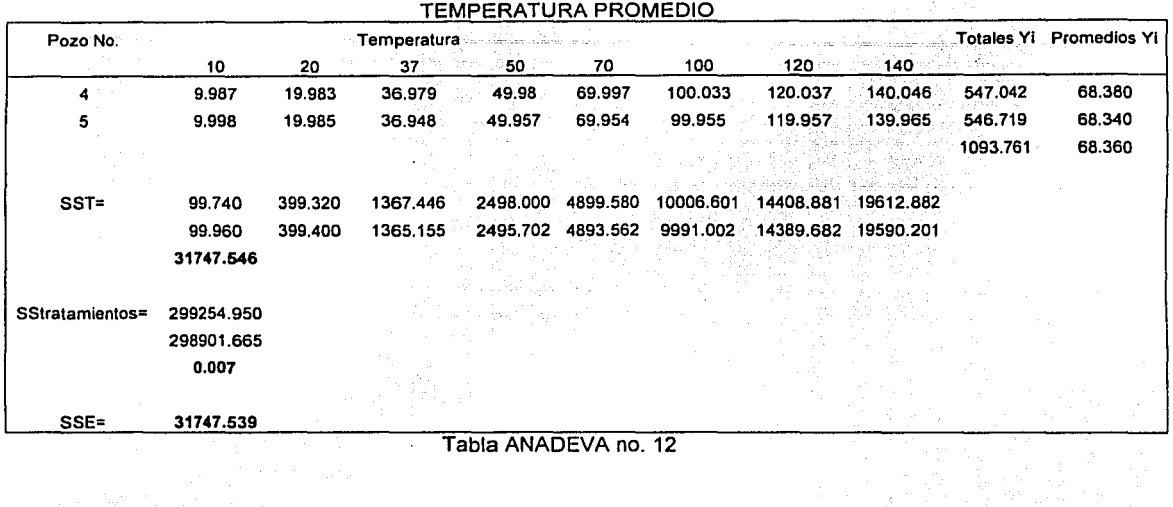

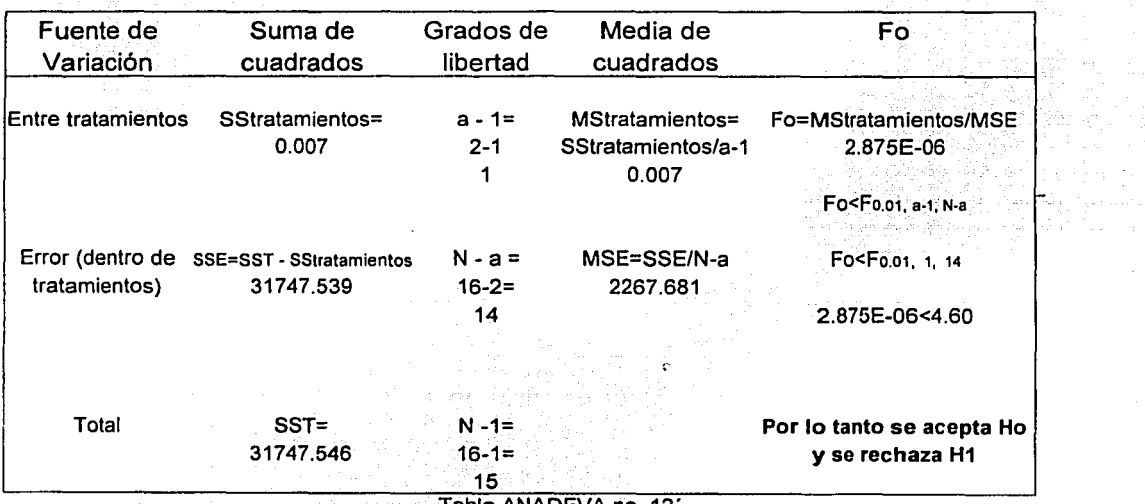

Tabla ANADEVA no, 12' (중도한 4번원 30mm)

MARIA DE COM

Stanley<br>Stanley

Ho: No existe diferencia significativa entre el pozo 6 con respecto al pozo 5, por lo tanto son iguales

H1: Existe diferencia significativa entre el pozo 6 con respecto al pozo 5

 $\beta$  ,  $\gamma$  ,  $\gamma$  ,  $\gamma$  ,  $\gamma$  and  $\gamma$ 

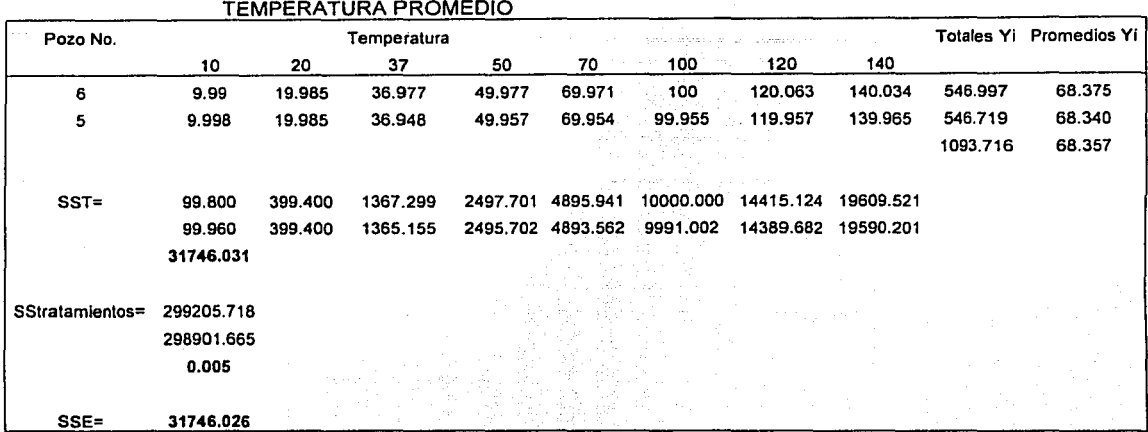

#### Tabla ANADEVA no. 13

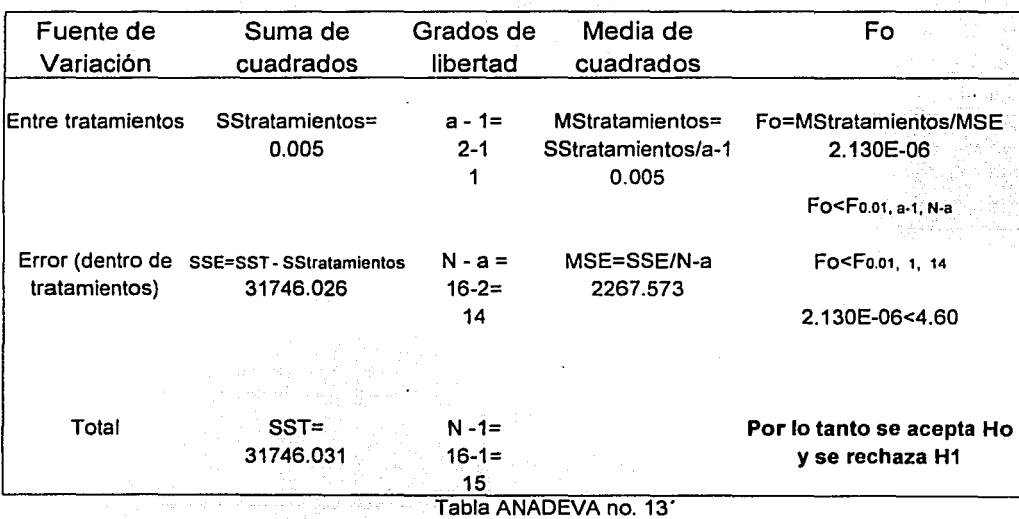

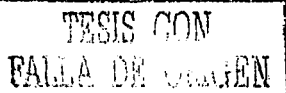

#### CAPITULO VIII

#### DISCUSION DE RESULTADOS DE LA CARACTERIZACION

Después de los datos obtenidos se obtuvo la media para cada altura para cada temperatura, por ejemplo para el pozo no. 2 a la temperatura de 10 grados centígrados, a la altura cero, se obtuvieron los siguientes resultados: 10.005, 10.005, 10.005, 10.005 y 10.005, se obtuvo la media de 10.05. Para la siguiente altura a 1 cm a esa misma temperatura se obtuvo también la media de las cinco mediciones de temperatura, el resultado es 9.991, para la altura de 2 cm la media es de 9.990, para la altura de 3 cm la media e s9.998, para la siguiente altura de 5 cm la media es de 10.037, para la altura de 7 cm la media es de 10.124, para la altura de 9 cm la media es de 10.353, para la altura de 11 cm la media es de 11.218, para la altura de 13 cm la media es de 12.946, para la altura de 15 cm la media es de 16.718, y para la última altura de 17.7 cm la media es de 21.307.

Para la siguiente temperatura de 20 grados centígrados, se obtuvo la media de cinco lecturas de temperatura a la altura cero cm el resultado es 19.997, para la siguiente altura de 1cm la media es de 19.992, así para las siguientes alturas, 19.993, 19.992, 19.995, 19.995, 19.997, 20.022, 20.074, 20.275 y 20.414.

Para la siguiente temperatura de 37 grados centígrados se realiza lo mismo para cada altura. De igual manera para las siguientes temperaturas 50, 70, 100, 120, y 140 grados centigrados. Se termina de sacar promedios para el pozo no. 2 de las tablas no.1 a la tabla no.8.

Se continúo con el pozo no. 5, se obtienen los promedios de los datos para la temperatura de 1 O grados centígrados a la altura de O cm, para la altura de 1 cm, para la altura de 2cm, de 3 cm, de 5 cm y así se continúa hasta la altura de 17.7 cm. (Tabla no.9 a la tabla no.16)

Se realizó lo mismo con la temperatura de 20 grados centígrados, se obtuvieron los promedios para las once alturas. Se continúa con las temperaturas de 37, 50, 70, 100, 120, y 140 grados centígrados, entonces se termina de obtener cálculos con el pozo no. 5. (De la tabla no.9 a la tabla no.16).

Se hace lo mismo para los pozos no. 1 (tabla no.17 a la tabla no. 24), no. 6 (tabla no.25 a la tabla no.32) , no. 3 (tabla no. 33 a la tabla no.40) y no.4 (tabla no. 41 a la tabla no.48).

El promedio se realizó para trabajar con la temperatura representante de un grupo de cinco datos.

Dicho de otra manera, lo que se necesita es la capacidad de resumir los 2640 datos por medio de unas cuantas medidas descriptivas.

الموارد الموارد الموارد الموارد الموارد الموارد الموارد الموارد الموارد الموارد الموارد الموارد الموارد الموار<br>الموارد الموارد الموارد الموارد الموارد الموارد الموارد الموارد الموارد الموارد الموارد الموارد الموارد الموا

---·-·--------- ·--·-- -·

### **CARACTERIZAC/ON VERTICAL (A LO LARGO DEL BAÑO) TEMPERA TURA DE 10 C**

Estos promedios se van obteniendo por altura para cada temperatura para cada pozo, por ejemplo a la temperatura de 10 grados centígrados, se tabularon los promedios en un tabla en el cual se colocaron las alturas en centímetros de lado izquierdo y el número de pozo en la parte de arriba. Ver tabla no. 49.

Obtenida la tabla no. 49 de promedios por pozo, se obtuvo con los promedios los rangos o diferencias, se realizó de la siguiente manera: el valor promedio de la altura de cero centímetros se restó a los demás valores promedio de las siguientes alturas, v.gr. 9.995 que es el valor promedio a la altura cero, se resta así mismo: 9.995 menos 9.995 obteniendo cero, para la siguiente altura 1 cm, el promedio 9.983 menos 9.995 se obtiene -0.012, se realiza de igual manera para la siguiente altura de 2 cm 9.986 menos 9.995, se obtuvo -0.009, se realizó de igual manera la obtención de las diferencias para las siguientes alturas, los resultados se tabularon en otra tabla de diferencias. Tabla no. 50.

Se aplicó el procedimiento de obtener las diferencias para los demás pozos, se tabularon estos resultados en otras tablas.

Para el análisis de estos resultados de la diferencias, se consideró la siguiente restricción: Para que una altura sea considerada como altura de trabajo en el baño y a la cual podamos mantener el RTD, es necesario que los resultados de las diferencias de los promedios sean menores o iguales a 0.5 grado centígrado. Además porque cuando el baño se vaya a utilizar en la calibración de termómetros líquido vidrio, lo mas que llega a percibir el ojo humano es 0.5 de grado, hablando concretamente de termómetros que tienen una escala con una división mínima de 1 grado centígrado.

Para los termómetros que su división mínima es de 0.1 de grado no hay problema porque ya viene la marca de 0.1.

Analizando los valores del tabla no. 50 y tomando valor absoluto observamos que en la linea en donde las diferencias son menores a 0.5 es en la altura correspondiente a 9 cm, en los demás pozos el valor mayor es 0.352 y el valor menor es 0.111 que corresponden a los pozos 9 y 6 respectivamente.

Para la altura 11 cm los valores son mayores a 0.5.

Este comportamiento también lo podemos observar claramente en la gráfica no. 1 que es la gráfica de temperatura contra altura a la temperatura de 10 grados centígrados, se obtiene una linea horizontal hasta la altura de 7 cm, a la altura de 9 cm se empieza a formar la curva para continuar el pronunciamiento hasta los 17,7 cm; además hay separación en los puntos de los pozos.

También podemos observar que en las primeras alturas coinciden todos los puntos de los seis pozos, lo que nos indica que el comportamiento de los pozos durante las alturas de O, 1, 2, 3, 5 y 7 es semejante el comportamiento para esta temperatura de 1 O grados --,,.,n,...,~ ri ,. •••. **T'**  centígrados.

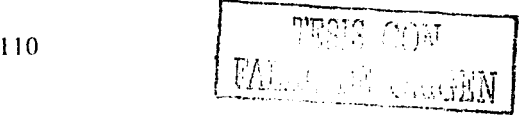

#### **TEMPERATURA DE 20 C**

Para la temperatura de 20 C se realizó también un tabla del los promedios de las temperaturas a diferentes alturas para cada pozo, ver tabla no.51, también se obtuvo la tabla de diferencias de temperaturas para cada pozo tabla no. 52, aquí observamos que a la altura de 11 cm las diferencias en valor absoluto son menores a 0.5 grado centígrado, la explicación de este comportamiento se debe a que 20 grados centígrados, es una temperatura próxima a la temperatura ambiente y por lo tanto no podemos detectar cambios considerables en la temperatura.

n<br>Semana ang pinangang pangangangan ang pang

La gráfica de temperatura vs altura, gráfica no. 2, también nos indica que hasta la altura de 7 cm obtenemos una línea recta, a partir de la altura 9 cm se despegan cada línea de cada pozo para quedar entre 18 y 21 grados, esta gráfica es diferente a las demás gráficas por la razón anteriormente comentada la temperatura de trabajo 20º C está alrededor de la temperatura ambiente.

#### **TEMPERATURA** DE 37 C

Para la temperatura de 37 grados centígrados se realizó lo mismo. Se obtuvo lal tabla no. 53 tabulando promedio de temperaturas en cada pozo a cada altura. Se obtuvieron también las diferencias de las temperaturas y los resultados se tabularon en el tabla no. 54.

Como se puede apreciar en los resultados, tomando valor absoluto de las diferencias que son menores a 0.5 están en la altura 7cm.

Esto también se observa en la gráfica no. 3, obtenemos una línea horizontal que se empieza a hacer curva a la altura de 9 cm a la altura de 11 cm se despegan las líneas de cada uno de los pozos. El comportamiento de la curva es hacia abajo ya que ahora, a medida que la temperatura de los pozos se empieza a acercar a la temperatura ambiente, porque el baño se empieza a hacer mas frío en la parte de arriba , en la altura de 17.7 cm que es la superficie del baño a la temperatura ambiente.

#### **TEMPERATURA** DE 50 C

Para la temperatura de 50 grados centígrados es lo mismo, tabular en el tabla no.55 los promedios de las temperaturas, tabla no. 56, se tabulan las diferencias de los promedios, tabla no. 9, se observa que en la altura de 7 cm es en donde los valores absolutos de las diferencias son menores a 0.5.

En la gráfica no. 4 de temperatura contra altura observamos la línea horizontal hasta la altura de 7 cm, a partir de la siguiente altura 9 cm se empieza a formar la curva y en donde se separan los pozos, la temperatura disminuye para llegar a la temperatura ambiente.

#### **TEMPERA TURA DE** 70 C

Se realizó lo mismo, tabulación de promedios tabla no. 57, tabulación de las diferencias tabla no. 58, se observa a la altura de 5 cm las diferencias son menores a 0.5. El cambio se nota en la gráfica no.5 empieza una línea horizontal en donde se juntan las lecturas de los pozos lo que indica que la temperatura en los pozos es muy cercana entre si, se

separan las curvas en la altura 9 que es en donde empieza el cambio de temperatura. Como va aumentando la temperatura las curvas se van haciendo mas pronunciadas.

المناول والمستحقق وكمستعيش القفحان فالحساك وللمناخخ

#### **TEMPERATURA DE 100 C**

Para la temperatura de 100 grados centígrados se hizo de igual forma se tabularon resultados de promedios y de diferencias de temperaturas tablas no. 59 y 60 respectivamente, se observa que a la altura 5 cm las diferencias son menores a 0.5 cm, anexo a estos tablas su gráfica no.6 indica separación de temperaturas de los pozos a la altura de 9 cm y la formación de la curva a partir de ésta altura.

#### **TEMPERATURA DE 120 C**

De igual manera para esta temperatura se tabularon los promedios en tabla no. 61, diferencias en el tabla no. 62, se busca en cuál altura los resultados de las diferencias es menor a 0.5 de grado centígrado, se ve que es en la altura 5cm, ve en la gráfica no. 7 el mismo comportamiento que se ha venido observando en las gráficas anteriores, línea horizontal para los 6 pozos a las alturas de O, 1, 2, 3 y 5; pronunciamiento de curva a partir de altura no. 9.

#### **TEMPERATURA DE 140 C**

Lo mismo para esta temperatura se obtuvo el tabla no. 63, el tabla no. 64 de diferencias de temperatura, se observa que en la altura de 5 cm los valores son menores que 0.5 de grado centígrado y en la gráfica no. 8 observamos la línea horizontal hasta la altura 5 cm para hacerse curva a partir de la altura de 7cm y separación de las temperaturas delos pozos en las siguientes alturas.

Para poder observar el comportamiento de todas las temperaturas de trabajo en una sola gráfica se obtuvo el promedio horizontal de los seis pozos, por ej. vayamos al tabla no. 49, se obtiene el promedio de 9.995, 10.005, 9.985, 9.997, 10.002 y 9.999, esto es para la altura cero se obtiene de resultado 9.997 que es el primer número de la tabla, ahora se tabula por temperaturas. Tabla no. 65.

Para la siguiente altura 1 cm se obtiene también el promedio de las temperaturas de los cinco pozos, así se continúa hasta la altura de 17.7 cm, los valores que se obtengan se tabulan para cada temperatura. Tabla no. 65.

Se graficó temperatura contra altura y se obtiene una gráfica, en donde todas las temperaturas coinciden en presentar una línea horizontal hasta la altura 7 cm, y se empieza a formar la curva a partir de la altura 9 cm. Ver gráfica no. 9.

Como ya se ha mencionado anteriormente en algunas temperaturas la altura óptima es en 5 cm de acuerdo a las diferencias de las temperaturas, **se dejó como altura de trabajo 5**  cm. que se comprobó estadísticamente mediante un análisis de varianza.

En el análisis de varianza se determinó si existe diferencia significativa entre la altura de 5 cm 7 cm y se encontró que si existe diferencia significativa para las temperaturas de 10, 50, 70 100, 120 y 140ºC. Para las temperaturas de 20 y 37°C se encontró que no existe diferencia significativa debido a que son temperaturas que están en equilibrio con la temperatura ambiente.

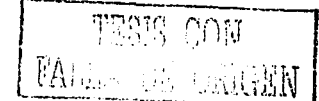

 $\overline{a}$ 

112

En resumen con éste estudio se concretó la caracterización vertical en el que se determinó la altura a la cual se debe colocar el RTD para el estudio de calibración y validación de sistemas que requieren un estricto control en la temperatura.

#### CARACTERIZAC/ON HORIZONTAL (A LO ANCHO DEL BAÑO)

Para juntar todas las temperaturas y observar el comportamiento de los pozos con todas las temperaturas de 10 a 140 grados centígrados (tabla no. 91) es necesario que se consideren las alturas para las cuales se escogió O, 1 2, 3 y Scm se vuelve a comprobar el comportamiento uniforme de todos los seis pozos en las temperaturas de 10 a 140 grados centígrados. Ver gráfica no. 10.

Una vez definido por el estudio de caracterización vertical que la altura de 5cm es la ideal para trabajar. es preciso definir cuál es el pozo que tiene menor variación en las lecturas de temperatura y en el cual se colocará el RTD y que se llamará "Pozo Patrón". Para obtener lo anterior se realizó lo siguiente:

¡)e la tabla de variabilidad (Tabla no. 91 ') se obtuvo que el pozo que tiene menor variabilidad corresponde al pozo no. 5 debido a que tiene un rango de 0.07, dato que se r•btuvo de restar el valor mayor menos el valor menor. Por lo tanto el pozo patrón es el 1>ozo no. 5. Una vez elegido el pozo patrón se realizó una prueba de Análisis de varianza para ver si existía diferencia significativa entre el pozo no. 5 y los pozos 1,2,3, 4 y 6, el análisis mostró que no existe diferencia entre éstos.

l as tablas de las "Diferencias halladas del pozo patrón menos cada pozo" (Tablas no. 76, *1a.* 80, 82, 84, 86, 88, y 90) sirven y se reportan para hacer las correcciones de temperatura para cuando se use el baño de pozo seco en cualquier estudio o calibración.

F'osteriormente se obtuvo la incertidumbre ya que cualquier medición se debe reportar con una incertidumbre.

La incertidumbre combinada obtenida es de  $\pm$  0.327 para la temperatura de 10°C, mientras que la expandida es de ± 0.654.

Para 20, 37, 50, 70, 100, 120 y 140°C es de ± 0.654, 0.655, 0.655, 0.655, 0.655 y 0.655 respectivamente.

#### **CAPITULO IX**  2ª. **Parte CALIBRACION DE LOS TERMOPARES**

of the series of the strategies of the state of the series of the series of the series of the series of the series of the series of the series of the series of the series of the series of the series of the series of the se

 $\hat{\tau}$  , i.e. i.e.

### **PROCEDIMIENTO PARA LA CALIBRACION DE LOS TERMOPARES**

- 1. Cortar los termopares a la medida o tamaño requerido tomando en cuenta la distancia que hay del Digistrip 111 y el autoclave. Considerar el lugar donde va a colocarse el Digistrip 111.
- 2. Es necesrio que la punta de los termopares que queda dentro de la autoclave sea mas larga que la cámara misma, ya que después se doblarán y entrelazarán en el alambre de acero inoxidable cuando se hagan las corridas de la validación.
- 3. Una vez cortados al tamaño requerido, pelarlos de los dos exremos, tanto del inicio como del final, de manera que queden los alambres descubiertos. Se debe quitar el plástico, azul, rojo y transparente.
- 4. Por uno de los extremos unir los 2 metales Cobre y Constantano a manera de formar una trenza.
- 5. Del otro extremo quitar la cubierta transparente aproximadamente unos 10 cm y también las cubiertas azul y roja aproximadamente unos 4 cm del metal. Esto se hace con el fin de que el agua que condensa no llega al digistrip y se vaya a provocar un corto o dañar la tarjeta electrónica.
- 6. Colocar los termopares o mejor dicho los alambres en los tornillos del banco que se encuentra en la parte posterior del Digistrip. Es necesario que haga contacto el alambre con el tornillo para que haya una buena señal.
- 7. Colocar el alambre de cobre en la entrada positiva, el alambre de cobre es el de color azul. El alambre de constantano es el rojo y colóquelo en el negativo.
- 8. En el baño Kaye LTR, colocar el RTD en el pozo patrón que es el pozo no. 4 previamente definido en el estudio de caracterización y en los 5 pozos restantes los termopares en series de 4. Colocar los termopares en los soportes y meterlos en los pozos. Cada soporte tiene la forma para 3 termopares para introducirlos en los pozos, sujetarlos de manera que queden fijos. Asegurar que los termopares lleguen hasta el fondo.
- 9. Encender el equipo Kaye de acuerdo al procedimiento correspondiente.
- 1 O. Encender y programar el Digistrip 111, colocar el switch derecho en posición LOAD para que no grafique.
- 11. Esperar 30 minutos a que se mantenga la temperatura y se estabilice, pasado el tiempo registre la primera lectura del RTD y el Digistrip la que detecte, coloque el switch en posición "RUN" para que empiece a graficar.
- 12. Hacer una primera lectura, después de cinco minutos haga la segunda lectura, a los 10 minutos la tercera lectura así hasta los 30 minutos, para obtener 5 lecturas a esa temperatura.
- 13.Cambiar a una segunda temperatura 121ºC y 130ºC, esperar 30 minutos para estabilizar el baño y después cada 5 minutos durante 30 minutos.
- 14. Colocar un baño de hielo que contenga hielo picado tipo frappé elaborado con agua destilada, sumerja el RTD y los termopares, espere 30 minutos a que se estabilice el RTD y empiece a registrar las temperaturas cada cinco minutos.

TESIS CON FALLA DE UNIGEN

e en de la participat de la participat de la participat de la participat de la participat de la participat de<br>La participat de la participat de la participat de la participat de la participat des persons la participat de

15. Hacer el promedio de cada temperatura de cada termopar, saque la diferencia con el RTD y obtenga las incertidumbres.

Nota: puede suceder que un termopar no este haciendo contacto o que no esté bien colocado y en ese caso en el no. de termopar aparecerá OPEN C . En el caso de que están invertidos los termopares aparecerá una lectura rara como por ejemplo -103.9.

Para calcular la incertidumbre tipo "A" se utiliza la "t de student" y se multiplica por el siguiente factor:  $s / n^{1/2}$  utilizando una probabilidad de 1  $\sigma$  o sea un factor de cobertura del 68%, para calcular la "t de student'', obtenida la incertidumbre tipo A se eleva al cuadrado y se suma a la incertidumbre del instrumento también elevada al cuadrado, mas las otras incertidumbres al cuadrado. Obtenido lo anterior se obtiene la raiz cuadrada y el resultado es la incertidumbre, que deberá expresarse con  $\pm$  al resultado promedio de las lecturas en la calibración de los termopares. Lo anterior se expresa como está indicado en la página 116.

Los resultados se organizan en tablas y se numeran para después realizar la validación del proceso de esterilización.

---------~---- ---------~-----

#### Ejemplo de cálculo de Incertidumbre para el termopar.

La incertidumbre del termopar está en función de:

 $\bigcup_{\text{D1}} = f \{ \bigcup_{\text{RTD}}_{\text{del}} \text{ceilification} \text{ con } K=2}$  $U_{\text{Tino A s/n}}^{1/2}$  $U_{\text{RTD}}$  del certificado de Calibración con = 0.03/2 Distribución con K=2  $0.1/2$  \*3<sup>1/2</sup> U Resolución del ≡÷ termopar distribución cuadrangular  $y 5^{1/2} = 2.24$ Tipo A =  $t_{n-1}$  S/  $n^{1/2}$  donde  $t_{68\%4 \text{ g.l.}}$  = 0.569 Tipo A =  $0.569 * 0.04/2.24 = 0.010$ Tipo A =  $0.569 * 0.05/2.24 = 0.013$ Tipo A =  $0.569 * 0.06/2.24 = 0.015$ Tipo A =  $0.569 \div 0.08/2.24 = 0.020$  $\mathbf{U} = \sqrt{(0.03/2)^2 + (0.1/2^*3^{1/2})^2 + (0.010)^2}$ 

 $U = \sqrt{(2.25E-4)} + (8.33E-4) + (1.00E-4)$ 

Uestandar combinada =  $0.03$ 

Uexpandida =  $0.06$  con K = 2 con un nivel de confianza del 95%

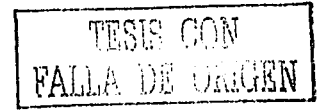

## CAPITULO X. RESULTADOS

## RESULTADOS DE LA CALIBRACION DE LOS TERMOPARES

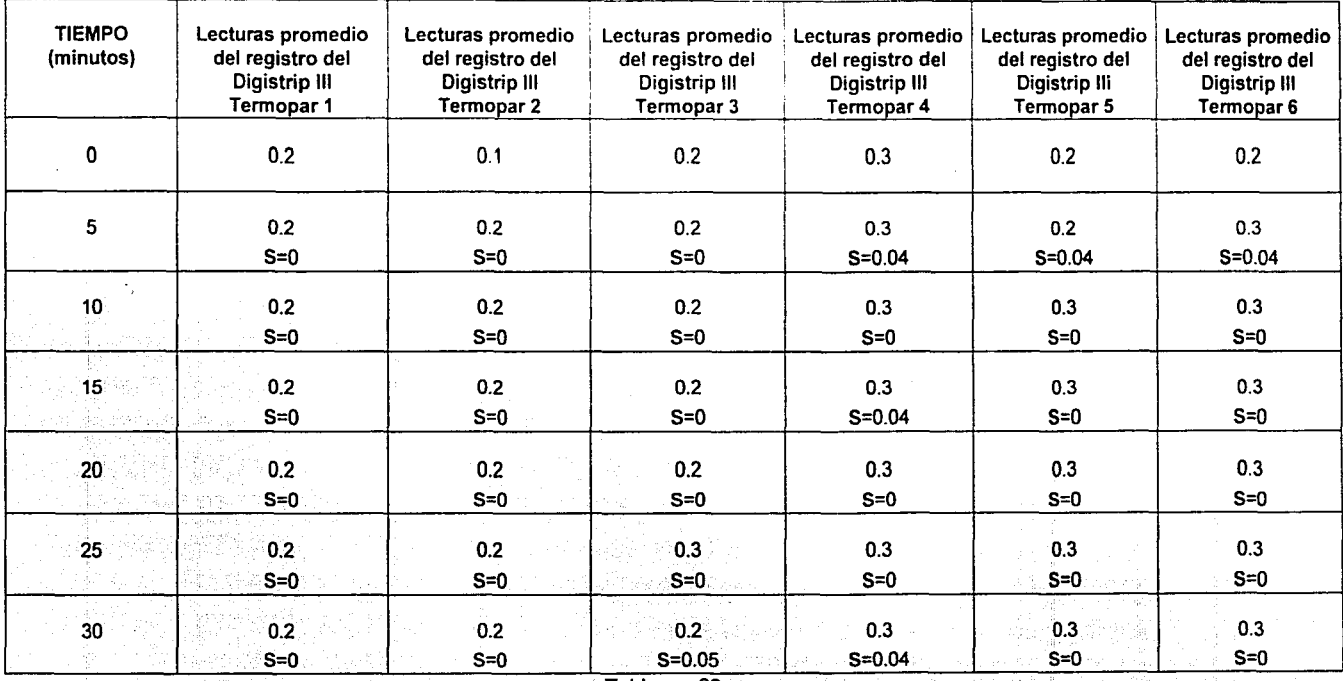

## TEMPERATURA 0°C

Tabla no. 92

 $\ddot{\phantom{0}}$  $\tau_{\vec{k},\vec{k}}$  and ill~'"~:11 *u¿* vi.uuEN

-...J

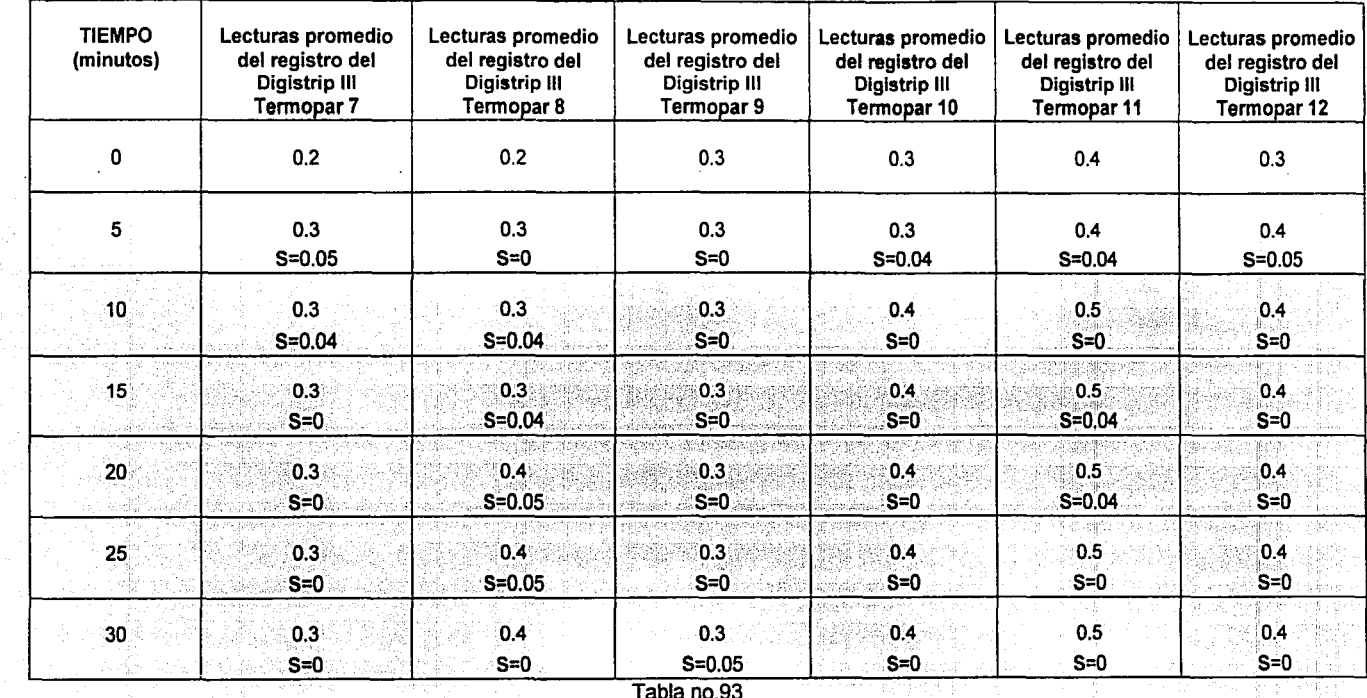

# **TEMPERATURA 0°C**

RESULTADOS DE LA CALIBRACION DE LOS TERMOPARES

TESIS CON

 $\overline{8}$ 

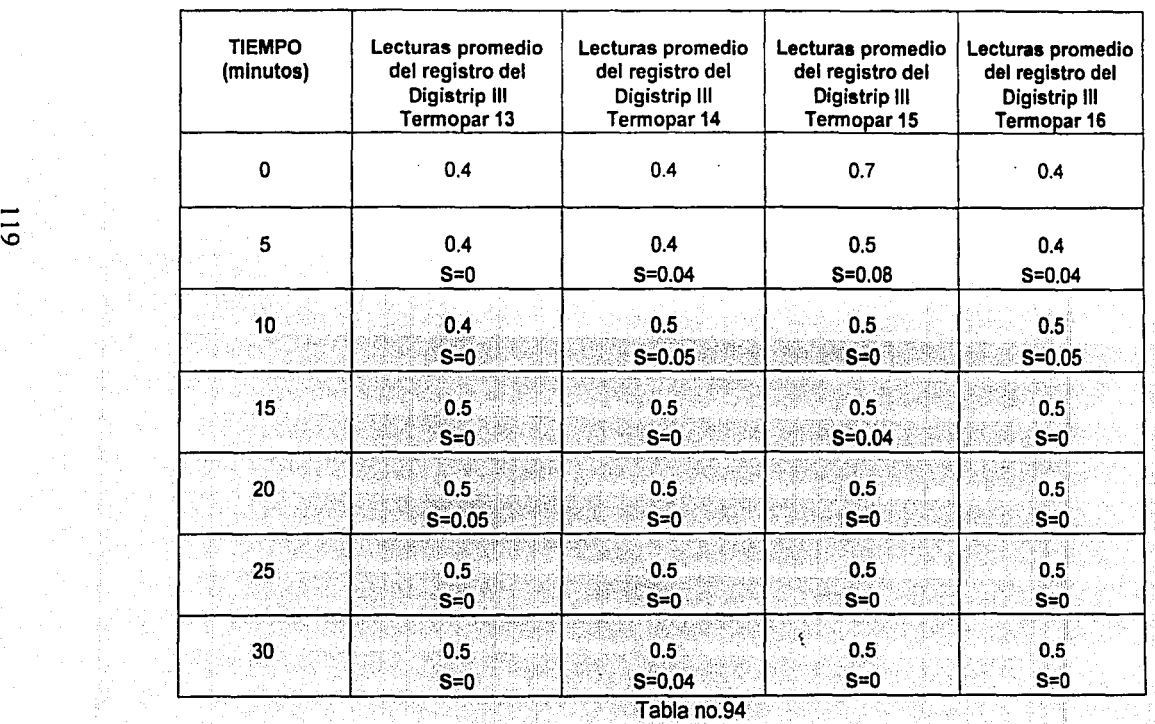

## **TEMPERATURA** OºC

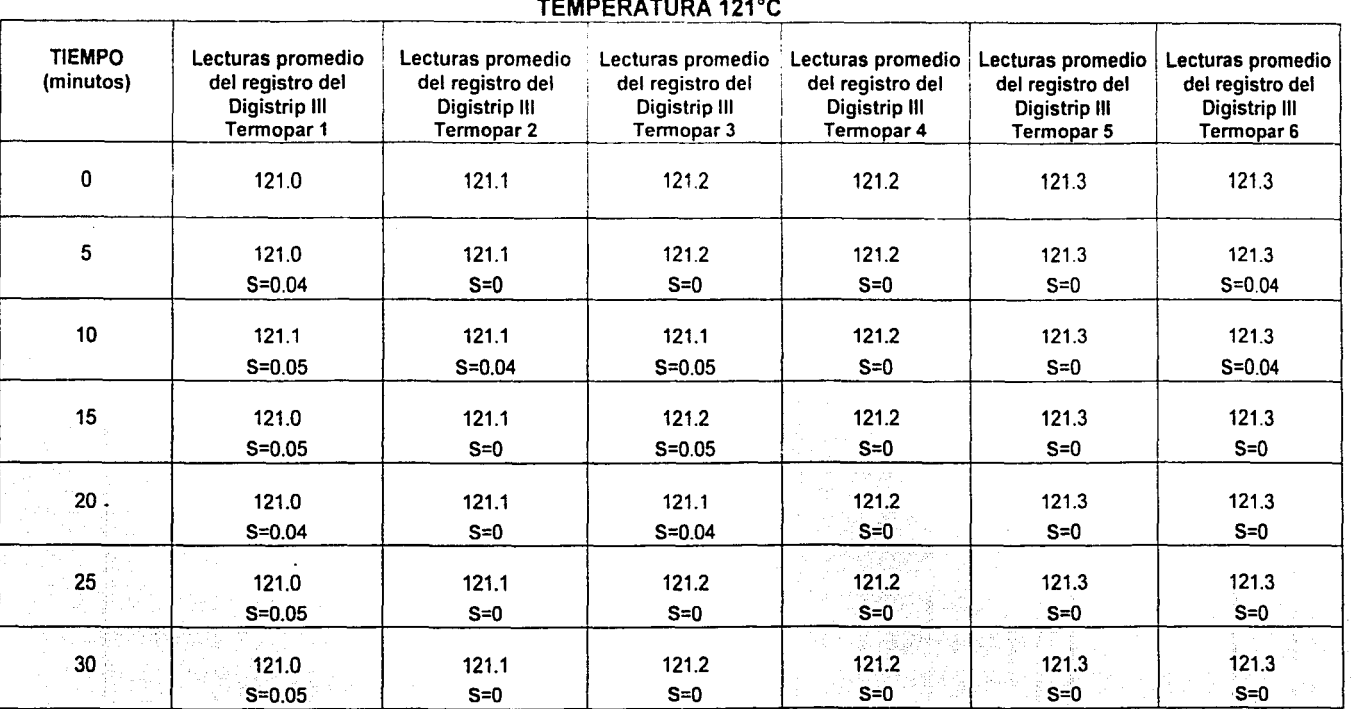

Tabla no.95

 $\approx$ 

 $T\mathbb{R}\mathbb{R}$  r  $C\mathbb{R}$ FAL: 15 .... FAL:

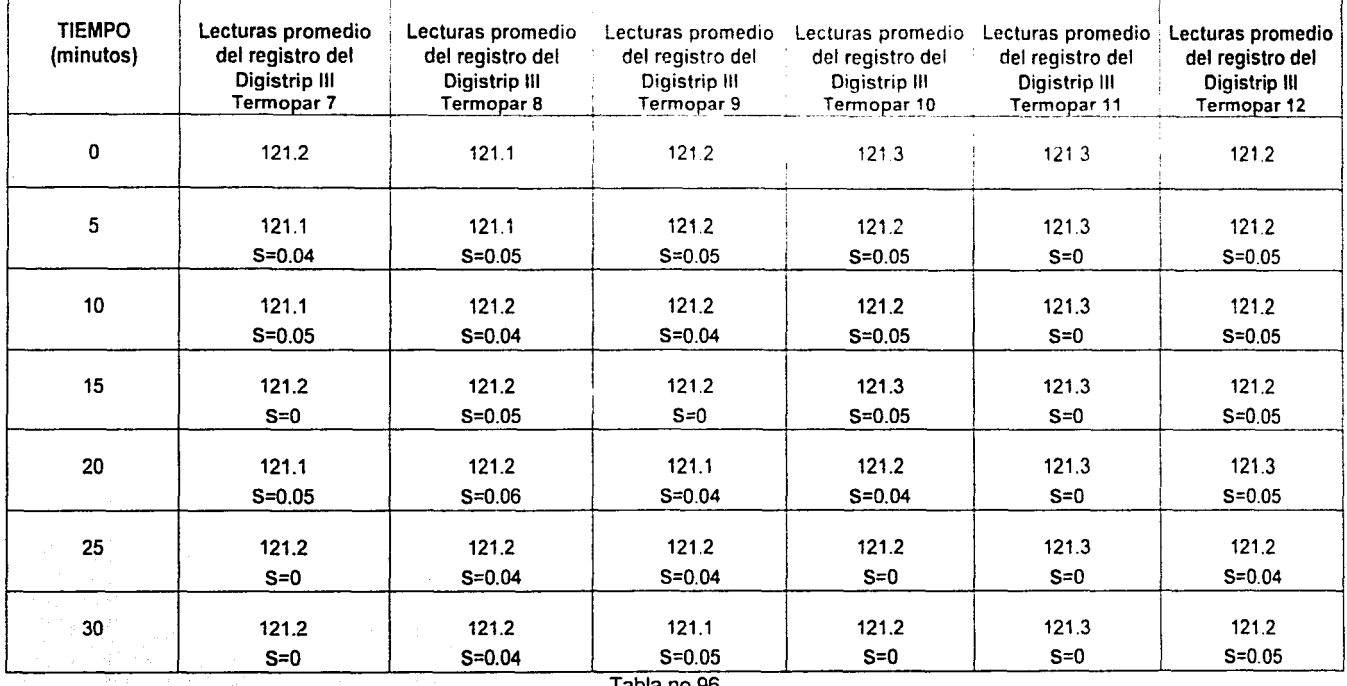

## TEMPERATURA 121°C

1908 HO.90

THE CON

 $\overline{121}$ 

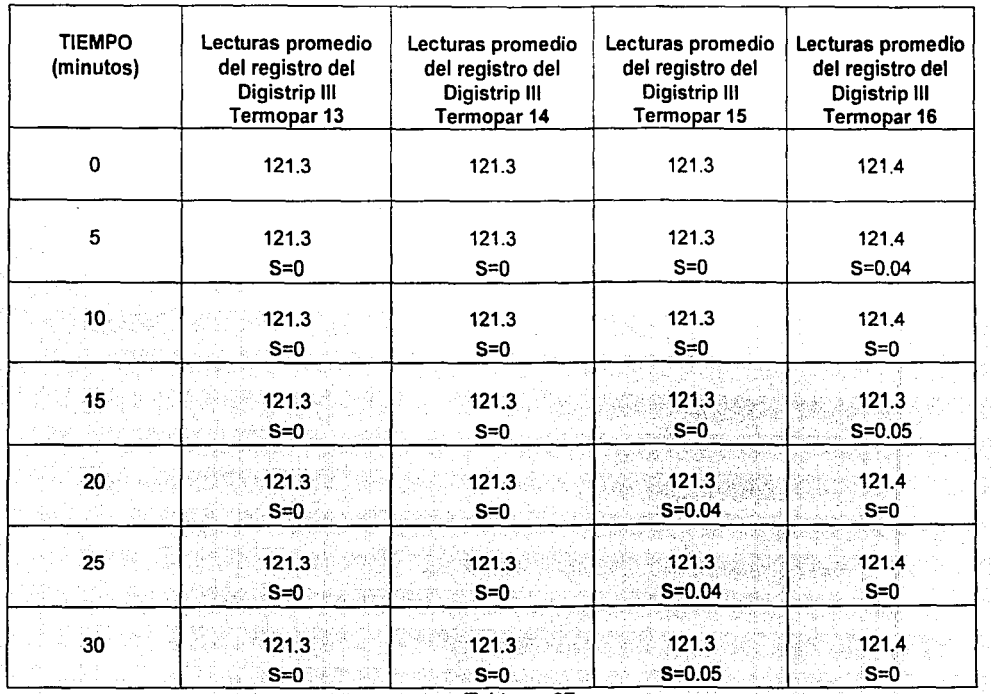

## TEMPERATURA 121°C

Tabla no.97

 $\widetilde{\mathbb{S}}$  , PON FALLA DE CAR

122

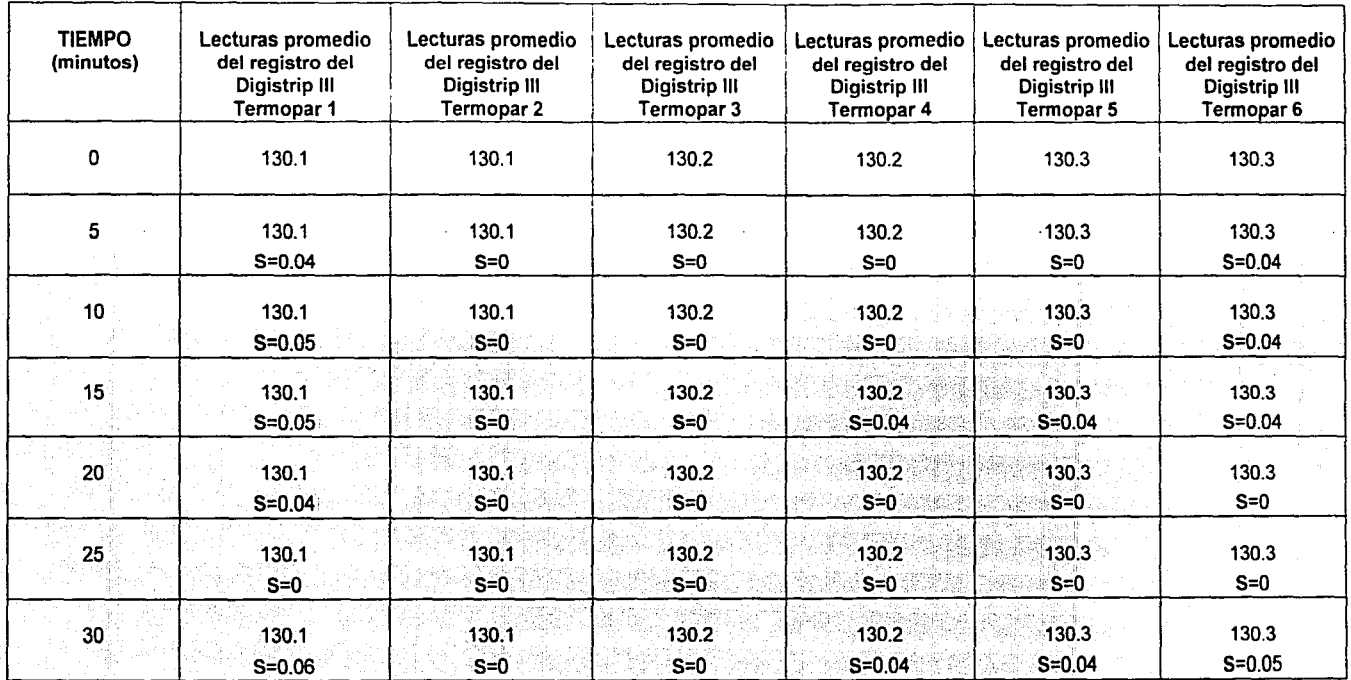

## TEMPERATURA 130°C

Tabla no.98

ាល ALLA DE UNIGEN

 $\overline{5}$ 

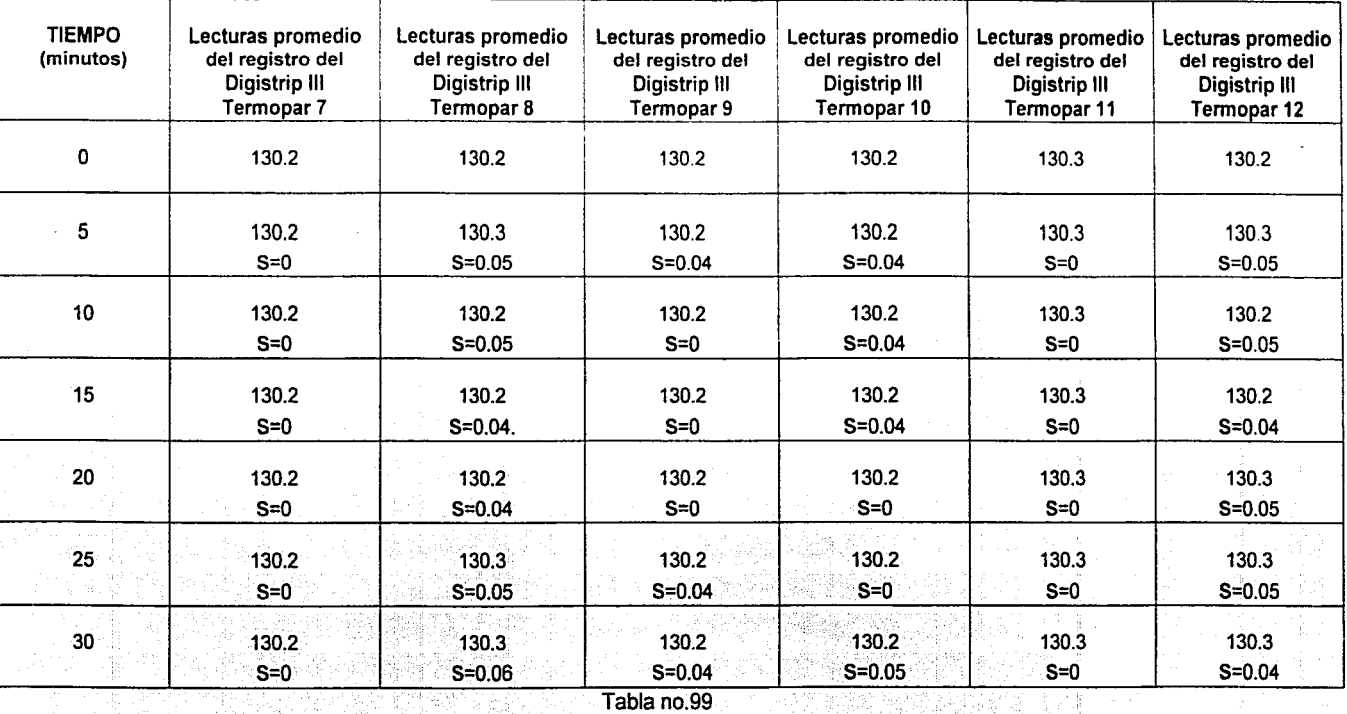

## TEMPERATURA 130°C

nna 探察 FALLA DE CARGEN

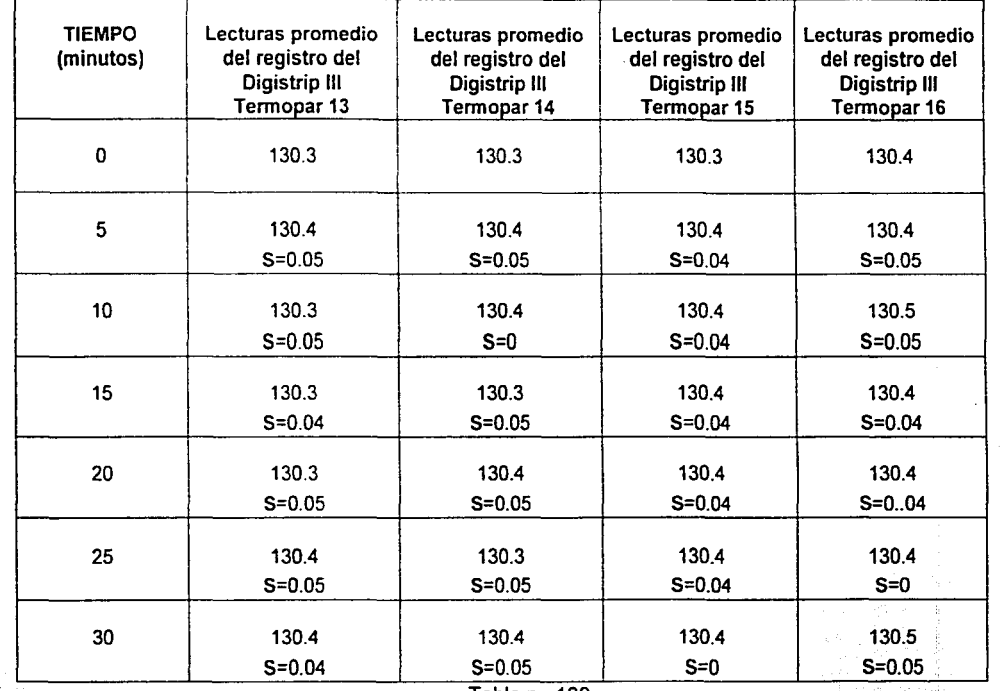

## TEMPERATURA 130°C

Tabla no.100

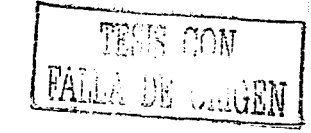

125

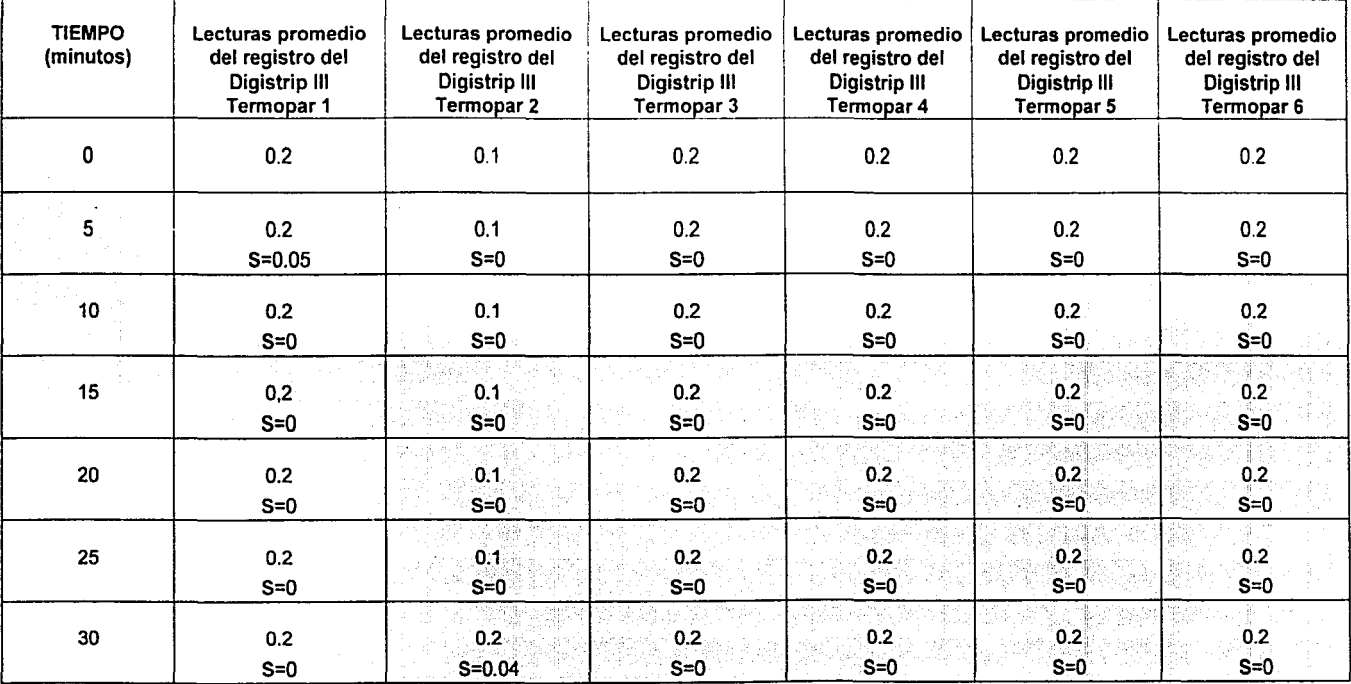

## **TEMPERATURA** OºC

Tabla no.101

reas cow FALLE US UNDEN

 $^{\bullet}$ 

 $\approx$ 

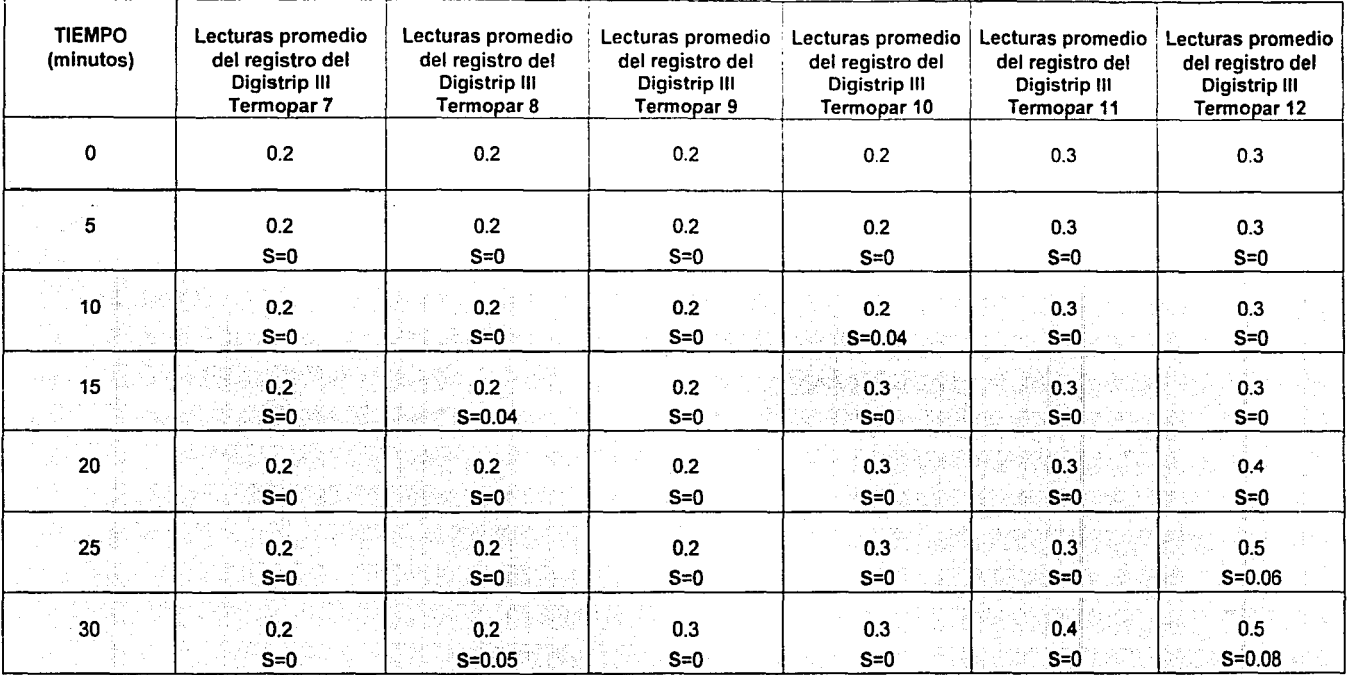

## TEMPERATURA OºC

Tabla no.102

수 품편 수

**FRSE CON** FALLA DE UNIGEN

 $\mathcal{Z}$ 

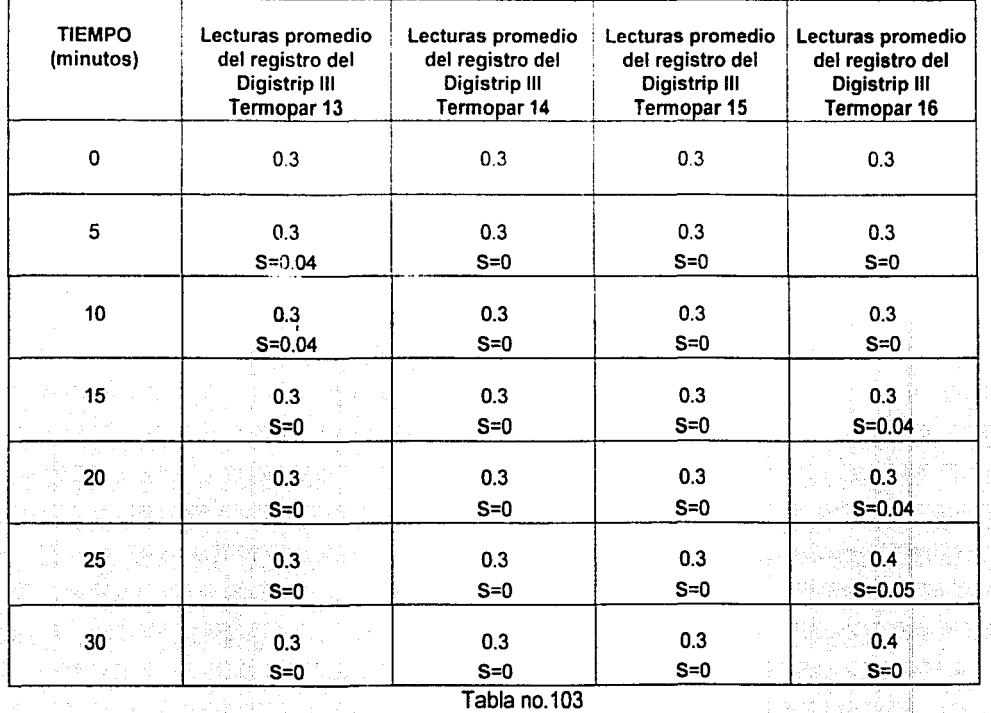

## **TEMPERATURA** OºC

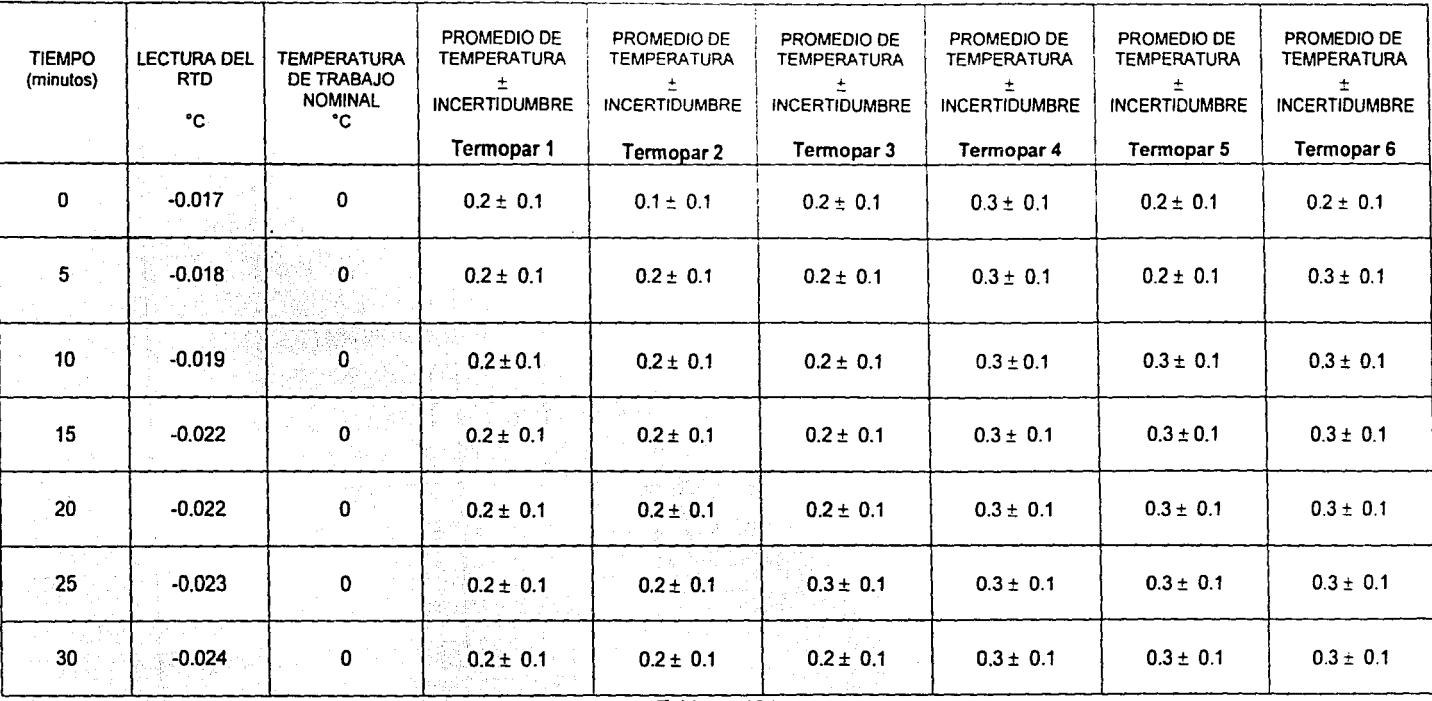

**TEMPERATURA** OºC

Tabla no.104

**TESIS CON .**<br>VALLA DE CUIGER

 $\mathcal{E}$ 

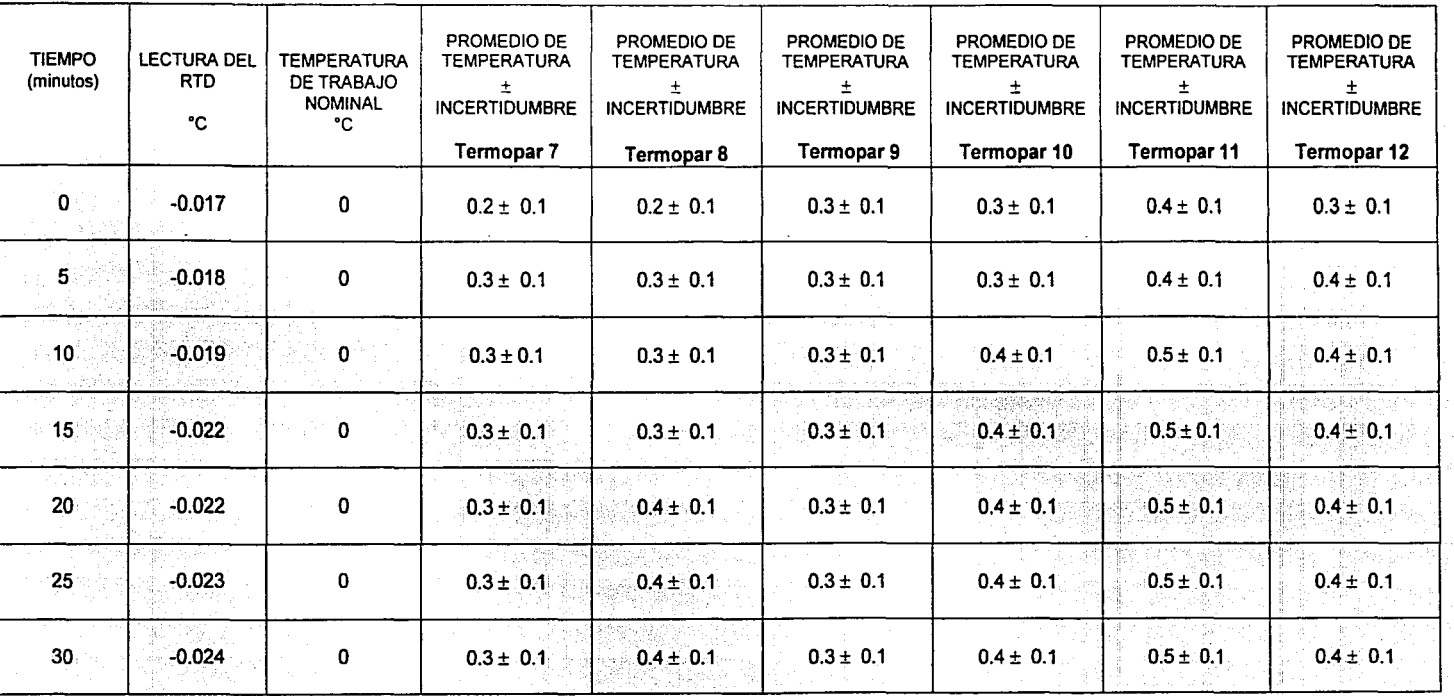

TEMPERATURA 0°C

Tabla no.105

TESIS CON FALLS DE UNIGEN

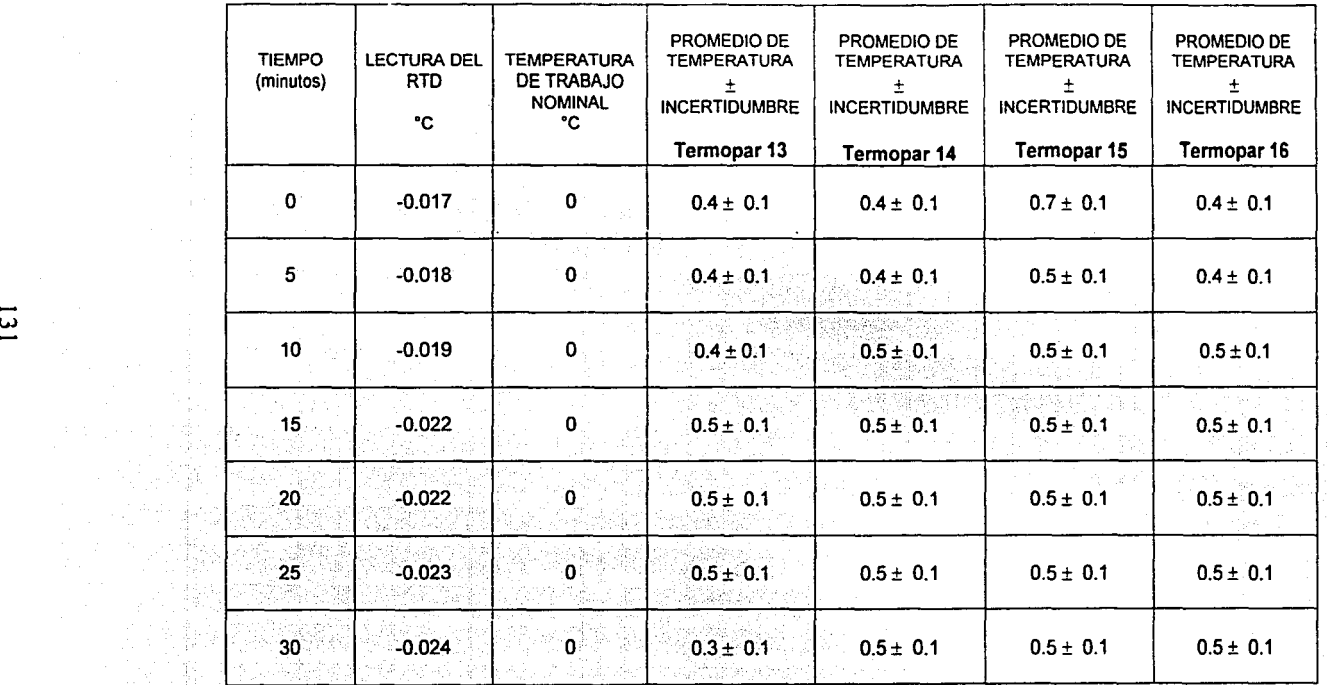

## TEMPERATURA OºC

Tabla no.106

 $\boxed{\mathbb{R}}$ THIS CON  $\mathbb{R}$  ... $\mathbb{GRN}$ !...---~---

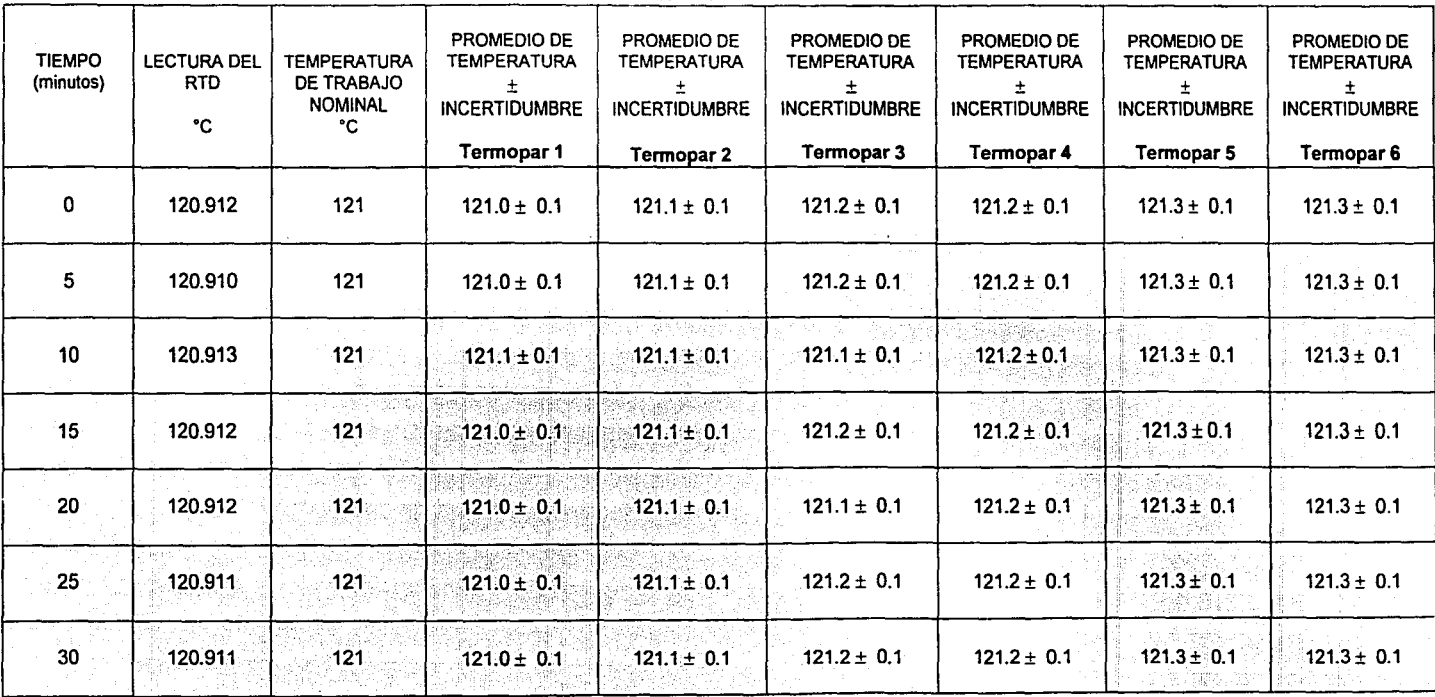

## TEMPERATURA 121°C

Tabla no.107

**ARTIFICAL FALLA DE UNIGEN** 

 $132$ 

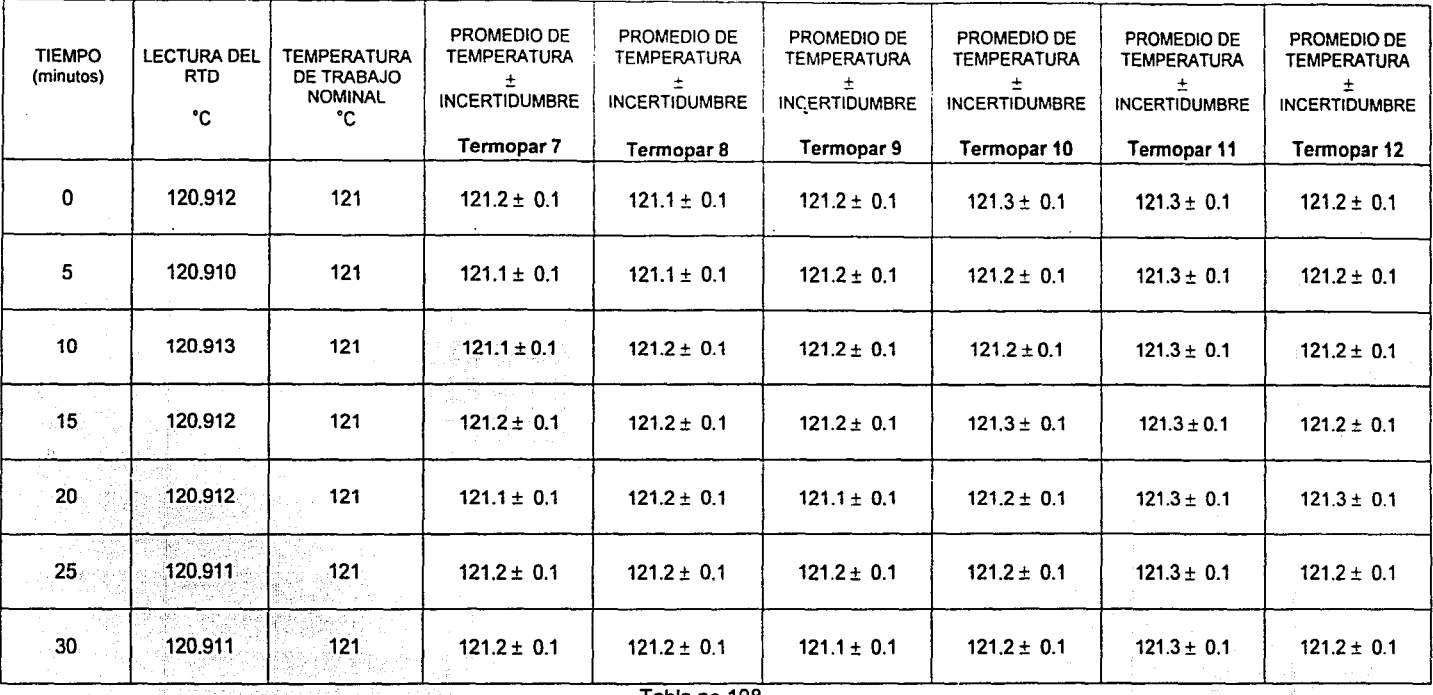

**TEMPERATURA 121ºC** 

Tabla no.108

 $\mathbb{T}^{\text{max}}_{\text{max}}$  . Con -t·'\:, ... '.. -,· ''G1N *'Í:.;.!.L-:1'". Uw* v.:.ull.:.:i

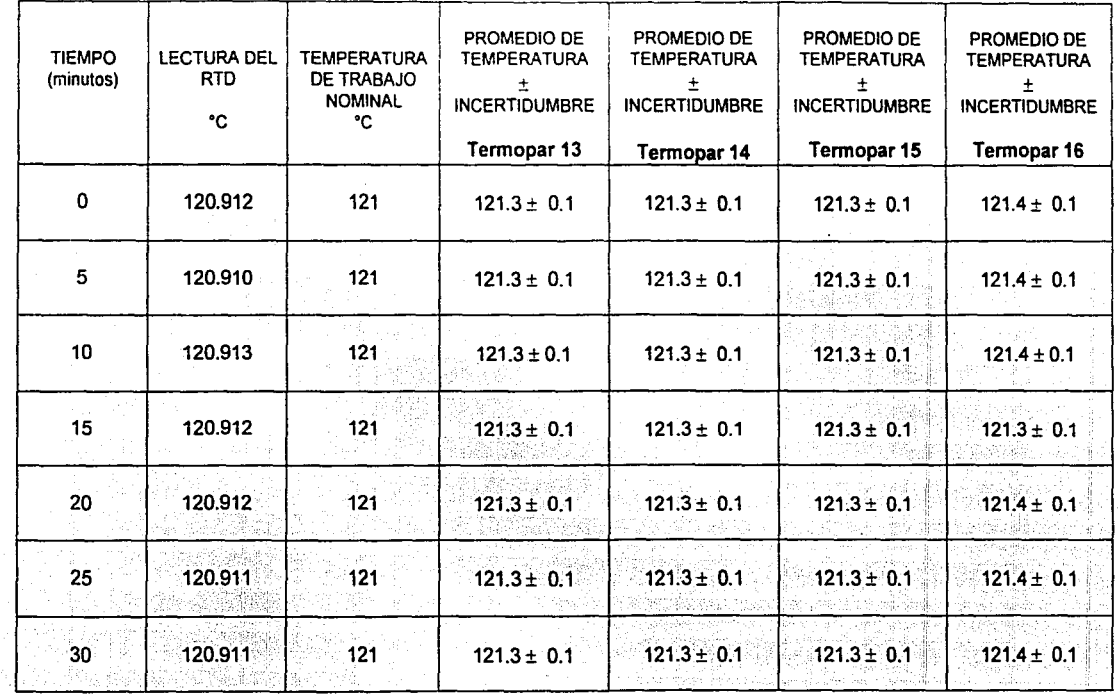

## TEMPERATURA 121°C

Tabla no.109

TESK CON

FALLA US VALUE

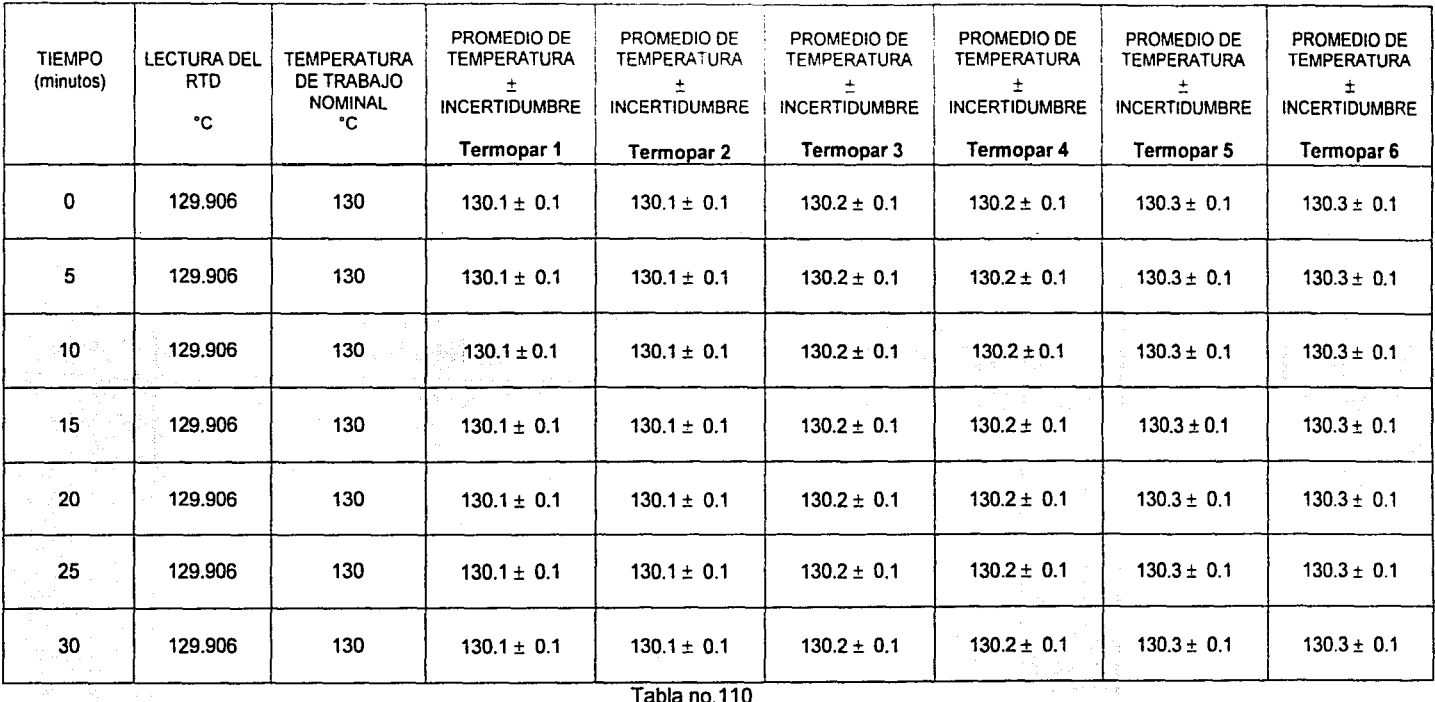

# TEMPERATURA 130°C

TESK CON ĿĄ **DE CARRIST** 

 $55$ 

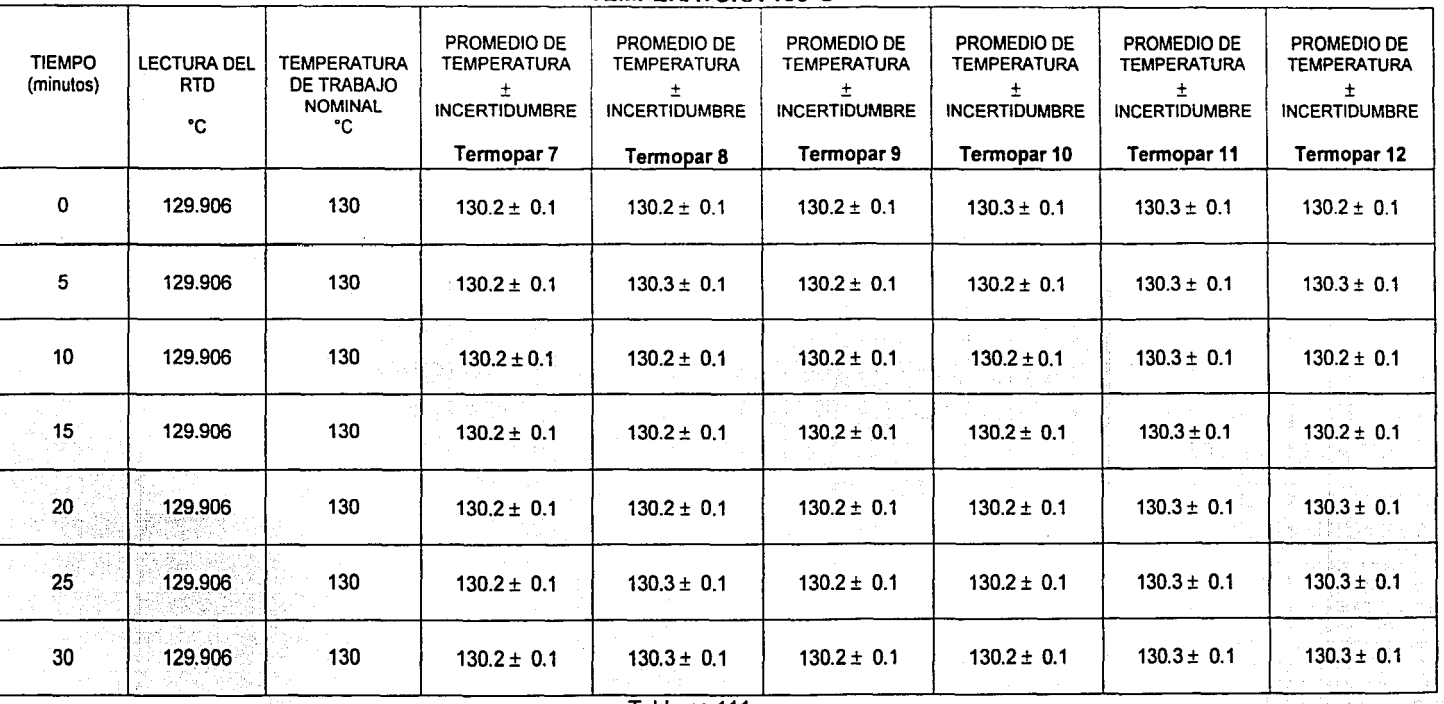

## **TEMPERATURA** 130ºC

Tabla no.111

**TESIS CON** FALLA DE URIGEN

 $\,36$
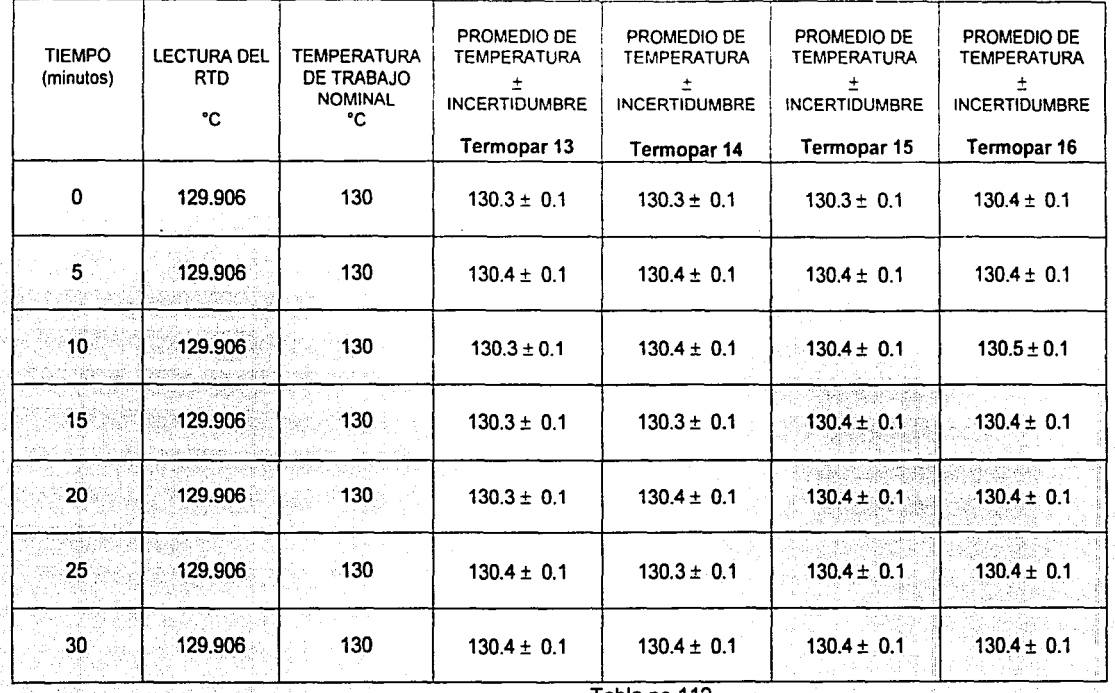

#### **TEMPERATURA 130°C**

Tabla no.112

TESTS CON FALLA DE CARGEN

137

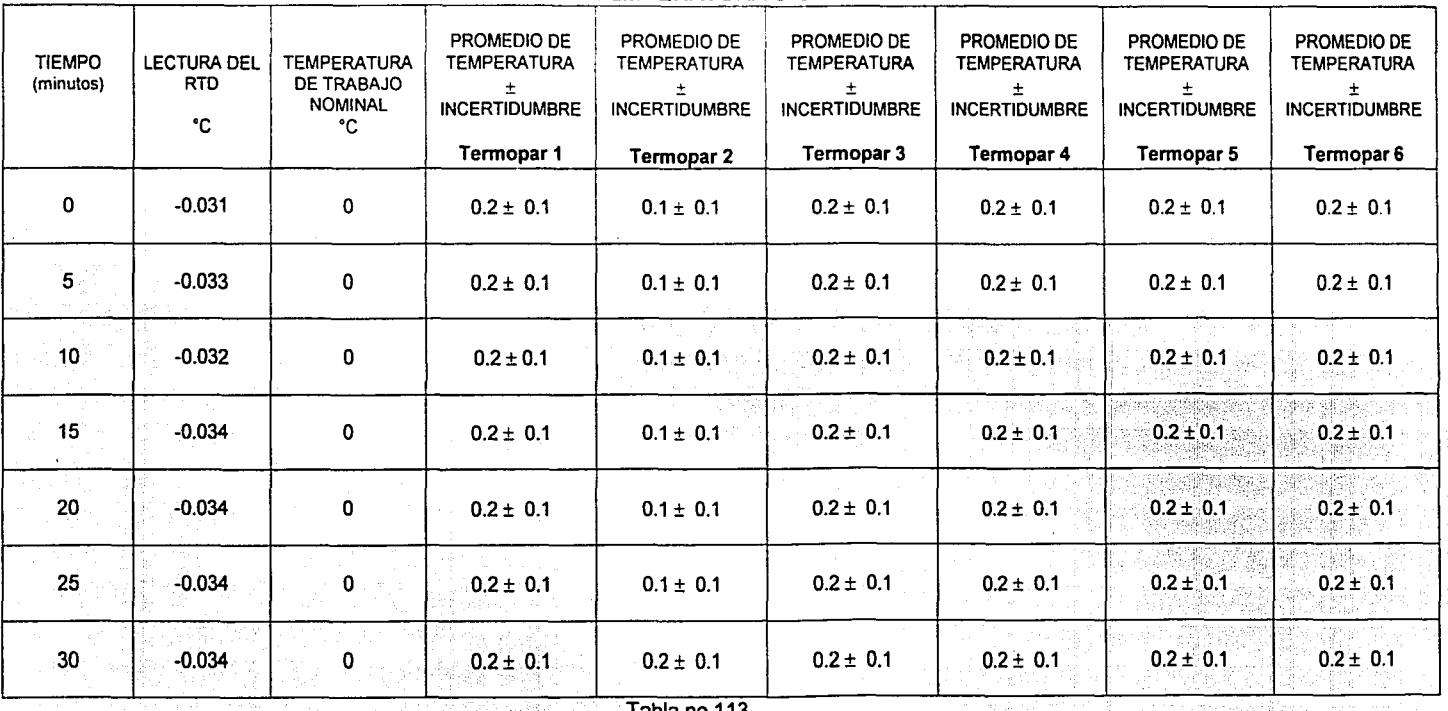

#### **TEMPERATURA 0°C**

rabia (IU, I IJ

TESIS CON FALLA DE UNIGEN

138

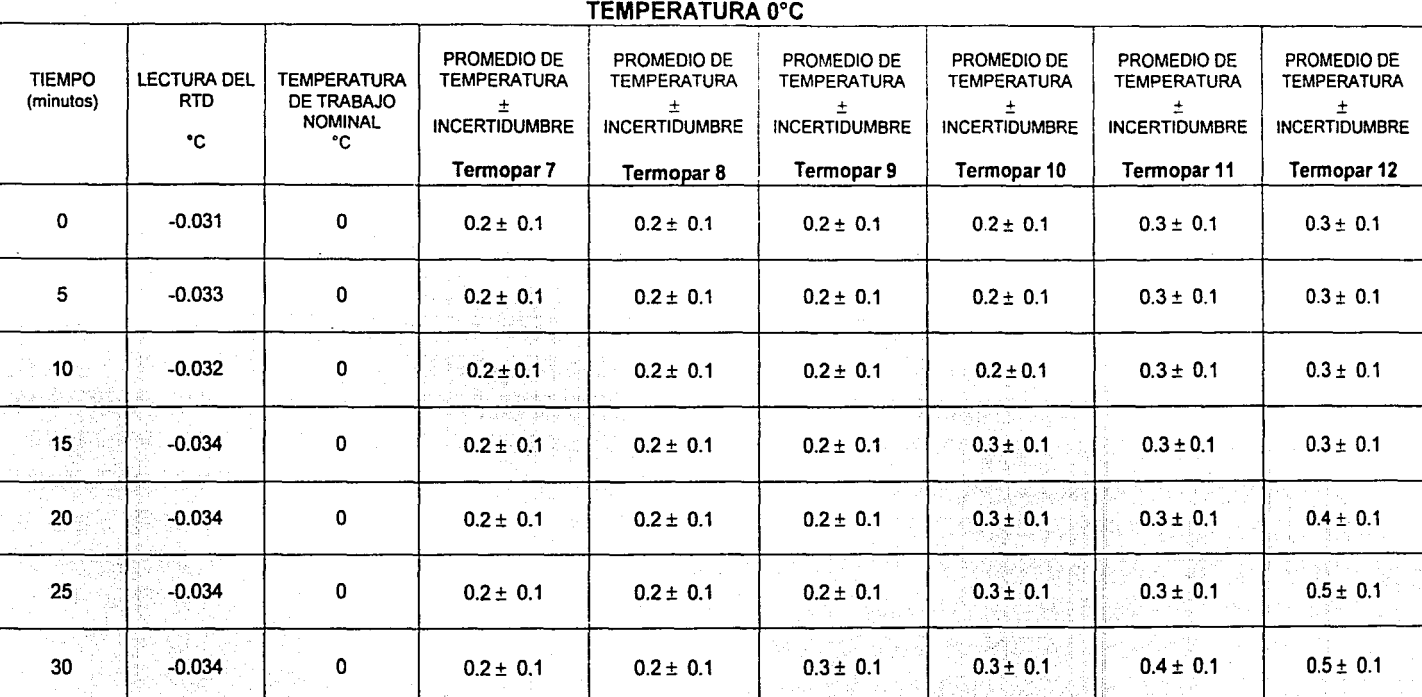

Tabla no.114

TESIS CON FALLA DE UNIGEN

 $\frac{3}{6}$ 

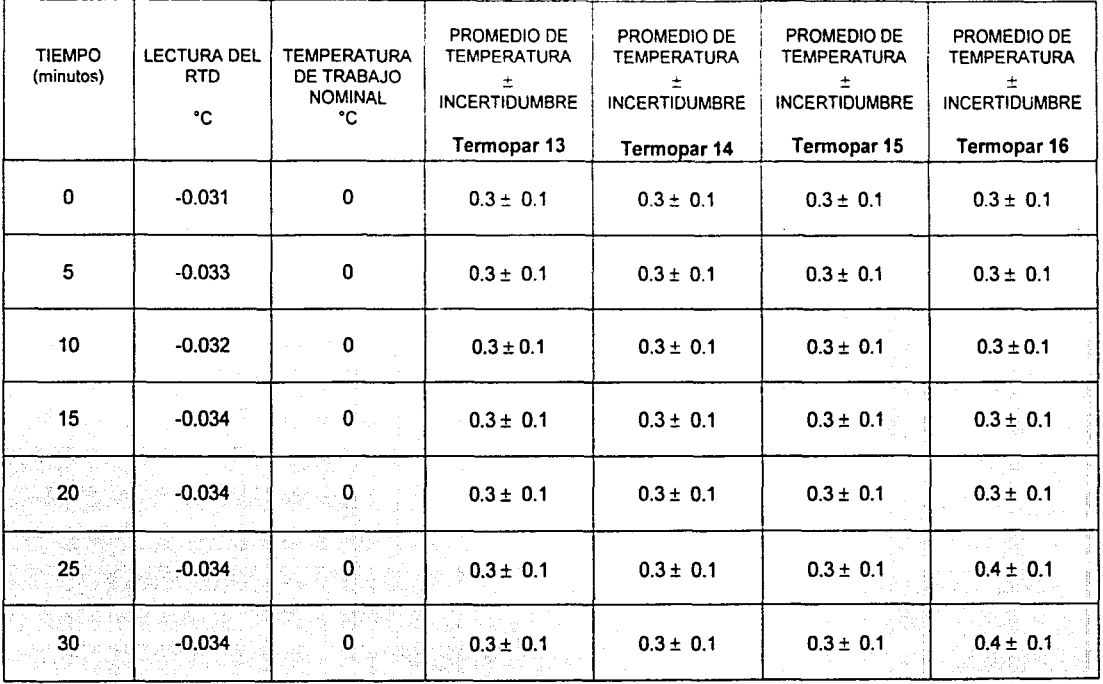

#### **TEMPERATURA 0°C**

Tabla no.115

 $\mathbb{F}$  $\leftarrow \cdot$ --3 **ت**ح: التقا : ··~ **<sup>1</sup>**···-- **.--·-S**   $|\tilde{\Xi}|\gtrapprox|$  $\vert \mathbb{C}$  : |E<br>|E

=j

#### **DISCUSION DE RESULTADOS** 2ª. **PARTE**

#### **CALIBRACION DE TERMOPARES**

El promedio y la desviación estandar se calcularon cada cinco minutos durante 30 minutos debido a que el ciclo de esterilización que se haga posteriormente durante la validación de la autoclave se lleva a cabo durante 20 minutos y se dejan 10 minutos mas de tolerancia para observar el comportamiento del termopar, que debe ser constante durante todo el tiempo.

Como puede observarse en las tablas de la calibración de los termopares la incertidumbre obtenida es de  $\pm$  0.1 para las temperaturas de 0, 120 y 130°C, para llegar a esta valor se obtuvo el promedio y la desviación estándar cada cinco minutos, de las temperaturas que se fueron registrando, los valores de desviación estándar fueron O.O ( para valores del tiempo cero), 0.04, 0.05, 0.06 y 0.08, se utilizó la t de student al 68% con cuatro grados de libertad. Los valores obtenidos O.O, 0.010, 0.013,0.015 y 0.020. Para el cálculo de la incertidumbre combinada se consideraron otras incertidumbres como se ve en la página 116.

El resultado del cálculo de incertidumbres combinadas fue 0.032, 0.034, 0.035, 0.036 y 0.040 y la incertidumbre expandida fue 0.065, 0.068, 0.070, 0.071 y 0.076 redondeando las cifras significativas y para estar de acuerdo con la regla de expresión de incertidumbre se obtiene que la incertidumbre es 0.07 y 0.08 que es aproximadamente igual a 0.1, con símbolos matemáticos :  $0.07 - 0.1$ .

El error encontrado es: para OºC -0.017, -0.018, -0.019, -0.022, -0.023 y -0.024; para 120ºC -0.088, -0.09, -0.087, -0.089 y para 130ºC es -0.094.

Por lo anterior los termopares se consideran calibrados para la siguiente fase de este trabajo que es la validación del proceso de esterilización.

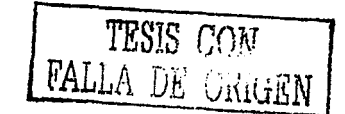

#### **CAPITULO XI.**

#### **VALIDACION DE LA AUTOCLAVE**  $3<sup>a</sup>$  Parte

#### **PROCEDIMIENTO**

 $\omega$  and  $\omega$  is a started of

#### Características de la autoclave.

الموارد المتواطن والمتواطن والمتواطن والمستعمل والأمام والمتحدث والمحافظ والمتواطن والمستحدث

Modelo CV250 25 X 50, 2000 watts 127 volts, diseñado para trabajar a presiones menores de 25 lb/in<sup>2</sup> la valvula de seguridad debe accionar entre 22 lb/in<sup>2</sup>. la altura total es de 102 cm de la cámara de esterilización es de 61 cm. Contiene también una válvula de descarga de agua, un indicador de nivel, en la parte inferior unas resistencias para el sistema de calentamiento y una perilla para requiar el calentamiento.

La forma de la autoclave es un cilindro de 47 cm de altura del fondo a la tapa, esta tiene forma circular con un diámetro de 29 cm, tiene un manómetro calibrado por el laboratorio de Metrología de la facultad de Química. El alcance del manómetro es hasta 25 PSL.

La autoclave se divide en tres secciones irriaomarias cada una de la misma altura. para la colocación de los termopares. Ja primera es la sección del fondo hacía. arriba es la segunda sección y la tercera que es la de la parte de arriba en esta se encuentra la tapa y una válvula de seguridad, una perilla para expulsión de vapor y las mariposas para su cierre hermético.

#### Funcionamiento de la autoclave.

- 1. Cerciorarse de que las válvulas de escape y descarga estén cerradas. Ilenar de aqua hasta i la marca indicada en el nivel, adicionar dos lítros aproximadamente.
- 2. Introducir la canastilla en la cámara con lo que se va a esterilizar, teniendo cuidado de que en la parte inferior de la cámara este colocada la rejilla de protección de las resistencias.
- 3. Cerrar la tapa y apretai las mariposas.
- 4. La posición de la perilla del switch debe estar en apagado antes de conectar la corriente
- 5. Colocar la perilla en posición "Max" para realizar el proceso de esterilización y deberá registrar la presión y la temperatura con el equipo "Digistrip", el tiempo de esterilización es de 20 minutos a 15 PSI o 15 lb/in2 a 121°C, según la FEUM 6ª. Ed.
- 6. Terminado el ciclo sacar con cuidado el material esterilizado y drenar el agua remanente del ciclo.

a sa mga kalawat na mga salawang mga kalawa

#### **Validación del proceso de esterilización**

La validación de la autoclave consiste en calificar el perfil termodinámico *y* el reto microbiológico según las características de diseño de la autoclave.

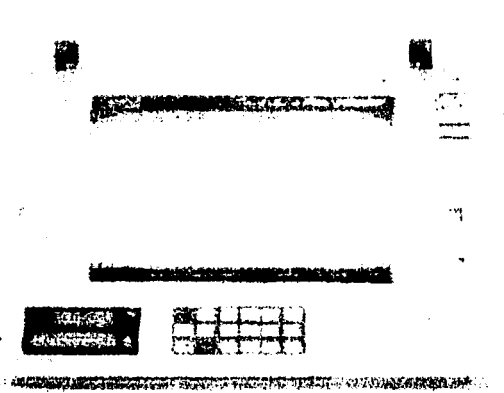

Figura No 4 Reqistrador Digistrip

Equipo requerido: Termopares.D191strip (Figura No 4) y autoclave

A continuación se mencionan los puntos para llevar a cabo lo anterior .

- 1. Confeccionar una red de acero 1nox1dable. para la colocación de los termopares
- 2. Transportar el equipo Digistrip al Laboratorio. en donde se encuentra la autoclave. los termopares calibrados que salen del Digistrip de la parte posterior se distribuyeron en toda la autoclave (como los termopares están aislados por un tubo de plástico hacer un corte en la rnitad del tubo para evitar que el vapor de agua llegue al Digistrip y pueda dañar los circuitos electrónicos
- 3. Introducir los termopares a la autoclave a través de la tapa. para sellar la entrada. se utiliza sllicón formar un soporte que impida cualquier fuga de vapor (ya que si hay fuga no se alcanza la presión requerida de 15 PSI)
- 4. Colocar los 16 termopares en la canastilla de la autoclave. con ayuda de alambre de acero inoxidable, sujetar por los orificios que tiene la cubeta, a manera de que se forme una red tipo rnalla de alambre y por ésta introducir los termopares y sujetarlos con cinta adhesiva bajo el siguiente esquema. Cada altura se divide en sectores imaginarios elipticos. A su vez cada elipse se divide y se numera de acuerdo al giro de las manecillas del reloj.

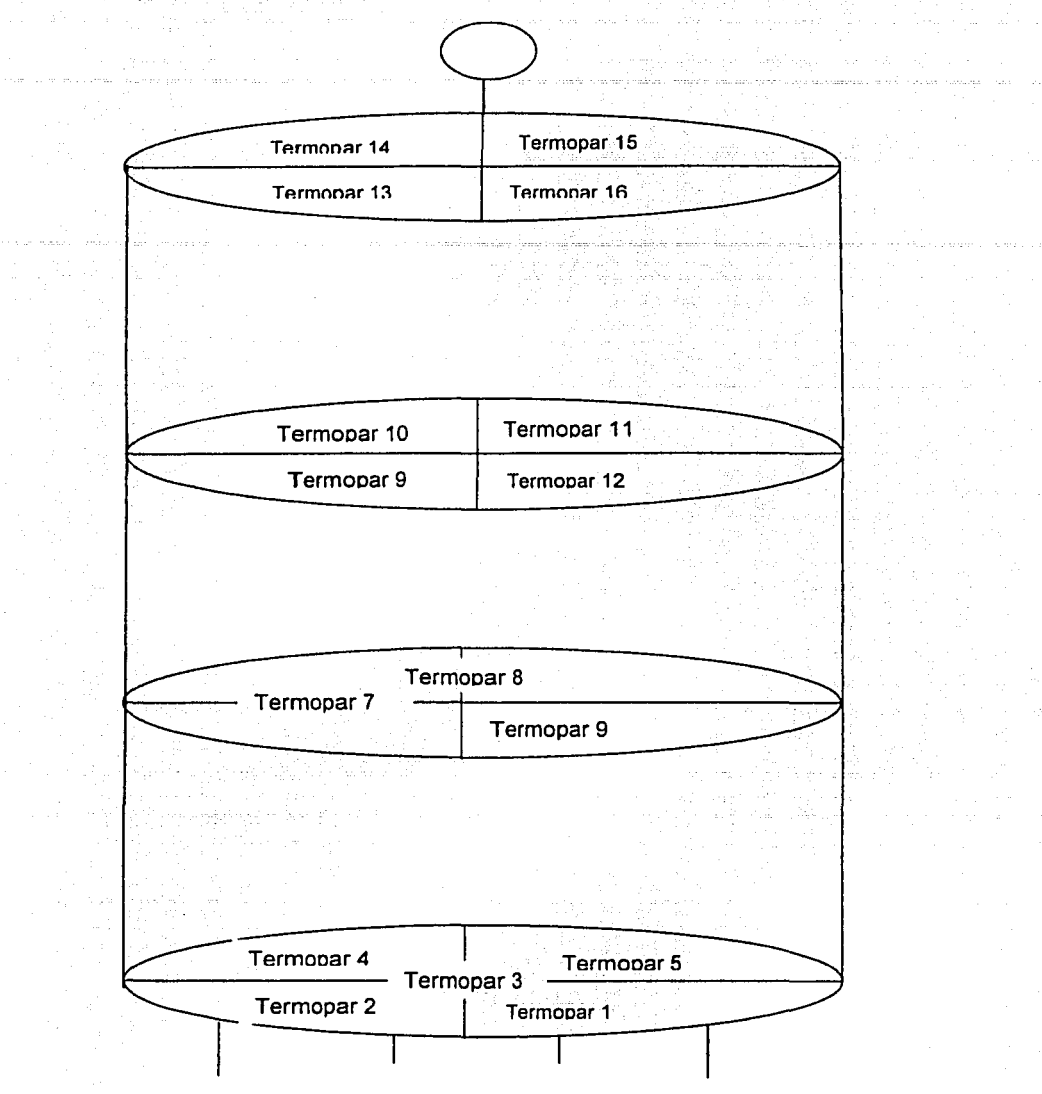

Dibujo no. 2.Segmentos imaginarios de la autoclave

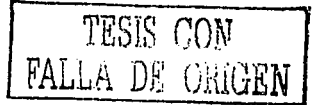

i Grup

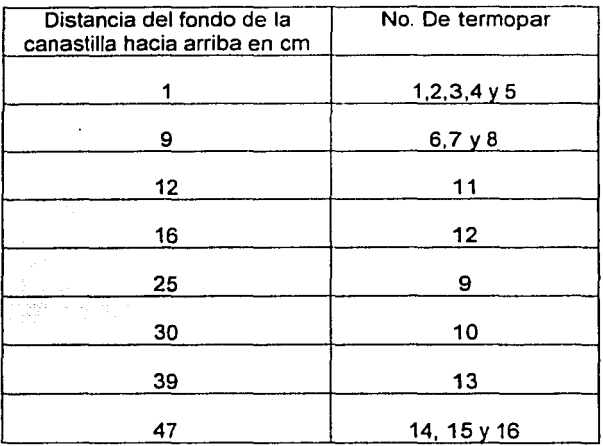

والمتحول وأوالا والمستحدث والمستحدث والمستحدث المستحدث والمتحدث والمستحدث والأنباء والمتحدث

- 5. Hacer pruebas de sellado corriendo un ciclo en cámara vacía a 121ºC con 15PSI durante 20 minutos. Se probaron varios tipos de silicón dando buenos resultados el silicón transparente.
- 6. Una vez que se está seguro que la autoclave se desempeña adecuadamente proceder a hacer las corridas que comprende el proceso de validación.
- 7. Realizar tres ciclos de esterilización en cámara vacía (distribución de calor), tres ciclos en cámara con carga, tres ciclos con cámara llena (penetración de calor) con un patrón de carga utilizado normalmente y finalmente un ciclo de esterilización con esporas de Bacillus stearotermophilus para reto microbiológico.
- 8. Durante las corridas de los ciclos siempre mantener un termopar dentro del baño Kaye para asegurar la lectura de 121°C.
- 9. De cada uno de los ciclos anteriores obtener los registros (pruebas documentales) del Digistrip y después calcular el Fo e identificar los puntos fríos (donde la temperatura es menor).
- 10. Para calcular el Fo:

ina amin'ny fivondronan-kaominin'i Grégory.<br>Jeografia no ben'ny tanàna mandritry ny taona 2008–2014. Ilay kaominina dia kaominina mpikambana amin'ny fivon

The above the second control of the second con-

- a) Tabular las lecturas de temperatura (T) registradas por el Digistrip minuto a durante 20 minutos, por lo que se obtienen 20 valores.
- b) A cada temperatura (T) se le resta 121ºC el resultado se divide por diez, este valor obtenido es "A".
- c) Elevar 10 al valor "A". Sumar los 20 valores y multiplicar por  $\Delta t$ ,

 $\Delta t$  = 1 porque las lecturas de temperatura se registran cada minuto.

 $\lim_{n\to \infty} \mathbb{E} \left[ \mathbb{E}_{\mathcal{A}} \mathbb{E} \right]$ -·---·~---~·-···-------

11. Obtener conclusiones.

#### Definición del patrón de carga

- •!• El patrón de carga a utilizar para las corridas de cámara con carga son 12 celdas de corrosión.
- •!• El patrón de carga a utilizar para las corridas con cámara llena es el siguiente:
	- a) Tres celdas de corrosión con tubo nefelométrico
	- b) Una celda de corrosión sin tubo nefelométrico
	- c) Una celda de corrosión con cinta testigo (que cambia de color después de esterilizar) adentro para comprobar si penetra el vapor.

an Chemic Congress of the Chemical Community of the Community of the Chemical Chemical School and Chemical Chem

- d) Dos matraces de 250 mi con medio de cultivo
- e) Un matraz de 250 mi con medio de cultivo, con cinta testigo
- f) Un matraz de 50 mi con medio de cultivo
- g) Siete pipetas graduadas de 10 ml con cinta testigo envueltas en papel kraft.

#### Reto microbiológico

- 1. Colocar 16 tiras con esporas de Bacillus stearothermophillus, en la punta de los termopares, correr el ciclo de manera normal durante 20 minutos a 121°C a 15 PSI. También se introdujo un frasco ámpula que contiene esporas suspendidas.
- 2. Al final del ciclo retirar las tiras y en una campana bajo flujo laminar, en ambiente aséptico, sacar de la envoltura la tira y colocarla en tubos de ensaye que contienen 10 mi de medio de cultivo estéril.
- 3. Incubar a 60º durante 7 días y observar diariamente si hay desarrollo, al mismo tiempo meter una tira testigo que no se esterilizó en el autoclave.
- 4. Para el frasco ámpula meter a incubar por 48 horas a 60ºC , incubar también una ámpula no esterilizada.
- 5. Si la esterilización es adecuada el permanece el color violeta del frasco ámpula, de lo contrario este vira a amarillo en medio ácido, porque las esporas desarrollan y dejan la vida latente para convertirse en microorganismos que fermentan el azúcar.

#### Datos técnicos de las tiras

- Lote: 316761
- Concentración:  $3.06 \times 10^6$
- Valor D: 2 minutos con vapor saturado

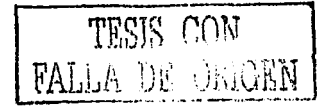

#### **Datos técnicos de las esporas**

- **N: aprox. 1000 esporas por mi en dos mi**
- •:· Valor O: 3 minutos con vapor saturado
- •!• Valor F: 15 minutos

#### **CRITERIOS DE ACEPTACION**

- 1. Verificación de la respuesta de los termopares a través del registrador electrónico Digistrip y un termopar sumergido en el Baño Kaye.
	- •:• La diferencia de las lecturas entre los termopares conectados al registrador y el termopar de referencia (el que está en el baño Kaye) deberá ser máximo de 1°C

a contract and all completely and a contract of the maximum

- 2. Al verificar la respuesta de los termopares conectados al registrador Oigistrip con el termopar sumergido en el baño Kaye, deben tener los 16 termopares diferencia menor o igual a 1°C durante 17 minutos en cada una de las corridas (es decir tres pueden estar fuera).
- 3. La diferencia entre la temperatura de la zona mas fría con respecto a la zona mas caliente no debe ser mayor a 1°C en cámara vacía (distribución de calor).
- 4. La temperatura de la zona mas fría debe alcanzar un Fo mayor o igual a 17, calculando un Fo a 121 y un valor  $Z = 10$  (distribución de calor).
- 5. La promoción de crecimiento de esporas de microorganismos termoresistentes (Bacillus stearotermophilus) en medios de cultivo adecuados, colocados y retados durante un ciclo de esterilización, deberá ser en todos los casos, negativo su crecimiento.
- 6. El mas importante, tener el criterio como técnico analista para definir si la autoclave es apta o no para ser utilizada.

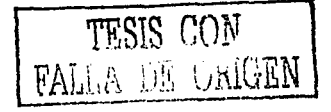

#### Cálculo de incertidumbre para el Fo

De la ecuación :

territorium daraut (Neapolulu

$$
Fo = (Σ10(121/10 - T/10)) (Atiempo)
$$

and the company of the company of the company of the

Aplicando las leyes de los logaritmos:

 $log Fo = log 10^{(12.1 - T/10)} + log$  Atiempo

 $log F$ o =(12.1 - T/10)  $log 10 + log$   $\Delta$ tiempo; como  $\Delta$ tiempo = 1 y  $log 1 = 0$  y  $log 10 = 1$  queda:

 $log F$ o =12.1 - T/10

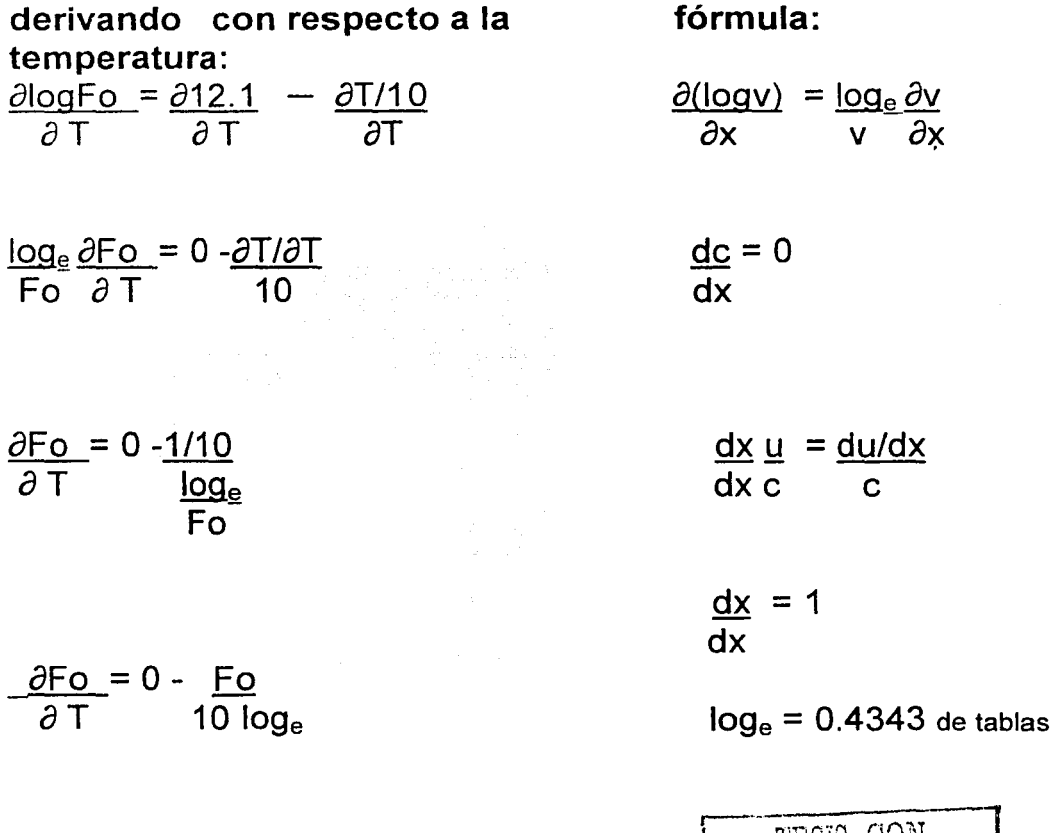

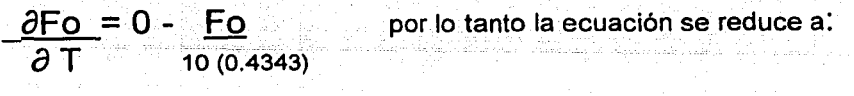

 $\frac{\partial F}{\partial r} = -F_0$  $\frac{\partial T}{\partial T}$   $\frac{12}{4.343}$ 

# derivando con respecto al tiempo manteniendo constante la temperatura:

 $\partial$ Fo = log  $\Delta$ tiempo  $\Delta$ tiempo = 1 minuto que es una constante *at* 

 $\partial logFo = log 1$  como  $log 1 = 0$  entonces queda: *at* 

 $\partial$ logFo = 0 *at* 

en la ecuación de incertidumbre:

$$
U_{\text{Fo TipoA}}^2 = \frac{\partial F \circ^2}{\partial T} U_T^2 + \frac{\partial F \circ^2}{\partial t} U_t^2
$$

 $U_{\text{Fo TipoA}}^2$  = -  $\text{Fo}^2$ 4.343  $U_T^2 + 0^2 U_t^2$  Estimación tipo A

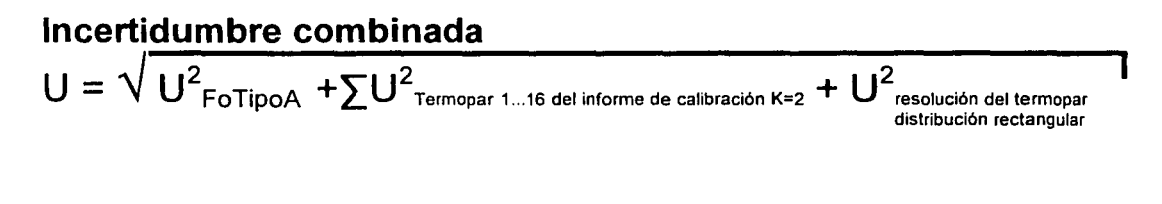

TESIS CON LA DE ORIGEI

-----------~-- -------

### **CAPITULO XII**

# **RESULTADOS DE LAVALIDACION DE LA AUTOCLAVE**

#### CALCULO DE Fo

Distribución de calor

3da.Corrida en cámara vacía

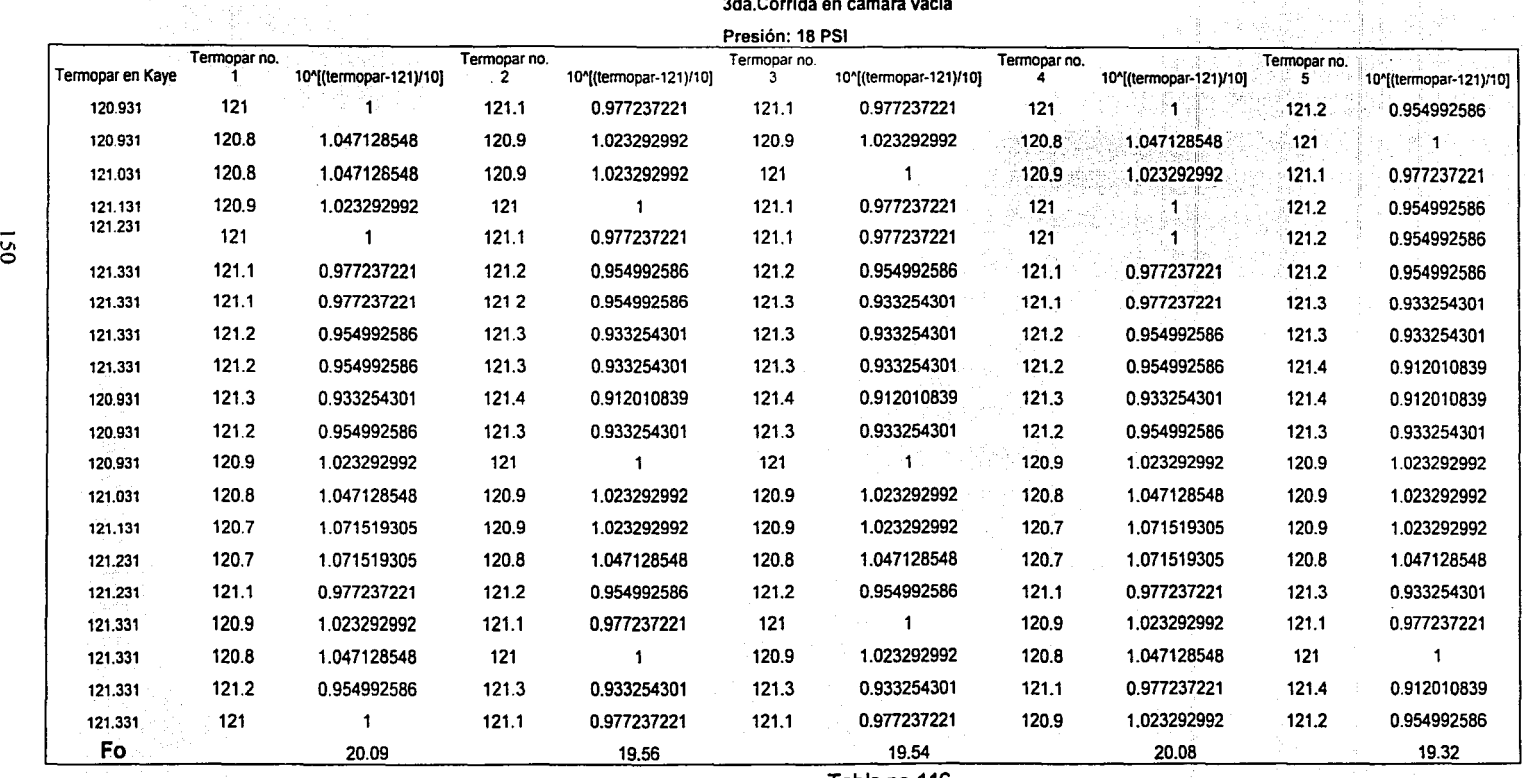

TESIS CON **FALLA DE GRIGEN** 

#### Fórmula

Fo= [Sumatoria 10"((T-121)/Z)]\*Delta t

Donde:

T =Temperatura registrada en cada termopar cada minuto

 $Z = 10$ 

Delta t = 1 minuto que es la diferencial de tiempo entre lectura y lectura Sumatoria de 10"((T-121)/Z) desde inicio del ciclo a 121 hasta lectura no. 20, porque el ciclo dura 20 minutos

Ejemplo: Fo= Sumatoria10"((120.8 -121)/10)\*1  $Fo = 20.09$ 

Tmin reg.= 120.5 Tmax kaye = 121.331 Diferencia= 0.831

 $\frac{1}{\sqrt{160}}$   $\frac{1}{\sqrt{100}}$   $\frac{1}{\sqrt{100}}$ FALLA DE VAR

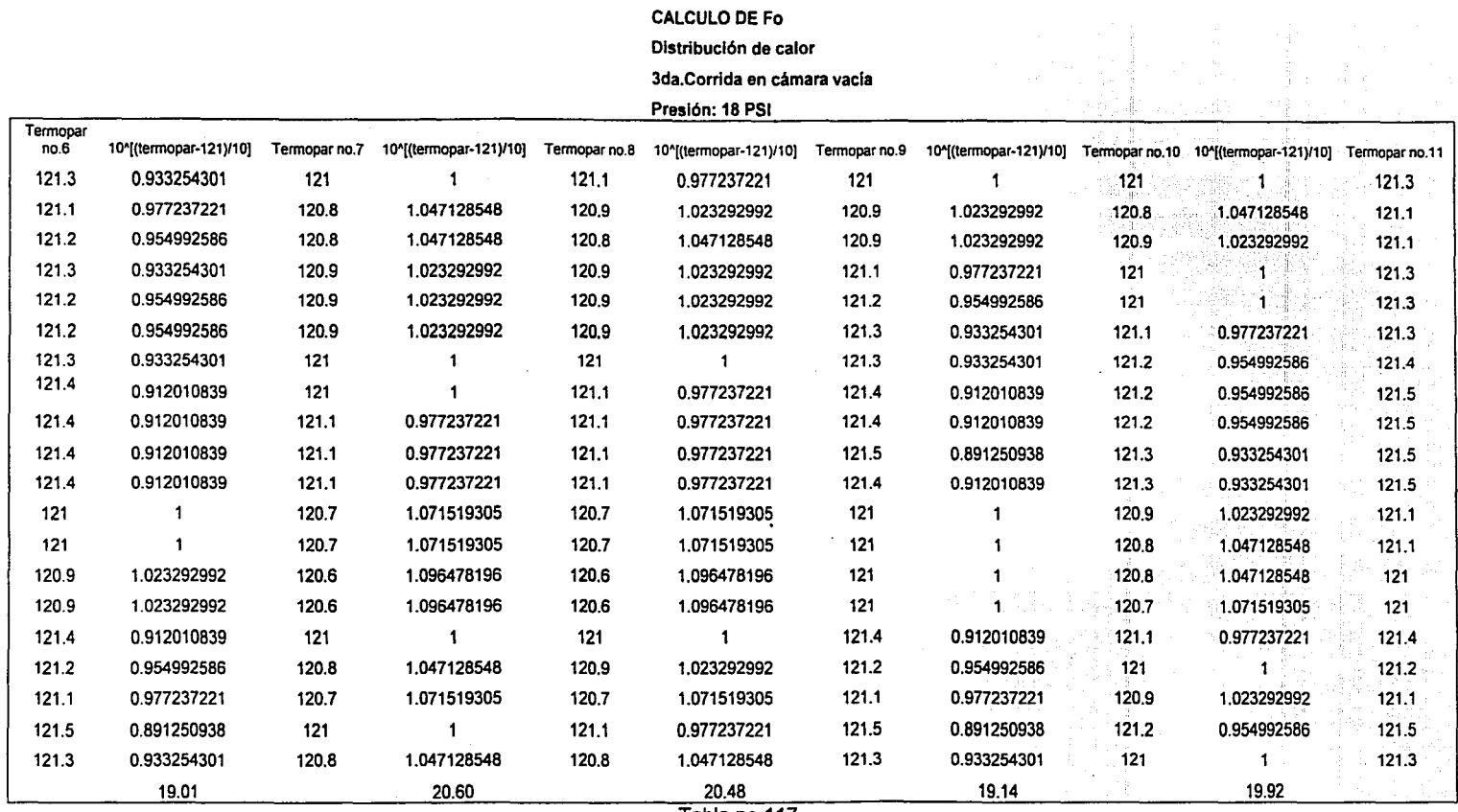

Tabla no.117

TESIS CON FALLA Di v.i.:GEW

 $\overline{a}$ 

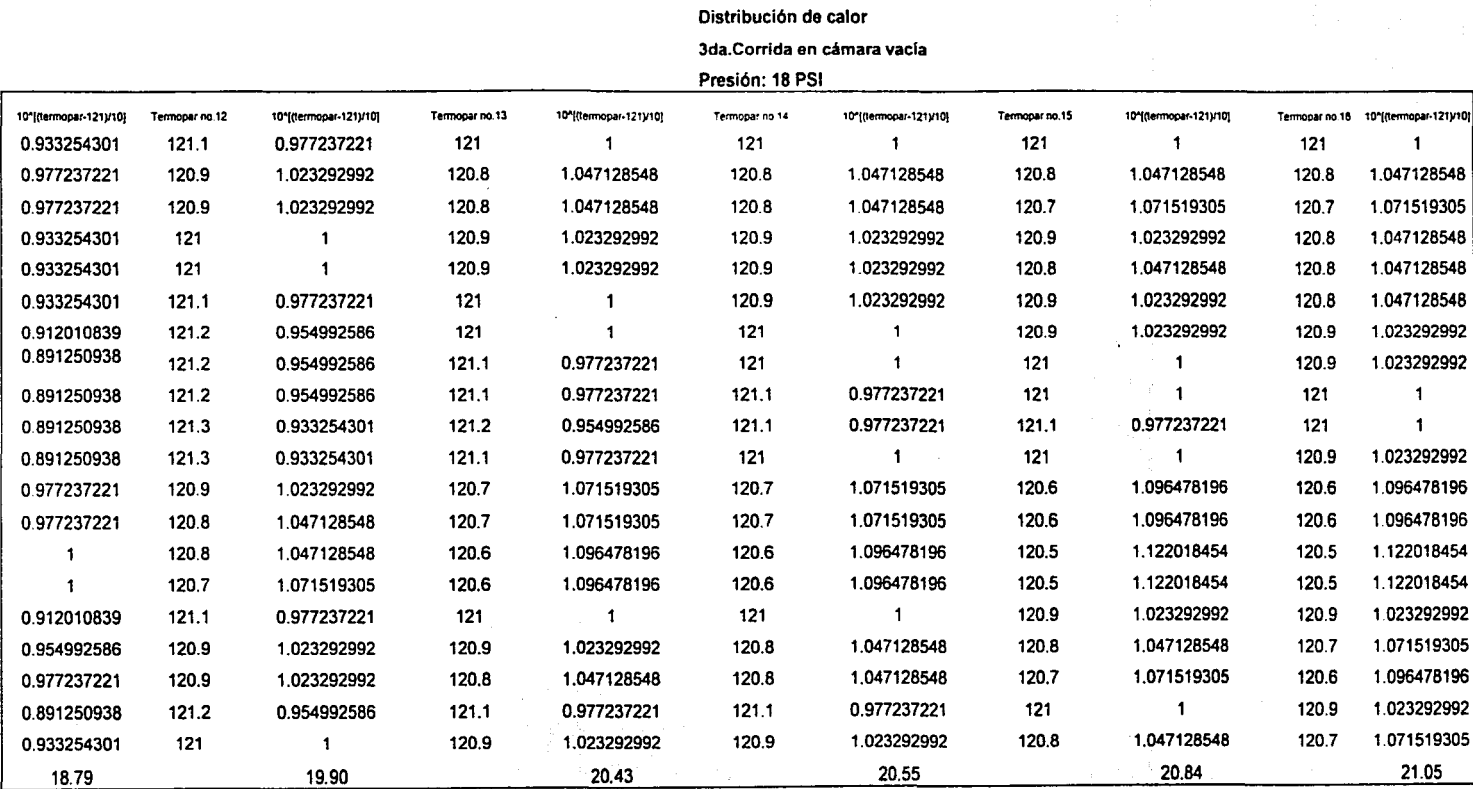

CALCULO DE Fo

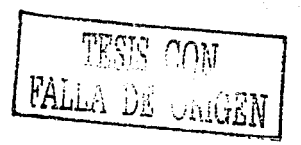

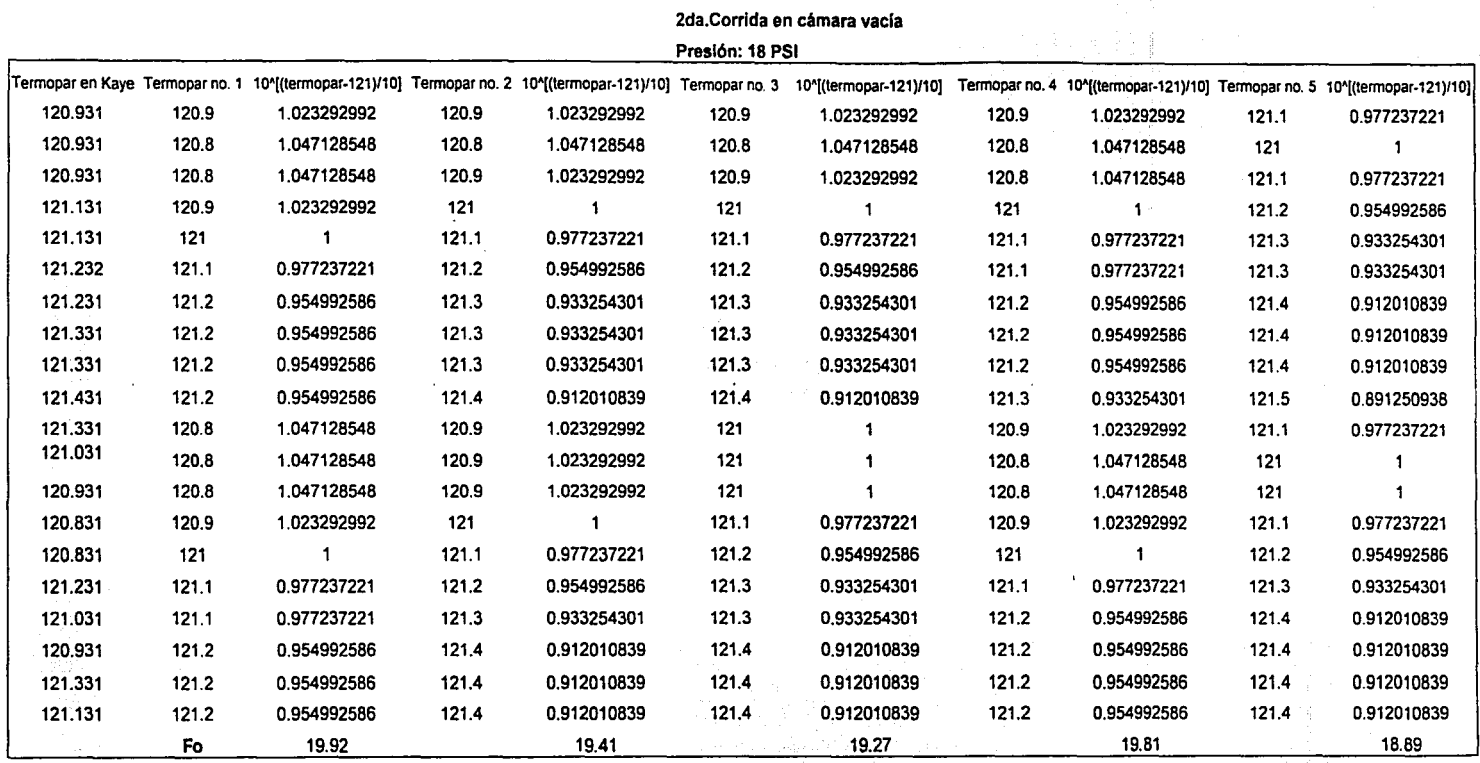

Distribución de calor

Fórmula  $Fo =$  [Sumatoria 10^((T-121)/Z)]\*Delta t Donde: T =Temperatura registrada en cada termopar cada minuto  $Z = 10$ 

Delta t = 1 minuto que es la diferencial de tiempo entre lectura *y* lectura

1 FALLA DE urUGEN <u>ד</u> TESIS CON

Sumatoria de 10"((T-121)/Z) desde inicio del ciclo a 121 hasta lectura no. 20, porque el ciclo dura 20 minutos

Ejemplo: Fo= Sumatoria10"((120.9 - 121 )/10)\*1  $Fo = 19.92$ 

Tmin reg.= 120.8 Tmax kaye  $= 121.431$ Diferencia = 0.631

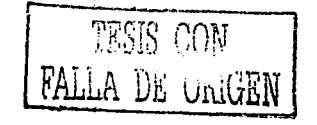

#### CALCULO DE Fo

Distribución de calor

2da.Corrida en cámara vacía

Presión: 18 PSI

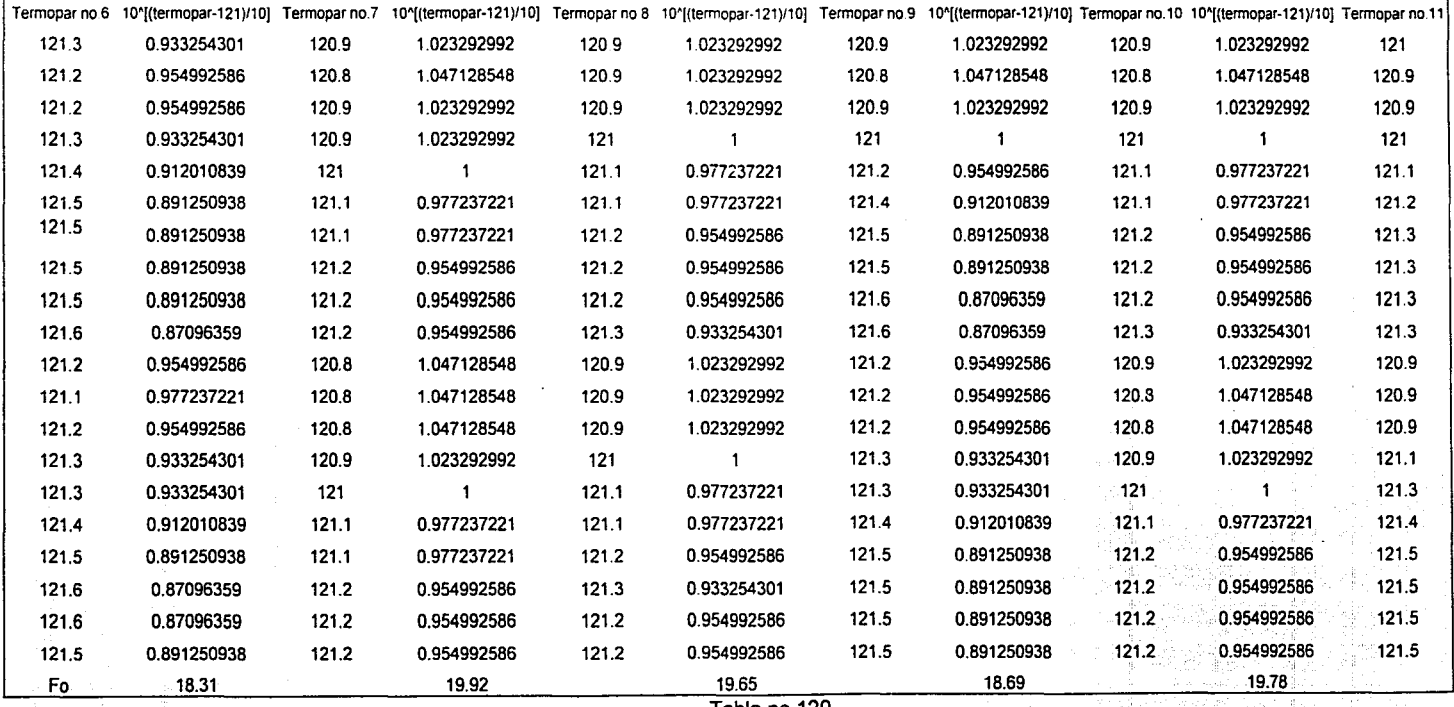

Tabla no.120

TESIS CON FALLA DE v!.úuEN

 $\mathbb{S}$  |

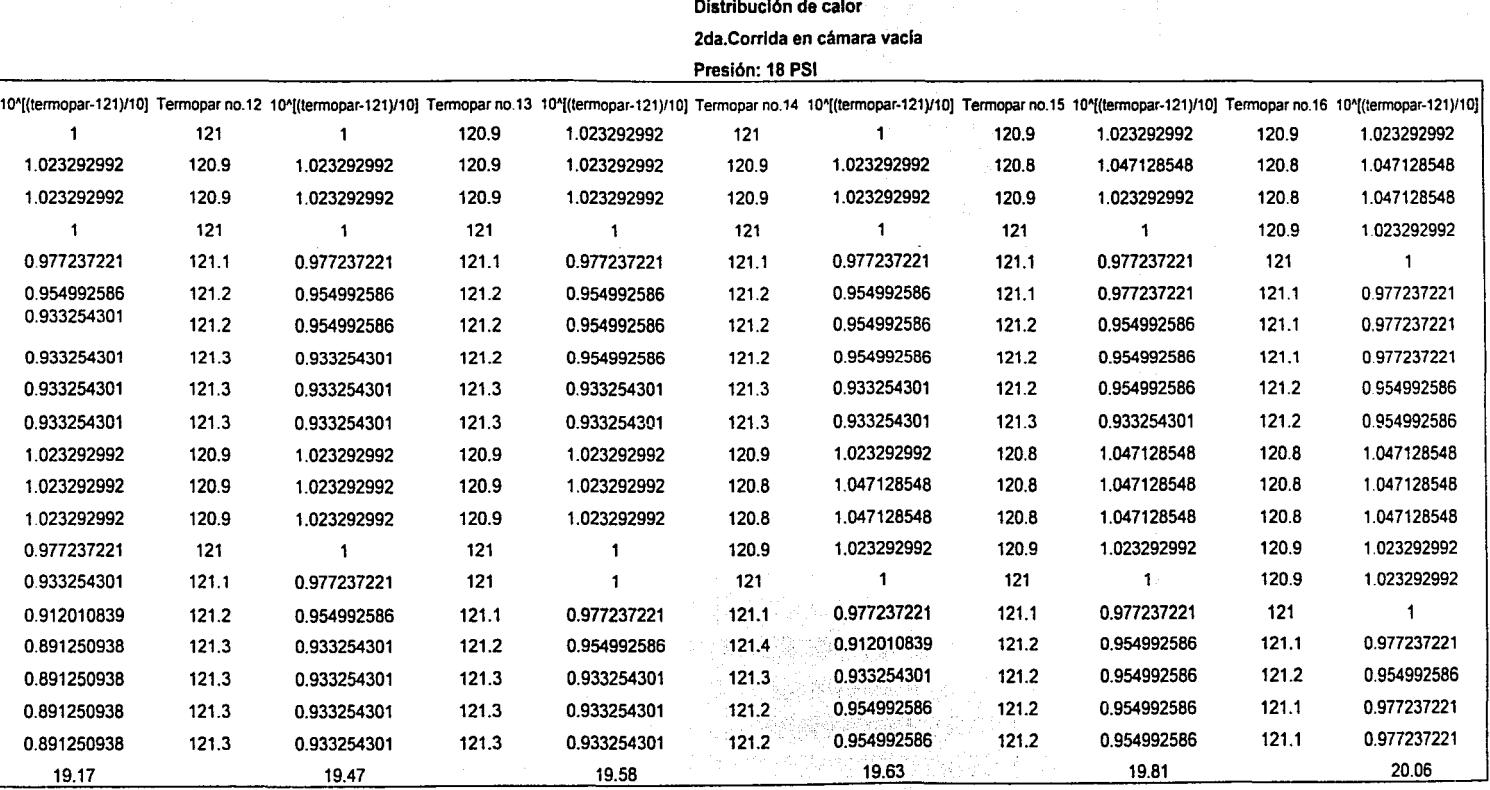

CALCULO DE Fo

 $\frac{1}{2}$ 

Tabla no.120

 $\mathcal{L}(\mathcal{F})$ 

数据表示 医中间性骨折

TESIS COM<br>FALLA DE UniUEN

 $\frac{21}{2}$ 

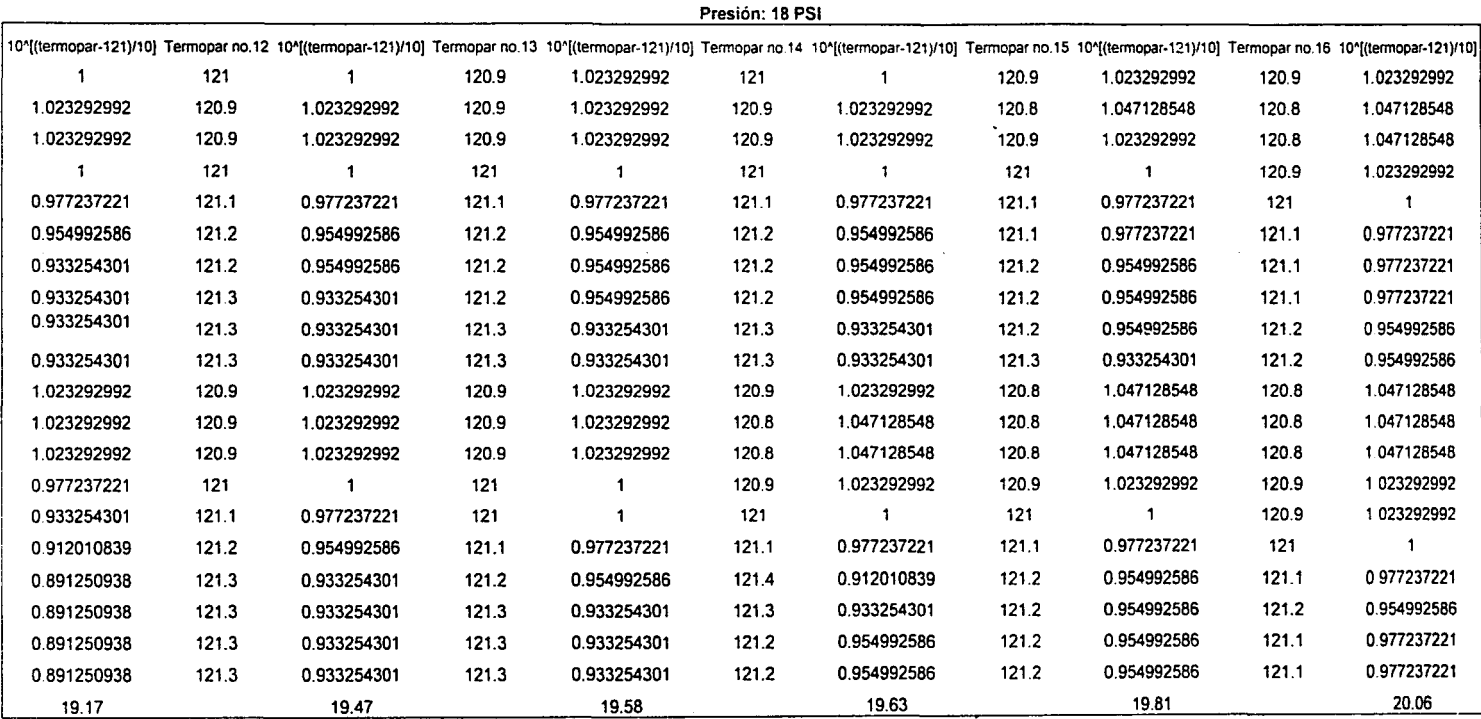

CALCULO DE Fo Distribución de calor 2da.Corrida en cámara vacía

Tabla no.121

TESIS CON FALLA DE URIGEN

Vl 00 1

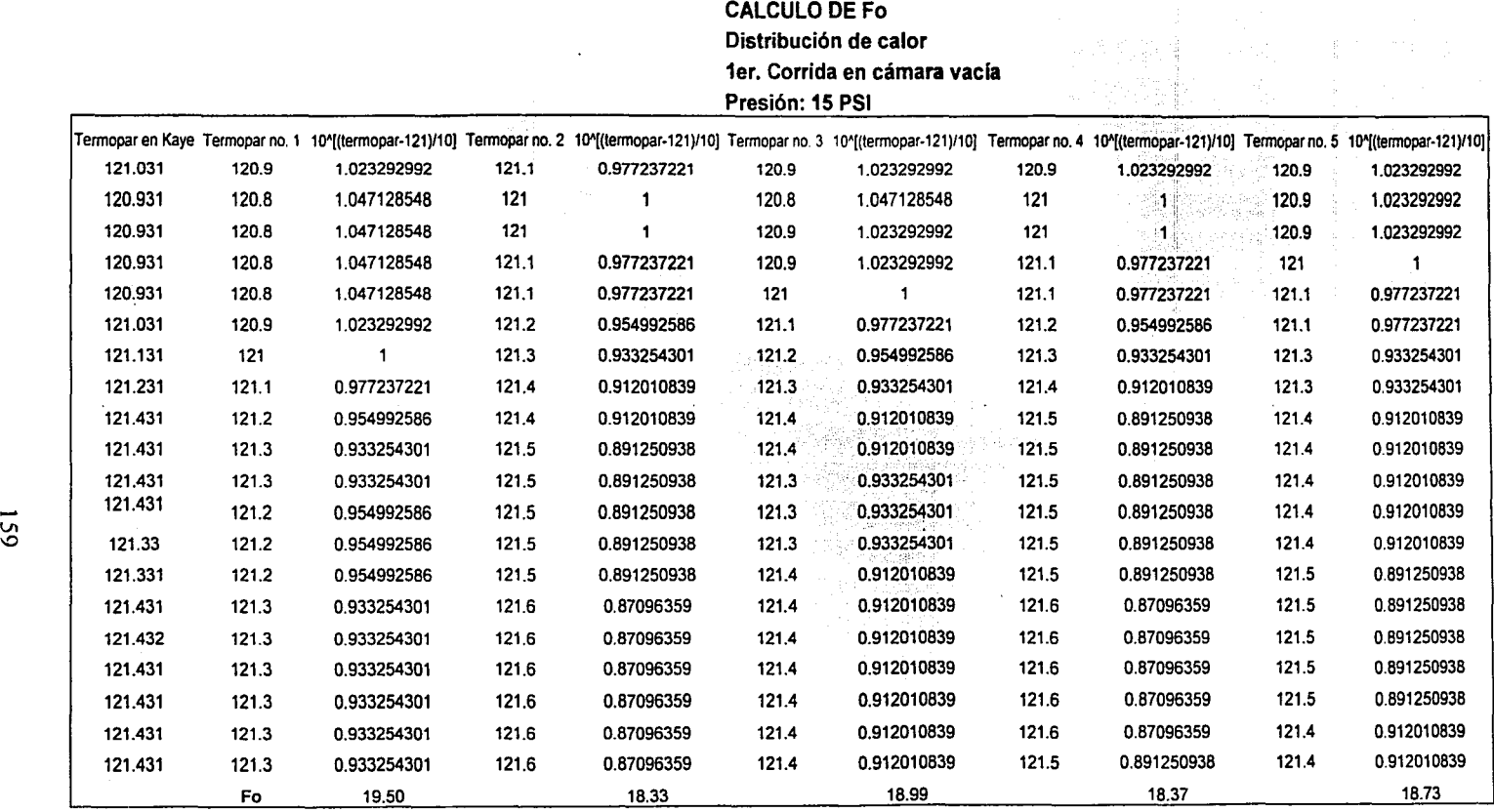

CALCULO DE Fo Distribución de calor

#### Fórmula

Fo= (Sumatoria 10"((T-121)/Z)]\*Delta t

Donde:<br>T = Temperatura registrada en cada termopar cada minuto<br>Z = 10

Delta t = 1 minuto que es la diferencial de tiempo entre lectura y lectura

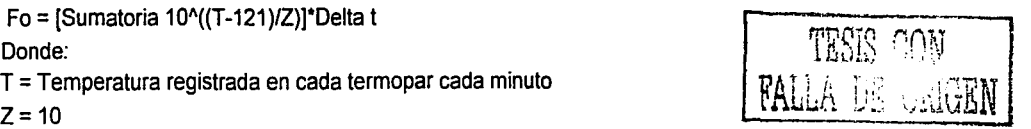

Sumatoria de 10" ((T-121)/Z) desde inicio del ciclo a 121 hasta lectura no. 20, porque el ciclo dura 20 minutos

Ejemplo: Fo= Sumatoria10"((120.9 -121)110)\*1  $Fo = 19.50$ 

Tmin reg.= 120.6 Tmax kaye = 121.431 Diferencia = 0.831

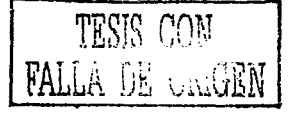

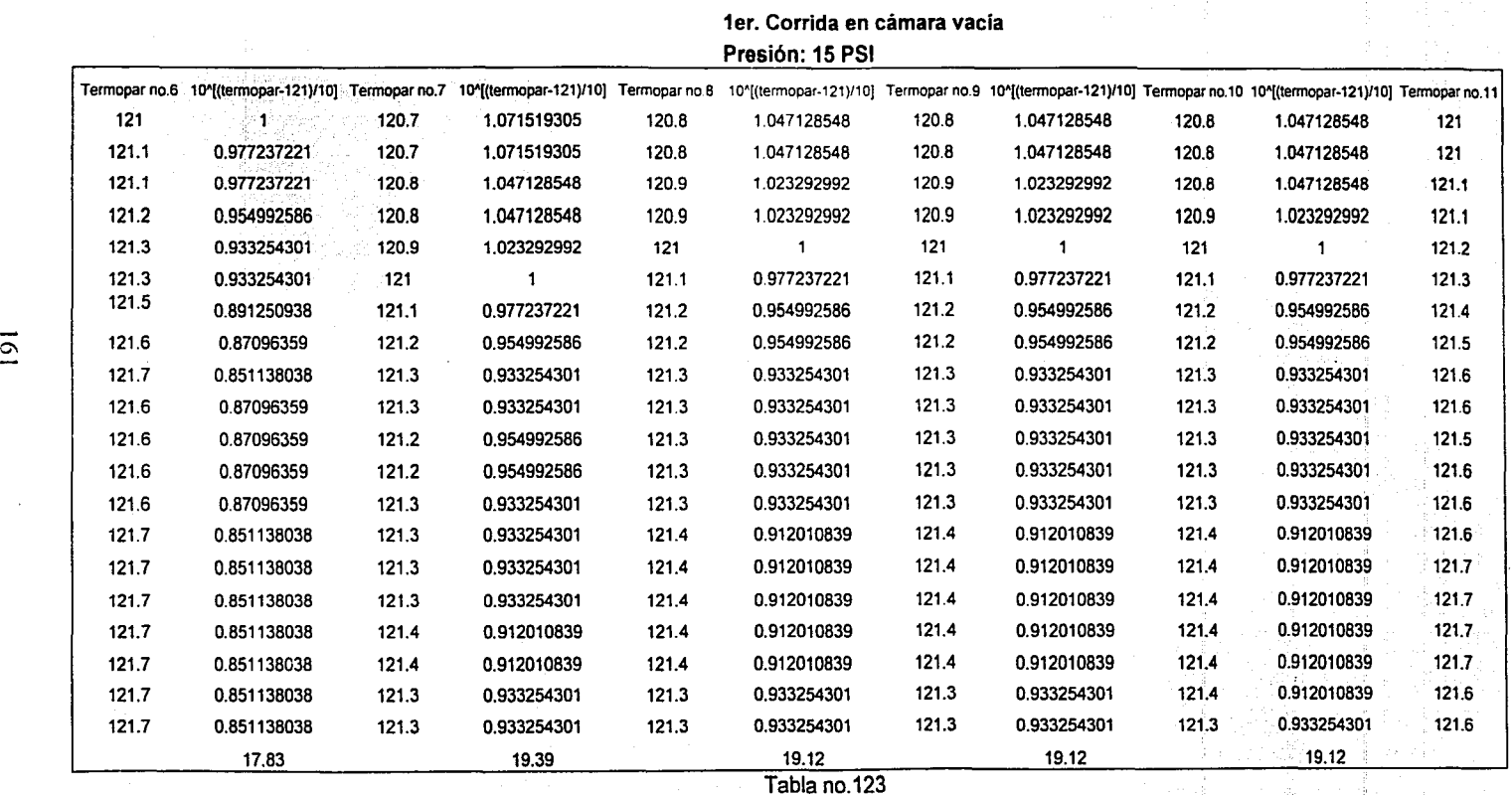

**CALCULO DE Fo Distribución de calor** 

TESIS CON  $M$ alla de  $\mathbb{R}$  de  $M$ 

W

 $\overline{9}$ 

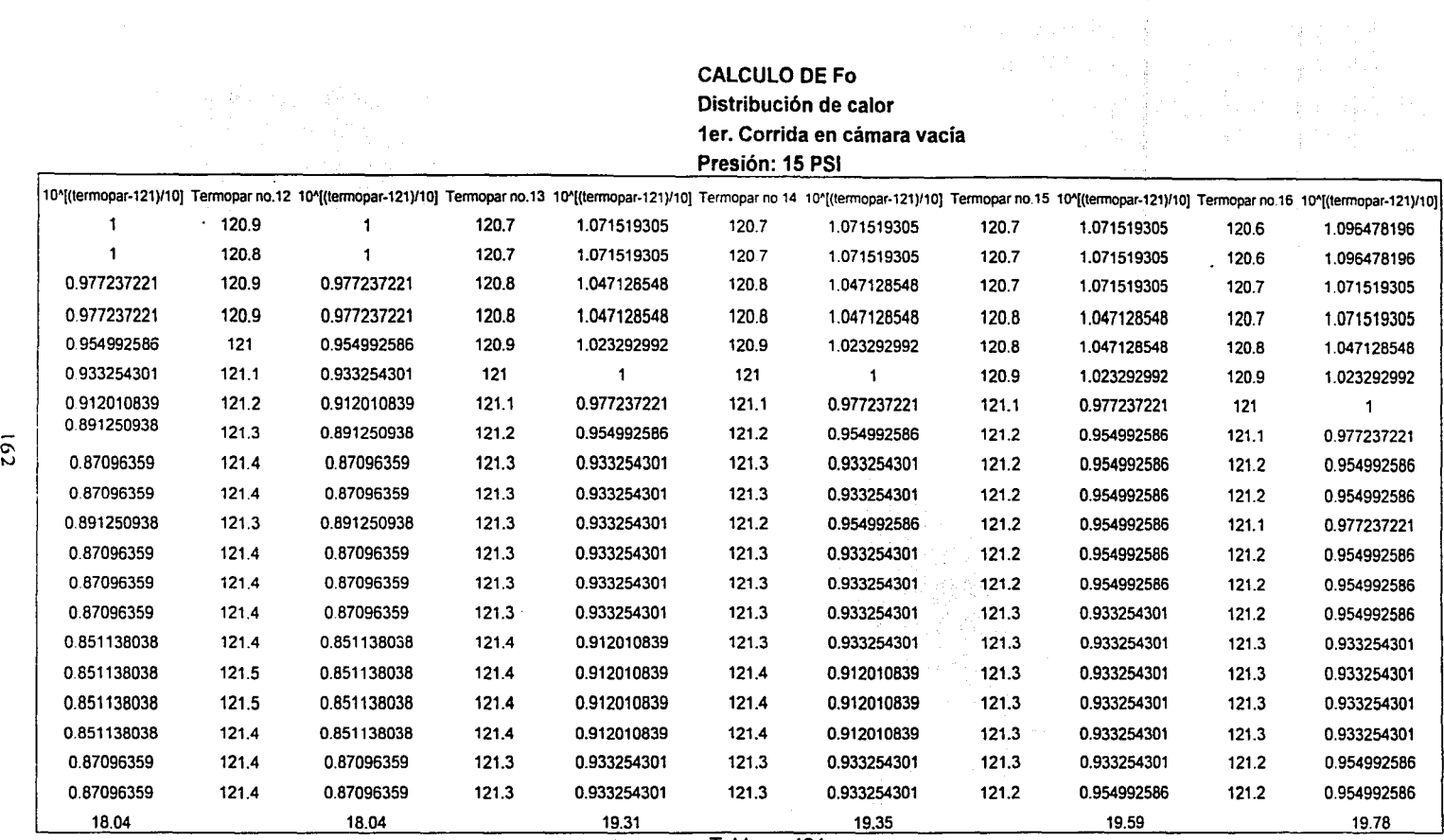

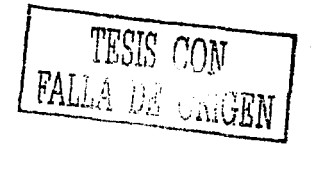

#### CALCULO DE Fo Distribución de calor 1a.Corrida en cámara con carga Presión: 18 PSI

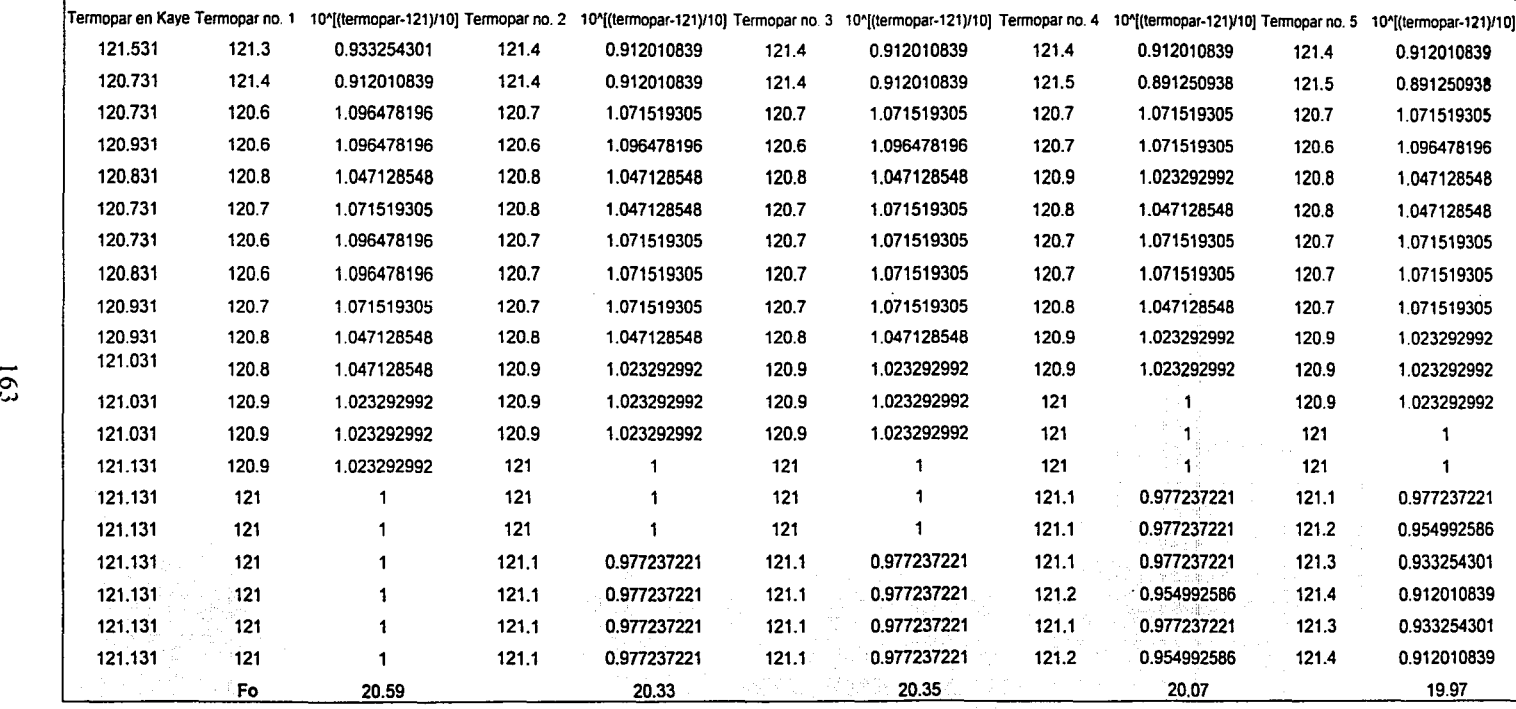

#### Fórmula

Fo = [Sumatoria 10^((T-121)/Z)]\*Delta t

Donde:

T =Temperatura registrada en cada termopar cada minuto

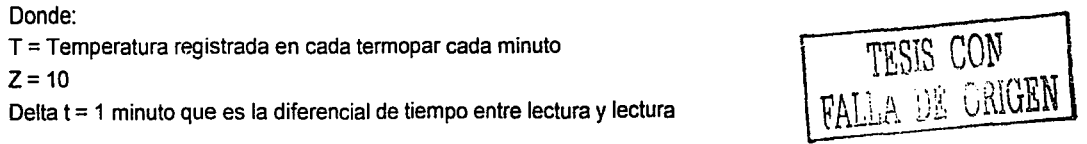

Sumatoria de 10^((T-121)/Z) desde inicio del ciclo a 121 hasta lectura no. 20, porque el ciclo dura 20 minutos

Ejemplo: Fo = Sumatoria10^((121.3 - 121)/10)\*1  $Fo = 20.59$ 

Tmin reg. = 120.3 Tmax kaye =  $121.531$ Diferencia = 1.231

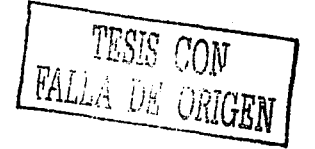

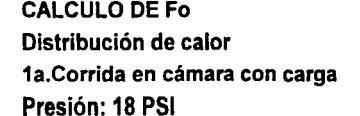

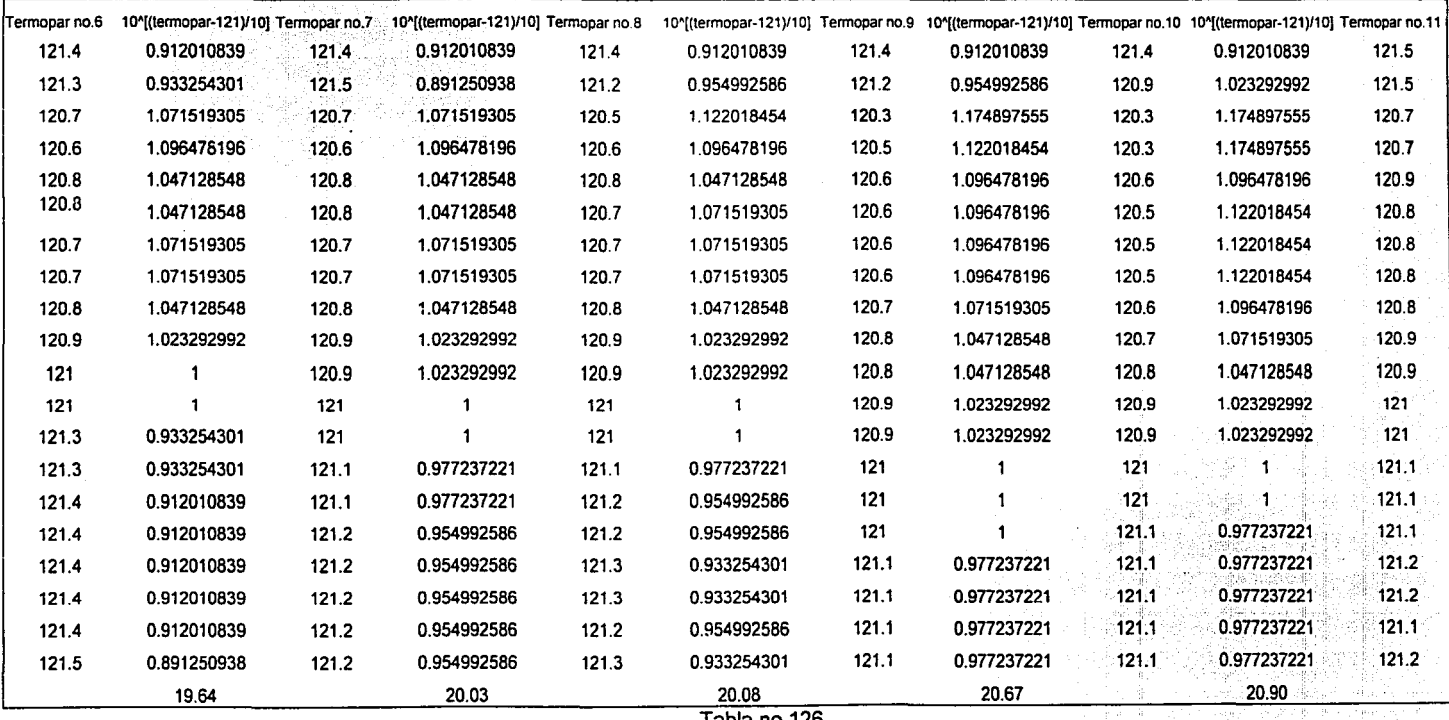

Tabla no.126

FALLA DE ORIGEN

Distribute PK

 $\Omega$ 

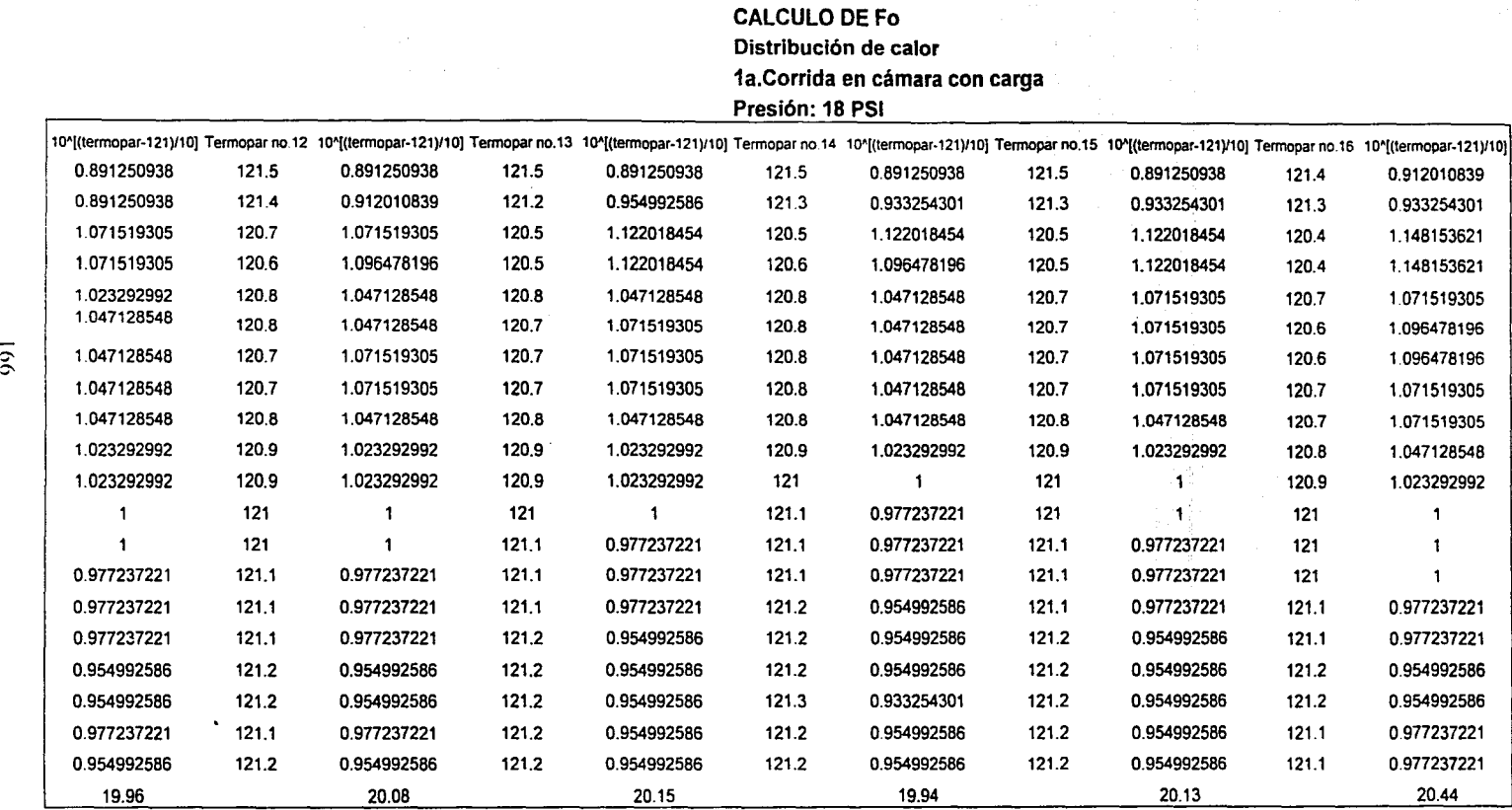

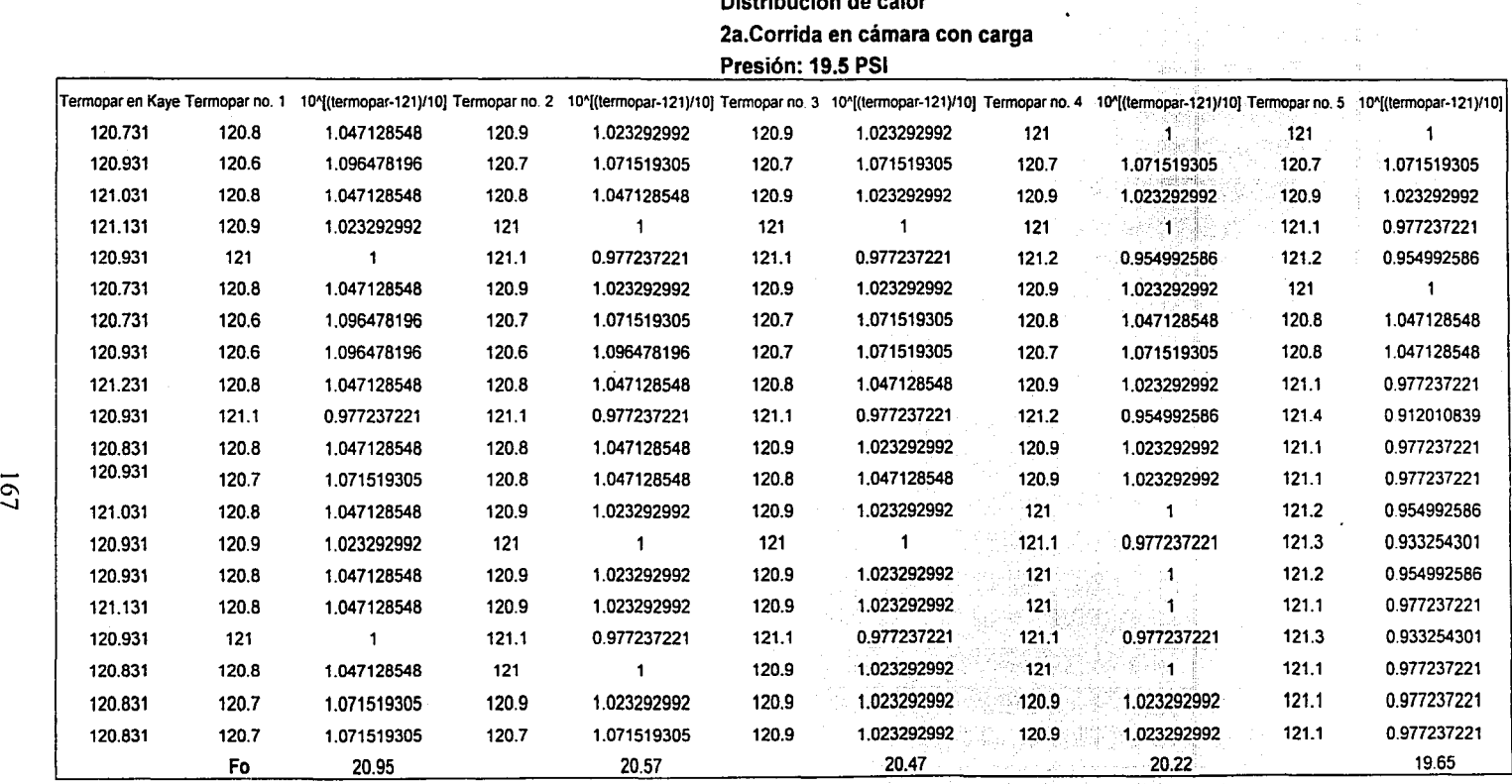

# **CALCULO DE Fo Distribución de calor**

#### Fórmula

Fo= [Sumatoria 10"((T-121)/Z)]\*Delta t

 $TESIS$   $CON$  Donde:

T = Temperatura registrada en cada termopar cada minuto

FALLA DE URIGEN | z=10

Delta t = 1 minuto que es la diferencial de tiempo entre lectura y lectura

Sumatoria de 10^((T-121)/Z) desde inicio del ciclo a 121 hasta lectura no. 20, porque el ciclo dura 20 minutos

Ejemplo: Fo = Sumatoria10^((120.8 - 121)/10)\*1  $Fo = 20.95$ 

Tmin reg. = 120.4 Tmax kaye = 121.231 Diferencia = 0.831

NEEDING BO VITTEEL

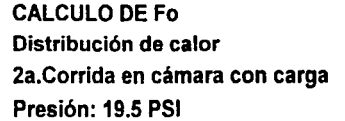

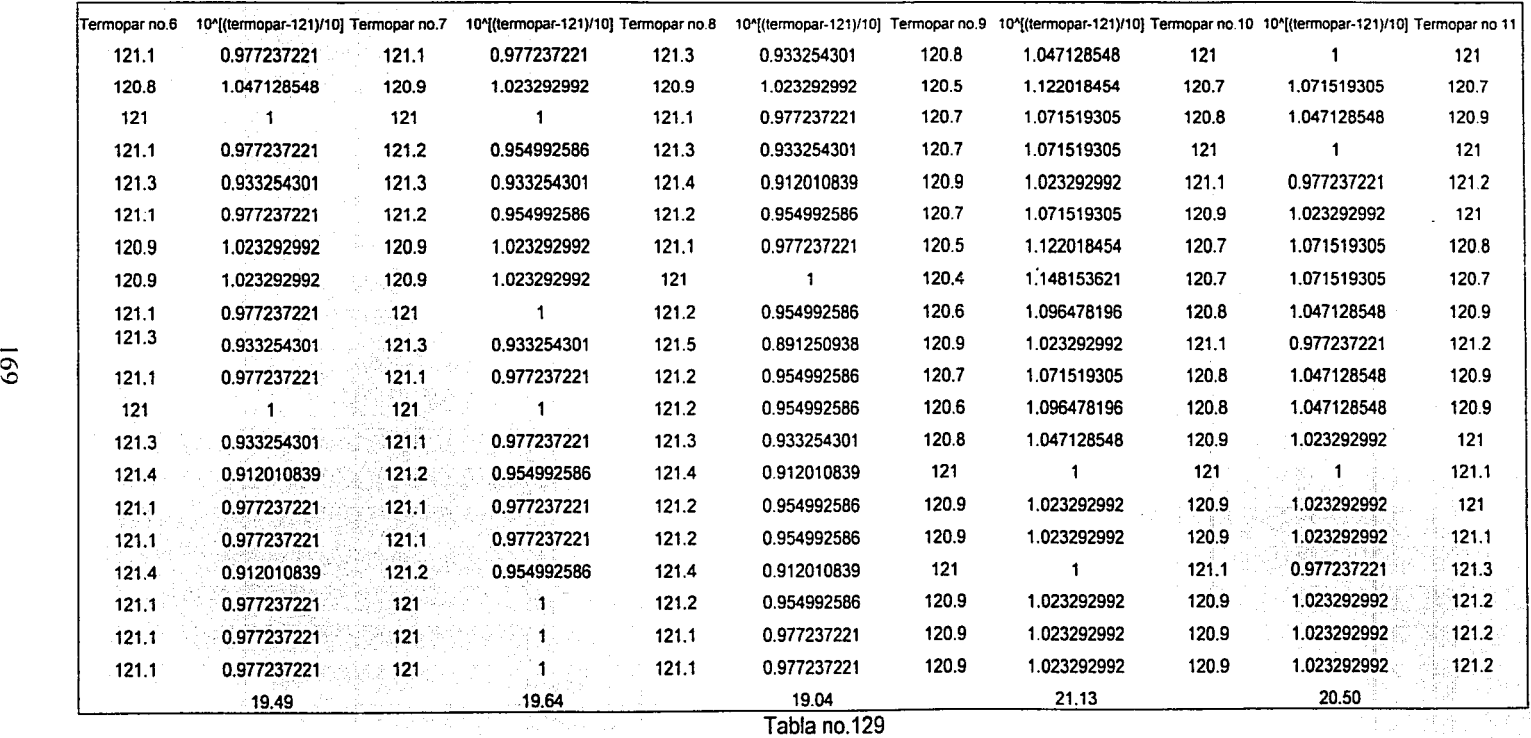

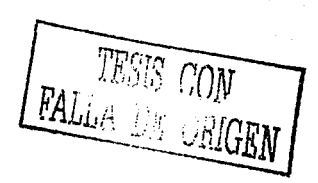

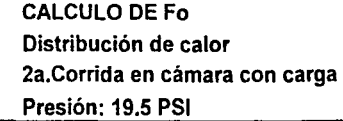

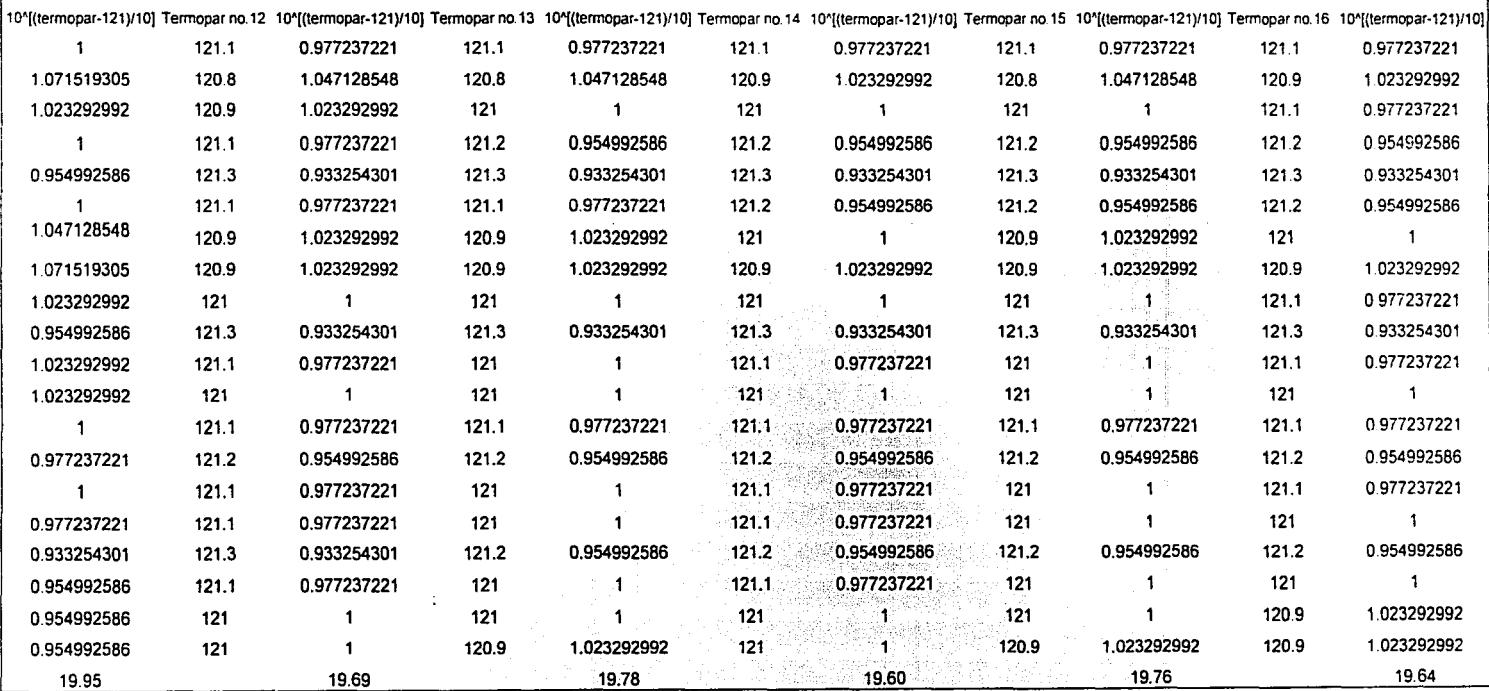

Tabla no.130

**国内的重大国内的一个国家** 

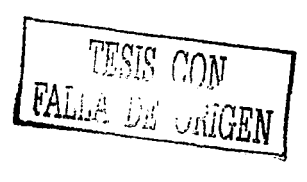

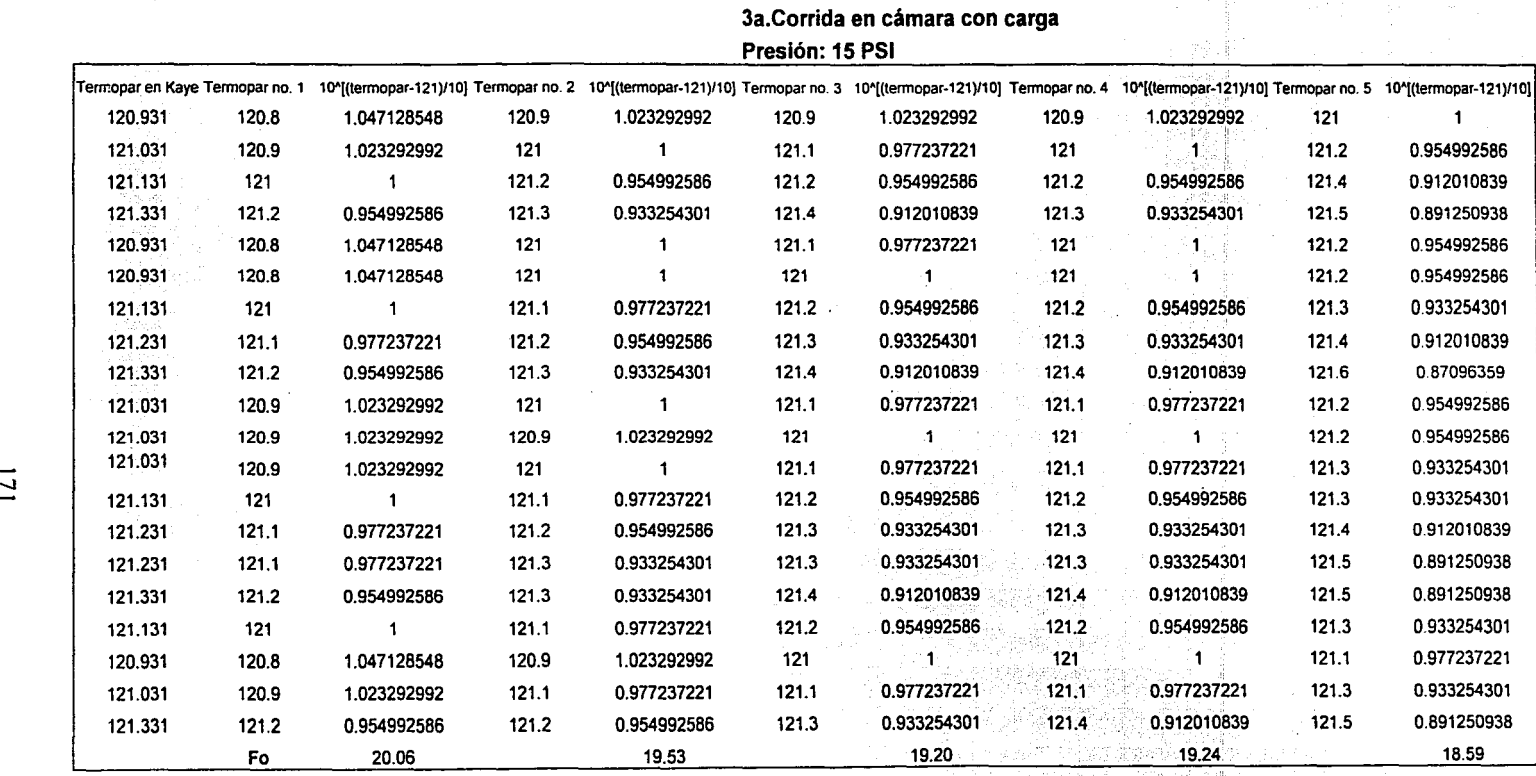

# **Distribución de calor**

 $T_{\text{PSS}}^{\text{PSS}}$   $\bigcap_{i=1}^{\infty} N$  Fo = [Sumatoria 10"((T-121)/Z)]\*Delta t<br>Donde: *PALLA DE ORIGEN* 

#### Fórmula

 $T = T$ emperatura registrada en cada termopar cada minuto

 $Z = 10$ 

Delta t = 1 minuto que es la diferencial de tiempo entre lectura *y* lectura

Sumatoria de 10^((T-121)/Z) desde inicio del ciclo a 121 hasta lectura no. 20, porque el ciclo dura 20 minutos

Tabla no.131

Ejemplo: Fo = Sumatoria10^((120.8 - 121)/10)\*1  $Fo = 20.06$ 

Tmin reg. = 120.8 Tmax kaye =  $121.331$ Diferencia =  $0.531$ 

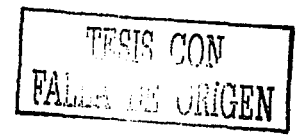
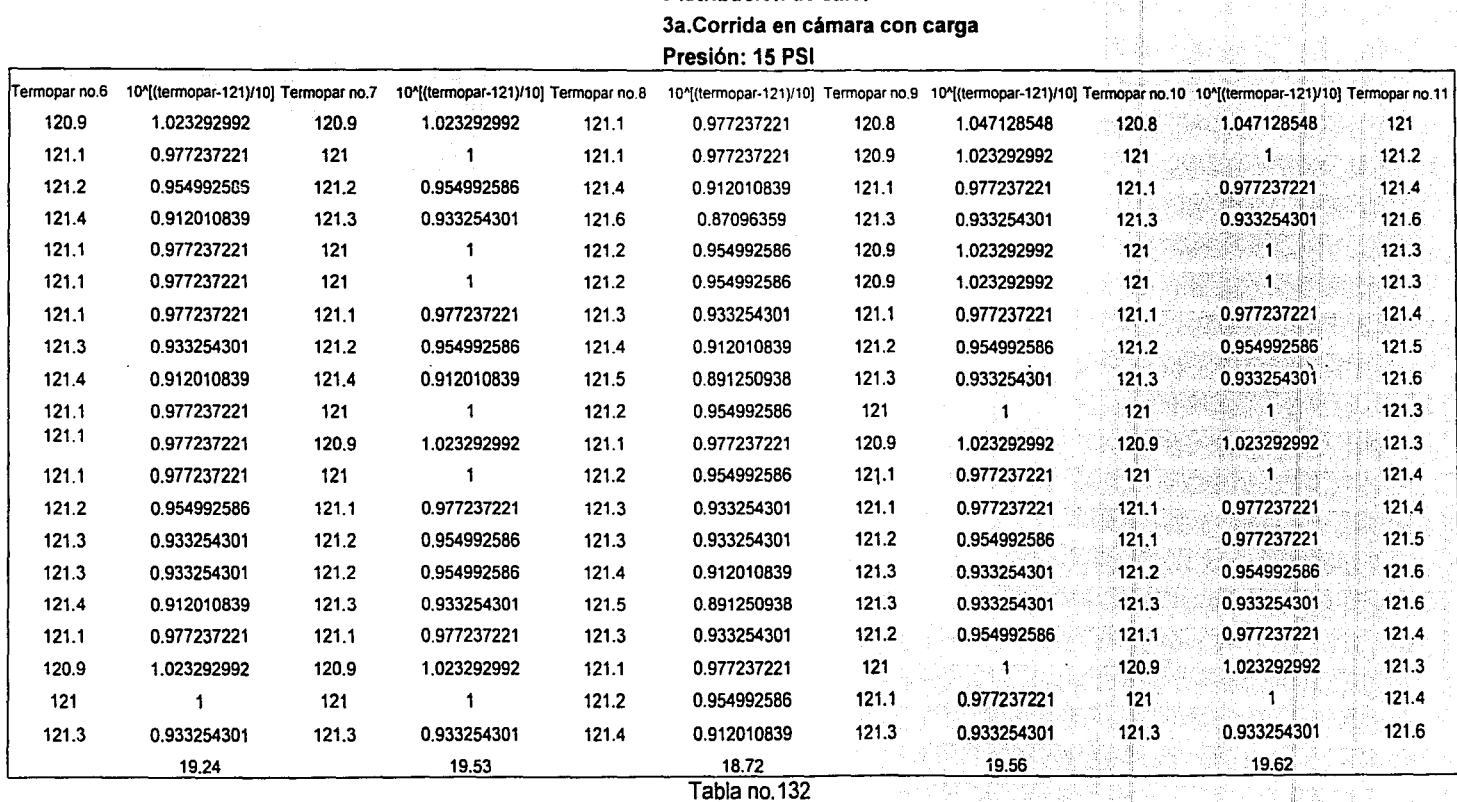

**CALCULO DE Fo Distribución de calor** 

TESJS GON **TEALLA DE ORIGEN** 

 $\mathfrak{r}$ 

#### CALCULO DE Fo. Distribución de calor 3a.Corrida en cámara con carga Presión: 15 PSI

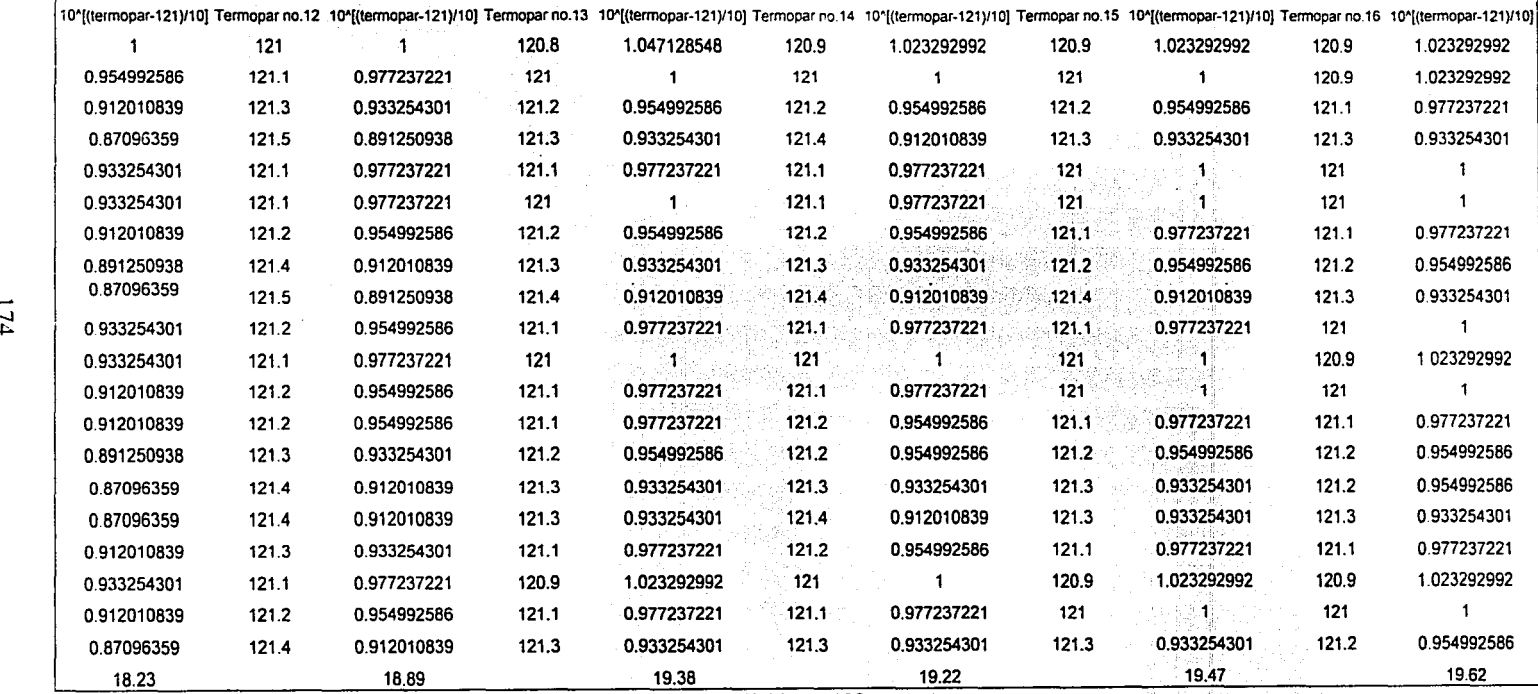

Tabla no.133

 $\label{eq:2} \frac{1}{\sqrt{2}}\left(\frac{1}{2}\right)^{2} \frac{1}{2} \left(\frac{1}{2}\right)^{2}$ 

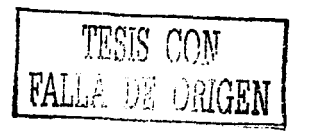

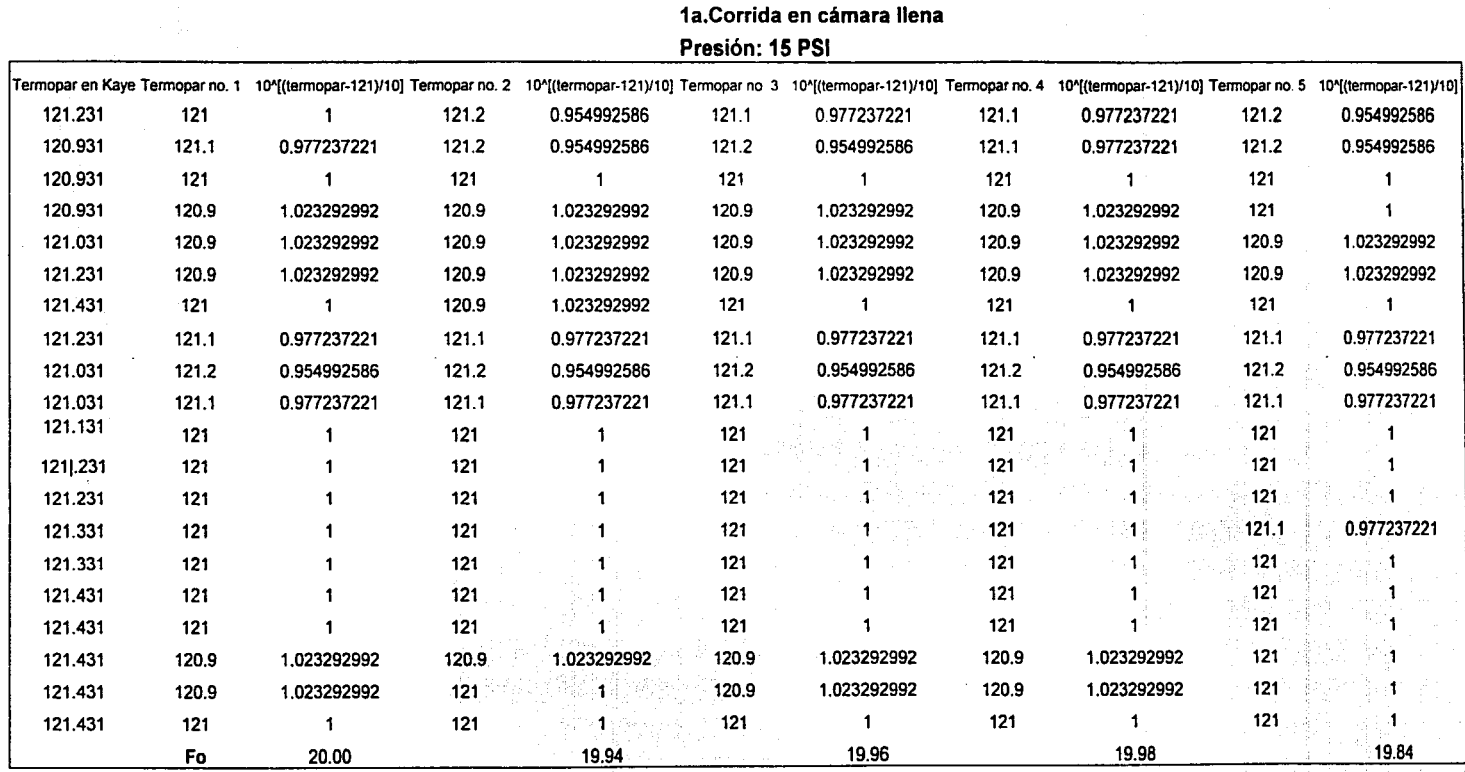

### CALCULO DE Fo Penetración de calor

Fórmula

 $Fo =$  [Sumatoria 10^((T-121)/Z)]\*Delta t

Donde:

T =Temperatura registrada en cada termopar cada minuto

 $Z = 10$ 

Delta t = 1 minuto que es la diferencial de tiempo entre lectura y lectura

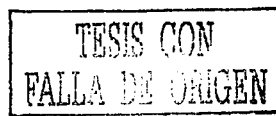

#### Sumatoria de 10^((T-121)/Z) desde inicio del ciclo a 121 hasta lectura no. 20, porque el ciclo dura 20 minutos

Ejemplo: Fo = Sumatoria10^((121 - 121)/10)\*1  $Fo = 20.00$ 

Tmin reg. = 120.9 Tmax kaye = 121.431 Diferencia = 0.531

Tabla no.134

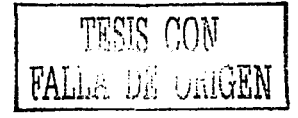

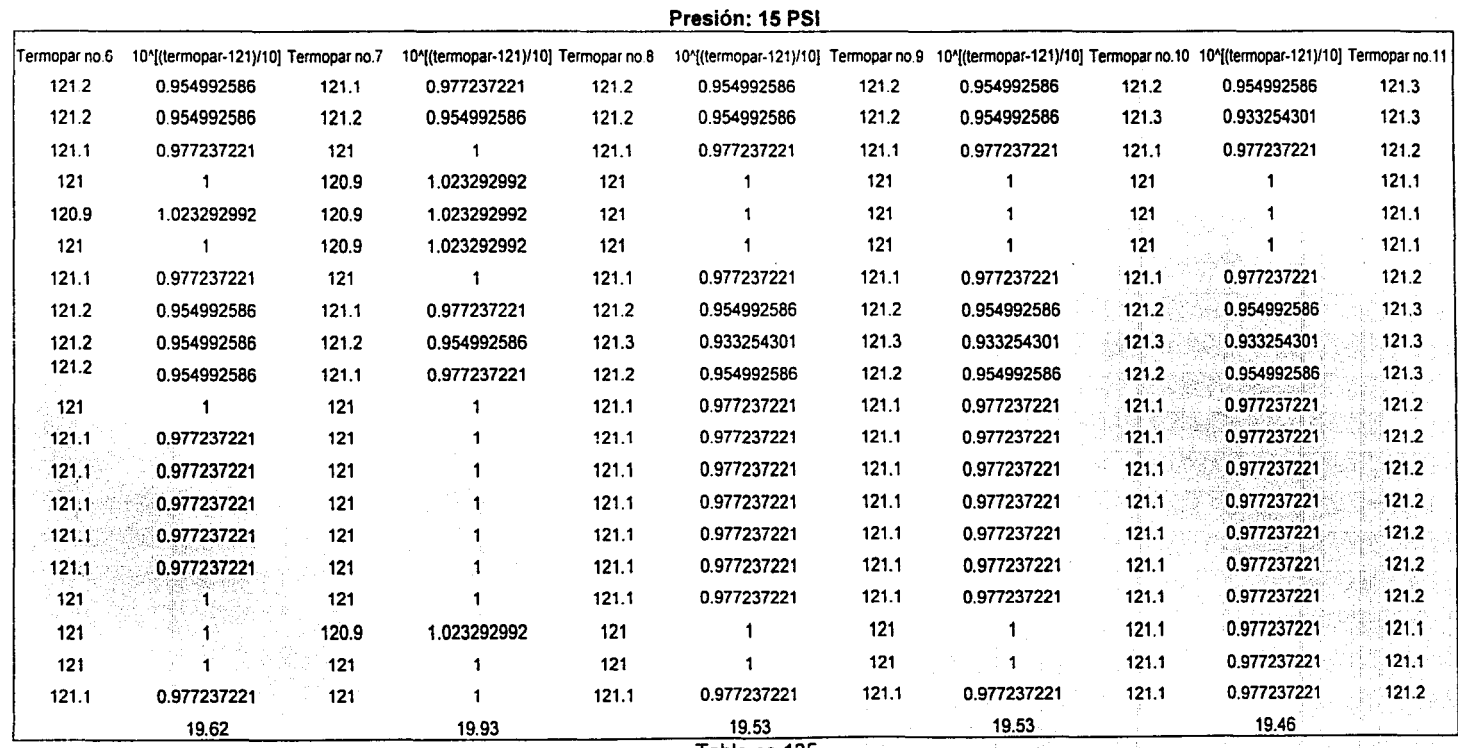

**CALCULO DE Fo** Penetración de calor 1a.Corrida en cámara llena

Tabla no.135

TESIS CON FALLA DE ORIGEN

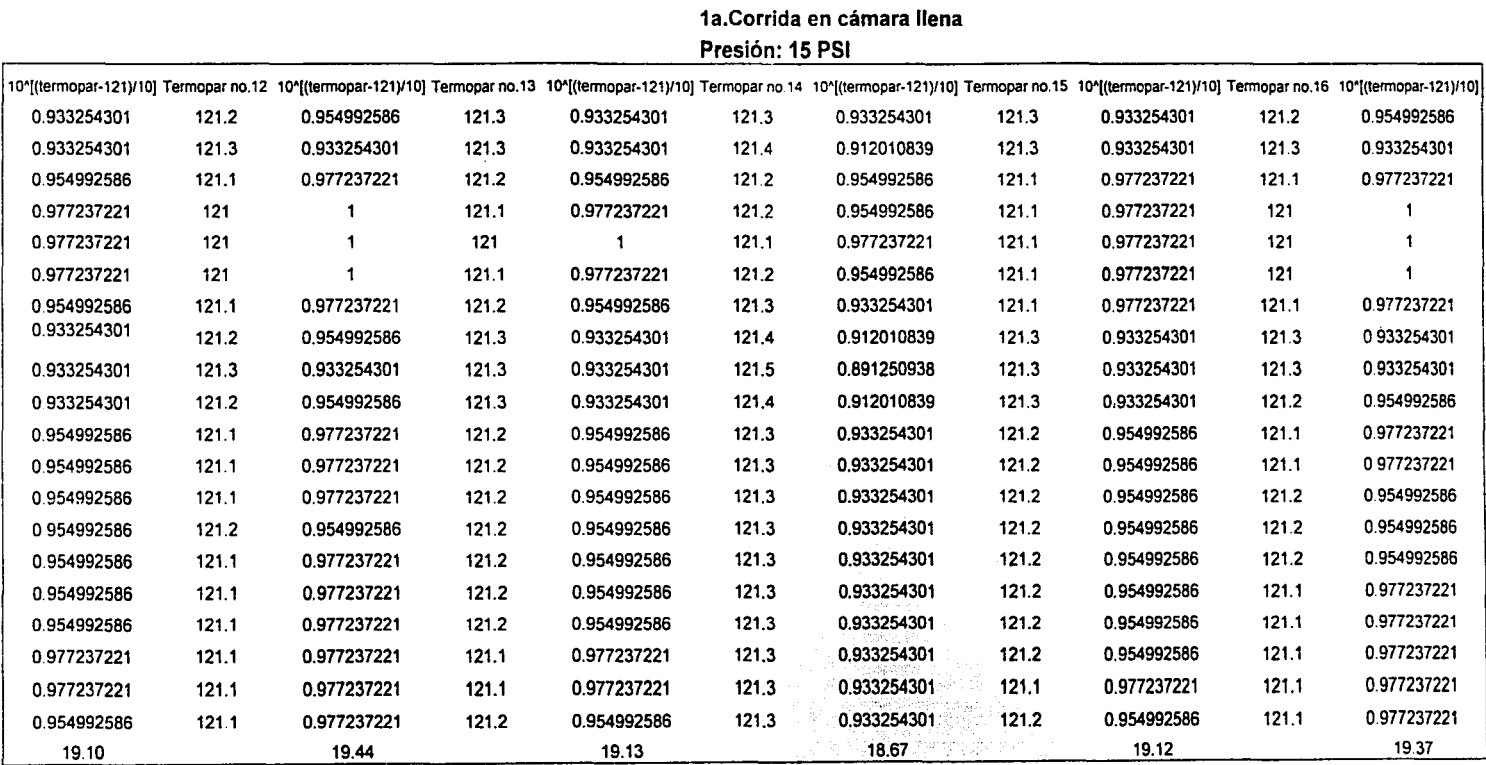

**CALCULO DE Fo** Penetración de calor

Tabla no.136

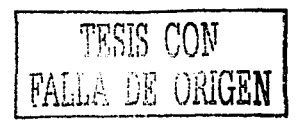

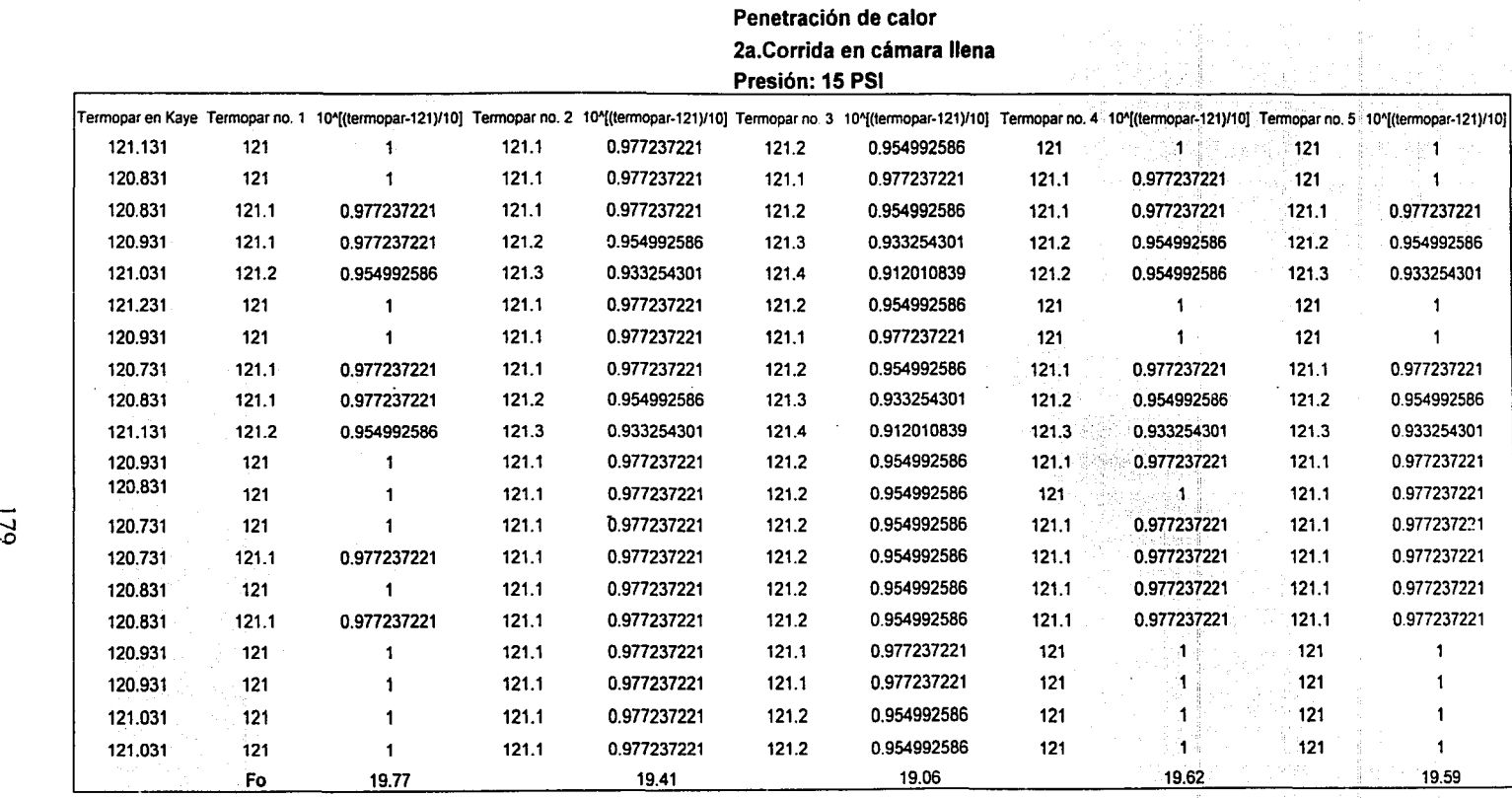

**CALCULO DE Fo** 

#### Fórmula

 $Fo =$  [Sumatoria 10 $^{\circ}$ ((T-121)/Z)]\*Delta t

Donde:

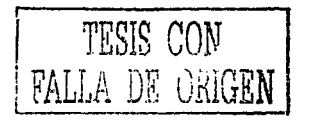

T =Temperatura registrada en cada termopar cada minuto

 $Z = 10$ 

Delta t = 1 minuto que es la diferencial de tiempo entre lectura y lectura

Sumatoria de 10^((T-121)/Z) desde inicio del ciclo a 121 hasta lectura no. 20, porque el ciclo dura 20 minutos

Ejemplo: Fo = Sumatoria10^((121 - 121)/10)\*1  $Fo = 19.77$ 

Tmin reg. = 120.9 Tmax kaye = 121.131 Diferencia =  $0.231$ 

#### Tabla no.137

# TRIS CON

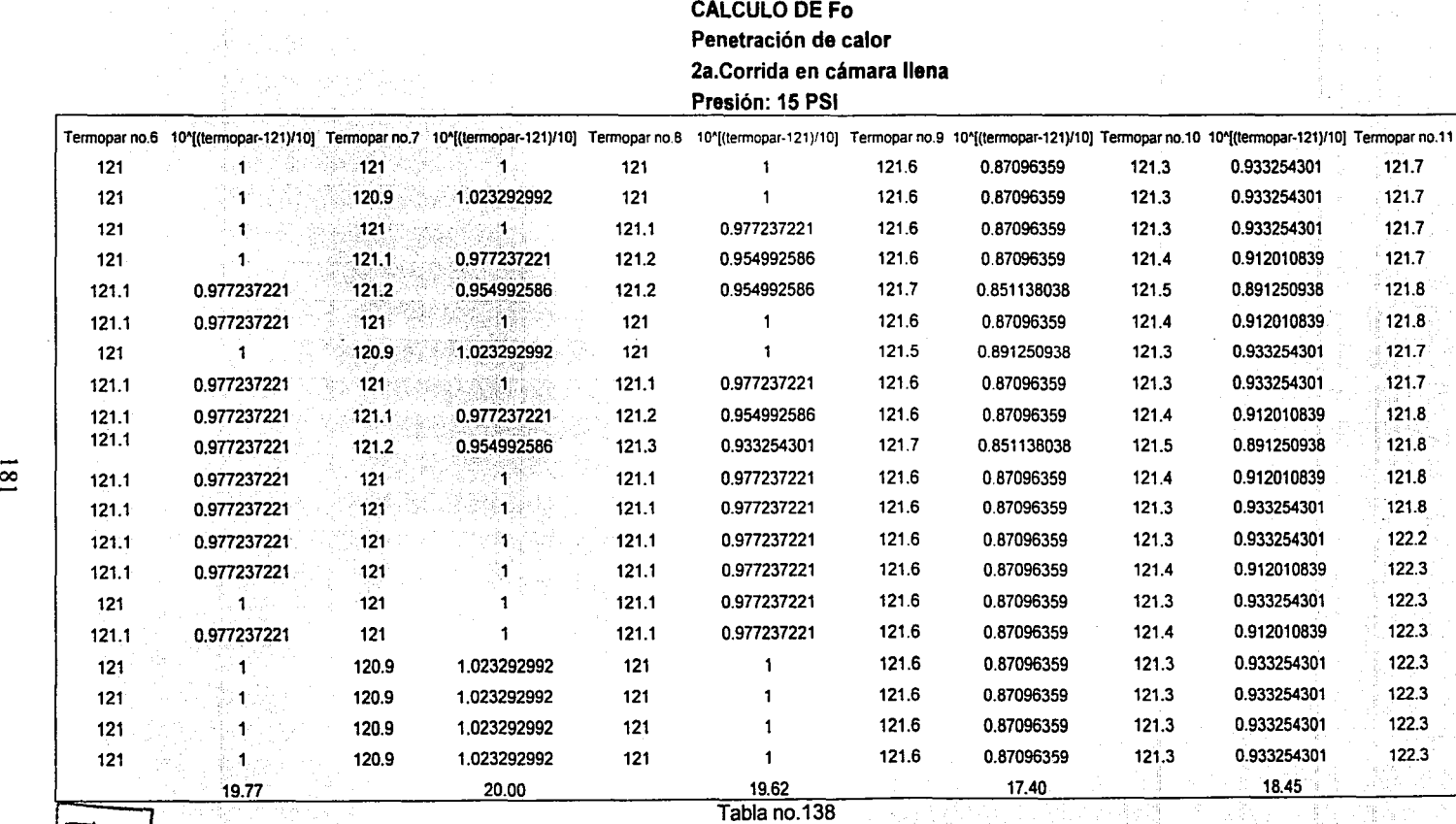

**CALCULO DE Fo** 

 $\mathbb{R}^n$  $|F|_{\rightarrow}$ !े ≌

 $\frac{1}{20}$ <br>**iii**  $\frac{1}{20}$ 

<u>፡፡</u><br>2

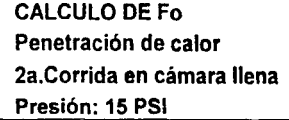

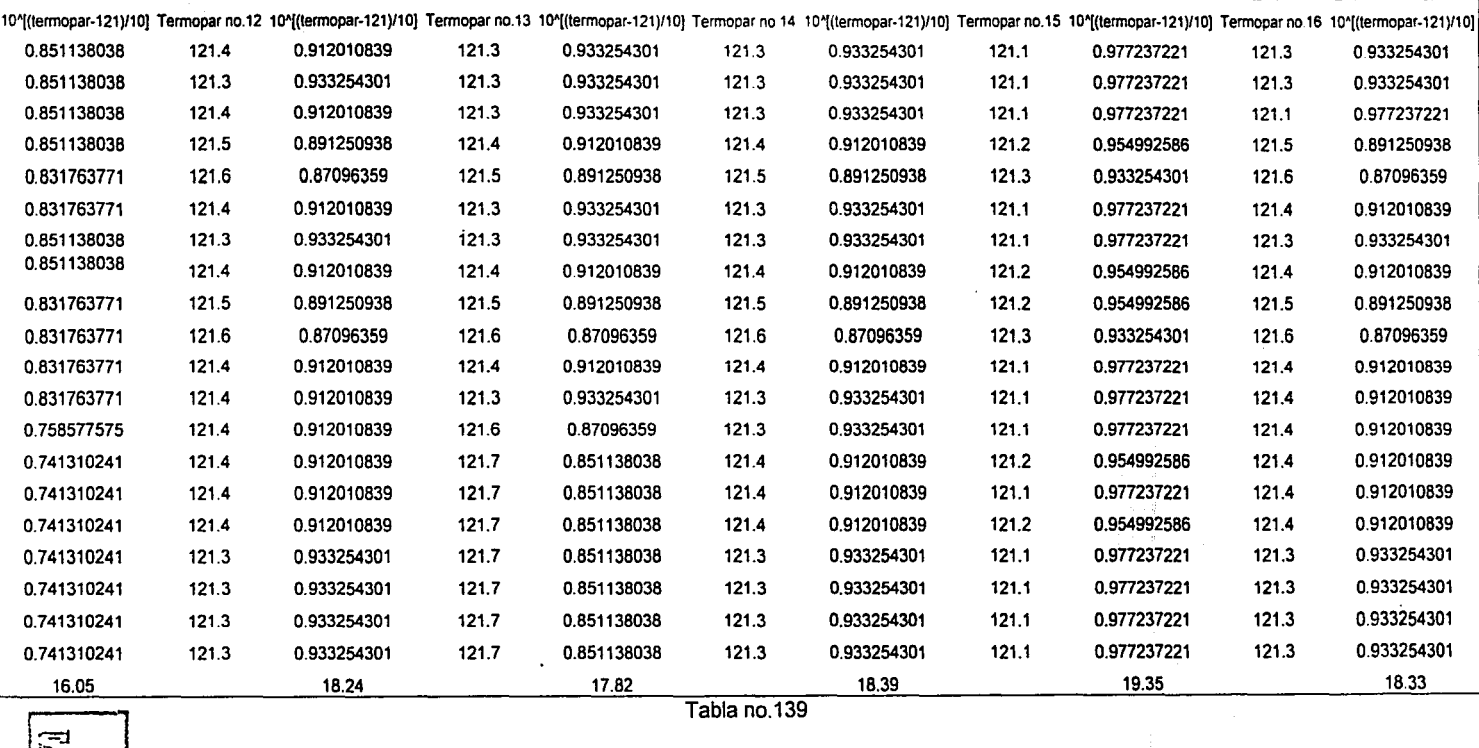

#### **CALCULO DE Fo** Penetración de calor 3a. Corrida en cámara llena Presión: 17 PSI

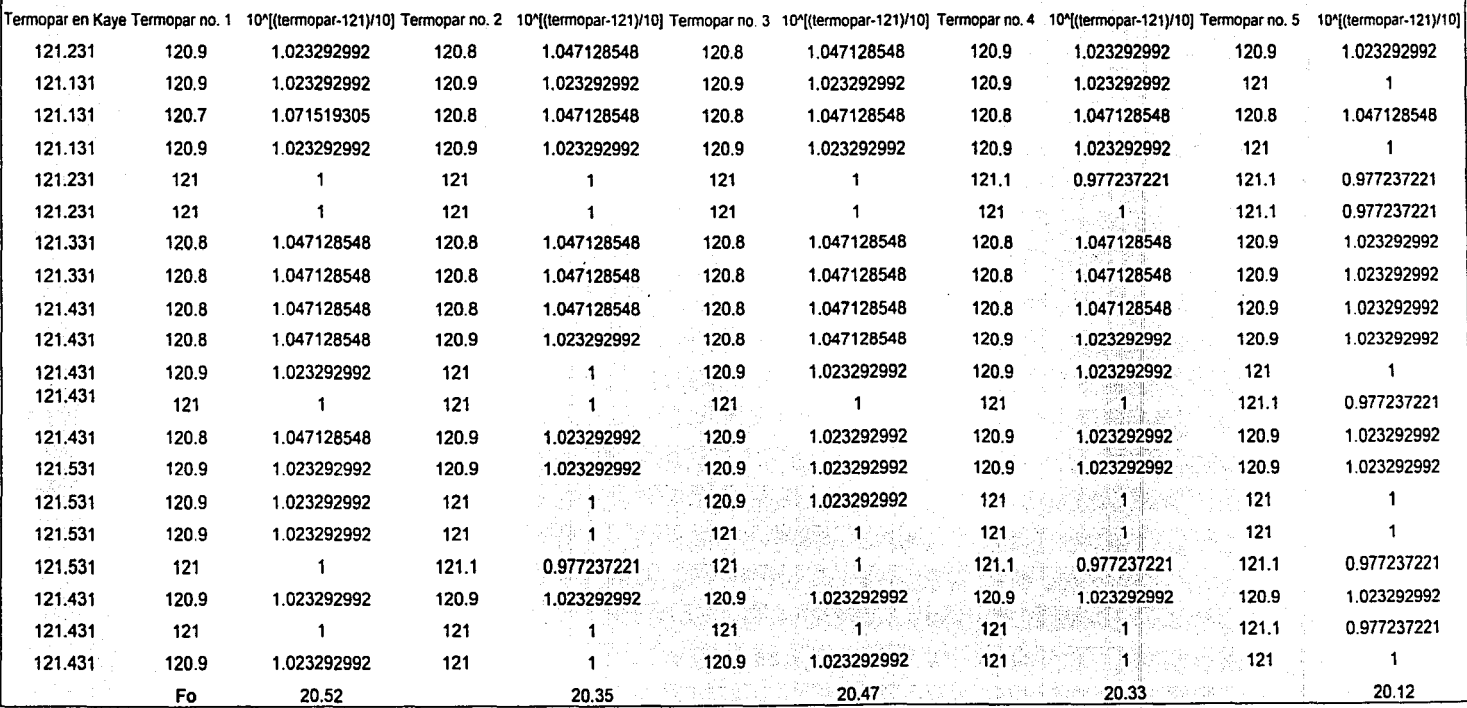

#### Fórmula

Fo = [Sumatoria 10^((T-121)/Z)]\*Delta t

Donde:

T = Temperatura registrada en cada termopar cada minuto

 $Z = 10$ 

NHRY DE OLIM

Delta t = 1 minuto que es la diferencial de tiempo entre lectura y lectura

Sumatoria de 10"((T-121)/Z) desde inicio del ciclo a 121 hasta lectura no. 20, porque el ciclo dura 20 minutos

Ejemplo: Fo = Sumatoria10^((120.9 - 121)/10)\*1  $Fo = 20.52$ 

Tmin reg.= 120.7 Tmax kaye = 121.531 Diferencia = 0.831

Tabla no.140

 $\frac{1}{\sqrt{2}}$  $\frac{1}{2}$  $1 - 21$ r-' :::> **lugical**  $\frac{N}{N}$ 2:

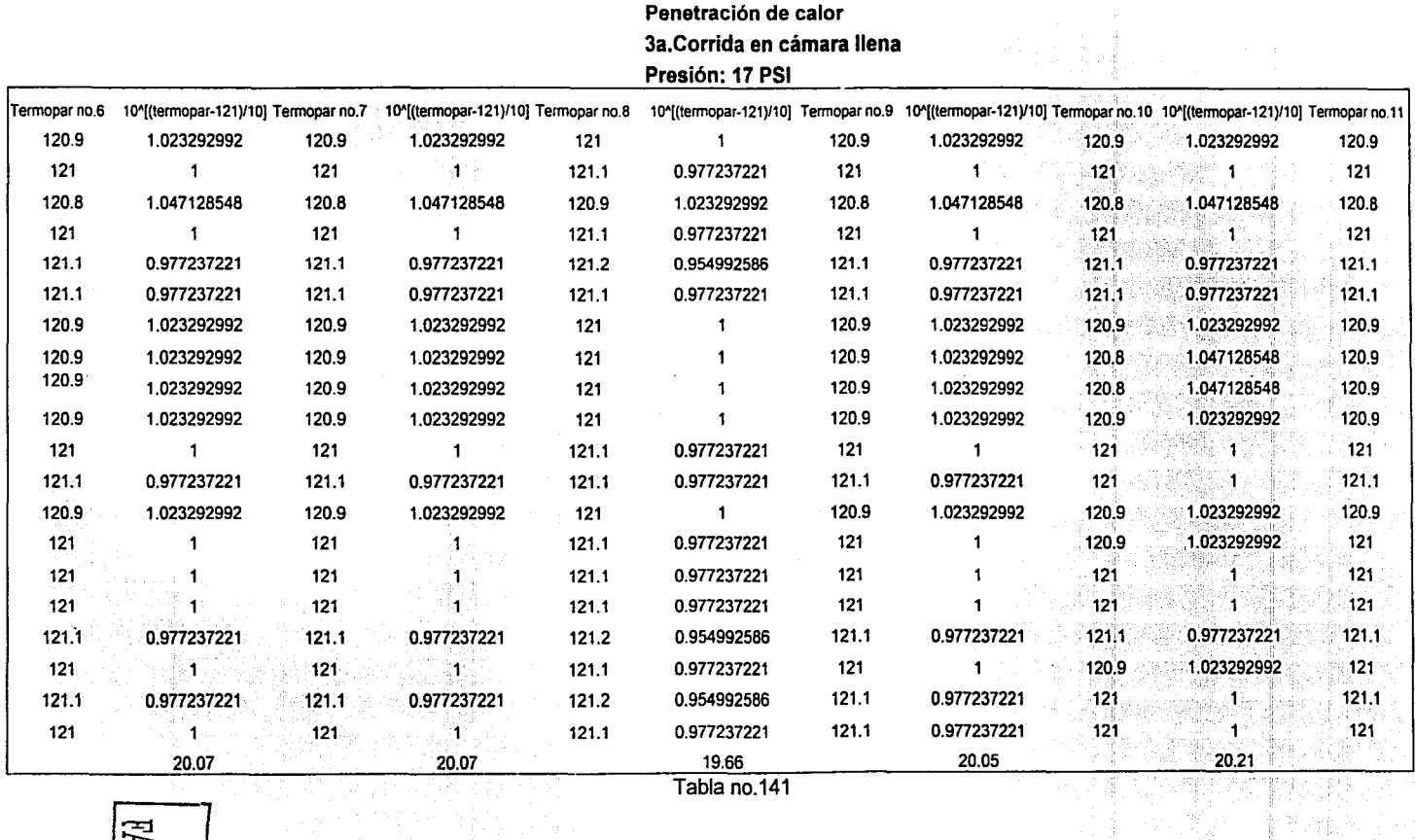

**CALCULO DE Fo** 

Ť

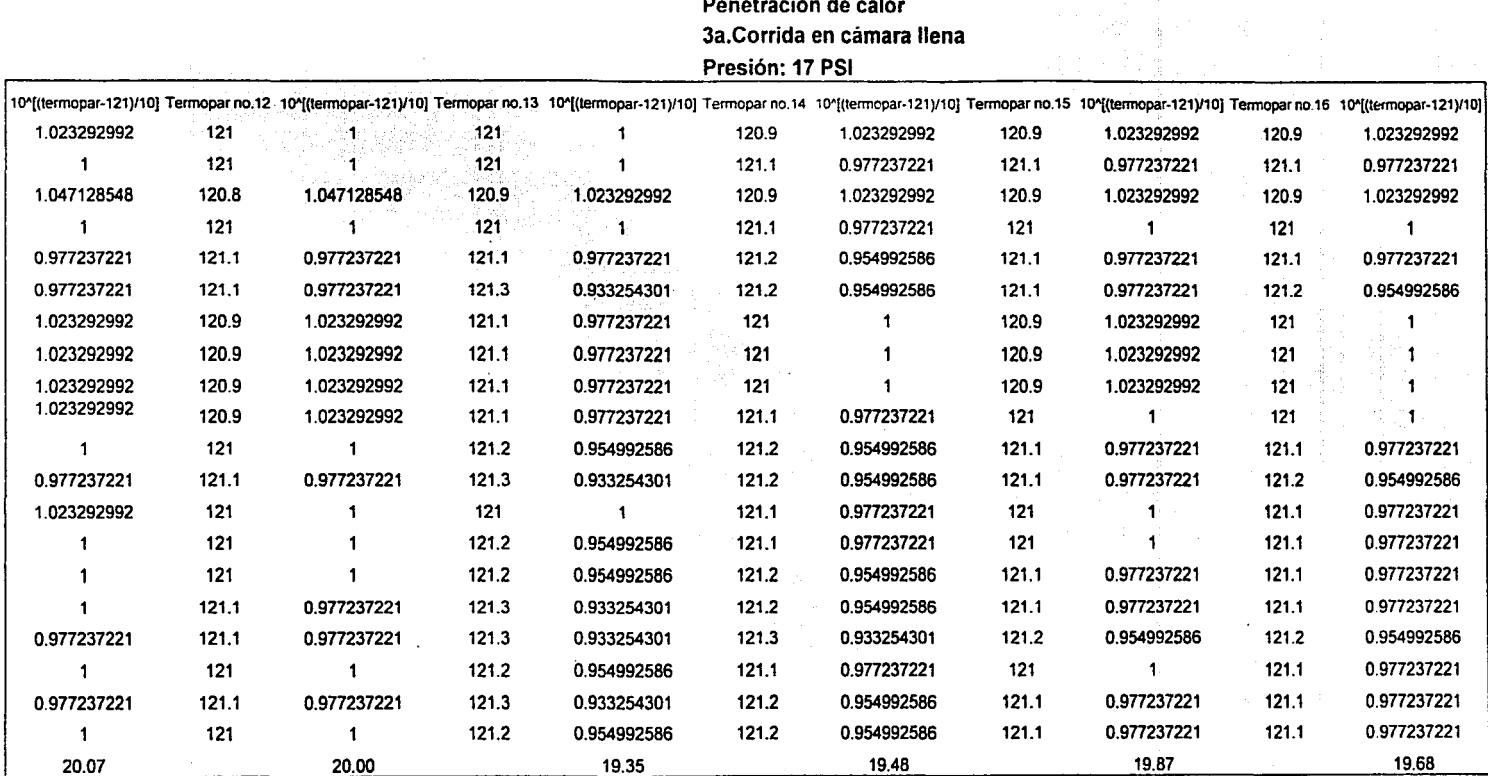

## CALCULO DE Fo

Tabla no.142

981

MEDESO ROLL VITWE

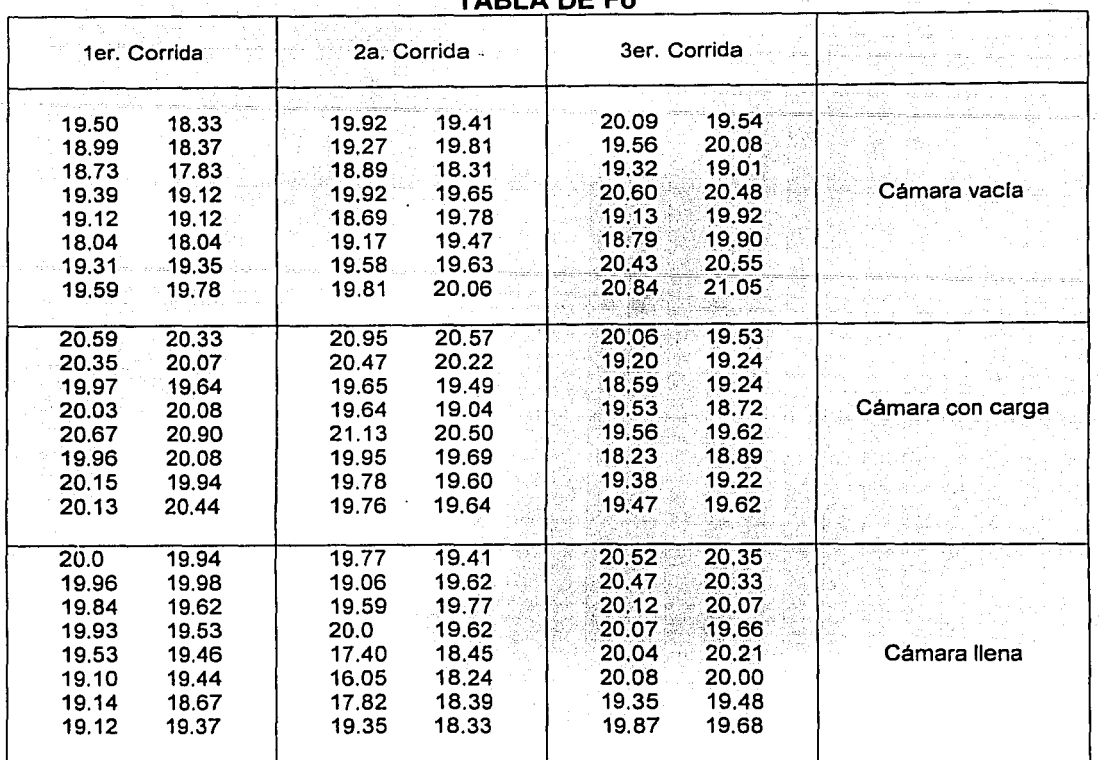

 $TAD$ ne c-

Tabla no.143

 $\bar{z}$ 

#### TABLA DE DIFERENCIAS DE TEMPERATURAS DE LA ZONA MAS FRIA CON RESPECTO A LA ZONA MAS CALIENTE

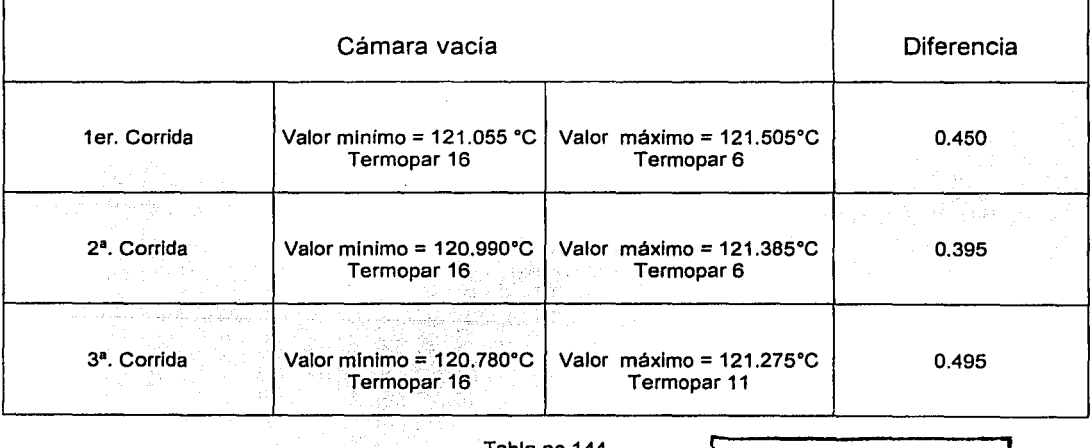

Tabla no.144

TESIS CON FALLA DE UNIGEN

#### TABLA DE Fo ± Incertidumbre

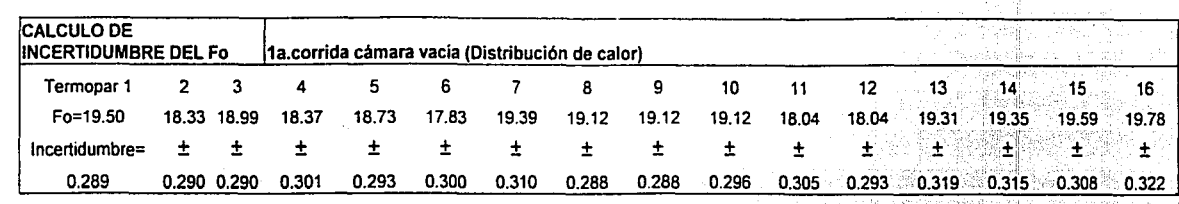

대관 합니

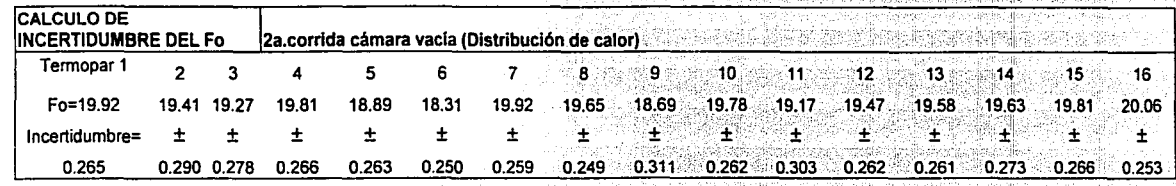

enovichtete

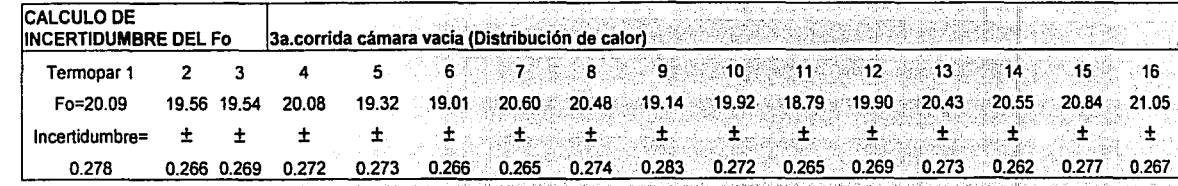

NESIVE AO VETVA

#### **TABLA DE Fo± Incertidumbre**

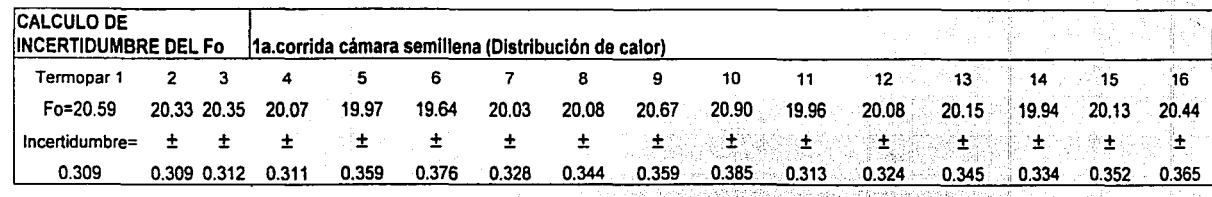

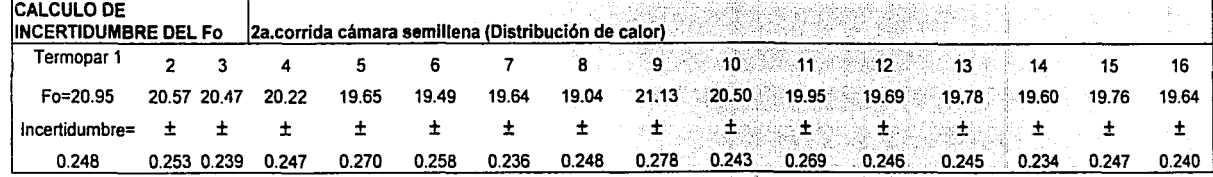

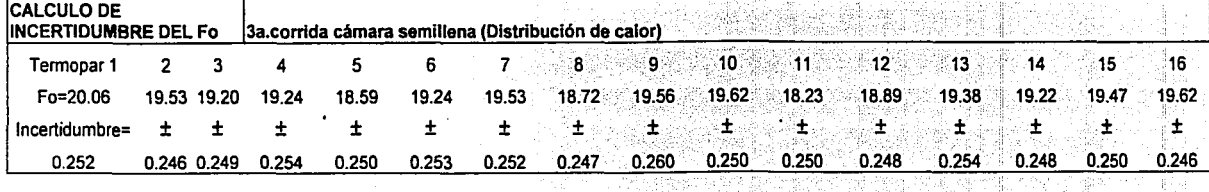

 $\overline{ }$  $\begin{bmatrix} \mathbb{R}^d \\ \mathbb{R} \end{bmatrix}$  $\frac{1}{2}$   $\frac{1}{2}$ *r* :-:l **NEFDEN**<br>MU

#### **TABLA DE** Fo± **Incertidumbre**

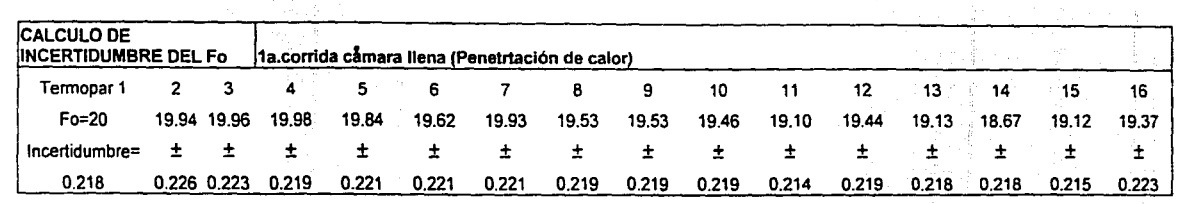

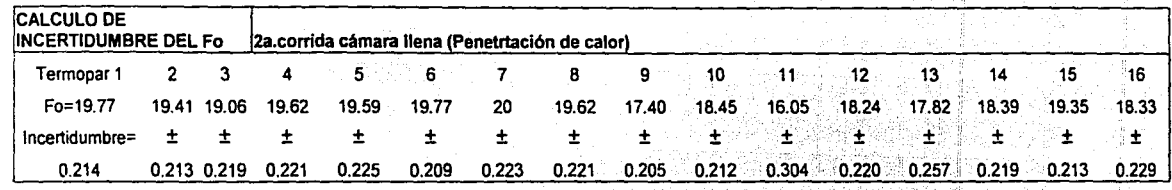

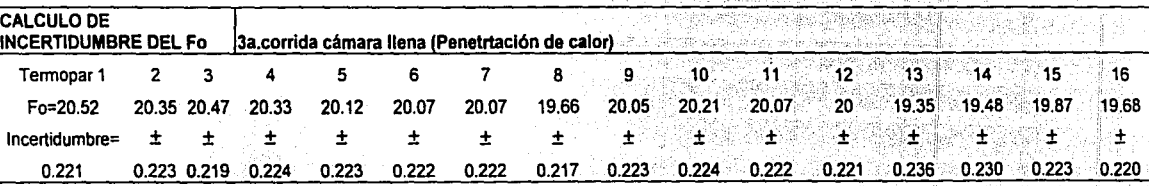

*;:p*  t:-t  $\varphi\in\mathbb{R}^n$ l<=: :...::;:; '

FALL<br>TILL<br>TILL

 $|\cdot|$ 

NHOIPPIPER<br>Alul

#### **PROBLEMAS PRESENTADOS DURANTE LAVALIDACION Y COMO FUERON SOLUCIONADOS**

- <sup>~</sup>Los primeros ciclos que se corrieron bajo las instrucciones del fabricante no funcionaron hasta que se empezó a estudiar la causa y las posibles modificaciones.
- > Al principio no se alcanzaban los parámetros de esterilización, fue necesario conocer y dominar el funcionamiento de la autoclave, se realizaron cerca de 6 corridas previas a la validación y se tomó nota de lo que se debía controlar y ajustar. Después se realizó el procedimiento de operación de la autoclave.
- $\geq$  Se encontró que la válvula de seguridad no estaba ajustada para que funcionara a 15 lb/in2 . Se ajustó de la siguiente manera: durante una corrida, se giró el tornillo al mismo tiempo se observó el manómetro para llegar a la presión deseada y la temperatura de 121ºC. Una vez que se alcanzaron los parámetros deseados ya funcionó correctamente.
- $\triangleright$  El nivel de agua destilada que está indicado en la marca no fue respetado debido a que se consumió la totalidad del agua antes de que concluya el ciclo. Se necesitan 2 litros de agua para que corra el ciclo de 20 minutos a 121° con éxito.
- *>-* Otro problema presentado fue que la perilla de calentamiento no daba la temperatura exacta de 121° en la posición máxima. Se elevó la temperatura a 130ºC y en la posición "MEO" calentaba a 110º, pero una vez que se ajustó la válvula de seguridad se corrigió para alcanzar  $121^\circ$ .
- > Fue difícil encontrar el silicón que resistiera a 121° se probaron varios. No se contaba con un tubo que se adaptara a la autoclave y por el cual pasar los termopares e introducirlos en la autoclave. Se solucionó formando un dispositivo a base de silicón que resistió la temperatura de 121º y la presión de 15 PSI.
- $\geq$  Al principio las corridas no eran reproducibles pero a medida que se fueron controlando y solucionando los puntos anteriores las corridas se volvieron repetitivas.

#### **DISCUSION DE RESULTADOS** 3ª. **PARTE VALIDACION DEL PROCESO DE ESTERILIZACION**

El primer criterio de aceptación que es "la diferencia de las lecturas entre los termopares conectados al registrador y el termopar de referencia que está en el baño Kaye debe ser máximo de 1 ºC", la máxima diferencia que se obtuvo fue de 1.231 durante la primera corrida en cámara con carga con una temperatura mínima registrada de 120.3 º y una temperatura máxima del baño Kaye de 121.531ºC, esto se da al minuto 3 de que empezó el ciclo a 121º y se presenta en el termopar 9. No se cumple para este punto el criterio de aceptación, sin embargo para los 19 minutos restantes si cumple y también para las otras corridas con cámara cargada.

El segundo criterio de aceptación que tiene que ver con el primero es que al verificar la respuesta de los termopares conectados al registrador Digistrip con el termopar del Baño Kaye, deben tener los 16 termopares una diferencia menor o igual a 1 ºC durante mínimo 17 minutos en cada una de las corridas. Solamente el termopar no. 9 durante la primer corrida en cámara cargada durante 2 minutos estuvo fuera con una diferencia de 1.231 y 1.031, es decir durante 18 minutos por lo tanto este criterio de aceptación cumple para esta corrida y para las ocho restantes.

El tercer criterio de aceptación . la diferencia entre la temperatura de la zona mas fría con respecto a la zona mas caliente no debe ser mayor a 1°C en cámara vacía. En la tabla no. 144 se observa que la diferencia de la zona mas fría (termopar 16) con respecto a la mas caliente (termopar 6 y 11) es de 0.495, 0.450 y 0.395 por lo tanto se cumple este criterio de aceptación.

El punto 4 . La temperatura de la zona mas fría debe alcanzar un Fo mayor o igual a 17, en la tabla 143 se observa que el menor valor de Fo es de 16.05 para el termopar 11 en la segunda corrida en cámara llena , por lo tanto no cumple el Fo para el termopar 11.

El quinto criterio de aceptación es el reto microbiológico. Se corrió un ciclo de esterilización con los mismos parámetros con esporas impregnadas en tiras y con una ampolleta con esporas suspendidas para probar dos métodos que fueron colocadas en cada uno de los termopares y se corrió también un control, después de la incubación el resultado fue negativo, no hubo crecimiento de Bacterias de Bacillus stearotermophilus.

#### **CONCLUSIONES**

an di Santa Ba

ی از این این دوران در این دوران با بازی به دوران می شود.<br>در این این برای برای بازی بود و بازی به دوران می شود.

Resumiendo, éste trabajo incluye la caracterización del Baño de temperatura de pozo seco, la calibración de los termopares que fueron utilizados . y la validación del proceso de esterilización.

La caracterización del baño de temperatura Kaye consistió en una caracterización horizontal y vertical . En la primera se determinó el mejor pozo para el RTD y en la segunda la altura óptima para el RTD. El RTD es el patrón de temperatura para realizar la calibración de termopares o cualquier instrumento que mida o sense la temperatura.

Después se realizó la calibración de los termopares tipo "T" y se calculó la incertidumbre, encontrando que si eran aptos para ser utilizados durante la validación del proceso.

Cabe hacer énfasis que los términos calibración , calificación y validación son términos distintos pero que están relacionados y se deben utilizar correctamente. (Calibrar es para los instrumentos, calificar para equipos y Validar es para los procesos y métodos).

Estas tres actividades son imprescindibles para montar y mantener un Sistema de "Calidad o estar acorde con las "Buenas Prácticas de Manufactura".

Es preciso decir que se tuvieron que hacer muchas corridas del ciclo antes de empezar a validar para familiarizarse con la autoclave y hacer ajustes para no tener inconvenientes durante el proceso, cualquier equipo que se va a calificar debe conocerse plenamente y operarlo adecuadamente si es que ya funciona, pero si es nuevo hay que ponerlo en marcha adecuadamente.

Durante la validación a condiciones de esterilización marcadas por FEUM 6ª. Ed. A 121 ºC a 15 lb/in2, se realizaron 9 corridas del ciclo, 3 con cámara vacía, 3 con carga y tres con carga normal de uso, que es la penetración de calor para ver el comportamiento de la autoclave en cámara vacía , con carga y esporas termorresistentes. Se analizó el perfil termodinámico, por que la distribución de calor debe ser uniforme, si la autoclave está diseñada adecuadamente; se identificaron las zonas frías por llamarlas de algún modo pero que sí esterilizan.

Durante la penetración de calor se determinó si el vapor llega y penetra en el material que va a ser esterilizado, el parámetro que se cuantificó para esto fue el Fo.

Se realizó la prueba de reto microbiológico para ver si el proceso es capaz de destruir las esporas que es la forma de resistencia de las bacterias, utilizando esporas de Bacillus estearotermophillus y el reto fue superado.

La modificación que se realizó al proceso de esterilización fue la variación de presión y aún así se realiza el proceso adecuadamente.

-----·· ·----·---. -- ---

Hubo 2 puntos que no cumplieron con el criterio de aceptación, sin embargo el criterio de aceptación los establece el analista y deben estar fundamentados en el conocimiento, experiencia del analista por lo que deben ser personas especialistas Y capacitadas expertos en el tema y analizar a conciencia si realmente el equipo se rechaza y se acepta.

En la industria y más aún en los laboratorios de investigación no se puede desechar o rechazar un equipo si antes no se está seguro de que ya no sirve, se debe salvar y sacar provecho de su vida útil hasta el último momento, por lo que cuando un equipo después de que se ha calificado algunas pruebas o la mayoría no cumplen con el criterio de aceptación, se debe identificar el problema causal y el equipo de profesionales o comité formado por la parte técnica, ingeniería y mantenimiento, deben decidir que hacer y como solucionarlo. Solo cuando hay presupuesto y el equipo es obsoleto es posible eliminarlo. Por lo anterior, una vez hecho el análisis la autoclave se considera apta para ser utilizada para el proceso de esterilización.

Finalmente concluyo mencionando las aportaciones de este trabajo:

- a) Como no existe una guía exacta para cada ciclo de esterilización específico, se proporciona una base coherente para otros ciclos. Para cada ciclo se tienen que analizar sus características para poder implementarlo y validarlo.
- b) Se propone una idea para montar un Laboratorio de Metrología y Validación en Temperatura ya que se muestran Protocolos y Procedimientos y lo que contiene un Informe de Calibración.
- c) Se muestra la evidencia contundente del cálculo de Fo.
- d) De este trabajo se puede extraer suficiente material para continuar con otros trabajos relacionados con el tema.
- e) Sirvió para presentarse ante los auditores nacionales para la renovación del número de acreditamiento para Temperatura.
- f) Se propone una forma nueva para el cálculo de la incertidumbre para cada una de las fases (caracterización, calibración y validación).
- g) Se analizaron diferentes tipos de modelos matemáticos para el análisis del experimento y se dejó el mas conocido y aplicable (ANADEVA).
- h) Se aporta una guía o base bibliográfica para los analistas dedicados a la validación del proceso de esterilización.

Lo valioso del trabajo es el aprender a no rechazar el equipo o instrumento después de varios intentos, porque siempre hay solución de una u otra forma.

Lo novedoso, el cálculo de Fo primeramente fue deducido matemáticamente y después se comprobó la deducción de los artículos de apoyo.

Se hicieron tres tesis una por tema, para finalmente conjuntarlas para formar una sola que es esta tesis de Maestría.

El manejo de los datos obtenidos de la caracterización y la validación se trató de hacer lo mas lógico posible, ya que no hay reportado gran material del tema.

Los formatos de los procedimientos se hicieron en base al sistema documental ISO 9000.

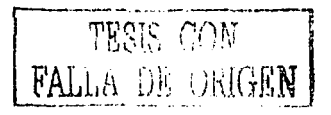

Las aplicaciones; otros usos diferentes de validar procesos de autoclaves para esterilizar inyectables, es la esterilización de latas que contienen conservas para víveres o alimentos en donde se tiene que encontrar el Fo adecuado para no destruir las propiedades del alimento. La calibración para el control de la temperatura en la caramelización o polimerización por dar un ejemplo.

 $\overline{a}$ 

En cirugía para esterilizar instrumental quirúrgico, o ropa que es utilizada en el quirófano.

La calibración se utiliza ampliamente en casi todas las áreas, por ejemplo, en productos naturales, se deben utilizar balanzas calibradas para la estandarización de extractos, los equipos de infrarrojo deben estar calibrados, se usan estándares de alta pureza para calibrarlos. En cuanto a la validación el proceso de extracción del extracto botánico debe ser consistente y reproducible para obtener siempre lo mismo a partir de diferentes plantas y debe ser capaz de detectar cambios aún cuando se trate de plantas de la misma especie.

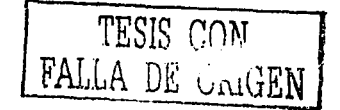

#### **BIBLIOGRAFIA**

- 1. Berry Ira R., Nash Robert, "Pharmaceutical Process Validation", Marcel Dekker lnc., USA, 1993.
- 2. Cooper, M.S.,"Quality Control in the Pharmaceutical lndustry". Vol.2, Academic Press lnc., USA, 1973.
- 3. Carleton, F.J., "Validation of Aseptic Pharmaceutical Proceses". Marcel Dekker Inc., USA, 1986.
- 4. Alperin G., "Validation Considerations in Pharmaceutical Processes and Plant Desing", Pharmaceutical Engineering, 15-19, Mayo- Junio, 1984.
- 5. Zhang, H., et. al., "The lmpact of an Autoclave Cycle on the Chemical Stability of Parenteral Products", Journal of Parenteral Science and Technology, 47(4) 177-179, 1993.
- 6. Parenteral Drug Association, "Technical Monograph No.1: Validation of Steam Sterilization Cycles", parenteral Drug Association lnc.,USA, 1978.
- 7. Frieben, W., "Strategy far Selecting a Sterile Manufacturing Technology", Proceedings of the PDA/PMA Sterilization conference,Washington, OC 1990.
- 8. Sharp, J.,"Aseptic Validation of a Form/Fill/Seal lnstallation-Principles and Practice", Proceedings of the PDA/PMA Sterilization conference, Washington, DC 1990.
- 9. Dony, J., et. al., "Sterility Assurance Based on Validation of the Sterilization Process Using Steam Undre Pressure", Journal of Parenteral Science and Technology, 43 (5), 226-230, 1989.
- 1 O. Bradley, A., et. al. "Airborne Microbial Challenges of Blow/Fill/Seal Equipment: A Case study", Journal of Parenteral Science and Technology, 45, 187 1991.
- 11.Agalloco, J. And Akers, J., "Technical report No. 17: Current practices in the validation of Aseptic Processing 1992", Parenteral Drug Association, lnc., 1993.
- 12. Enzinger, R.M. , "Process Development lssues far Sterile Products: lndustry lssues", Proceedings of the PDA/PMA Sterilization conference, Washington, DC 1990.
- 13. Enzinger, R.M. , "Sterility Assurance From Post Filling Heat Treatment", Journal of Parenteral Science and Technology, 44, 294, 1990.
- 14. IRTD Probe User's Guide Kaye lnstruments, lnc. Document No. M2845-4 First Edition, Rev. 4, October 1993.

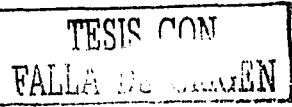

------------ -------- -

- 15. Wayne W. Daniel "Bioestadistica" Base para el análisis de las ciencias de la salud, Limusa, México, 1983.
- 16.http://www.efunda.com/designstandards/sensors/thermocouples/thmcple\_ theory. cfmengineeringfundamentals.Thermocouples.
- 17. Secretaria de Salud, Farmacopea de los Estados Unidos Mexicanos, 5ª. Ed.
- 18. Secretaria de Salud. Comité Nacional de Validación, "Areas Asépticas. Hornos y Autoclaves", México, 1990.
- 19.Asociación Farmacéutica Mexicana, "Validación de Procesos Farmacéuticos", Benito David Couriel, México, 1982.
- 20. United States Pharmacopeia XXII.

and the control of the con-

- 21.Esterilización: Métodos y técnicas de Validación. http://www. simiconsultoría.com.ar/esterilización.asp.
- 22. Guide to the expresion of Uncertainty in measurement Printed in Switzerland, First edition, 1995.
- 23. Dieck Ronald H. Measurement Uncertainty "Methods and aplications" lnstrument Society of America, USA Second edition 1997 .
- 24.Douglas C. Montgomery "Diseño y Análisis de Experimentos" Iberoamericana, México, 1995.
- 25.Douglas C. Montgomery, George C. Runger "Probabilidad y estadística aplicadas a la ingeniería" McGraw - Hill, México, 1996.
- 26.William Anthony Granville "Cálculo diferencial e integral" 7ª. Reimpresión, Limusa, México, 1984.
- 27.Murray Spiegel, Larry J. Stephens, "Estadística" McGraw-Hill lnteramericana, México, 2002
- 28. Wolfang A. Schmid, Rubén J. Lazos Martínez "Guía para estimar la incertidumbre de la medición". Publicación técnica CNM-INC-PT-001. CENAM. Mayo 2000. El Marqués , Qro. México.
- 29. Bolton Sanford, "Pharmaceutical Statistics", Marcel dekker lnc., USA, 1990.

 $\frac{1}{2}$ יגרים  $\frac{1}{2}$ ק  $F_{\text{Hul.}}$  united